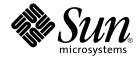

# Sun Cluster 3.1 10/03 Reference Manual

Sun Microsystems, Inc. 4150 Network Circle Santa Clara, CA 95054 U.S.A.

Part No: 817–0522–10 October 2003 Copyright 2003 Sun Microsystems, Inc. 4150 Network Circle, Santa Clara, CA 95054 U.S.A. All rights reserved.

This product or document is protected by copyright and distributed under licenses restricting its use, copying, distribution, and decompilation. No part of this product or document may be reproduced in any form by any means without prior written authorization of Sun and its licensors, if any. Third-party software, including font technology, is copyrighted and licensed from Sun suppliers.

Parts of the product may be derived from Berkeley BSD systems, licensed from the University of California. UNIX is a registered trademark in the U.S. and other countries, exclusively licensed through X/Open Company, Ltd.

Sun, Sun Microsystems, the Sun logo, docs.sun.com, AnswerBook, AnswerBook2, and Solaris are trademarks, registered trademarks, or service marks of Sun Microsystems, Inc. in the U.S. and other countries. All SPARC trademarks are used under license and are trademarks or registered trademarks of SPARC International, Inc. in the U.S. and other countries. Products bearing SPARC trademarks are based upon an architecture developed by Sun Microsystems, Inc.

The OPEN LOOK and Sun™ Graphical User Interface was developed by Sun Microsystems, Inc. for its users and licensees. Sun acknowledges the pioneering efforts of Xerox in researching and developing the concept of visual or graphical user interfaces for the computer industry. Sun holds a non-exclusive license from Xerox to the Xerox Graphical User Interface, which license also covers Sun's licensees who implement OPEN LOOK GUIs and otherwise comply with Sun's written license agreements.

Federal Acquisitions: Commercial Software-Government Users Subject to Standard License Terms and Conditions.

DOCUMENTATION IS PROVIDED "AS IS" AND ALL EXPRESS OR IMPLIED CONDITIONS, REPRESENTATIONS AND WARRANTIES, INCLUDING ANY IMPLIED WARRANTY OF MERCHANTABILITY, FITNESS FOR A PARTICULAR PURPOSE OR NON-INFRINGEMENT, ARE DISCLAIMED, EXCEPT TO THE EXTENT THAT SUCH DISCLAIMERS ARE HELD TO BE LEGALLY INVALID.

Copyright 2003 Sun Microsystems, Inc. 4150 Network Circle, Santa Clara, CA 95054 U.S.A. Tous droits réservés.

Ce produit ou document est protégé par un copyright et distribué avec des licences qui en restreignent l'utilisation, la copie, la distribution, et la décompilation. Aucune partie de ce produit ou document ne peut être reproduite sous aucune forme, par quelque moyen que ce soit, sans l'autorisation préalable et écrite de Sun et de ses bailleurs de licence, s'il y en a. Le logiciel détenu par des tiers, et qui comprend la technologie relative aux polices de caractères, est protégé par un copyright et licencié par des fournisseurs de Sun.

Des parties de ce produit pourront être dérivées du système Berkeley BSD licenciés par l'Université de Californie. UNIX est une marque déposée aux Etats-Unis et dans d'autres pays et licenciée exclusivement par X/Open Company, Ltd.

Sun, Sun Microsystems, le logo Sun, docs.sun.com, AnswerBook, AnswerBook2, et Solaris sont des marques de fabrique ou des marques déposées, ou marques de service, de Sun Microsystems, Inc. aux Etats-Unis et dans d'autres pays. Toutes les marques SPARC sont utilisées sous licence et sont des marques de fabrique ou des marques déposées de SPARC International, Inc. aux Etats-Unis et dans d'autres pays. Les produits portant les marques SPARC sont basés sur une architecture développée par Sun Microsystems, Inc.

L'interface d'utilisation graphique OPEN LOOK et Sun™ a été développée par Sun Microsystems, Inc. pour ses utilisateurs et licenciés. Sun reconnaît les efforts de pionniers de Xerox pour la recherche et le développement du concept des interfaces d'utilisation visuelle ou graphique pour l'industrie de l'informatique. Sun détient une licence non exclusive de Xerox sur l'interface d'utilisation graphique Xerox, cette licence couvrant également les licenciés de Sun qui mettent en place l'interface d'utilisation graphique OPEN LOOK et qui en outre se conforment aux licences écrites de Sun.

CETTE PUBLICATION EST FOURNIE "EN L'ETAT" ET AUCUNE GARANTIE, EXPRESSE OU IMPLICITE, N'EST ACCORDEE, Y COMPRIS DES GARANTIES CONCERNANT LA VALEUR MARCHANDE, L'APITITUDE DE LA PUBLICATION A REPONDRE A UNE UTILISATION PARTICULIERE, OU LE FAIT QU'ELLE NE SOIT PAS CONTREFAISANTE DE PRODUIT DE TIERS. CE DENI DE GARANTIE NE S'APPLIQUERAIT PAS, DANS LA MESURE OU IL SERAIT TENU JURIDIQUEMENT NUL ET NON AVENU.

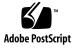

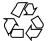

030804@5943

# Contents

Preface 9

## SC31 1ha 15

| rt_callbacks(1HA) 16         |    |
|------------------------------|----|
| scdsbuilder(1HA) 22          |    |
| scdsconfig(1HA) 23           |    |
| scdscreate(1HA) 25           |    |
| scha_cluster_get(1HA) 27     |    |
| scha_cmds(1HA) 30            |    |
| scha_control(1HA) 36         |    |
| scha_resource_get(1HA) 40    |    |
| scha_resourcegroup_get(1HA)  | 44 |
| scha_resource_setstatus(1HA) | 46 |
| scha_resourcetype_get(1HA)   | 48 |
|                              |    |

## SC31 1m 51

cconsole(1M) 52 ccp(1M) 54 chosts(1M) 55 cl\_eventd(1M) 56 cports(1M) 57 crlogin(1M) 58 ctelnet(1M) 60 halockrun(1M) 62 hatimerun(1M) 64 pmfadm(1M) 66 pmfd(1M) 72 pnmd(1M) 73 74 rdt\_setmtu(1M) rpc.pmfd(1M) 75 sccheck(1M) 76 sccheckd(1M) 79 scconf(1M) 80 scconf\_dg\_rawdisk(1M) 95 scconf\_dg\_sds(1M) 98 scconf\_dg\_svm(1M) 100 scconf\_dg\_vxvm(1M) 102 scconf\_transp\_adap\_bge(1M) 104 scconf\_transp\_adap\_ce(1M) 105 scconf\_transp\_adap\_eri(1M) 106 scconf\_transp\_adap\_ge(1M) 107 108 scconf\_transp\_adap\_hme(1M) 109 scconf\_transp\_adap\_qfe(1M) scconf\_transp\_adap\_sci(1M) 110 scconf\_transp\_adap\_wrsm(1M) 111 scconf\_transp\_jct\_dolphinswitch(1M) 112 scconf\_transp\_jct\_etherswitch(1M) 113 scdidadm(1M) 114 scdpm(1M) 119 scgdevs(1M) 122 scinstall(1M) 124 scrgadm(1M) 140 scsetup(1M) 148scshutdown(1M) 149 scstat(1M) 151 scswitch(1M) 155 scvxinstall(1M) 164

## SC31 3ha 169

scds\_close(3HA) 170 scds\_error\_string(3HA) 171 scds\_failover\_rg(3HA) 172

4 Sun Cluster 3.1 10/03 Reference Manual • October 2003

scds\_fm\_action(3HA) 173 scds\_fm\_print\_probes(3HA) 176 scds\_fm\_sleep(3HA) 177 scds\_fm\_tcp\_connect(3HA) 179 scds\_fm\_tcp\_disconnect(3HA) 181 scds\_fm\_tcp\_read(3HA) 182 scds\_fm\_tcp\_write(3HA) 184 scds\_free\_ext\_property(3HA) 186 scds\_free\_netaddr\_list(3HA) 187 188 scds\_free\_net\_list(3HA) scds\_free\_port\_list(3HA) 189 190 scds\_get\_ext\_property(3HA) scds\_get\_netaddr\_list(3HA) 192 scds\_get\_port\_list(3HA) 194 scds\_get\_resource\_group\_name(3HA) 195 scds\_get\_resource\_name(3HA) 196 197 scds\_get\_resource\_type\_name(3HA) scds\_get\_rg\_hostnames(3HA) 198 scds\_get\_rs\_hostnames(3HA) 200 scds\_hasp\_check(3HA) 201 scds\_initialize(3HA) 203 scds\_pmf\_get\_status(3HA) 205 scds\_pmf\_restart\_fm(3HA) 207 scds\_pmf\_signal(3HA) 208 scds\_pmf\_start(3HA) 210 scds\_pmf\_stop(3HA) 212 scds\_pmf\_stop\_monitoring(3HA) 214 scds\_print\_netaddr\_list(3HA) 216 217 scds\_print\_net\_list(3HA) scds\_print\_port\_list(3HA) 218 scds\_property\_functions(3HA) 219 scds\_restart\_resource(3HA) 224 scds\_restart\_rg(3HA) 225 scds\_simple\_probe(3HA) 226 227 scds\_svc\_wait(3HA) scds\_syslog(3HA) 230 scds\_syslog\_debug(3HA) 231 scds\_timerun(3HA) 233

Contents 5

scha\_calls(3HA) 235 240 scha\_cluster\_close(3HA) scha\_cluster\_get(3HA) 245 scha\_cluster\_getlogfacility(3HA) 250 scha\_cluster\_getnodename(3HA) 252 scha\_cluster\_open(3HA) 253 scha\_control(3HA) 258 scha\_resource\_close(3HA) 262 268 scha\_resource\_get(3HA) 274 scha\_resourcegroup\_close(3HA) scha\_resourcegroup\_get(3HA) 278 282 scha\_resourcegroup\_open(3HA) scha\_resource\_open(3HA) 286 scha\_resource\_setstatus(3HA) 292 294 scha\_resourcetype\_close(3HA) scha\_resourcetype\_get(3HA) 297 300 scha\_resourcetype\_open(3HA) 303 scha\_strerror(3HA)

#### SC31 4 305

clusters(4) 306 rt\_reg(4) 308 serialports(4) 315

### SC31 5 317

HAStorage(5) 318 property\_attributes(5) 321  $rac_{cvm}(5)$ 323 rac\_framework(5) 326 rac\_hwraid(5) 327 rac\_udlm(5) 328 RGOffload(5) 331 rg\_properties(5) 333 r\_properties(5) 339 350 rt\_properties(5) scalable\_service(5) 357 SUNW.Event(5) 359

6 Sun Cluster 3.1 10/03 Reference Manual • October 2003

SUNW.gds(5) 364 SUNW.HAStorage(5) 368 SUNW.HAStoragePlus(5) 371 SUNW.rac\_cvm(5) 374 SUNW.rac\_framework(5) 377 SUNW.rac\_hwraid(5) 378 SUNW.rac\_udlm(5) 379 SUNW.RGOffload(5) 382

**SC31 7 385** clprivnet(7) 386

did(7) 387

SC31 7p 389

sctransp\_dlpi(7p) 390 sctransp\_rsm(7p) 391

Index 393

8 Sun Cluster 3.1 10/03 Reference Manual • October 2003

## Preface

Both novice users and those familar with the SunOS operating system can use online man pages to obtain information about the system and its features. A man page is intended to answer concisely the question "What does it do?" The man pages in general comprise a reference manual. They are not intended to be a tutorial.

## Overview

The following contains a brief description of each man page section and the information it references:

- Section 1 describes, in alphabetical order, commands available with the operating system.
- Section 1M describes, in alphabetical order, commands that are used chiefly for system maintenance and administration purposes.
- Section 2 describes all of the system calls. Most of these calls have one or more error returns. An error condition is indicated by an otherwise impossible returned value.
- Section 3 describes functions found in various libraries, other than those functions that directly invoke UNIX system primitives, which are described in Section 2.
- Section 4 outlines the formats of various files. The C structure declarations for the file formats are given where applicable.
- Section 5 contains miscellaneous documentation such as character-set tables.
- Section 6 contains available games and demos.
- Section 7 describes various special files that refer to specific hardware peripherals and device drivers. STREAMS software drivers, modules and the STREAMS-generic set of system calls are also described.

- Section 9 provides reference information needed to write device drivers in the kernel environment. It describes two device driver interface specifications: the Device Driver Interface (DDI) and the Driver/Kernel Interface (DKI).
- Section 9E describes the DDI/DKI, DDI-only, and DKI-only entry-point routines a developer can include in a device driver.
- Section 9F describes the kernel functions available for use by device drivers.
- Section 9S describes the data structures used by drivers to share information between the driver and the kernel.

Below is a generic format for man pages. The man pages of each manual section generally follow this order, but include only needed headings. For example, if there are no bugs to report, there is no BUGS section. See the intro pages for more information and detail about each section, and man(1) for more information about man pages in general.

| NAME     | function                                                | tion gives the names of the commands or<br>ns documented, followed by a brief<br>tion of what they do.                                                                                                    |  |
|----------|---------------------------------------------------------|----------------------------------------------------------------------------------------------------|--|
| SYNOPSIS | function<br>in the st<br>Options<br>single le<br>argume | This section shows the syntax of commands or<br>functions. When a command or file does not exist<br>in the standard path, its full path name is shown.<br>Options and arguments are alphabetized, with<br>single letter arguments first, and options with<br>arguments next, unless a different argument order<br>is required. |  |
|          | The foll section:                                       | owing special characters are used in this                                                                                                    |  |
|          | []                                                      | Brackets. The option or argument<br>enclosed in these brackets is optional. If<br>the brackets are omitted, the argument<br>must be specified.                                                                                                    |  |
|          |                                                         | Ellipses. Several values can be provided<br>for the previous argument, or the<br>previous argument can be specified<br>multiple times, for example, "filename<br>".                                                                                                    |  |
|          | Ι                                                       | Separator. Only one of the arguments separated by this character can be specified at a time.                                                                                                    |  |
|          | { }                                                     | Braces. The options and/or arguments<br>enclosed within braces are<br>interdependent, such that everything<br>enclosed must be treated as a unit.                                                                                                    |  |

| PROTOCOL      | This section occurs only in subsection 3R to indicate the protocol description file.                                                                                                    |
|---------------|----------------------------------------------------------------------------------------------------|
| DESCRIPTION   | This section defines the functionality and behavior<br>of the service. Thus it describes concisely what the<br>command does. It does not discuss OPTIONS or<br>cite EXAMPLES. Interactive commands,<br>subcommands, requests, macros, and functions are<br>described under USAGE.                                                                                                    |
| IOCTL         | This section appears on pages in Section 7 only.<br>Only the device class that supplies appropriate<br>parameters to the ioctl(2) system call is called<br>ioctl and generates its own heading. ioctl calls<br>for a specific device are listed alphabetically (on the<br>man page for that specific device). ioctl calls are<br>used for a particular class of devices all of which<br>have an io ending, such as mtio(7I).               |
| OPTIONS       | This secton lists the command options with a concise summary of what each option does. The options are listed literally and in the order they appear in the SYNOPSIS section. Possible arguments to options are discussed under the option, and where appropriate, default values are supplied.                                                                                                    |
| OPERANDS      | This section lists the command operands and describes how they affect the actions of the command.                                                                                                    |
| OUTPUT        | This section describes the output – standard output, standard error, or output files – generated by the command.                                                                                                    |
| RETURN VALUES | If the man page documents functions that return values, this section lists these values and describes the conditions under which they are returned. If a function can return only constant values, such as 0 or $-1$ , these values are listed in tagged paragraphs. Otherwise, a single paragraph describes the return values of each function. Functions declared void do not return values, so they are not discussed in RETURN VALUES. |
| ERRORS        | On failure, most functions place an error code in<br>the global variable errno indicating why they<br>failed. This section lists alphabetically all error<br>codes a function can generate and describes the<br>conditions that cause each error. When more than                                                                                                    |

|                       | one condition can cause the same error, each<br>condition is described in a separate paragraph<br>under the error code.                                                                                                    |
|-----------------------|----------------------------------------------------------------------------------------------------|
| USAGE                 | This section lists special rules, features, and<br>commands that require in-depth explanations. The<br>subsections listed here are used to explain built-in<br>functionality:                                                                                                    |
|                       | Commands<br>Modifiers<br>Variables<br>Expressions<br>Input Grammar                                                                                                    |
| EXAMPLES              | This section provides examples of usage or of how<br>to use a command or function. Wherever possible a<br>complete example including command-line entry<br>and machine response is shown. Whenever an<br>example is given, the prompt is shown as<br>example%, or if the user must be superuser,<br>example%, or if the user must be superuser,<br>example#. Examples are followed by explanations,<br>variable substitution rules, or returned values. Most<br>examples illustrate concepts from the SYNOPSIS,<br>DESCRIPTION, OPTIONS, and USAGE sections. |
| ENVIRONMENT VARIABLES | This section lists any environment variables that<br>the command or function affects, followed by a<br>brief description of the effect.                                                                                                    |
| EXIT STATUS           | This section lists the values the command returns to<br>the calling program or shell and the conditions that<br>cause these values to be returned. Usually, zero is<br>returned for successful completion, and values<br>other than zero for various error conditions.                                                                                                    |
| FILES                 | This section lists all file names referred to by the<br>man page, files of interest, and files created or<br>required by commands. Each is followed by a<br>descriptive summary or explanation.                                                                                                    |
| ATTRIBUTES            | This section lists characteristics of commands,<br>utilities, and device drivers by defining the<br>attribute type and its corresponding value. See<br>attributes(5) for more information.                                                                                                    |
| SEE ALSO              | This section lists references to other man pages, in-house documentation, and outside publications.                                                                                                    |

12 Sun Cluster 3.1 10/03 Reference Manual • October 2003

| DIAGNOSTICS | This section lists diagnostic messages with a brief explanation of the condition causing the error.                                                                                                    |
|-------------|----------------------------------------------------------------------------------------------------|
| WARNINGS    | This section lists warnings about special conditions<br>which could seriously affect your working<br>conditions. This is not a list of diagnostics.                                                                               |
| NOTES       | This section lists additional information that does<br>not belong anywhere else on the page. It takes the<br>form of an aside to the user, covering points of<br>special interest. Critical information is never<br>covered here. |
| BUGS        | This section describes known bugs and, wherever possible, suggests workarounds.                                                                                                    |

14 Sun Cluster 3.1 10/03 Reference Manual • October 2003

SC31 1ha

| rt_callbacks(1HA) |                                                                                                    |                                                                                                    |  |
|-------------------|----------------------------------------------------------------------------------------------------|----------------------------------------------------------------------------------------------------|--|
| NAME              | rt_callbacks - callback interface for management of services as Sun Cluster resources                                                                                                    |                                                                                                    |  |
| SYNOPSIS          | rt_callbacks method-path -R resource -T type -G group                                                                                                    |                                                                                                    |  |
|                   | <pre>rt_callbacks validate-path [-c   -u] -R resource -T type -G group [-r prop=val] [-x prop=val] [-g prop=val]</pre>                                                                                                    |                                                                                                    |  |
| DESCRIPTION       | rt_callbacks, the callback interface for Sun Cluster resource types, defines the interface used by the cluster's Resource Group Manager (RGM) facility to control services as cluster resources. This man page describes the callback methods and arguments for the Version 2 API shipped with Sun Cluster 3.x.                                                                                                    |                                                                                                    |  |
|                   | The implementor of a resource type provides programs or scripts that serve as the callback methods:                                                                                                    |                                                                                                    |  |
|                   | method-path                                                                                                    | The path the program that has been declared in the rt_reg(4) registration file, and registered with scrgadm(1M) as one of a resource type's callback methods: START, STOP, INIT, FINI, BOOT, PRENET_START, POSTNET_STOP, MONITOR_START, MONITOR_STOP, MONITOR_CHECK, or UPDATE. |  |
|                   | validate-path The path to the program that has been declared as a resource type's VALIDATE method in the rt_reg(4) registration file, and registered with scrgadm(1M).                                                                                                    |                                                                                                    |  |
|                   | The callback methods are passed prescribed operands and are expected to take certain actions to control the operation of the service on the cluster.                                                                                                    |                                                                                                    |  |
|                   | The paths to the callback method programs are declared in a resource type registration file, see rt_reg(4), by the resource type implementor. The cluster administrator uses scrgadm(1M) to register the resource type into the cluster configuration using the registration file. Also using scrgadm(1M), the registered resource type can then be used to create resources configured in resource groups managed by the RGM. |                                                                                                    |  |
|                   | The RGM responds to events by automatically invoking the callback methods of the resources in the resource groups it manages. The callback methods are expected to take certain actions on the service represented by the resource, such as stopping or starting the service on a cluster node.                                                                                                    |                                                                                                    |  |
|                   | The exit value returned from the callback method indicates to the RGM whether the callback method succeeded or failed. The RGM either takes additional action in the event of a method failure, or records the failure in the resource state to indicate the need for administrative action.                                                                                                    |                                                                                                    |  |
| <b>OPERANDS</b>   | The following operands are supported:                                                                                                    |                                                                                                    |  |
|                   | - C                                                                                                    | Operand for a VALIDATE method invocation. Indicates that the method is being called at the time of resource creation to validate the initial setting of all resource and resource group properties.                                                                             |  |
|                   |                                                                                                    |                                                                                                    |  |

|             | A VALIDATE invocation will either be passed a $-c$ or $-u$ flag, but not both.                                                                                                    |
|-------------|----------------------------------------------------------------------------------------------------|
|             | The -c flag indicates that there will also be -r and -x operands<br>passed giving values for all properties and extension properties in<br>the resource, and -g operands passed giving values for all<br>properties in the resource group.                                                                                                    |
| -g prop=val | The operand provides the value of a resource group property to a VALIDATE method. The <i>prop</i> is the name of a resource group property, and val is the value of the property when the administrator creates the resource, or the value set when the resource group containing the resource is updated.                                                                                   |
|             | There might be several -g operands passed in a VALIDATE call.                                                                                                    |
| -G group    | The name of the resource group in which the resource is configured.                                                                                                    |
| -r prop=val | The operand provides the value for a system-defined resource property to a VALIDATE method. The <i>prop</i> is the name of a system-defined resource property, and val the value set by the administrator on resource creation or update.                                                                                                    |
|             | There might be several -r operands passed in a VALIDATE call.                                                                                                    |
| -R resource | The name of the resource for which the method is invoked.                                                                                                    |
| -т type     | The name of the resource type of the resource.                                                                                                    |
| -u          | Operand for a VALIDATE method invocation. Indicates that the<br>method is being called at the time of an administrative update of<br>properties of an already existing resource, or update of the<br>properties of the resource group containing the resource.                                                                                                    |
|             | A VALIDATE invocation will either be passed a $-c$ or $-u$ flag, but not both.                                                                                                    |
|             | The -u flag indicates that there will also be -r, -x, and -g passed<br>giving values for all resource and resource group properties that<br>were set by the administrative action. Only properties that have<br>had values set in the update operation are passed. In contrast, the<br>-c flag indicates that values for all properties are passed.                                          |
| -x prop=val | The operand provides the value of a resource extension property<br>to a VALIDATE method. The <i>prop</i> is the name of a resource<br>extension property. An extension property is defined by the<br>resource type implementation and declared in the paramtable of<br>the resource type registration file. The val is the value set by the<br>administrator on resource creation or update. |
|             | There might be several -x operands passed in a VALIDATE call.                                                                                                    |
|             |                                                                                                    |

rt\_callbacks(1HA)

**USAGE** The callback methods are defined by the cluster RGM mechanism that invokes them. The methods are expected to execute operations on a cluster resource, and return an exit status reporting on the success of the operation. Following is a description of each callback method: how it is used by the RGM, what action it is expected to take, and the effect of a failure exit status.

| the effect of a fai | fulle exit status.                                                                                                    |
|---------------------|----------------------------------------------------------------------------------------------------|
| START               | The START method is invoked on a cluster node when the resource<br>group containing the resource is brought online on that node. The<br>administrator can toggle the state between on and off using the<br>scswitch command. The START method activates the resource on a<br>node.                                                                                                    |
|                     | RGM action on START method failure depends on the setting of the<br>Failover_mode property of the resource. If Failover_mode is set to<br>SOFT or HARD, the RGM will attempt to relocate the resource's<br>group to another node, otherwise the RGM sets the resource's state<br>to START_FAILED.                                                                                       |
| STOP                | The STOP method is invoked on a cluster node when the resource<br>group containing the resource is brought offline on that node. The<br>administrator can toggle the state between on and off using the<br>scswitch command. This method deactivates the resource if it is<br>active.                                                                                                   |
|                     | RGM action on STOP method failure depends on the setting of the Failover_mode property of the resource. If Failover_mode is set to HARD, the RGM will attempt to forcibly stop the resource by aborting the node, otherwise the RGM sets the resource's state to STOP_FAILED.                                                                                                    |
| INIT                | The INIT method is invoked when the resource group containing<br>the resource is put under the management of the RGM. It is called<br>on nodes determined by the Init_nodes resource type property.<br>The method is intended to do initialization of the resource.                                                                                                    |
| FINI                | The FINI method is invoked when the resource group containing<br>the resource is removed from RGM management. It is called on<br>nodes determined by the Init_nodes resource type property. The<br>method is intended to do clean-up activities of the resource.                                                                                                    |
| BOOT                | The BOOT method is invoked when a node joins or rejoins the cluster as the result of being booted or rebooted. It is called on nodes determined by the Init_nodes resource type property. Similar to INIT, the method is intended to do initialization of the resource on nodes that join the cluster after the resource group containing the resource has already been brought online. |
| VALIDATE            | The VALIDATE method is called when a resource is created, and also when administrative action updates the properties of the                                                                                                    |

rt callbacks(1HA) resource or its containing resource group. VALIDATE is called on the set of cluster nodes indicated by the Init\_nodes property of the resource's type. VALIDATE is called before the creation or update is applied, and a failure exit code from the method on any node causes the creation or update to be canceled. When VALIDATE is called as the result of a resource being created, all system-defined, extension, and resource group properties are passed as parameters to VALIDATE. When VALIDATE is called as the result of an update to the resource, only the properties being updated are passed. You can use scha resource get and scha resourcegroup get to retrieve the properties of the resource not being updated. If the VALIDATE method is implemented as a script, use logger(1) to write messages to the system log. If the VALIDATE method is implemented as a C program, use syslog(3C) to write messages to the system log. UPDATE The UPDATE method is called to notify a running resource that properties have been changed. UPDATE is invoked after an administration action succeeds in setting properties of a resource or its resource group. It is called on nodes where the resource is online. This method is intended to use the scha resource get and scha resourcegroup get access methods to read property values that can affect an active resource and adjust the running resource accordingly. PRENET\_START An auxiliary to the START method, the PRENET START method is intended to do start-up actions that are needed before the related network address is configured up. It is called on nodes where the START method is to be called. It is invoked after network addresses in the same resource group have been plumbed but before the addresses have been configured up and before the START method for the resource is called. The PRENET START method is called before both the START method for the resource, and before the PRENET START method of any other resource that depends on the resource. PRENET\_START failure has the same affect as START failure. POSTNET\_STOP An auxiliary to the STOP method, the POSTNET STOP method is intended to do shutdown actions that are needed after the related network address is configured down. It is called on nodes where the STOP method has been called. It is invoked after the network addresses in the resource group have been configured down, and after the STOP method for the resource has been called, but before

rt\_callbacks(1HA)

|                          |                                                                                                    | the network addresses have been unplumbed. The<br>POSTNET_STOP method is called after both the STOP method for<br>the resource and after the POSTNET_STOP method of any other<br>resource that depends on the resource.                                                                                                    |
|--------------------------|----------------------------------------------------------------------------------------------------|----------------------------------------------------------------------------------------------------|
|                          |                                                                                                    | POSTNET_STOP failure has the same affect as STOP failure.                                                                                                    |
|                          | MONITOR_START                                                                                                    | The MONITOR_START method is called after the resource is<br>started, on the same node where the resource is started. It is<br>intended to start a monitor for the resource. MONITOR_START may<br>be called to restart monitoring that has been suspended.                                                                                                    |
|                          |                                                                                                    | MONITOR_START failure causes the RGM to set the resource state to MONITOR_FAILED.                                                                                                    |
|                          | MONITOR_STOP                                                                                                    | The MONITOR_STOP method is called before the resource is<br>stopped, on the same node where the resource is running. It is<br>intended to stop a monitor for the resource. MONITOR_STOP may<br>be called to suspend monitoring while the system disrupts global<br>resources used by the resource. It is also called when monitoring is<br>disabled by administrative action.                                                                                                    |
|                          | MONITOR_CHECK                                                                                                    | The MONITOR_CHECK method is called before the resource group<br>containing the resource is relocated to a new node as the result of a<br>scha_control(3HA) or scha_control(1HA) request from a<br>fault monitor. It may be called on any node that is a potential new<br>master for the resource group. The MONITOR_CHECK method is<br>intended to assess whether a node is healthy enough to run a<br>resource. The MONITOR_CHECK method must be implemented in<br>such a way that it does not conflict with the running of another<br>method concurrently. |
|                          |                                                                                                    | MONITOR_CHECK failure vetoes the relocation of the resource group to the node where the callback was invoked.                                                                                                    |
| EXIT STATUS              |                                                                                                    | ful completion. Communicates to the cluster RGM facility that the l succeeded.                                                                                                    |
|                          | non-0 An erro                                                                                                    | or occurred.                                                                                                    |
|                          | The specific value of a failure exit status does not affect the RGM's action on failure.<br>However, the exit status is recorded in the cluster log on method failure. A resource<br>type implementation may define different non-0 exit codes to communicate error<br>information to the administrator by way of the cluster log. |                                                                                                    |
| ENVIRONMENT<br>VARIABLES |                                                                                                    |                                                                                                    |
|                          | Environment varia                                                                                                    | bles set for callback method execution are as follows:                                                                                                    |

20 Sun Cluster 3.1 10/03 Reference Manual • Last Revised 26 Apr 2002

rt\_callbacks(1HA)

HOME=/ PATH=/usr/bin:/usr/cluster/bin LD\_LIBRARY\_PATH=/usr/cluster/lib

**SIGNALS** If a callback method invocation exceeds its timeout period, the process is sent a SIGTERM signal. If the SIGTERM fails to stop the method execution, the process is sent SIGKILL.

## **ATTRIBUTES** See attributes(5) for descriptions of the following attributes:

| ATTRIBUTE TYPE      | ATTRIBUTE VALUE |
|---------------------|-----------------|
| Availability        | SUNWscdev       |
| Interface Stability | Evolving        |

# SEE ALSO logger(1), scha\_cmds(1HA), scrgadm(1M), syslog(3C), scha\_calls(3HA), scha\_control(3HA), rt\_reg(4), signal(3C), attributes(5)

scdsbuilder(1HA)

| NAME        | scdsbuilder – Launch the GUI version of the Sun Cluster Data Service Builder                                                                                                    |                                                                                                  |  |  |
|-------------|----------------------------------------------------------------------------------------------------|--------------------------------------------------------------------------------------------------|--|--|
| SYNOPSIS    | scdsbuilder                                                                                                    |                                                                                                  |  |  |
| DESCRIPTION | The scdsbuilder command launches the GUI version of the Sun Cluster Data Service Builder.                                                                                                    |                                                                                                  |  |  |
|             | To run scdsbuilder, you must have a development version of Solaris 8 software or compatible versions, Java in your path, and JDK version 1.3.1 or compatible versions.                                                                                                    |                                                                                                  |  |  |
|             | If a resource type developed with the Data Service Builder resides in the current directory, scdsbuilder automatically loads it and disables the Create button.                                                                                                    |                                                                                                  |  |  |
|             | If the C compiler, cc(1B) is not in your path, then scdsbuilder disables the C option<br>in the C vs Ksh question for the generated source code. If a resource type developed<br>with the Data Service Builder and having its source code in C resides in the current<br>directory, and the C compiler, cc, is not in your path, scdsbuilder returns with an<br>error. |                                                                                                  |  |  |
| EXIT STATUS | The following exit values are return                                                                                                    | ed:                                                                                              |  |  |
|             | 0 Successful comp                                                                                                    | letion.                                                                                          |  |  |
|             | >0 An error occurre                                                                                                    | ed. The command did not complete.                                                                |  |  |
| FILES       | <i>install_directory</i> /rtconfig                                                                                                    | Contains information from the previous session; facilitates the tool's quit and restart feature. |  |  |
| ATTRIBUTES  | See attributes(5) for descriptions of the following attributes:                                                                                                    |                                                                                                  |  |  |
| ATTRIBUTES  |                                                                                                    |                                                                                                  |  |  |
| ATTRIBUTES  | ATTRIBUTE TYPE                                                                                                    | ATTRIBUTE VALUE                                                                                  |  |  |
| ATTRIBUTES  | -                                                                                                    | ATTRIBUTE VALUE SUNWscdev                                                                        |  |  |
| ATTRIBUTES  | ATTRIBUTE TYPE                                                                                                    |                                                                                                  |  |  |

22 Sun Cluster 3.1 10/03 Reference Manual • Last Revised 17 Apr 2002

|             |                                                                                                    | beabcoining(1111)                                                                                                    |  |
|-------------|----------------------------------------------------------------------------------------------------|----------------------------------------------------------------------------------------------------|--|
| NAME        | scdsconfig – configure resour                                                                                                    | ce type template                                                                                                    |  |
| SYNOPSIS    |                                                                                                    | and [-u start_method_timeout] [-t stop_command]<br>[t] [-m probe_command] [-n probe_timeout]                                                                                                    |  |
|             |                                                                                                    | and [-u start_method_timeout] [-t stop_command]<br>[-d working_directory]                                                                                                    |  |
| DESCRIPTION | The scdsconfig command configures the resource type template previously created<br>by scdscreate(1HA). There are two forms of this command. Use the first form for<br>network aware (client-server model) applications. Use the second form for<br>non-network aware (clientless) applications. See SYNOPSIS. |                                                                                                    |  |
|             | application. You can also use<br>and probe commands. scds<br>model) and non-network awa<br>from the same directory when<br>that directory using the -d op<br>by plugging the user specified<br>If C was the type of generated<br>everything into an installable                                               | ication specific commands to start, stop and probe the<br>scdsconfig to set timeout values for the start, stop<br>config supports both network aware (client-server<br>ire (client-less) applications. You can run scdsconfig<br>re scdscreate was run; alternatively, you can specify<br>botion. scdsconfig configures the resource type template<br>d parameters at appropriate places in the generated code.<br>d source code, it compiles the code. scdsconfig puts<br>Solaris package. It creates the package in the pkg<br>lor_id}{resource_type_name} directory created by                                                                                               |  |
| OPTIONS     | The following options are supported:                                                                                                    |                                                                                                    |  |
|             | -d working_directory                                                                                                    | If scdsconfig is not run from the same directory<br>where scdscreate was run, then this option is<br>required to specify the directory where the resource<br>type template was originally created.                                                                                                    |  |
|             | -m probe_command                                                                                                    | This optional parameter specifies a command to<br>periodically check the health of the application. It must<br>be a complete command line that can be passed<br>directly to a shell to probe the application. The<br><i>probe_command</i> returns with an exit status of 0 if the<br>application is OK. An exit status of greater than 0<br>indicates a failure of the application to perform<br>correctly. In this event, the resources of this resource<br>type will either be restarted on the same node or the<br>resource group containing the resource will be failed<br>over to another healthy node depending on the failure<br>history of the application in the past. |  |
|             | -n probe_timeout                                                                                                    | This optional parameter specifies the timeout, in<br>seconds, for the probe command. The timeout must<br>take into account system overloads to prevent false<br>failures. The default value is 30 seconds.                                                                                                    |  |

scdsconfig(1HA)

|             | -s start_command                                                | complete co<br>shell to star<br>line argume<br>other config<br>application<br>independer<br>containing                | mmand starts the application. It must be a<br>ommand line that can be passed directly to a<br>t the application. You can include command<br>ents to specify hostnames, port numbers, or<br>guration data necessary to start the<br>. To create a resource type with multiple<br>at process trees, you specify a text file<br>the list of commands, one per line, to start<br>t process trees.                                                                  |
|-------------|-----------------------------------------------------------------|----------------------------------------------------------------------------------------------------|----------------------------------------------------------------------------------------------------|
|             | -t stop_command                                                 | for the appl<br>line that can<br>application<br>code stops<br>command i<br>the applicat<br>SIGKILL is<br>the applicat | al parameter specifies the stop command<br>ication. It must be a complete command<br>in be passed directly to a shell to stop the<br>If you omit this option then the generated<br>the application via signals. The stop<br>is allotted 80% of the timeout value to stop<br>ion. If it fails to stop it within this period a<br>a allotted 15% of the timeout value to stop<br>ion. If that also fails to stop the application,<br>thod returns with an error. |
|             | -u start_method_timeout                                         | seconds, for<br>into accoun                                                                                           | al parameter specifies the timeout, in<br>the start command. The timeout must take<br>t system overloads to prevent false failures.<br>value is 300 seconds.                                                                                                    |
|             | -v stop_method_timeout                                          | seconds, for<br>into accoun                                                                                           | al parameter specifies the timeout, in<br>the stop command. The timeout must take<br>t system overloads to prevent false failures.<br>value is 300 seconds.                                                                                                    |
| EXIT STATUS | The following exit values are returned:                         |                                                                                                    |                                                                                                    |
|             | 0     Successful completion.                                    |                                                                                                    |                                                                                                    |
|             | >0 An error occurred.                                           |                                                                                                    |                                                                                                    |
| FILES       | <pre>working_directory/rtconfig</pre>                           |                                                                                                    | Contains information from the previous<br>session. Facilitates the tool's quit and restart<br>feature.                                                                                                    |
| ATTRIBUTES  | See attributes(5) for descriptions of the following attributes: |                                                                                                    |                                                                                                    |
|             | ATTRIBUTE TYPE                                                  |                                                                                                    | ATTRIBUTE VALUE                                                                                                    |
|             | Availability                                                    |                                                                                                    | SUNWscdev                                                                                                    |
|             | Interface Stability                                             |                                                                                                    | Evolving                                                                                                    |
| SEE ALSO    | scdsbuilder(1HA), scdsci                                        | reate(1HA),                                                                                                    | attributes(5)                                                                                                    |

24 Sun Cluster 3.1 10/03 Reference Manual • Last Revised 17 Apr 2002

## scdscreate(1HA)

| NAME        | scdscreate – create a Sun Cluster resource type template                                                                                                    |                                                                                                    |  |
|-------------|----------------------------------------------------------------------------------------------------|----------------------------------------------------------------------------------------------------|--|
| SYNOPSIS    | <pre>scdscreate -V vendor_id -T resource_type_name [-s] [-d working_directory]     [-k   -g]</pre>                                                                                                    |                                                                                                    |  |
|             | <b>scdscreate</b> -V vendor_id -T resource_type_name -a [-s] [-d working_directory]                                                                                                    |                                                                                                    |  |
|             | [-k   -g]                                                                                                    |                                                                                                    |  |
| DESCRIPTION | The scdscreate command creates a template for making an application highly available (HA) or scalable. Use the first form for network aware (client-server model) applications. Use the second form for non-network aware (clientless) applications. See SYNOPSIS.                                                                                                    |                                                                                                    |  |
|             | The template can be created in                                                                                                    | n two fundamentally different models:                                                                                                    |  |
|             | Generic Data Service (GDS)                                                                                                    | scdscreate creates a set of three <i>driving scripts</i> which<br>work off of a single resource type SUNW.gds<br>pre-installed on the cluster. These scripts will be named<br>as <i>start{RT_Name}</i> , <i>stop{RT_Name}</i> , and<br><i>remove{RT_Name}</i> and will start, stop and remove an<br>instance of that application respectively. In this model<br>the implementation of the SUNW.gds resource type<br>pre-installed on the cluster is immutable. |  |
|             | Generated Source Code                                                                                                    | scdscreate creates a template for a Sun Cluster<br>resource type, whose instantiations run under the<br>control of the Resource Group Manager (RGM) to<br>make the given application highly available and<br>scalable.                                                                                                    |  |
|             | Either model can create templates for network aware (client-server model) and non-network aware (client-less) applications.                                                                                                    |                                                                                                    |  |
|             | <pre>scdscreate creates a directory of the form \${vendor_id}\${resource_type_name} under<br/>working_directory. This directory contains the driving scripts, or the generated source,<br/>binary, and package files for the resource type. scdscreate also creates a<br/>configuration file, rtconfig, to store the user supplied configuration information for the<br/>resource type. scdscreate allows the creation of one resource type per directory;<br/>different resource types must be created in different directories.</pre> |                                                                                                    |  |
| OPTIONS     | The following options are supported:                                                                                                    |                                                                                                    |  |
|             | -a                                                                                                    | This argument specifies that the resource type being<br>created is not network aware. scdscreate disables all<br>the networking related code in the template created.<br>Note that it is not possible to enable fault probing for a<br>non-network aware application. However, the<br>application is started under the Process Monitor<br>Facility (PMF), which monitors the application and<br>restarts it if it fails to remain alive. See pmfadm(1M).       |  |

| sereate(1111) |                                                                 |                                                                                                    |
|---------------|-----------------------------------------------------------------|----------------------------------------------------------------------------------------------------|
|               | -d working_directory                                            | Specify this optional argument to create the template<br>for the resource type in a directory other than the<br>current directory. If you omit this argument,<br>scdscreate creates the template in the current<br>directory.                                                                                                    |
|               | -g                                                              | Specify this optional argument to generate the <i>Generic Data Service</i> form of template to make an application HA or scalable.                                                                                                    |
|               | -k                                                              | Specify this optional argument to generate source code in Korn Shell rather than C. See ksh(1).                                                                                                    |
|               | - s                                                             | Specifies this optional argument to indicate that the resource type is scalable. It is possible to configure an instance (resource) of a scalable resource type into a failover resource group, and hence, turn off the scalability feature. If you omit this argument, scdscreate creates the template for a failover resource type. |
|               | -T resource_type_name                                           | The resource type name, in conjunction with the vendor id, uniquely identifies the resource type being created.                                                                                                    |
|               | -∨ vendor_id                                                    | The vendor id is typically the stock symbol, or some<br>other identifier of the vendor creating the resource<br>type. scdscreate prefixes the vendor id, followed by<br>a dot (.) to the resource type name. This ensures the<br>uniqueness of the resource type name in the event that<br>multiple vendors use the same name.        |
| EXIT STATUS   | 0 Successfu                                                     | l completion.                                                                                                    |
|               | >0 An error occurred.                                           |                                                                                                    |
| FILES         | <pre>working_directory/rtconfig</pre>                           | Contains information from the previous session; facilitates the tool's quit and restart feature.                                                                                                    |
| ATTRIBUTES    | See attributes(5) for descriptions of the following attributes: |                                                                                                    |
|               | ATTRIBUTE TYPE                                                  | ATTRIBUTE VALUE                                                                                                    |
|               | Availability                                                    | SUNWscdev                                                                                                    |
|               | Interface Stability                                             | Evolving                                                                                                    |
| SEE ALSO      |                                                                 | ,scdsconfig(1HA),pmfadm(1M),attributes(5)                                                                                                    |

| NAME        | scha_cluster_get – access cluster information                                                                                                    |  |  |
|-------------|----------------------------------------------------------------------------------------------------|--|--|
| SYNOPSIS    | <pre>scha_cluster_get -0 optag</pre>                                                                                                    |  |  |
| DESCRIPTION | The scha_cluster_get command accesss information about a cluster. The command is intended to be used in shell script implementations of the callback methods for resource types that represent services controlled by the cluster's Resource Group Manager (RGM) facility. It provides the same information as the scha_cluster_get(3HA) function. |  |  |
|             | Information is output by the command to standard output in formatted strings as described in scha_cmds(1HA). Output is takes the form of a string or strings on separate lines. The output can be stored in shell variables and parsed using shell facilities or awk(1) for use in scripts.                                                        |  |  |
| OPTIONS     | The following options are supported:                                                                                                    |  |  |
|             | -O <i>optag</i> The <i>optag</i> argument indicates the information to be accessed.<br>Depending on the <i>optag</i> , an additional argument may be needed to indicate the cluster node for which information is to be retrieved.<br>Case is not considered in recognition of the <i>optag</i> argument.                                          |  |  |
|             | The following <i>optag</i> values are supported:                                                                                                    |  |  |
|             | NODENAME_LOCAL<br>Outputs the name of the cluster node where command is<br>executed.                                                                                                    |  |  |
|             | NODENAME_NODEID<br>Outputs the name of the cluster node indicated by the numeric<br>identifier. Requires an additional unflagged argument that is a<br>numeric cluster node identifier.                                                                                                    |  |  |
|             | ALL_NODENAMES<br>Outputs on successive lines the names of all nodes in the<br>cluster.                                                                                                    |  |  |
|             | ALL_NODEIDS<br>Outputs on successive lines the numeric node identifiers of all<br>nodes in the cluster.                                                                                                    |  |  |
|             | NODEID_LOCAL<br>Outputs the numeric node identifier for the node where the<br>command is executed.                                                                                                    |  |  |
|             | NODEID_NODENAME<br>Outputs the numeric node identifier of the node indicated by<br>the name. Requires an additional unflagged argument that is<br>the name of a cluster node.                                                                                                    |  |  |
|             | PRIVATELINK_HOSTNAME_LOCAL<br>Outputs the hostname by which the node that the command is<br>run on is addressed on the cluster interconnect.                                                                                                    |  |  |

|             | PRIVATELINK_HOSTNAME_NODE<br>Outputs the hostname by which the named node is addressed<br>on the cluster interconnect. Requires an additional unflagged<br>argument that is the name of a cluster node.                                                                            |  |
|-------------|----------------------------------------------------------------------------------------------------|--|
|             | ALL_PRIVATELINK_HOSTNAMES<br>Outputs on successive lines the hostnames by which all cluster<br>nodes are addressed on the cluster interconnect.                                                                                                    |  |
|             | NODESTATE_LOCAL<br>Outputs UP or DOWN depending on the state of the node<br>where the command is executed.                                                                                                    |  |
|             | NODESTATE_NODE<br>Outputs UP or DOWN depending on the state of the named<br>node. Requires an additional unflagged argument that is the<br>name of a cluster node.                                                                                                    |  |
|             | SYSLOG_FACILITY<br>Outputs the number of the syslog(3C) facility that the RGM<br>uses for log messages. The value is 24, which corresponds to<br>the daemon facility. You can use this value as the facility level in<br>the logger(1) command to log messages in the cluster log. |  |
|             | ALL_RESOURCEGROUPS<br>Outputs on successive lines the names of all the resource<br>groups that are being managed on the cluster.                                                                                                    |  |
|             | ALL_RESOURCETYPES<br>Outputs on successive lines the names of all the resource types<br>that are registered on the cluster.                                                                                                    |  |
|             | CLUSTERNAME<br>Outputs the name of the cluster.                                                                                                    |  |
| EXAMPLES    | <b>EXAMPLE 1</b> Using the scha_cluster Command in a Shell Script                                                                                                    |  |
|             | The following shell script uses the scha_cluster_get(1HA) command to print whether each cluster node is up or down:                                                                                                    |  |
|             | <pre>#!/bin/sh nodenames=`scha_cluster_get -O All_Nodenames` for node in \$nodenames do</pre>                                                                                                    |  |
|             | state=`scha_cluster_get -0 NodeState_Node \$node`<br>printf "State of node: %s\n exit: %d\n value: %s\n" "\$node" \$? "\$state"<br>done                                                                                                    |  |
| EXIT STATUS | The following exit values are returned:                                                                                                    |  |
|             | 0 Successful completion.                                                                                                    |  |
|             | non-0 An error occurred.                                                                                                    |  |
|             |                                                                                                    |  |

28 Sun Cluster 3.1 10/03 Reference Manual • Last Revised 5 May 2003

scha\_cluster\_get(1HA)

Failure error codes are described in scha\_calls(3HA).

**ATTRIBUTES** See attributes(5) for descriptions of the following attributes:

| ATTRIBUTE TYPE      | ATTRIBUTE VALUE |
|---------------------|-----------------|
| Availability        | SUNWscdev       |
| Interface Stability | Stable          |

awk(1), logger(1), sh(1), scha\_cmds(1HA), scha\_calls(3HA), scha\_cluster\_get(3HA), attributes(5) SEE ALSO

| scha_cmds(1HA)                                                 |                                                                                                    |                                                                                                    |  |
|----------------------------------------------------------------|----------------------------------------------------------------------------------------------------|----------------------------------------------------------------------------------------------------|--|
| NAME                                                           | scha_cmds – command standard output for scha_cluster_get, scha_control,<br>scha_resource_get, scha_resourcegroup_get, scha_resourcetype_get                                                                                                    |                                                                                                    |  |
| SYNOPSIS                                                       | scha_command -0 optag                                                                                                    |                                                                                                    |  |
| DESCRIPTION                                                    | The Sun Cluster scha_cluster_get(1HA), scha_control(1HA),<br>scha_resource_get(1HA), scha_resourcegroup_get(1HA), and<br>scha_resourcetype_get(1HA), commands are in shell script implementations of<br>the callback methods for resource types. See rt_callbacks(1HA).                                                                                                    |                                                                                                    |  |
|                                                                | Resource types represent services that are controlled by the cluster's Resource Group Manager (RGM) facility. These commands provide a shell interface to the functionality of the scha_calls(3HA) C functions.                                                                                                    |                                                                                                    |  |
|                                                                | The get commands access cluster configuration information and all have the same general interface in that they take an -O <i>optag</i> operand that indicates the information to be accessed and outputs the results to standard output as formatted strings. Additional arguments might be needed depending on the command and <i>optag</i> . For information regarding the format for different <i>optag</i> results, see the Results Format section. The recognition of <i>optag</i> values is case-insensitive for all of the scha commands. |                                                                                                    |  |
|                                                                | The scha_control(1HA) command also takes an -0 <i>optag</i> option that indicates a control operation, but does not produce output to standard output.                                                                                                    |                                                                                                    |  |
| <b>Result Formats</b>                                          | The format of strings output to standard output by the commands depends on the type of the result indicated by the <i>optag</i> given as the -O argument. Formats for each type are specified in the following table. Format notation is described in formats(5).                                                                                                    |                                                                                                    |  |
|                                                                | Result Type standard output Format                                                                                                    |                                                                                                    |  |
|                                                                | string                                                                                                    | "%s\n"                                                                                                    |  |
|                                                                | int                                                                                                    | "%d\n"                                                                                                    |  |
| unsigned_int"%u\n"boolean"TRUE\n" or "                         |                                                                                                    | "%u\n"                                                                                                    |  |
|                                                                |                                                                                                    | "TRUE\n" or "FALSE\n"                                                                                                    |  |
|                                                                | enum                                                                                                    | "%s\n". The string name of an enum value                                                                                                    |  |
| format "%s\n". An a<br>nodes or resources, o<br>INSTALLED_NODE |                                                                                                    | Each element in the array is output in the<br>format "%s\n". An asterisk, indicating all<br>nodes or resources, can be returned for the<br>INSTALLED_NODES and<br>GLOBAL_RESOURCES_USED properties. |  |
|                                                                | unsigned_int_arrayEach element in the array is output in the<br>format "%u\n"                                                                                                    |                                                                                                    |  |

| Result Type | standard output Format                                                                                                    |
|-------------|----------------------------------------------------------------------------------------------------|
| extension   | "%s\n". The type attribute of the extension<br>property - one of STRING,INT, BOOLEAN,<br>ENUM, or STRINGARRAY. Following the type<br>inforation, the property value is output<br>according to the formats for each type as<br>follows: STRING as string, INT as int,<br>BOOLEAN as boolean, ENUM as enum,<br>STRINGARRAY as string_array |
| status      | "%s\n%s\n". The first string is the status - one<br>of the status enum values: OK, OFFLINE,<br>FAULTED, DEGRADED, or UNKNOWN. The<br>second string is the status message                                                                                                    |

## Optag Result Types

The following table specifies the *optags* for different commands as well as the type of the result that is output according to the formats specified in the previous table.

| optags for scha_cluster_get(1HA) | Result Type        |
|----------------------------------|--------------------|
| NODENAME_LOCAL                   | string             |
| NODENAME_NODEID                  | string             |
| ALL_NODENAMES                    | string_array       |
| NODEID_LOCAL                     | unsigned_int       |
| NODEID_NODENAME                  | unsigned_int       |
| ALL_NODEIDS                      | unsigned_int_array |
| PRIVATELINK_HOSTNAME_LOCAL       | string             |
| PRIVATELINK_HOSTNAME_NODE        | string             |
| ALL_PRIVATELINK_HOSTNAMES        | string_array       |
| NODESTATE_LOCAL                  | enum - UP, DOWN    |
| NODESTATE_NODE                   | enum - UP, DOWN    |
| SYSLOG_FACILITY                  | int                |
| ALL_RESOURCEGROUPS               | string_array       |
| ALL_RESOURCETYPES                | string_array       |
| CLUSTERNAME                      | string             |

| optags for scha_control(1HA) |  |
|------------------------------|--|
| GIVEOVER                     |  |
| RESTART                      |  |
| CHECK_GIVEOVER               |  |
| CHECK_RESTART                |  |
|                              |  |

| optags for scha_resource_get(1HA) | Result Type                                                                                   |
|-----------------------------------|-----------------------------------------------------------------------------------------------|
| R_DESCRIPTION                     | string                                                                                        |
| ТУРЕ                              | string                                                                                        |
| ON_OFF_SWITCH                     | enum - DISABLED, ENABLED                                                                      |
| MONITORED_SWITCH                  | enum - DISABLED, ENABLED                                                                      |
| RESOURCE_STATE                    | enum - ONLINE, OFFLINE, START_FAILED,<br>STOP_FAILED. MONITOR_FAILED,<br>ONLINE_NOT_MONITORED |
| CHEAP_PROBE_INTERVAL              | int                                                                                           |
| THOROUGH_PROBE_INTERVAL           | int                                                                                           |
| RETRY_COUNT                       | int                                                                                           |
| RETRY_INTERVAL                    | int                                                                                           |
| FAILOVER_MODE                     | enum - NONE, HARD, SOFT                                                                       |
| RESOURCE_DEPENDENCIES             | string_array                                                                                  |
| RESOURCE_DEPENDENCIES_WEAK        | string_array                                                                                  |
| LOGICAL_HOSTNAMES_USED            | string_array                                                                                  |
| STATUS                            | status                                                                                        |
| START_TIMEOUT                     | int                                                                                           |
| STOP_TIMEOUT                      | int                                                                                           |
| VALIDATE_TIMEOUT                  | int                                                                                           |
| UPDATE_TIMEOUT                    | int                                                                                           |
| INIT_TIMEOUT                      | int                                                                                           |
| FINI_TIMEOUT                      | int                                                                                           |
| BOOT_TIMEOUT                      | int                                                                                           |
| MONITOR_START_TIMEOUT             | int                                                                                           |

32 Sun Cluster 3.1 10/03 Reference Manual • Last Revised 26 Apr 2002

| optags for scha_resource_get(1HA) | Result Type                          |
|-----------------------------------|--------------------------------------|
| MONITOR_STOP_TIMEOUT              | int                                  |
| MONITOR_CHECK_TIMEOUT             | int                                  |
| PRENET_START_TIMEOUT              | int                                  |
| POSTNET_STOP_TIMEOUT              | int                                  |
| STATUS_NODE                       | status                               |
| RESOURCE_STATE_NODE               | enum - see RESOURCE_STATE for values |
| EXTENSION                         | extension                            |
| ALL_EXTENSIONS                    | string_array                         |
| GROUP                             | string                               |

| <pre>optags for scha_resource_get(1HA) and scha_resourcetype_get(1HA)</pre> | Result Type                                                  |
|-----------------------------------------------------------------------------|--------------------------------------------------------------|
| RT_DESCRIPTION                                                              | string                                                       |
| RT_BASEDIR                                                                  | string                                                       |
| SINGLE_INSTANCE                                                             | boolean                                                      |
| INIT_NODES                                                                  | enum - RG_PRIMARIES,<br>RT_INSTALLED_NODES                   |
| INSTALLED_NODES                                                             | string_array. An asterisk is returned to indicate all nodes. |
| FAILOVER                                                                    | boolean                                                      |
| API_VERSION                                                                 | int                                                          |
| RT_VERSION                                                                  | string                                                       |
| PKGLIST                                                                     | string_array                                                 |
| START                                                                       | string                                                       |
| STOP                                                                        | string                                                       |
| VALIDATE                                                                    | string                                                       |
| UPDATE                                                                      | string                                                       |
| INIT                                                                        | string                                                       |
| FINI                                                                        | string                                                       |
| BOOT                                                                        | string                                                       |
| MONITOR_START                                                               | string                                                       |

SC31 1ha 33

| <pre>optags for scha_resource_get(1HA) and scha_resourcetype_get(1HA)</pre> | Result Type |
|-----------------------------------------------------------------------------|-------------|
| MONITOR_STOP                                                                | string      |
| MONITOR_CHECK                                                               | string      |
| PRENET_START                                                                | string      |
| POSTNET_STOP                                                                | string      |
| IS_LOGICAL_HOSTNAME                                                         | boolean     |
| IS_SHARED_ADDRESS                                                           | boolean     |

| optags for scha_resourcegroup_get(1HA) | Result Type                                                                                 |
|----------------------------------------|---------------------------------------------------------------------------------------------|
| RG_DESCRIPTION                         | string                                                                                      |
| NODELIST                               | string_array                                                                                |
| MAXIMUM_PRIMARIES                      | int                                                                                         |
| DESIRED_PRIMARIES                      | int                                                                                         |
| FAILBACK                               | boolean                                                                                     |
| RESOURCE_LIST                          | string_array                                                                                |
| RG_STATE                               | enum - UNMANAGED, ONLINE, OFFLINE,<br>PENDING_ONLINE, PENDING_OFFLINE,<br>ERROR_STOP_FAILED |
| RG_DEPENDENCIES                        | string_array                                                                                |
| GLOBAL_RESOURCES_USED                  | string_array. An asterisk is returned to indicate all resources.                            |
| LOGICAL_HOST                           | boolean                                                                                     |
| PATHPREFIX                             | string                                                                                      |
| RG_STATE_NODE                          | enum - see RG_STATE for values                                                              |

**EXIT STATUS** There is one set of exit values for all scha commands.

The exit values are the numeric values of the scha\_err\_t() return codes of the corresponding C functions as described in scha\_calls(3HA).

- **ATTRIBUTES** See attributes(5) for descriptions of the following attributes:
- 34 Sun Cluster 3.1 10/03 Reference Manual Last Revised 26 Apr 2002

| ATTRIBUTE TYPE      | ATTRIBUTE VALUE |
|---------------------|-----------------|
| Availability        | SUNWscdev       |
| Interface Stability | Stable          |

SEE ALSO

awk(1), sh(1), rt\_callbacks(1HA), scha\_cluster\_get(1HA), scha\_control(1HA), scha\_resource\_get(1HA), scha\_resourcegroup\_get(1HA), scha\_resourcetype\_get(1HA), scha\_calls(3HA), formats(5)

SC31 1ha 35

| scha_control(1HA) |                                                                                                    |                                                                                                    |  |
|-------------------|----------------------------------------------------------------------------------------------------|----------------------------------------------------------------------------------------------------|--|
| NAME              | scha_control – request resource group control                                                                                                    |                                                                                                    |  |
| SYNOPSIS          | scha_control -O optag -G group -R resource                                                                                                    |                                                                                                    |  |
| DESCRIPTION       | The scha_control command requests the restart or relocation of a resource group that is under the control of the Resource Group Manager (RGM) cluster facility. This command is intended to be used in shell script implementations of resource monitors. It provides the same functionality as the scha_control(3HA) C function.                                                                                                    |                                                                                                    |  |
|                   | The exit code of the command indicates whether the requested action was rejected. If the request is accepted, the command does not return until the resource group or resource has completed going offline and back online. The fault monitor that called scha_control(1HA) might be stopped as a result of the group going offline and so might never receive the return status of a successful request.                                                                                                    |                                                                                                    |  |
|                   | You need solaris.cluster.resource.admin RBAC authorization to use this command. See rbac(5).                                                                                                    |                                                                                                    |  |
|                   | You must also be able to assume a role to which the Sun Cluster Commands rights<br>profile has been assigned to use this command. Authorized users can issue privileged<br>Sun Cluster commands on the command line from the pfsh(1), pfcsh(1), or pfksh(1)<br>profile shell. A profile shell is a special kind of shell that enables you to access<br>privileged Sun Cluster commands that are assigned to the Sun Cluster Commands<br>rights profile. A profile shell is launched when you run su(1M) to assume a role. You<br>can also use pfexec(1) to issue privileged Sun Cluster commands. |                                                                                                    |  |
| OPTIONS           | The following options are supported:                                                                                                    |                                                                                                    |  |
|                   | -G group                                                                                                    | Is the name of the resource group that is to be restarted or<br>relocated. If the group is not online on the node where the request<br>is made, the request is rejected.                                                                                                    |  |
|                   | -0 optag                                                                                                    | Requests optag options.                                                                                                    |  |
|                   |                                                                                                    | The following <i>optag</i> values are supported:                                                                                                    |  |
|                   |                                                                                                    | RESTART<br>Requests that the resource group that is named by the -G option<br>be brought offline, then online again, without forcing relocation<br>to a different node. The request might ultimately result in<br>relocating the resource group if a resource in the group fails to<br>restart. A resource monitor using this option to restart a<br>resource group can use the NUM_RG_RESTARTS query of<br>scha_resource_get(1HA) to keep count of recent restart<br>attempts. |  |
|                   |                                                                                                    | RESOURCE_RESTART<br>Requests that the resource named by the -R option be brought<br>offline and online again on the local node without stopping any                                                                                                    |  |
|                   |                                                                                                    |                                                                                                    |  |

scha\_control(1HA)

other resources in the resource group. The resource is stopped and restarted by applying the following sequence of methods to it on the local node:

```
MONITOR_STOP
STOP
START
MONITOR_START
```

If the resource's type does not declare a MONITOR\_STOP and MONITOR\_START method, then only the STOP and START methods are invoked to perform the restart. If the resource's type does not declare both a START and STOP method, scha\_control fails with exit code 13 (SCHA\_ERR\_RT).

If a method invocation fails while restarting the resource, the RGM might set an error state, relocate the resource group, or reboot the node, depending on the setting of the Failover\_mode property of the resource. For additional information, see the Failover\_mode property in r\_properties(5).

A resource monitor using this option to restart a resource can use the NUM\_RESOURCE\_RESTARTS query of scha\_resource\_get(1HA) to keep count of recent restart attempts.

The RESOURCE\_RESTART function should be used with care by resource types that have PRENET\_START, POSTNET\_STOP, or both methods. Only the MONITOR\_STOP, STOP, START, and MONITOR\_START methods will be applied to the resource. Network address resources on which this resource implicitly depends will not be restarted and will remain online.

#### RESOURCE\_IS\_RESTARTED

Requests that the resource restart counter for the resource named by the -R option be incremented on the local node, without actually restarting the resource.

A resource monitor that restarts a resource directly without calling the RESOURCE\_RESTART option of scha\_control (for example, using pmfadm(1M)) can use this option to notify the RGM that the resource has been restarted. This will be reflected in subsequent NUM\_RESOURCE\_RESTARTS queries of scha\_resource\_get(1HA).

If the resource's type fails to declare the Retry\_interval standard property, the RESOURCE\_IS\_RESTARTED option of scha\_control is not permitted, and scha\_control returns exit 13 (SCHA ERR RT).

SC31 1ha 37

#### GIVEOVER

|             |            | Requests that the resource group named by the -G option be<br>brought offline on the local node, and online again on a different<br>node of the RGM's choosing. Note that if the resource group is<br>currently online on two or more nodes and there are no<br>additional available nodes on which to bring the resource group<br>online, it can be taken offline on the local node without being<br>brought online elsewhere. The request might be rejected<br>depending on the result of various checks. For example, a node<br>might be rejected as a host because the group was brought<br>offline due to a GIVEOVER request on that node within the<br>interval specified by the Pingpong_interval property.<br>In addition, the resources in the group might contain |
|-------------|------------|----------------------------------------------------------------------------------------------------|
|             |            | MONITOR_CHECK callback methods that the RGM invokes in<br>the event of a giveover request. These methods verify that a<br>node is healthy enough to run the resource. For example, a<br>MONITOR_CHECK method might verify that an essential<br>configuration file is available on the node, and if it is not<br>available, veto the giveover request.                                                                                                    |
|             |            | CHECK_RESTART<br>Performs all the same validity checks that would be done for a<br>RESTART of the resource group named by the -G option, but<br>does not actually restart the resource group.                                                                                                    |
|             |            | CHECK_GIVEOVER<br>Performs all the same validity checks that would be done for a<br>GIVEOVER of the resource group named by the -G option, but<br>does not actually relocate the resource group.                                                                                                    |
|             |            | The CHECK_GIVEOVER and CHECK_RESTART <i>optags</i> are intended<br>to be used by resource monitors that take direct action upon<br>resources (for example, killing and restarting processes, or<br>rebooting nodes) rather than invoking scha_control to perform a<br>giveover or restart. If the check fails, then the monitor should sleep<br>for awhile and restart its probes rather than invoke its restart or<br>failover actions. For more information, see scha_control(3HA).                                                                                                    |
|             | -R resourd | Is the name of a resource in the resource group, presumably the resource whose monitor is making the scha_control(1HA) request. If the named resource is not in the resource group, the request is rejected.                                                                                                    |
| EXIT STATUS | The follow | ving exit values are returned:                                                                                                    |
|             | 0          | The command completed successfully.                                                                                                    |
|             | nonzero    | An error occurred.                                                                                                    |
|             |            | Failure error codes are described in scha_calls(3HA).                                                                                                    |

38 Sun Cluster 3.1 10/03 Reference Manual • Last Revised 6 May 2003

## **ATTRIBUTES** | See attributes(5) for descriptions of the following attributes:

| ATTRIBUTE TYPE      | ATTRIBUTE VALUE |
|---------------------|-----------------|
| Availability        | SUNWscdev       |
| Interface Stability | Stable          |

#### 

SC31 1ha 39

| NAME        | scha_resource_get – access resource information                                                                                                    |  |  |  |
|-------------|----------------------------------------------------------------------------------------------------|--|--|--|
| SYNOPSIS    | scha resource get -0 optag -R resource [-G group]                                                                                                    |  |  |  |
| 511101515   | Scha_resource_get -0 oping -R resource [-G group]                                                                                                    |  |  |  |
| DESCRIPTION | The scha_resource_get command accesses information about a resource that is<br>under the control of the Resource Group Manager (RGM) cluster facility. The resource<br>information that can be accessed includes properties of the resource's type.                                                                                                    |  |  |  |
|             | <pre>scha_resource_get is intended to be used in shell script implementations of the<br/>callback methods for resource types that represent services controlled by the cluster's<br/>RGM. It provides the same information as the scha_resource_get(3HA) C<br/>function.</pre>                                                                                                    |  |  |  |
|             | Information is output by the command to stdout in formatted strings as described in scha_cmds(1HA). Output is a string or several strings output on separate lines. The output can be stored in shell variables and parsed using shell facilities or awk(1) for further use by the script.                                                                                                    |  |  |  |
|             | You need solaris.cluster.resource.read RBAC authorization to use this command. See rbac(5).                                                                                                    |  |  |  |
|             | You must also be able to assume a role to which the Sun Cluster Commands rights<br>profile has been assigned to use this command. Authorized users can issue privileged<br>Sun Cluster commands on the command line from the pfsh(1), pfcsh(1), or pfksh(1)<br>profile shell. A profile shell is a special kind of shell that enables you to access<br>privileged Sun Cluster commands that are assigned to the Sun Cluster Commands<br>rights profile. A profile shell is launched when you run su(1M) to assume a role. You<br>can also use pfexec(1) to issue privileged Sun Cluster commands. |  |  |  |
| OPTIONS     | The following options are supported:                                                                                                    |  |  |  |
|             | -G <i>group</i><br>Is the name of the resource group in which the resource has been configured.<br>Although this argument is optional, the command will run more efficiently if it is<br>included.                                                                                                    |  |  |  |
|             | -O <i>optag</i><br>Indicates the information to be accessed. Depending on the <i>optag</i> , an additional<br>operand might be needed to indicate the cluster node for which information is to be<br>retrieved. The case of <i>optag</i> arguments does not matter.                                                                                                    |  |  |  |
|             | The following <i>optags</i> retrieve the corresponding resource properties. The value of the named property of the resource is output. The RESOURCE_STATE, STATUS, NUM_RG_RESTARTS, and NUM_RESOURCE_RESTARTS properties refer to the value on the node where the command is executed (see r_properties(5)).                                                                                                    |  |  |  |
|             | R_DESCRIPTION<br>TYPE<br>ON_OFF_SWITCH<br>MONITORED_SWITCH<br>RESOURCE_STATE<br>CHEAP_PROBE_INTERVAL                                                                                                    |  |  |  |

40 Sun Cluster 3.1 10/03 Reference Manual • Last Revised 6 May 2003

THOROUGH PROBE INTERVAL RETRY\_COUNT RETRY INTERVAL FAILOVER MODE RESOURCE DEPENDENCIES RESOURCE DEPENDENCIES WEAK NETWORK RESOURCES USED SCALABLE PORT\_LIST LOAD BALANCING POLICY LOAD BALANCING WEIGHTS AFFINITY TIMEOUT WEAK AFFINITY UDP AFFINITY STATUS START TIMEOUT STOP TIMEOUT VALIDATE TIMEOUT UPDATE TIMEOUT INIT TIMEOUT FINI TIMEOUT BOOT\_TIMEOUT MONITOR START TIMEOUT MONITOR STOP TIMEOUT MONITOR CHECK TIMEOUT PRENET\_START\_TIMEOUT POSTNET STOP TIMEOUT NUM\_RG\_RESTARTS NUM RESOURCE RESTARTS TYPE VERSION RESOURCE PROJECT NAME

#### STATUS\_NODE

Requires an unflagged argument that names a node. Outputs the value of the resource's STATUS property for the named node.

#### RESOURCE\_STATE\_NODE

Requires an unflagged argument that names a node. Outputs the value of the resource's RESOURCE\_STATE property for the named node.

#### **EXTENSION**

Requires an unflagged argument that names an extension of the resource. Outputs the type of property followed by its value, on successive lines. Shell scripts might need to discard the type to obtain the value, as shown in EXAMPLES.

#### ALL\_EXTENSIONS

Outputs on successive lines the names of all extension properties of the resource.

#### GROUP

Outputs the name of the resource group into which the resource is configured.

The following *optags* retrieve the corresponding resource type properties. The value of the named property of the resource's type is output. For descriptions of resource type properties, see rt\_properties(5).

|          | RT_DESCRIPTION<br>RT_BASEDIR<br>RT_SYSTEM<br>SINGLE_INSTANCE<br>INIT_NODES<br>INSTALLED_NODES<br>PAILOVER<br>API_VERSION<br>RT_VERSION<br>PKGLIST<br>START<br>STOP<br>VALIDATE<br>UPDATE<br>INIT<br>FINI<br>BOOT<br>MONITOR_START<br>MONITOR_START<br>MONITOR_STOP<br>MONITOR_CHECK<br>PRENET_START<br>POSTNET_STOP<br>IS_LOGICAL_HOSTNAME<br>IS_SHARED_ADDRESS<br>RESOURCE_PROJECT_NAME<br>-R resource<br>Is the name of a resource that is being managed by the RGM cluster facility. |
|----------|----------------------------------------------------------------------------------------------------|
| EXAMPLES | <b>EXAMPLE 1</b> A Sample Script Using scha_resource_get                                                                                                    |
|          | The following script is passed -R and -G arguments, which provide the required resource name and resource group name, as well as the resource type. Next, the scha_resource_get command accesses the Retry_count property of the resource and the enum-type LogLevel extension property of the resource.                                                                                                    |
|          | #!/bin/sh                                                                                                    |
|          | <pre>while getopts R:G: opt do     case \$opt in         R) resource="\$OPTARG";;         G) group="\$OPTARG";;         esac done</pre>                                                                                                    |
|          | retry_count=`scha_resource_get -0 Retry_count -R \$resource \\                                                                                                    |
|          | -G \$group'<br>printf "retry count for resource %s is %d\n" \$resource \\<br>\$retry_count                                                                                                    |
|          | LogLevel_info=`scha_resource_get -O Extension -R \$resource \\<br>-G \$group LogLevel`                                                                                                    |
|          | # Get the enum value that follows the type information<br># of the extension property. Note that the preceding<br># assignment has already changed the newlines separating                                                                                                    |

#### 42 Sun Cluster 3.1 10/03 Reference Manual • Last Revised 6 May 2003

|             | EXAMPLE 1 A Sample Script Using scha_resc                                                                                                    | purce_get (Continued)  |  |
|-------------|----------------------------------------------------------------------------------------------------|------------------------|--|
|             | # the type and the value to spaces for pa                                                                                                    | arsing by awk.         |  |
|             | <pre>loglevel=`echo \$LogLevel_info   awk '{pr<br/>retry_count=`scha_resource_get -0 Retry_o<br/>-G \$group`<br/>printf "retry count for resource %s is %o<br/>\$retry_count</pre> | count -R \$resource \\ |  |
| EXIT STATUS | The following exit values are returned:                                                                                                    |                        |  |
|             | 0 The command completed succes                                                                                                    | ssfully.               |  |
|             | nonzero An error occurred.                                                                                                    |                        |  |
|             | Failure error codes are described                                                                                                    | d in scha_calls(3HA).  |  |
| ATTRIBUTES  | See attributes(5) for descriptions of the                                                                                                    | following attributes:  |  |
|             |                                                                                                    |                        |  |
|             | ATTRIBUTE TYPE                                                                                                    | ATTRIBUTE VALUE        |  |
|             | Availability                                                                                                    | SUNWscdev              |  |
|             | Interface Stability                                                                                                    | Evolving               |  |
| SEE ALSO    | <pre>awk(1), scha_cmds(1HA), scha_calls(3<br/>attributes(5), r_properties(5), rt_p</pre>                                                                                           |                        |  |

## scha\_resourcegroup\_get(1HA)

| NAME        | scha_resourcegroup_get - access resource group information                                                                                                    |                                                                                                    |  |
|-------------|----------------------------------------------------------------------------------------------------|----------------------------------------------------------------------------------------------------|--|
| SYNOPSIS    | scha_resourcegroup_get -O optag -G group                                                                                                    |                                                                                                    |  |
| DESCRIPTION | The scha_resourcegroup_get command accesses information about a resource<br>group that is under the control of the Resource Group Manager (RGM) cluster fac<br>This command is intended to be used in shell script implementations of the callba<br>methods for resource types. These resource types represent services that are control<br>by the cluster's RGM. This command provides the same information as the<br>scha_resourcegroup_get(3HA) C function. |                                                                                                    |  |
|             |                                                                                                    |                                                                                                    |  |
|             | Information is output by the command to standard output in formatted strings as described in scha_cmds(1HA). Output is a string or several strings on separate lines The output can be stored in shell variables and parsed using shell facilities or awk(1) for further use by the script.                                                                                                    |                                                                                                    |  |
|             | You need solaris.cluster.resource.read RBAC authorization to use this command. See rbac(5).                                                                                                    |                                                                                                    |  |
|             | profile has<br>Sun Clust<br>profile she<br>privileged<br>rights pro                                                                                                    | also be able to assume a role to which the Sun Cluster Commands rights<br>s been assigned to use this command. Authorized users can issue privileged<br>er commands on the command line from the pfsh(1), pfcsh(1), or pfksh(1)<br>ell. A profile shell is a special kind of shell that enables you to access<br>I Sun Cluster commands that are assigned to the Sun Cluster Commands<br>file. A profile shell is launched when you run su(1M) to assume a role. You<br>se pfexec(1) to issue privileged Sun Cluster commands. |  |
| OPTIONS     | The following options are supported:                                                                                                    |                                                                                                    |  |
|             | -G <i>group</i> Is the name of the resource group.                                                                                                    |                                                                                                    |  |
|             | -0 optag                                                                                                    | Indicates the information that is to be accessed. Depending on the <i>optag</i> , an additional operand might be needed to indicate the cluster node for which information is to be retrieved. The case of <i>optag</i> arguments does not matter.                                                                                                    |  |
|             |                                                                                                    | The following <i>optags</i> retrieve the corresponding resource group properties. The value of the named property of the resource group is output. The RG_STATE property refers to the value on the node where the command is executed.                                                                                                    |  |
|             |                                                                                                    | AUTO_START_ON_NEW_CLUSTER<br>DESIRED_PRIMARIES<br>FAILBACK<br>GLOBAL_RESOURCES_USED<br>IMPLICIT_NETWORK_DEPENDENCIES<br>MAXIMUM_PRIMARIES<br>NODELIST<br>PATHPREFIX                                                                                                    |  |
|             |                                                                                                    | PINGPONG_INTERVAL<br>RESOURCE_LIST<br>RG_DEPENDENCIES<br>RG_DESCRIPTION                                                                                                    |  |

44 Sun Cluster 3.1 10/03 Reference Manual • Last Revised 7 May 2003

scha\_resourcegroup\_get(1HA)

|             |                                                                                                    | bena_resourcegroup_get(1111)                                                          |
|-------------|----------------------------------------------------------------------------------------------------|---------------------------------------------------------------------------------------|
|             | RG_IS_FROZEN<br>RG_MODE<br>RG_PROJECT_NAME<br>RG_STATE<br>RG_STATE_NODE<br>RG_SYSTEM                                      |                                                                                       |
|             | <b>Note –</b> RG_STATE_NODE requires an unflag<br>the value of the resource group's RG_STAT                               | gged argument that names a node. Outputs<br>TE property for the named node.           |
| EXAMPLES    | EXAMPLE 1 A Sample Script Using scha_res                                                                                  | purcegroup_get                                                                        |
|             | The following script is passed a -G argume<br>group name. Next, the scha_resourceg<br>of resources in the resource group. | ent, which provides the required resource<br>roup_get command is used to get the list |
|             | #!/bin/sh                                                                                                    |                                                                                       |
|             | while getopts G: opt                                                                                                    |                                                                                       |
|             | do<br>case \$opt in                                                                                                    |                                                                                       |
|             | G) group="\$OPTARG";;<br>esac<br>done                                                                                     |                                                                                       |
|             | resource_list=`scha_resourcegroup_get -C                                                                                  | ) Resource_list -G \$group`                                                           |
|             | for resource in \$resource_list<br>do<br>printf "Group: %s contains resource                                              | e: %s\n" "\$group" "\$resource"                                                       |
|             | done                                                                                                    |                                                                                       |
| EXIT STATUS | The following exit values are returned:                                                                                   |                                                                                       |
|             | 0 The command completed succe                                                                                             | essfully.                                                                             |
|             | nonzero An error occurred.                                                                                                |                                                                                       |
|             | Failure error codes are describe                                                                                          | d scha_calls(3HA).                                                                    |
| ATTRIBUTES  |                                                                                                    |                                                                                       |
|             | ATTRIBUTE TYPE                                                                                                    | ATTRIBUTE VALUE                                                                       |
|             | Availability                                                                                                    | SUNWscdev                                                                             |
|             | Interface Stability                                                                                                    | Stable                                                                                |
| SEE ALSO    | awk(1), scha_cmds(1HA), scha_calls(3<br>attributes(5)                                                                     | BHA), scha_resourcegroup_get(3HA),                                                    |

SC31 1ha 45

## scha\_resource\_setstatus(1HA)

|             | · · · ·                                                                                                    |                                                                                                    |  |
|-------------|----------------------------------------------------------------------------------------------------|----------------------------------------------------------------------------------------------------|--|
| NAME        | scha_resource_setstatus – command to set resource status                                                                                                    |                                                                                                    |  |
| SYNOPSIS    | <pre>scha_resource_setstatus -R resource -G group -s status [-m msg]</pre>                                                                                                    |                                                                                                    |  |
| DESCRIPTION | properties of a res<br>cluster facility. The<br>indicate the resour                                                                                                    | rce_setstatus command sets the Status and Status_msg<br>ource that is managed by the Resource Group Manager (RGM)<br>is command is intended to be used by the resource's monitor to<br>rce's state as perceived by the monitor. It provides the same<br>e scha_resource_setstatus(3HA) C function.                                                                                                    |  |
|             | A successful call to scha_resource_setstatus(1HA) causes the Status and Status_msg properties of the resource to be updated to the supplied values. The update of the resource status is logged in the cluster system log and is visible to cluster administration tools. |                                                                                                    |  |
|             | You need solari<br>command. See rb                                                                                                    | s.cluster.resource.admin RBAC authorization to use this ac(5).                                                                                                    |  |
|             | profile has been as<br>Sun Cluster comm<br>profile shell. A pro<br>privileged Sun Ch<br>rights profile. A pr                                                                                                    | able to assume a role to which the Sun Cluster Commands rights<br>ssigned to use this command. Authorized users can issue privileged<br>hands on the command line from the pfsh(1), pfcsh(1), or pfksh(1)<br>ofile shell is a special kind of shell that enables you to access<br>uster commands that are assigned to the Sun Cluster Commands<br>rofile shell is launched when you run su(1M) to assume a role. You<br>ec(1) to issue privileged Sun Cluster commands. |  |
| OPTIONS     | The following opt                                                                                                    | ions are supported:                                                                                                    |  |
|             | -G group                                                                                                    | Is the resource group that contains the resource.                                                                                                    |  |
|             | -m <i>msg</i>                                                                                                    | Is a string value. If no -m operand is given, the value of the resource's Status_msg is set to NULL.                                                                                                    |  |
|             | -R resource                                                                                                    | Names the resource whose status is to be set.                                                                                                    |  |
|             | -s status                                                                                                    | Is the value of <i>status</i> : OK, DEGRADED, FAULTED, UNKNOWN, or OFFLINE.                                                                                                    |  |
| EXIT STATUS | The following exit                                                                                                    | values are returned:                                                                                                    |  |
|             | 0 The co                                                                                                    | mmand completed successfully.                                                                                                    |  |
|             | nonzero An erre                                                                                                    | or occurred.                                                                                                    |  |
|             | Failure                                                                                                    | error codes are described in scha_calls(3HA).                                                                                                    |  |
| EXAMPLES    | EXAMPLE 1 Setting t                                                                                                    | he Status of Resource R1                                                                                                    |  |
|             |                                                                                                    | mple sets the status of resource R1 in resource group RG2 to OK and msg to Resource R1 is OK:                                                                                                    |  |
|             | scha_resource_set                                                                                                    | status -R R1 -G RG2 -s OK -m "Resource R1 is OK"                                                                                                    |  |
|             |                                                                                                    |                                                                                                    |  |

46 Sun Cluster 3.1 10/03 Reference Manual • Last Revised 6 May 2003

#### scha\_resource\_setstatus(1HA)

**EXAMPLE 2** Setting the Status of Resource R1

The following example sets the status of R1 in resource group RG2 to DEGRADED and sets the Status\_msg to NULL:

scha\_resource\_setstatus -R R1 -G RG2 -s DEGRADED

**ATTRIBUTES** See attributes(5) for descriptions of the following attributes:

| ATTRIBUTE TYPE      | ATTRIBUTE VALUE |
|---------------------|-----------------|
| Availability        | SUNWscdev       |
| Interface Stability | Stable          |

SEE ALSO scha\_cmds(1HA), scha\_calls(3HA), scha\_resource\_setstatus(3HA), attributes(5)

| NAME        | scha_resourcetype_get - access resource type information                                                                                                    |  |  |
|-------------|----------------------------------------------------------------------------------------------------|--|--|
| SYNOPSIS    | scha_resourcetype_get -0 optag -T type                                                                                                    |  |  |
| DESCRIPTION | The scha_resourcetype_get command accesses information about a resource t that is registered with the Resource Group Manager (RGM) cluster facility.                                                                                                    |  |  |
|             | The command is intended to be used in shell script implementations of the callback methods for resource types that represent services controlled by the cluster's RGM. It provides the same information as the scha_resourcetype_get(3HA) C function.                                                                                                    |  |  |
|             | Information is output by the command to stdout in formatted strings as described in scha_cmds(1HA). Output is a string or several strings output on separate lines. The output might be stored in shell variables and parsed using shell facilities or awk(1) for further use by the script.                                                                                                    |  |  |
|             | You need solaris.cluster.resource.read RBAC authorization to use this command. See rbac(5).                                                                                                    |  |  |
|             | You must also be able to assume a role to which the Sun Cluster Commands rights<br>profile has been assigned to use this command. Authorized users can issue privileged<br>Sun Cluster commands on the command line from the pfsh(1), pfcsh(1), or pfksh(1)<br>profile shell. A profile shell is a special kind of shell that enables you to access<br>privileged Sun Cluster commands that are assigned to the Sun Cluster Commands<br>rights profile. A profile shell is launched when you run su(1M) to assume a role. You<br>can also use pfexec(1) to issue privileged Sun Cluster commands. |  |  |
| OPTIONS     | The following options are supported:                                                                                                    |  |  |
|             | - <i>O optag</i> Indicates the information to be accessed. The case of <i>optag</i> arguments does not matter.                                                                                                    |  |  |
|             | The following <i>optags</i> retrieve the corresponding resource type properties.<br>The value of the named property of the resource's type is output.                                                                                                    |  |  |
|             | API_VERSION<br>BOOT<br>FAILOVER<br>FINI<br>INIT<br>INIT<br>INIT_NODES<br>INSTALLED_NODES<br>IS_LOGICAL_HOSTNAME<br>IS_SHARED_ADDRESS<br>MONITOR_CHECK<br>MONITOR_START<br>MONITOR_STOP<br>PKGLIST<br>POSTNET_STOP<br>PKGLIST<br>POSTNET_STOP<br>PRENET_START<br>RESOURCE_LIST<br>RESOURCE_LIST<br>RESOURCE_TYPE<br>RT_BASEDIR<br>RT_DESCRIPTION                                                                                                    |  |  |

48 Sun Cluster 3.1 10/03 Reference Manual • Last Revised 6 May 2003

|             |                                         | RT_SYSTEM<br>RT_VERSION<br>SINGLE_INSTANCE<br>START<br>STOP<br>UPDATE<br>VALIDATE |                                             |
|-------------|-----------------------------------------|-----------------------------------------------------------------------------------|---------------------------------------------|
|             | -т type                                 | Is the name of a resource type th facility.                                       | at is registered for use by the RGM cluster |
| EXIT STATUS | The following exit values are returned: |                                                                                   |                                             |
|             | 0                                       | The command completed succes                                                      | sfully.                                     |
|             | nonzero                                 | An error occurred.                                                                |                                             |
|             |                                         | Failure error codes are described                                                 | scha_calls(3HA).                            |
| ATTRIBUTES  | See attr                                | ibutes(5) for descriptions of the                                                 | following attributes:                       |
|             |                                         |                                                                                   |                                             |
|             |                                         | ATTRIBUTE TYPE                                                                    | ATTRIBUTE VALUE                             |
|             | Availabili                              | ty                                                                                | SUNWscdev                                   |
|             | Interface S                             | Stability                                                                         | Stable                                      |

SEE ALSO awk(1), scha\_cmds(1HA), scha\_calls(3HA), scha\_resourcetype\_get(3HA), attributes(5)

# SC31 1m

## cconsole(1M)

| NAME                     | cconsole , ctelnet, crlogin – multi window, multi machine, remote console, login and telnet commands                                                                                                    |                                                                                                    |  |
|--------------------------|----------------------------------------------------------------------------------------------------|----------------------------------------------------------------------------------------------------|--|
| SYNOPSIS                 | <pre>\$CLUSTER_HOME/bin/cconsole [clustername   hostname]</pre>                                                                                                    |                                                                                                    |  |
|                          | \$CLUSTER_HOME                                                                                                    | /bin/ctelnet [clustername   hostname]                                                                                                    |  |
|                          | \$CLUSTER_HOME                                                                                                    | /bin/crlogin [-1 user] [clustername   hostname]                                                                                                    |  |
| DESCRIPTION              | These utilities initiate a multiple window connection to a set of specified hosts. There are three variations: one that is specifically intended for remote console access while the others provide remote logins using rlogin(1) or telnet(1).                                                                                                    |                                                                                                    |  |
|                          |                                                                                                    | a host window for each of the specified hosts, as well as a common<br>rected into the common window is sent to each of these host                                                                                                    |  |
|                          | done on each of se<br>common window<br>are normal termin                                                                                                    | for system administration tasks that require similar things to be<br>everal hosts. For tasks that are identical on all hosts, typing in the<br>sends the characters to all of the hosts. However, the host windows<br>al windows so they can also be used one at a time (by moving the<br>them and typing directly into it) to perform host specific tasks. |  |
|                          |                                                                                                    | dow also allows the user to select which hosts receive the characters non window, so only the specified hosts will receive input.                                                                                                    |  |
|                          | These utilities use serialports(4).                                                                                                    | entries in two different databases, clusters(4) and                                                                                                    |  |
| cconsole                 | Remote console access, using cconsole is provided through telnet(1). All normal telnet escape characters are available to the user. See telnet(1) for a complete listing of telnet(1) escape characters. Because there are a few telnet escapes that are commonly used, they are provided here as well. The escape character is Control-], specified below as ^]. |                                                                                                    |  |
|                          | ^] quit                                                                                                    | Quit the session. Analogous to ~ . in $tip(1)$ and $rlogin(1)$ .                                                                                                    |  |
|                          | ^] send brk                                                                                                    | Send a break signal to the remote system. This is what is needed to halt the Sun CPU. The normal key board sequence is "L1-A."                                                                                                    |  |
| crologin                 | One of the options utility:                                                                                                    | s provided with rlogin(1) is also provided with the crlogin                                                                                                    |  |
|                          | -1 user                                                                                                    | Specify a username, <i>user</i> for the remote login. The default is to use the local username. The argument value is remembered so hosts and clusters specified later can use the -1 option when making the connection.                                                                                                    |  |
| ctelnet                  | The ctelnet util<br>Internet.                                                                                                    | ity is similar to cconsole except the connection is directly over the                                                                                                    |  |
| ENVIRONMENT<br>VARIABLES | The following enviornment variables affect the execution of these utilities:                                                                                                    |                                                                                                    |  |

52 Sun Cluster 3.1 10/03 Reference Manual • Last Revised 26 Apr 2002

#### cconsole(1M)

|            | CLUSTER_HOME Location of Su<br>/opt/SUNWC                                     | in Cluster System tools. Defaults to<br>luster.        |  |
|------------|-------------------------------------------------------------------------------|--------------------------------------------------------|--|
| ATTRIBUTES | See attributes(5) for descriptions of the following attributes:               |                                                        |  |
|            |                                                                               | ATTRIBUTE VALUE                                        |  |
|            | Availability                                                                  | SUNWccon                                               |  |
|            | Interface Stability                                                           | Stable                                                 |  |
| SEE ALSO   | <pre>rlogin(1), telnet(1), tip(1), ch<br/>serialports(4), attributes(5)</pre> | $\max(1M), \texttt{cports}(1M), \texttt{clusters}(4),$ |  |
| NOTES      | The standard set of X Window Sys                                              | stem command line arguments are accepted.              |  |
|            |                                                                               |                                                        |  |
|            |                                                                               |                                                        |  |
|            |                                                                               |                                                        |  |
|            |                                                                               |                                                        |  |
|            |                                                                               |                                                        |  |
|            |                                                                               |                                                        |  |
|            |                                                                               |                                                        |  |
|            |                                                                               |                                                        |  |
|            |                                                                               |                                                        |  |
|            |                                                                               |                                                        |  |
|            |                                                                               |                                                        |  |
|            |                                                                               |                                                        |  |
|            |                                                                               |                                                        |  |
|            |                                                                               |                                                        |  |
|            |                                                                               |                                                        |  |
|            |                                                                               |                                                        |  |
|            |                                                                               |                                                        |  |
|            |                                                                               |                                                        |  |
|            |                                                                               | SC31 1m 5                                              |  |

ccp(1M)

| NAME            | ccp – the Sun Cluster System Cluster Control Panel GUI                                                |                            |                                                                                                    |
|-----------------|----------------------------------------------------------------------------------------------------|----------------------------|----------------------------------------------------------------------------------------------------|
| SYNOPSIS        | <pre>\$CLUSTER_HOME/bin/ccp</pre>                                                                     | [clustername]              |                                                                                                    |
| DESCRIPTION     | The ccp utility is a launch pad for the cconsole(1M), ctelnet(1M), and crlogin(1M) cluster utilities. |                            |                                                                                                    |
|                 | ccp also accepts the standard                                                                         | set of X Wind              | low System command line arguments.                                                                                                    |
| <b>OPERANDS</b> | The following operands are su                                                                         | ipported:                  |                                                                                                    |
|                 | clustername                                                                                           | argument to argument ca    | this option could be passed on as an<br>a tool in ccp's set of tools. The <i>clustername</i><br>n be specified by adding \$CLUSTER in a<br>and line property. |
| ENVIRONMENT     | The following environment va                                                                          | araiables affec            | t the exectution of the ccp utility:                                                                                                    |
| VARIABLES       | CLUSTER_HOME                                                                                          | Location of a<br>/opt/SUNW | cluster tools. Defaults to<br>cluster.                                                                                                    |
|                 | CCP_CONFIG_DIR                                                                                        | properties. I              | the tools' configuration files containing tool<br>Defaults to<br>cluster/etc/ccp.                                                                             |
| FILES           | \$CLUSTER_HOME/etc/ccp/*                                                                              |                            |                                                                                                    |
| ATTRIBUTES      | See attributes(5) for descri                                                                          | ptions of the              | following attributes:                                                                                                    |
|                 |                                                                                                    |                            |                                                                                                    |
|                 | ATTRIBUTE TYPE                                                                                        |                            | ATTRIBUTE VALUE                                                                                                    |

| ATTRIBUTE TYPE      | ATTRIBUTE VALUE |  |
|---------------------|-----------------|--|
| Availability        | SUNWccon        |  |
| Interface Stability | Unstable        |  |

**SEE ALSO** cconsole(1M), ctelnet(1M), crlogin(1M), attributes(5)

54 Sun Cluster 3.1 10/03 Reference Manual • Last Revised 16 Apr 2002

chosts(1M)

| chosts – expand cluster names into host names                                                                                                    |                                                                                                    |  |  |
|----------------------------------------------------------------------------------------------------|----------------------------------------------------------------------------------------------------|--|--|
| <pre>\$CLUSTER_HOME/bin/chosts name [name]</pre>                                                                                                    |                                                                                                    |  |  |
| The chosts utility expands the arguments                                                                                                    | into a list of host names.                                                                                                    |  |  |
| The following operands are supported:                                                                                                    |                                                                                                    |  |  |
| name The parameter name can be a hostname or a cluster name. If name is a hostname, it is expanded to be a hostname. If name is a cluster name, that is, an entry exists in the /etc/clusters database (or a NIS or NIS+ map), it is expanded into the list of hosts that make up that cluster, as specified in the database. The list is typically used by programs that wish to operate on a list of hosts. |                                                                                                    |  |  |
| /etc/nisswitch.com<br>controlled by that entry                                                                                                    | If an entry for clusters has been made in the /etc/nisswitch.conf file, then the order of lookups is controlled by that entry. If there is no such file or no such entry, then the nameservice look up order is implicitly nis files.                                                                                                    |  |  |
| See attributes(5) for descriptions of the                                                                                                    | following attributes:                                                                                                    |  |  |
| ATTRIBUTE TYPE                                                                                                    | ATTRIBUTE VALUE                                                                                                    |  |  |
| Availability                                                                                                    | SUNWccon                                                                                                    |  |  |
| Interface Stability                                                                                                    | Unstable                                                                                                    |  |  |
| cconsole(1M), crlogin(1M), ctelnet(1<br>attributes(5)                                                                                                    | .M), cports(1M), clusters(4),                                                                                                    |  |  |
|                                                                                                    | \$CLUSTER_HOME/bin/chosts name [name]         The chosts utility expands the arguments         The following operands are supported:         name       The parameter name can is a hostname, it is expaname, that is, an entry of a NIS or NIS+ map), it is up that cluster, as specioused by programs that         If an entry for cluster /etc/nisswitch.com controlled by that entry then the nameservice low         See attributes(5) for descriptions of the         Availability         Interface Stability         cconsole(1M), crlogin(1M), ctelnet(1 |  |  |

SC31 1m 55

cl\_eventd(1M)

| NAME        | cl_eventd – Cluster event daemon                                                                                                    |                                         |  |  |
|-------------|----------------------------------------------------------------------------------------------------|-----------------------------------------|--|--|
| SYNOPSIS    | /usr/cluster/lib/sc/cl_eventd [-v]                                                                                                    |                                         |  |  |
| DESCRIPTION | The cl_eventd daemon is started at boot<br>generated by other cluster components. Th<br>other cluster nodes. Only the events of clas-<br>cluster nodes. | is daemon also forwards these events to |  |  |
| OPTIONS     | The following option is supported:                                                                                                    |                                         |  |  |
|             | -v Send additional troubleshooting and debugging information to syslogd(1M).                                                                            |                                         |  |  |
| FILES       | /usr/cluster/lib/sc/cl_eventd                                                                                                    |                                         |  |  |
| ATTRIBUTES  | See attributes(5) for descriptions of the                                                                                                    | following attributes:                   |  |  |
|             |                                                                                                    |                                         |  |  |
|             | ATTRIBUTE TYPE                                                                                                    |                                         |  |  |
|             | Availability                                                                                                    | SUNWscu                                 |  |  |
| SEE ALSO    | syseventd(1M), syslog(3C)                                                                                                    |                                         |  |  |
| NOTES       | The cl_eventd daemon does not provide                                                                                                    | e a publicly accessible interface.      |  |  |
|             |                                                                                                    |                                         |  |  |

|             |                                                                                                    | cp or to (111)               |  |
|-------------|----------------------------------------------------------------------------------------------------|------------------------------|--|
| NAME        | cports – expand host names into <host, port="" server,=""> triples</host,>                                                                                                    |                              |  |
| SYNOPSIS    | <pre>\$CLUSTER_HOME/bin/cports hostname [hostname]</pre>                                                                                                    |                              |  |
| DESCRIPTION | The cports utility expands the <i>hostname</i> arguments into a list of <host, server,<br="">port&gt; triples. The returned information is used to access the serial port consoles of<br/>the named hosts by way of the terminal server returned in the triples.<br/>If an entry for serialports has been made in the /etc/nisswitch.conf file, then<br/>the order of lookups is controlled by that entry. If there is no such file or no such entry,<br/>then the nameservice look up order is implicitly nis files.</host,> |                              |  |
|             |                                                                                                    |                              |  |
| EXAMPLES    | EXAMPLE 1 Using the cports Command                                                                                                    |                              |  |
|             | If the /etc/serialports file contains the entry:                                                                                                    |                              |  |
|             | pepsi soda-tc 5002                                                                                                    |                              |  |
|             | this command:<br>% cports pepsi                                                                                                    |                              |  |
|             |                                                                                                    |                              |  |
|             | prints the string:                                                                                                    |                              |  |
|             | pepsi soda-tc 5002                                                                                                    |                              |  |
|             | This information can be used by the telnet(1) command to remotely access pepsi's console:                                                                                                    |                              |  |
|             | % telnet soda-tc 5002                                                                                                    |                              |  |
| ATTRIBUTES  | See attributes(5) for descriptions                                                                                                    | of the following attributes: |  |
|             | ATTRIBUTE TYPE                                                                                                    | ATTRIBUTE VALUE              |  |
|             | Availability                                                                                                    | SUNWccon                     |  |
|             | Interface Stability                                                                                                    | Unstable                     |  |
|             |                                                                                                    |                              |  |

 $\begin{array}{c} \textbf{SEE ALSO} \\ \text{ cconsole}(1M), \texttt{crlogin}(1M), \texttt{ctelnet}(1M), \texttt{chosts}(1M), \texttt{telnet}(1), \\ \text{ serialports}(4), \texttt{attributes}(5) \end{array}$ 

# crlogin(1M)

| NAME                     | cconsole , ctelnet, telnet commands                                                                                                    | crlogin – multi window, multi machine, remote console, login and                                                                                                    |
|--------------------------|----------------------------------------------------------------------------------------------------|----------------------------------------------------------------------------------------------------|
| SYNOPSIS                 | \$CLUSTER_HOME                                                                                                    | /bin/cconsole [clustername   hostname]                                                                                                    |
|                          | \$CLUSTER_HOME                                                                                                    | /bin/ctelnet [clustername   hostname]                                                                                                    |
|                          | \$CLUSTER_HOME                                                                                                    | /bin/crlogin [-1 user] [clustername   hostname]                                                                                                    |
| DESCRIPTION              | are three variation                                                                                                    | iate a multiple window connection to a set of specified hosts. There<br>as: one that is specifically intended for remote console access while<br>a remote logins using rlogin(1) or telnet(1).                                                                                                    |
|                          |                                                                                                    | a host window for each of the specified hosts, as well as a common<br>rected into the common window is sent to each of these host                                                                                                    |
|                          | done on each of se<br>common window<br>are normal termin                                                                                                    | for system administration tasks that require similar things to be<br>everal hosts. For tasks that are identical on all hosts, typing in the<br>sends the characters to all of the hosts. However, the host windows<br>al windows so they can also be used one at a time (by moving the<br>them and typing directly into it) to perform host specific tasks. |
|                          |                                                                                                    | dow also allows the user to select which hosts receive the characters non window, so only the specified hosts will receive input.                                                                                                    |
|                          | These utilities use serialports(4).                                                                                                    | entries in two different databases, clusters(4) and                                                                                                    |
| cconsole                 | Remote console access, using cconsole is provided through telnet(1). All normal telnet escape characters are available to the user. See telnet(1) for a complete listing of telnet(1) escape characters. Because there are a few telnet escapes that are commonly used, they are provided here as well. The escape character is Control-], specified below as ^]. |                                                                                                    |
|                          | ^] quit                                                                                                    | Quit the session. Analogous to ~ . in tip(1) and $rlogin(1)$ .                                                                                                    |
|                          | ^] send brk                                                                                                    | Send a break signal to the remote system. This is what is needed to halt the Sun CPU. The normal key board sequence is "L1-A."                                                                                                    |
| crologin                 | One of the options utility:                                                                                                    | s provided with rlogin(1) is also provided with the crlogin                                                                                                    |
|                          | -l user                                                                                                    | Specify a username, <i>user</i> for the remote login. The default is to use the local username. The argument value is remembered so hosts and clusters specified later can use the -1 option when making the connection.                                                                                                    |
| ctelnet                  | The ctelnet util<br>Internet.                                                                                                    | ity is similar to cconsole except the connection is directly over the                                                                                                    |
| ENVIRONMENT<br>VARIABLES | The following env                                                                                                    | iornment variables affect the execution of these utilities:                                                                                                    |

58 Sun Cluster 3.1 10/03 Reference Manual • Last Revised 26 Apr 2002

# crlogin(1M)

|            | CLUSTER_HOME Location of Sun Cluster System tools. Defaults to /opt/SUNWcluster. |                                   |                  |                      |           |    |
|------------|----------------------------------------------------------------------------------|-----------------------------------|------------------|----------------------|-----------|----|
| ATTRIBUTES | See attributes                                                                   | (5) for description               | ns of the follow | ving attributes:     |           |    |
|            | ATT                                                                              |                                   |                  | ATTRIBUTE VA         | LUE       |    |
|            | Availability                                                                     |                                   | SUN              | Wccon                |           |    |
|            | Interface Stability                                                              |                                   | Stabl            | e                    |           |    |
| SEE ALSO   | rlogin(1),telno<br>serialports(4)                                                | et(1),tip(1),ch<br>,attributes(5) | osts(1M), cp     | orts(1M), cluster    | ·s(4),    |    |
| NOTES      | The standard set o                                                               | of X Window Sys                   | tem command      | l line arguments are | accepted. |    |
|            |                                                                                  |                                   |                  |                      |           |    |
|            |                                                                                  |                                   |                  |                      |           |    |
|            |                                                                                  |                                   |                  |                      |           |    |
|            |                                                                                  |                                   |                  |                      |           |    |
|            |                                                                                  |                                   |                  |                      |           |    |
|            |                                                                                  |                                   |                  |                      |           |    |
|            |                                                                                  |                                   |                  |                      |           |    |
|            |                                                                                  |                                   |                  |                      |           |    |
|            |                                                                                  |                                   |                  |                      |           |    |
|            |                                                                                  |                                   |                  |                      |           |    |
|            |                                                                                  |                                   |                  |                      |           |    |
|            |                                                                                  |                                   |                  |                      |           |    |
|            |                                                                                  |                                   |                  |                      |           |    |
|            |                                                                                  |                                   |                  |                      |           |    |
|            |                                                                                  |                                   |                  |                      |           |    |
|            |                                                                                  |                                   |                  |                      |           |    |
|            |                                                                                  |                                   |                  |                      |           |    |
|            |                                                                                  |                                   |                  |                      |           |    |
|            |                                                                                  |                                   |                  |                      | SC31 1m   | 59 |

## ctelnet(1M)

| NAME                     | cconsole , ctelnet, telnet commands                                                                                                    | crlogin – multi window, multi machine, remote console, login and                                                                                                    |
|--------------------------|----------------------------------------------------------------------------------------------------|----------------------------------------------------------------------------------------------------|
| SYNOPSIS                 | \$CLUSTER_HOME                                                                                                    | /bin/cconsole [clustername   hostname]                                                                                                    |
|                          | \$CLUSTER_HOME                                                                                                    | /bin/ctelnet [clustername   hostname]                                                                                                    |
|                          | \$CLUSTER_HOME                                                                                                    | /bin/crlogin [-1 user] [clustername   hostname]                                                                                                    |
| DESCRIPTION              | are three variation                                                                                                    | iate a multiple window connection to a set of specified hosts. There<br>is: one that is specifically intended for remote console access while<br>remote logins using rlogin(1) or telnet(1).                                                                                                    |
|                          |                                                                                                    | a host window for each of the specified hosts, as well as a common<br>rected into the common window is sent to each of these host                                                                                                    |
|                          | done on each of se<br>common window<br>are normal termin                                                                                                    | for system administration tasks that require similar things to be<br>everal hosts. For tasks that are identical on all hosts, typing in the<br>sends the characters to all of the hosts. However, the host windows<br>al windows so they can also be used one at a time (by moving the<br>them and typing directly into it) to perform host specific tasks. |
|                          |                                                                                                    | dow also allows the user to select which hosts receive the characters non window, so only the specified hosts will receive input.                                                                                                    |
|                          | These utilities use serialports(4).                                                                                                    | entries in two different databases, clusters(4) and                                                                                                    |
| cconsole                 | Remote console access, using cconsole is provided through telnet(1). All normal telnet escape characters are available to the user. See telnet(1) for a complete listing of telnet(1) escape characters. Because there are a few telnet escapes that are commonly used, they are provided here as well. The escape character is Control-], specified below as ^]. |                                                                                                    |
|                          | ^] quit                                                                                                    | Quit the session. Analogous to ~. in $tip(1)$ and $rlogin(1)$ .                                                                                                    |
|                          | ^] send brk                                                                                                    | Send a break signal to the remote system. This is what is needed to halt the Sun CPU. The normal key board sequence is "L1-A."                                                                                                    |
| crologin                 | One of the options utility:                                                                                                    | s provided with rlogin(1) is also provided with the crlogin                                                                                                    |
|                          | -1 user                                                                                                    | Specify a username, <i>user</i> for the remote login. The default is to use the local username. The argument value is remembered so hosts and clusters specified later can use the -1 option when making the connection.                                                                                                    |
| ctelnet                  | The ctelnet util<br>Internet.                                                                                                    | ity is similar to cconsole except the connection is directly over the                                                                                                    |
| ENVIRONMENT<br>VARIABLES | The following env                                                                                                    | iornment variables affect the execution of these utilities:                                                                                                    |

60 Sun Cluster 3.1 10/03 Reference Manual • Last Revised 26 Apr 2002

## ctelnet(1M)

|            | CLUSTER_HOME Location of Sun Cluster System tools. Defaults to /opt/SUNWcluster. |                  |                |                     |         |    |
|------------|----------------------------------------------------------------------------------|------------------|----------------|---------------------|---------|----|
| ATTRIBUTES | See attributes(5) for descriptions of the following attributes:                  |                  |                |                     |         |    |
|            | ATT                                                                              | RIBUTE TYPE      |                | ATTRIBUTE VALU      | JE      |    |
|            | Availability                                                                     |                  | SUNWc          | con                 |         |    |
|            | Interface Stability                                                              |                  | Stable         |                     |         |    |
| SEE ALSO   | <pre>rlogin(1), telno serialports(4);</pre>                                      |                  | osts(1M), cpor | ts(1M), clusters(   | (4),    |    |
| NOTES      | The standard set o                                                               | of X Window Syst | em command lir | ne arguments are ac | cepted. |    |
|            |                                                                                  |                  |                |                     |         |    |
|            |                                                                                  |                  |                |                     |         |    |
|            |                                                                                  |                  |                |                     |         |    |
|            |                                                                                  |                  |                |                     |         |    |
|            |                                                                                  |                  |                |                     |         |    |
|            |                                                                                  |                  |                |                     |         |    |
|            |                                                                                  |                  |                |                     |         |    |
|            |                                                                                  |                  |                |                     |         |    |
|            |                                                                                  |                  |                |                     |         |    |
|            |                                                                                  |                  |                |                     |         |    |
|            |                                                                                  |                  |                |                     |         |    |
|            |                                                                                  |                  |                |                     |         |    |
|            |                                                                                  |                  |                |                     |         |    |
|            |                                                                                  |                  |                |                     |         |    |
|            |                                                                                  |                  |                |                     |         |    |
|            |                                                                                  |                  |                |                     |         |    |
|            |                                                                                  |                  |                |                     | SC31 1m | 61 |

halockrun(1M)

| ilocki uli(1101) |                                                                                                    |                                                                                                    |  |  |  |
|------------------|----------------------------------------------------------------------------------------------------|----------------------------------------------------------------------------------------------------|--|--|--|
| NAME             | halockrun – run a child program while holding a file lock                                                                                                    |                                                                                                    |  |  |  |
| SYNOPSIS         | /usr/cluster/bin/halockrun [-vsn] [-e exitcode] lockfilename prog [args]                                                                                                    |                                                                                                    |  |  |  |
| DESCRIPTION      | The halockrun utility provides a convenient means to claim a file lock on a file and run a program while holding that lock. As this utility supports script locking, this utility is useful when programming in scripting languages such as the Bourne shell. See sh(1).                                                                                                    |                                                                                                    |  |  |  |
|                  | halockrun opens the file <i>lockfilename</i> and claims an exclusive mode file lock on the entire file. See fcntl(2) fcntl(2)). Then it runs the program <i>prog</i> with arguments <i>args</i> as a child process and waits for the child process to exit. When the child exits, halockrun releases the lock, and exits with the same exit code with which the child exited. |                                                                                                    |  |  |  |
|                  |                                                                                                    | The overall effect is that the child <i>prog</i> is run as a critical section, and that this critical section is well-formed, in that no matter how the child terminates, the lock is released.                                     |  |  |  |
|                  | If the file <i>lockfilename</i> cannot b message on stderr and exits w                                                                                                    | e opened or created, then halockrun prints an error<br>rith exit code 99.                                                                                                    |  |  |  |
| OPTIONS          | The following options are sup                                                                                                    | ported:                                                                                                    |  |  |  |
|                  | e exitcode                                                                                                    | Normally, errors detected by halockrun exit with exit code 99. The -e option provides a means to change this special exit code to a different value.                                                                                |  |  |  |
|                  | -n                                                                                                    | The lock should be requested in non-blocking mode: if<br>the lock cannot be granted immediately, halockrun<br>exits immediately, with exit code 1, without running<br><i>prog</i> . This behavior is not affected by the -e option. |  |  |  |
|                  |                                                                                                    | Without the -n option, the lock is requested in blocking mode, thus, the halockrun utility blocks waiting for the lock to become available.                                                                                         |  |  |  |
|                  | - S                                                                                                    | Claim the file lock in shared mode, rather than in exclusive mode.                                                                                                    |  |  |  |
|                  | -v                                                                                                    | Verbose output, on stderr.                                                                                                    |  |  |  |
| EXIT STATUS      |                                                                                                    | n itself, such that the child process was never started,<br>a exit code 99. (This exit code value can be changed to a<br>ption. See OPTIONS.                                                                                        |  |  |  |
|                  | Otherwise, halockrun exits                                                                                                    | with the same exit code with which the child exited.                                                                                                    |  |  |  |
| ATTRIBUTES       | See attributes(5) for descri                                                                                                    | ptions of the following attributes:                                                                                                    |  |  |  |
|                  |                                                                                                    |                                                                                                    |  |  |  |
|                  |                                                                                                    |                                                                                                    |  |  |  |

62 Sun Cluster 3.1 10/03 Reference Manual • Last Revised 22 Apr 2003

halockrun(1M)

| ATTRIBUTE TYPE      | ATTRIBUTE VALUE |
|---------------------|-----------------|
| Availability        | SUNWcsu         |
| Interface Stability | Evolving        |

**SEE ALSO** fcntl(2), attributes(5)

SC31 1m 63

#### hatimerun(1M)

| NAME        | hatimerun – run child program under a timeout                                                                                                    |                                                                                                    |
|-------------|----------------------------------------------------------------------------------------------------|----------------------------------------------------------------------------------------------------|
| SYNOPSIS    | <pre>/usr/cluster/bin/hatimerun [-va] [-k signalname] [-e exitcode]     -t timeOutSecs prog args</pre>                                                                                                    |                                                                                                    |
| DESCRIPTION | The hatimerun utility provides a convenient facility for timing out the execution of another child, program. It is useful when programming in scripting languages, such as the Bourne shell. See sh(1).                                                                                                    |                                                                                                    |
|             | The hatimerun utility runs the program <i>prog</i> with arguments <i>args</i> as a child subprocess under a timeout, and as its own process group. The timeout is specified in seconds, by the -t <i>timeOutSecs</i> option. If the timeout expires, then hatimerun kills the child subprocess's process group with a SIGKILL signal, and then exits with exit code 99. |                                                                                                    |
| OPTIONS     | The following options are sup                                                                                                    | ported:                                                                                                    |
|             | -a                                                                                                    | Changes the meaning of hatimerun radically: instead<br>of killing the child when the timeout expires, the<br>hatimerun utility simply exits, with exit code 99,<br>leaving the child to run asynchronously.                                                                                                    |
|             |                                                                                                    | It is illegal to supply both the -a option and the -k option.                                                                                                    |
|             | -e                                                                                                    | Changes the exit code for the timeout case to some other value than 99.                                                                                                    |
|             | -k                                                                                                    | Specifies what signal is used to kill the child process<br>group. The possible signal names are the same as those<br>recognized by the kill(1) command. In particular, the<br>signal name should be one of the symbolic names<br>defined in the <signal.h> description. The signal<br/>name is recognized in a case-independent fashion,<br/>without the SIG prefix. It is also legal to supply a<br/>numeric argument to the -k option, in which case that<br/>signal number is used.</signal.h> |
|             |                                                                                                    | It is illegal to supply both the -a option and the -k option.                                                                                                    |
|             | -v                                                                                                    | Verbose output, on stderr.                                                                                                    |
| EXIT STATUS | If the timeout occurs, then hatimerun exits with exit code 99 (which can be overridden to some other value using the -e option).                                                                                                    |                                                                                                    |
|             | If the timeout does not occur but some other error is detected by the hatimerun utility (as opposed to the error being detected by the child program), then hatimerunhatimerun exits with exit code 98.                                                                                                    |                                                                                                    |
|             | Otherwise, hatimerun exits with the child's exit status.                                                                                                    |                                                                                                    |

64 Sun Cluster 3.1 10/03 Reference Manual • Last Revised 22 Apr 2003

The hatimerun utility catches the signal SIGTERM. It responds to the signal by killing the child as if a timeout had occurred, and then exiting with exit code 98.

#### ATTRIBUTES

**ES** See attributes(5) for descriptions of the following attributes:

| ATTRIBUTE TYPE      | ATTRIBUTE VALUE |
|---------------------|-----------------|
| Availability        | SUNWcsu         |
| Interface Stability | Evolving        |

**SEE ALSO** kill(1), sh(1), attributes(5)

| pmfadm – process monitor facility administration                                                                                                    |                                                                                                    |
|----------------------------------------------------------------------------------------------------|----------------------------------------------------------------------------------------------------|
| <pre>/usr/cluster/bin/pmfadm -c nametag [-a action] [ [-e ENV_VAR=env.var]<br/>  -E]</pre>                                                                                                    |                                                                                                    |
| [-n retries] [-t period] [-C level#] command [args-to-command]                                                                                                    |                                                                                                    |
| /usr/cluster/bin/pmfadm -m nametag [-n retries] [-t period]                                                                                                    |                                                                                                    |
| /usr/cluster/bin/pmfadm -s nametag [-w timeout] [signal]                                                                                                    |                                                                                                    |
| /usr/cluster/bin/pmfadm -k nametag [-w timeout] [signal]                                                                                                    |                                                                                                    |
| /usr/cluster/bin/pmfadm -1 nametag [-h host]                                                                                                    |                                                                                                    |
| /usr/cluster/bin/pmfad                                                                                                    | <b>m</b> -q nametag [-h host]                                                                                                    |
| /usr/cluster/bin/pmfad                                                                                                    | <b>m</b> -L [-h <i>host</i> ]                                                                                                    |
| The pmfadm utility provides the administrative, command-line interface, to the process monitor facility.                                                                                                    |                                                                                                    |
| <ul><li>The process monitor facility provides a means of monitoring processes, and their descendents, and restarting them if they fail to remain alive. The total number of failures allowed can be specified, and limited to a specific time period. After the maximum number of failures has occurred within the specified time period, a mess is logged to the console, and the process is no longer restarted.</li><li>If an <i>action</i> program has been specified, it is called when the number of failures allowed has been reached. If the <i>action</i> program exits with non-zero status, the process is restarted with the original parameters passed into pmf adm.</li></ul> |                                                                                                    |
|                                                                                                    |                                                                                                    |
| All spawned processes, and their descendent spawned processes, of the process that initially started are monitored. Only when the last process/sub-process exits does the process monitor attempt to restart the process.                                                                                                    |                                                                                                    |
| The following options are supported:                                                                                                    |                                                                                                    |
| -a action                                                                                                    | The action program to be called when the process fails<br>to stay alive. This program must be specified in a single<br>argument to the -a flag, but can be a quoted string that<br>contains multiple components. In either case, the string<br>is executed as specified, with two additional<br>arguments, the event that occurred (currently only<br>"failed"), and the nametag associated with the process.<br>The current directory, and PATH environment variable, |
|                                                                                                    | <pre>/usr/cluster/bin/pmfad</pre>                                                                                                    |

|            | I Y                                                                                                    |
|------------|----------------------------------------------------------------------------------------------------|
|            | are reinstantiated before the command is executed. No<br>other environment variables are, or should be assumed<br>to be, preserved.                                                                                                    |
|            | If the action program exits with status 0, the process is<br>started over again with the original arguments that<br>were given to pmfadm. Any other exit status causes the<br>nametag to cease to exist within the scope of the<br>process monitor.                                                                                                    |
|            | If no -a action is specified, the result is the same as if<br>there were an action script specified which always exits<br>non-zero.                                                                                                    |
| -c nametag | Start a process, with <i>nametag</i> as an identifier. All<br>arguments that follow the command-line flags are<br>executed as the process of interest. The current<br>directory, and PATH environment variable, are<br>reinstantiated by the process monitor facility before the<br>command is executed. No other environment variables<br>are, or should be assumed to be, preserved.       |
|            | If <i>nametag</i> already exists, pmfadm exits with exit status 1, with no side effects.                                                                                                    |
|            | I/O redirection is not supported in the command line arguments. If this is necessary, a script should be created that performs this redirection, and used as the command that pmfadm executes.                                                                                                    |
| -C level#  | When starting a process, monitor it and its children up<br>to and including level <i>level#</i> . The value of <i>level#</i> must<br>be an integer greater than or equal to zero. The original<br>process executed is at level 0, its children are executed<br>at level 1, their children are executed at level 2, and so<br>on. Any new fork operation produces a new level of<br>children. |
|            | This option provides more control over which processes get monitored. It is useful for monitoring servers that fork new processes.                                                                                                    |
|            | When this option is not specified, all children are monitored, and the original process is not restarted until it and all its children have died.                                                                                                    |
|            |                                                                                                    |

| If a server forks new processes to handle client<br>requests, it might be desirable to monitor only the<br>server. The server needs to be restarted if it dies even if<br>some client processes are still running. The appropriate<br>monitoring level is -C 0.                                                                                                    |
|----------------------------------------------------------------------------------------------------|
| If, after forking a child, the parent exits, then it is the child that needs monitoring. The level to use to monitor the child is -C 1. When both processes die, the server is restarted.                                                                                                    |
| An environment variable in the form<br>ENV_VAR= <i>env.value</i> which is passed to the execution<br>environment of the new process. This option can be<br>repeated, so multiple environment variables can be<br>passed. The default is not to use this option, in which<br>case the rpc.pmfd(1M) environment plus the path of<br>the pmfadm environment are passed.                                                                                              |
| Pass the whole pmfadm environment to the new process. The default is not to use this option, in which case the rpc.pmfd(1M) environment plus the path of the pmfadm environment are passed.                                                                                                    |
| The -e and -E options are mutually exclusive, that is, both cannot be used in the same command.                                                                                                    |
| The name of the host to contact. Defaults to localhost.                                                                                                    |
| Send the specified signal to the processes associated<br>with <i>nametag</i> , including any processes associated with<br>the action program if it is currently running. The<br>default signal, SIGKILL, is sent if none is specified. If<br>the process and its descendants exit, and there are<br>remaining retries available, the process monitor restarts<br>the process. The signal specified is the same set of<br>names recognized by the kill(1) command. |
| Print out status information about <i>nametag</i> . The output from this command is useful mainly for diagnostics and might be subject to change.                                                                                                    |
| Return a list of all tags running that belong to the user<br>that issued the command, or if the user is root, all tags<br>running on the server are shown.                                                                                                    |
| Modify the number of retries, or time period over<br>which to observe retries, for <i>nametag</i> . Once these<br>parameters have been changed, the history of earlier<br>failures is cleared.                                                                                                    |
|                                                                                                    |

|          | -n retries                                                           | Number of retries allowed within the specified time<br>period. The default value for this field is 0, which<br>means that the process is not restarted once it exits. A<br>value of -1 indicates that the number of retries is<br>infinite.                                                                                                    |  |
|----------|----------------------------------------------------------------------|----------------------------------------------------------------------------------------------------|--|
|          | -q nametag                                                           | Indicate whether <i>nametag</i> is registered and running<br>under the process monitor. Returns 0 if it is, 1 if it is<br>not. Other return values indicate an error.                                                                                                    |  |
|          | -s nametag                                                           | Stop restarting the command associated with <i>nametag</i> .<br>The signal, if specified, is sent to all processes,<br>including the action script and its processes if they are<br>currently executing. If a signal is not specified, none is<br>sent. Stopping the monitoring of processes does not<br>imply that they no longer exist. The processes remain<br>running until they, and all of their descendents, have<br>exited. The signal specified is the same set of names<br>recognized by the kill(1) command. |  |
|          | -t period                                                            | Minutes over which to count failures. The default value<br>for this flag is -1, which equates to infinity. If this<br>parameter is specified, process failures that have<br>occurred outside of the specified period are not<br>counted.                                                                                                    |  |
|          | -w timeout                                                           | When used in conjunction with the -s <i>nametag</i> or -k<br><i>nametag</i> flags, wait up to the specified number of<br>seconds for the processes associated with <i>nametag</i> to<br>exit. If the timeout expires, pmfadm exits with exit<br>status 2. The default value for this flag is 0, meaning<br>that the command returns immediately without<br>waiting for any process to exit. If a value of -1 is given,<br>pmfadm waits forever for the processes associated with<br>the tag to exit.                    |  |
| EXAMPLES | <b>EXAMPLE 1</b> Starting a Sleep Process That Will Not be Restarted |                                                                                                    |  |
|          | The following example starts a restarted once it exits:              | ne following example starts a sleep process named <code>sleep.once</code> that will not be started once it exits:                                                                                                    |  |
|          | example% <b>pmfadm -c sleep.onc</b>                                  | e /bin/sleep 5                                                                                                    |  |
|          | <b>EXAMPLE 2</b> Starting a Sleep Proce                              | AMPLE 2 Starting a Sleep Process and Restarting It                                                                                                    |  |
|          | The following example starts                                         | a sleep process and restarts it, at most, one time:                                                                                                    |  |
|          | example% <b>pmfadm -c sleep.twice -n 1 /bin/sleep 5</b>              |                                                                                                    |  |
|          |                                                                      |                                                                                                    |  |

**EXAMPLE 3** Starting a Sleep Process and Restarting It The following examples start a sleep process and restarts it, at most, twice per minute. It calls /bin/true when it fails to remain running beyond the acceptable number of failures: example% pmfadm -c sleep.forever -n 2 -t 1 -a /bin/true /bin/sleep 60 **EXAMPLE 4** Listing the Current Status of the sleep.forever Nametag The following command lists the current status of the sleep.forever nametag: example% pmfadm -1 sleep.forever **EXAMPLE 5** Sending a SIGHUP to All Processes The following command sends a SIGHUP to all processes associated with sleep.forever, waiting up to five seconds for all processes to exit. example% pmfadm -w 5 -k sleep.forever HUP **EXAMPLE 6** Stopping the Monitoring of Processes and Sending a SIGHUP The following command stops monitoring (restarting) processes associated with sleep.forever, and sends a SIGHUP to any processes related to it. This command returns as soon as the signals have been delivered, but possibly before all processes have exited. example% pmfadm -s sleep.forever HUP EXAMPLE 7 Listing All Tags Running That Belong to the User If a user issues the following commands: example% pmfadm -c sleep.once /bin/sleep 30 example% pmfadm -c sleep.twice /bin/sleep 60 example% pmfadm -c sleep.forever /bin/sleep 90 the output of the following command: example% pmfadm -L is sleep.once sleep.twice sleep.forever EXIT STATUS The following exit values are returned: Successful completion. 0

70 Sun Cluster 3.1 10/03 Reference Manual • Last Revised 22 Apr 2003

| 1  | <i>nametag</i> doesn't exist, or there was an attempt to create a nametag that already exists. |
|----|------------------------------------------------------------------------------------------------|
| 2  | The command timed out.                                                                         |
| >2 | An error occurred.                                                                             |

**ATTRIBUTES** See attributes(5) for descriptions of the following attributes:

| ATTRIBUTE TYPE      | ATTRIBUTE VALUE |
|---------------------|-----------------|
| Availability        | SUNWcsu         |
| Interface Stability | Evolving        |

**SEE ALSO** 

truss(1), rpc.pmfd(1M), attributes(5)

NOTES

To avoid collisions with other controlling processes. truss(1) does not allow tracing a process that it detects as being controlled by another process by way of the /proc interface. Since rpc.pmfd(1M) uses the /proc interface to monitor processes and their descendents, those processes that are submitted to rpc.pmfd by way of pmfadm cannot be traced or debugged.

# pmfd(1M)

| iiia(iiii)  |                                                                                                    |                 |  |
|-------------|----------------------------------------------------------------------------------------------------|-----------------|--|
| NAME        | rpc.pmfd, pmfd – RPC-based process monitor server                                                                                                    |                 |  |
| SYNOPSIS    | /usr/cluster/lib/sc/rpc.pmfd                                                                                                    |                 |  |
|             | /usr/cluster/lib/sc/pmfd                                                                                                    |                 |  |
| DESCRIPTION | rpc.pmfd is the Sun RPC server for serving the process monitor facility that is used<br>by Sun Cluster software. This daemon initially starts when the system comes up. |                 |  |
|             | rpc.pmfd must be started as superuser so commands that are queued to be monitored can be run as the user that submitted them.                                           |                 |  |
| ATTRIBUTES  | ES See attributes(5) for descriptions of the following attributes:                                                                                                    |                 |  |
|             | ATTRIBUTE TYPE                                                                                                    | ATTRIBUTE VALUE |  |
|             | Availability                                                                                                    | SUNWcsu         |  |
|             | Interface Stability                                                                                                    | Evolving        |  |
|             |                                                                                                    |                 |  |
| SEE ALSO    | truss(1)attributes(5)                                                                                                    |                 |  |
| DIAGNOSTICS | Diagnostic messages are normally logged t                                                                                                    | to the console. |  |
| NOTES       | Diagnostic messages are normally logged to the console.                                                                                                    |                 |  |
|             |                                                                                                    |                 |  |

72 Sun Cluster 3.1 10/03 Reference Manual • Last Revised 22 Apr 2003

| NAME        | pnmd – Public Network Management (PNM) service daemon                                                                                                    |                                                                                                    |  |
|-------------|----------------------------------------------------------------------------------------------------|----------------------------------------------------------------------------------------------------|--|
| SYNOPSIS    | /usr/cluster/bin/pnmd [-d [-t [tracefile]]]                                                                                                    |                                                                                                    |  |
| DESCRIPTION | pnmd is a server daemon for the Public Network Management (PNM) module. It is usually started up at system boot time. When it is started, it starts the PNM service. |                                                                                                    |  |
|             | in.mpathd(1M) does adapter<br>Multipathing (IPMP) groups in                                                                                                    | testing and intra-node failover for all IP Network the local host.                                                                             |  |
|             | pnmd keeps track of the local he all IPMP groups.                                                                                                    | ost's IPMP state and facilitates inter-node failover for                                                                                       |  |
| OPTIONS     | The following options are supp                                                                                                    | orted:                                                                                                    |  |
|             | -d Display deb                                                                                                    | oug messages on stderr.                                                                                                    |  |
|             | redirected t                                                                                                    | with the -d option, it causes all debug messages to be<br>o <i>tracefile</i> . If <i>tracefile</i> . is omitted,<br>ster/run/pnmd.log is used. |  |
| DIAGNOSTICS | -                                                                                                    | lirect stdin, stdout, or stderr connection to the s are logged through syslog(3C).                                                             |  |
| NOTES       | pnmd must be run in super-use                                                                                                    | r mode.                                                                                                    |  |
|             | Due to the volume of debug me<br>extended period of time.                                                                                                    | essages generated, do not use the -t option for an                                                                                             |  |
|             |                                                                                                    | tup script. It is started under the Process Monitoring<br>, if pnmd is killed by a signal, it is automatically                                 |  |
|             | The SIGTERM signal can be use used to kill the daemon.                                                                                                    | d to kill pnmd gracefully. Other signals should not be                                                                                         |  |
| ATTRIBUTES  | See attributes(5) for descrip                                                                                                    | tions of the following attributes:                                                                                                    |  |
|             | ATTRIBUTE TYPE                                                                                                    | ATTRIBUTE VALUE                                                                                                    |  |
|             | Availability                                                                                                    | SUNWscu                                                                                                    |  |
|             | Interface Stability                                                                                                    | Evolving                                                                                                    |  |
|             |                                                                                                    | 1                                                                                                    |  |

**SEE ALSO** if config(1M), in.mpathd(1M), syslog(3C), attributes(5)

SC31 1m 73

## rdt\_setmtu(1M)

| NAME            | rdt_setmtu – set the MTU size in RSMRDT driver                                                                                                    |  |  |
|-----------------|----------------------------------------------------------------------------------------------------|--|--|
| SYNOPSIS        | /usr/cluster/bin/rdt_setmtu [MTU size]                                                                                                    |  |  |
| DESCRIPTION     | The rdt_setmtu command takes number of bytes as new MTU size and sets the global MTU size in RSMRDT driver. The RSMRDT driver uses the new MTU size for all the new instantiations of RSM connections. The existing RSM connections continue to use the old MTU size value. The MTU size should be a multiple of 64 (0x40) bytes otherwise rdt_setmtu does not set the MTU size in RSMRDT driver and returns an error. The rdt_setmtu when running without any argument, displays the MTU size of RSMRDT driver. |  |  |
| <b>OPERANDS</b> | The following operands are supported:                                                                                                    |  |  |
|                 | MTU <i>size</i> MTU size in bytes.                                                                                                    |  |  |
| EXIT STATUS     | The following exit values are returned:                                                                                                    |  |  |
|                 | 0 Successful completion.                                                                                                    |  |  |
|                 | 1 An error occurred while setting MTU size.                                                                                                    |  |  |
|                 | This utility writes an error message to stderr when it exits with non-zero status.                                                                                                    |  |  |
| ATTRIBUTES      | See attributes(5) for descriptions of the following attributes.                                                                                                    |  |  |
|                 |                                                                                                    |  |  |

| ATTRIBUTE TYPE      | ATTRIBUTE VALUE |
|---------------------|-----------------|
| Availability        | SUNWscrdt       |
| Interface Stability | Evolving        |

## **SEE ALSO** attributes(5)

rpc.pmfd(1M)

|                                                                                                 |                                                                                                    | rpc.pmfd(IM)                                                                                         |
|-------------------------------------------------------------------------------------------------|----------------------------------------------------------------------------------------------------|----------------------------------------------------------------------------------------------------|
| NAME                                                                                            | rpc.pmfd, pmfd – RPC-based proces                                                                                                    | s monitor server                                                                                     |
| SYNOPSIS                                                                                        | /usr/cluster/lib/sc/rpc.pmf                                                                                                    | đ                                                                                                    |
|                                                                                                 | /usr/cluster/lib/sc/pmfd                                                                                                    |                                                                                                    |
| DESCRIPTION                                                                                     |                                                                                                    | r serving the process monitor facility that is used<br>on initially starts when the system comes up. |
|                                                                                                 | rpc.pmfd must be started as super<br>monitored can be run as the user tha                                                                                                    | user so commands that are queued to be at submitted them.                                            |
| ATTRIBUTES                                                                                      | See attributes(5) for descriptions                                                                                                    | s of the following attributes:                                                                       |
|                                                                                                 | ATTRIBUTE TYPE                                                                                                    | ATTRIBUTE VALUE                                                                                      |
|                                                                                                 | Availability                                                                                                    | SUNWcsu                                                                                              |
|                                                                                                 | Interface Stability                                                                                                    | Evolving                                                                                             |
| SEE ALSOtruss(1)attributes(5)DIAGNOSTICSDiagnostic messages are normally logged to the console. |                                                                                                    | ogged to the console.                                                                                |
| NOTES                                                                                           | <b>TES</b> To avoid collisions with other controlling processes, truss(1) does not allow tracing process that it detects as being controlled by another process by way of the /proc interface. As rpc.pmfd uses the /proc interface to monitor processes and their descendents, those processes cannot be traced or debugged. |                                                                                                    |
|                                                                                                 |                                                                                                    |                                                                                                    |
|                                                                                                 |                                                                                                    |                                                                                                    |
|                                                                                                 |                                                                                                    |                                                                                                    |
|                                                                                                 |                                                                                                    |                                                                                                    |
|                                                                                                 |                                                                                                    |                                                                                                    |
|                                                                                                 |                                                                                                    |                                                                                                    |
|                                                                                                 |                                                                                                    |                                                                                                    |
|                                                                                                 |                                                                                                    |                                                                                                    |
|                                                                                                 |                                                                                                    |                                                                                                    |
|                                                                                                 |                                                                                                    |                                                                                                    |
|                                                                                                 |                                                                                                    |                                                                                                    |

## sccheck(1M)

| NAME        | sccheck – check for and report on vulnerable Sun Cluster configurations                                                                                                    |  |
|-------------|----------------------------------------------------------------------------------------------------|--|
| SYNOPSIS    | <pre>sccheck [-b] [-v verbosity] [-s severity] [-h nodename[, nodename]] [-0</pre>                                                                                                    |  |
|             | <b>sccheck</b> [-b] [-v verbosity] [-W] [-h nodename[, nodename]] [-0 output-dir]                                                                                                    |  |
| DESCRIPTION | The sccheck utility examines Sun Cluster nodes for known vulnerabilities and configuration problems, and it delivers reports that describe all failed checks, if any. The utility runs one of these two sets of checks, depending on the state of the node that issues the command:                                                                                                    |  |
|             | <ul> <li>Preinstallation checks – When issued from a node that is not running as an active cluster member, the sccheck utility runs preinstallation checks on that node. These checks ensure that the node meets the minimum requirements to be successfully configured with Sun Cluster software.</li> </ul>                                                                                                    |  |
|             | <ul> <li>Cluster configuration checks – When issued from an active member of a running cluster, the sccheck utility runs configuration checks on the specified or default set of nodes. These checks ensure that the cluster meets the basic configuration required for a cluster to be functional. The sccheck utility produces the same results for this set of checks regardless of which cluster node issues the command.</li> </ul>                                                                                                    |  |
|             | The sccheck utility runs configuration checks and uses the explorer(1M) utility to gather system data for check processing. The sccheck utility first runs single-node checks on each <i>nodename</i> specified, then runs multiple-node checks on the specified or default set of nodes.                                                                                                    |  |
|             | Each configuration check produces a set of reports that are saved in the specified or default output directory. For each specified <i>nodename</i> , the sccheck utility produces a report of any single-node checks that failed on that node. Then the node from which sccheck was run produces an additional report for the multiple-node checks. Each report contains a summary that shows the total number of checks executed and the number of failures, grouped by check severity level.                                                                                                    |  |
|             | Each report is produced in both ordinary text and in XML. The DTD for the XML format is available in the /usr/cluster/lib/sccheck/checkresults.dtd file. The reports are produced in English only.                                                                                                    |  |
|             | The sccheck utility is a client-server program in which the server is started when<br>needed by the inetd daemon. Environment variables in the user's shell are not<br>available to this server. Also, some environment variables, in particular those that<br>specify the non-default locations of Java and Sun Explorer software, can be overridden<br>by entries in the /etc/default/sccheck file. The ports used by the sccheck<br>utility can also be overridden by entries in this file, as can the setting for required<br>minimum available disk space. The server logs error messages to syslog and the<br>console. |  |
| OPTIONS     | The following options are supported:                                                                                                    |  |

76 Sun Cluster 3.1 10/03 Reference Manual • Last Revised 6 May 2003

-b

Specifies a brief report. This report contains only the summary of the problem and the severity level. Analysis and recommendations are omitted.

You need solaris.cluster.system.read RBAC authorization to use this command option. See rbac(5).

-h nodename[,nodename]...

Specifies the nodes on which to run checks. If the -h option is not specified, the sccheck utility reports on all active cluster members.

This option is only legal when issued from an active cluster member.

-0 output-dir

Specifies the directory in which to save reports. *output-dir* must already exist or be able to be created by the sccheck utility. Any previous reports in *output-dir* are overwritten by the new reports.

If the  $-\circ$  option is not specified,

/var/cluster/sccheck/reports.yyyy-mm-dd:hh:mm:ss is used as output-dir by default, where yyyy-mm-dd:hh:mm:ss is the year-monthday:hour:minute:second when the directory was created.

-s severity

Specifies the minimum severity level to report on, where *severity* is a number in the range of 1 to 4 that indicates one of the following severity levels:

- 1. Low
- 2. Medium
- 3. High

4. Critical Each check has an assigned severity level. Specifying a severity level will exclude any failed checks of lesser severity levels from the report. When the -s option is not specified, the default severity level is 0, which means that failed checks of all severity levels are reported.

The -s option is mutually exclusive with the -W option.

-v verbosity

Specifies the sccheck utility's level of verbosity, where *verbosity* is a number in the range of 0 to 2 that indicates one of the following verbosity levels:

- 0: No progress messages. This level is the default.
- 1: Issues sccheck progress messages.
- 2: Issues Sun Explorer and more detailed sccheck progress messages.

You need solaris.cluster.system.read RBAC authorization to use this command option. See rbac(5).

The -v option has no effect on report contents.

- W

Disables any warnings. The report generated is equivalent to -s3.

| sccheck(1M) |                                                                                                    |                                                    |  |
|-------------|----------------------------------------------------------------------------------------------------|----------------------------------------------------|--|
|             | The -W option is mutually exclusive with the -s option. The -W option is retained for compatibility with prior versions of the sccheck utility. |                                                    |  |
|             | You need solaris.cluster.system command option. See rbac(5).                                                                                    | .read RBAC authorization to use this               |  |
| EXIT STATUS | The following exit values are returned:                                                                                                    |                                                    |  |
|             | 0 The command completed succes                                                                                                    | ssfully. No violations were reported.              |  |
|             | 1-4 The code indicates that the high reported.                                                                                                  | est severity level of all violations was           |  |
|             | 100+ An error has occurred. Some rep                                                                                                    | ports might have been generated.                   |  |
| ATTRIBUTES  | See attributes(5) for descriptions of the                                                                                                    | following attributes:                              |  |
|             |                                                                                                    |                                                    |  |
|             |                                                                                                    |                                                    |  |
|             | Availability                                                                                                    | SUNWscu, SUNWscsck                                 |  |
|             | Interface Stability                                                                                                    | Evolving                                           |  |
| FILES       | /etc/default/sccheck                                                                                                    |                                                    |  |
|             | /usr/cluster/lib/sccheck/checkre                                                                                                    | sults.dtd                                          |  |
|             | /var/cluster/sccheck/reports.yyy                                                                                                    | <i>y-mm-dd</i> : <i>hh</i> : <i>mm</i> : <i>ss</i> |  |
| SEE ALSO    | explorer(1M), sccheckd(1M), scinsta                                                                                                    | ll(1M),attributes(5)                               |  |
|             | Sun Cluster Software Installation Guide, Sun (                                                                                                  | Cluster System Administration Guide                |  |
|             |                                                                                                    |                                                    |  |
|             |                                                                                                    |                                                    |  |
|             |                                                                                                    |                                                    |  |
|             |                                                                                                    |                                                    |  |
|             |                                                                                                    |                                                    |  |
|             |                                                                                                    |                                                    |  |
|             |                                                                                                    |                                                    |  |
|             |                                                                                                    |                                                    |  |
|             |                                                                                                    |                                                    |  |
|             |                                                                                                    |                                                    |  |
|             |                                                                                                    |                                                    |  |
| I           |                                                                                                    |                                                    |  |

78 Sun Cluster 3.1 10/03 Reference Manual • Last Revised 6 May 2003

sccheckd(1M)

| NAME        | sccheckd – service for the sccheck utility                                                                                                    |                                        |  |
|-------------|----------------------------------------------------------------------------------------------------|----------------------------------------|--|
| SYNOPSIS    | sccheckd                                                                                                    |                                        |  |
| DESCRIPTION | The sccheckd service is the server side of                                                                                                    | the client-server utility sccheck(1M). |  |
| ATTRIBUTES  | The inetd(1M) daemon starts the sccheckd service. The service reads the /etc/default/sccheck file at startup and during execution. The service logs diagnostics and error messages to syslog and the console. The sccheckd service has no direct connection to stdin, stdout, or stderr.<br>The sccheckd service exits when the last client connection exits.<br>See attributes(5) for descriptions of the following attributes: |                                        |  |
|             | ATTRIBUTE TYPE                                                                                                    | ATTRIBUTE VALUE                        |  |
|             | Availability                                                                                                    | SUNWscu                                |  |
|             | Interface Stability                                                                                                    | Evolving                               |  |
|             |                                                                                                    |                                        |  |
| FILES       | /etc/default/sccheck                                                                                                    |                                        |  |
| SEE ALSO    | sccheck(1M)                                                                                                    |                                        |  |

| NAME                 | scconf – update the Sun Cluster software configuration                                                                                                    |  |  |
|----------------------|----------------------------------------------------------------------------------------------------|--|--|
| SYNOPSIS             | <pre>scconf -a [-Hv] [-h node_options] [-A adapter_options] [-B junction_options] [-m cable_options] [-P privatehostname_options] [-q quorum_options] [-D devicegroup_options] [-T authentication_options]</pre>                                                                                                    |  |  |
|                      | <b>scconf</b> -c [-Hv] [-C cluster_options] [-A adapter_options] [-B junction_options]<br>[-m cable_options] [-P privatehostname_options] [-q quorum_options]<br>[-D devicegroup_options] [-T authentication_options]                                                                                                    |  |  |
|                      | <pre>scconf -r [-Hv] [-h node_options] [-A adapter_options] [-B junction_options] [-m cable_options] [-q quorum_options] [-D devicegroup_options] [-T authentication_options]</pre>                                                                                                    |  |  |
|                      | scconf -p [-Hv [v]]                                                                                                    |  |  |
|                      | scconf [-H]                                                                                                    |  |  |
| DESCRIPTION          | The scconf utility manages the Sun Cluster software configuration. You can use scconf to add items to the configuration, to change properties of previously configured items, and to remove items from the configuration. In each of these three forms of the command, options are processed in the order in which they are typed on the command line. All updates associated with each option must complete successfully before the next option is considered.                                          |  |  |
|                      | scconf can only be run from an active cluster node. As long as the node is active in the cluster, it makes no difference which node is used to run the command. The results of running the command are always the same, regardless of the node used.                                                                                                    |  |  |
|                      | The -p option of scconf enables you to print a listing of the current configuration.                                                                                                    |  |  |
|                      | All forms of the scconf command accept the -H option. Specifying -H displays help information, and all other options are ignored and not executed. Help information is also printed when scconf is invoked without options.                                                                                                    |  |  |
| <b>Basic Options</b> | The following option is common to all forms of the scconf command:                                                                                                    |  |  |
|                      | -H<br>If this option is specified on the command line at any position, prints help<br>information. All other options are ignored and are not executed. Help information<br>is also printed if scconf is invoked with no options.                                                                                                    |  |  |
|                      | The following options modify the basic form and function of the scconf command.<br>None of these options can be combined on the same command line.                                                                                                    |  |  |
|                      | -a<br>Specifies the add form of the scconf command. The -a option can be used to add<br>or initialize most of the items that are used to define the software configuration of a<br>Sun Cluster. Additional options are used with -a to specify elements (adapter,<br>junction, or device group options, for example) and their associated properties to be<br>added. Any number of these additional options can be combined on the same<br>command line, as long as they are for use with the -a option. |  |  |

|                       | <ul> <li>-c</li> <li>Specifies the change form of the scconf command. The -c option is used to change properties of items already configured as part of the Sun Cluster software configuration. Additional options are used with -c to specify new or changed properties. Any number of these additional options can be combined on the same command line, as long as they are for use with the -c option.</li> <li>-p</li> <li>Specifies the print form of the scconf command. The -p option prints a listing of the current Sun Cluster configuration elements and their associated properties that you can configure with scconf. This option can be combined with one or more -v options.</li> </ul> |
|-----------------------|----------------------------------------------------------------------------------------------------|
|                       | <ul> <li>options to print more verbose listings.</li> <li>-r</li> <li>Specifies the remove form of the scconf command. The -r option is used to remove items from the Sun Cluster software configuration. Additional options are used with -r to specify the items to delete from the configuration. Any number of these additional options can be combined on the same command line, as long as they are for use with the -r option.</li> </ul>                                                                                                    |
| Additional<br>Options | The following additional options can be combined with one or more of the previously described basic options. Refer to the SYNOPSIS section to see the options that can be used with each form of scconf.                                                                                                    |
|                       | The additional options are as follows:                                                                                                    |
|                       | -A <i>adapter_options</i><br>Adds, removes, or changes the properties of a cluster transport adapter. The node<br>on which the given adapter is hosted need not be active in the cluster for these<br>operations to succeed. The -A <i>adapter_options</i> for each of the three forms of the<br>command that accept -A are described here.                                                                                                    |
|                       | Use this syntax to specify -A <i>adapter_options</i> for the add form of the command:                                                                                                    |
|                       | -A trtype=type,name=name,node=node[,other_options]                                                                                                    |
|                       | <ul> <li>Use this syntax to specify -A <i>adapter_options</i> for the change form of the command:</li> </ul>                                                                                                    |
|                       | -A name=adaptername, node=node[, state=state] \\ [, other_options]                                                                                                    |
|                       | <ul> <li>Use this syntax to specify -A <i>adapter_options</i> for the remove form of the command:</li> </ul>                                                                                                    |
|                       | -A name= <i>name</i> ,node= <i>node</i> The -A option supports the following suboptions:                                                                                                    |
|                       | trtype=type<br>Specifies the transport type. This suboption must be included when -A is used<br>with the add form of the command.                                                                                                    |
|                       | Examples of transport types are rsm and dlpi. See sctransp_rsm(7P) and sctransp_dlpi(7P).                                                                                                    |
|                       | SC31 1m 81                                                                                                    |

#### name=adaptername

Specifies the name of an adapter on a particular node. This suboption must be included with each occurrence of the -A option.

*adaptername* is constructed from a *device name*, immediately followed by a *physical-unit* number (for example, hme 0).

#### node=node

Specifies the name of an adapter on a particular node. A node suboption is required for each occurrence of the -A option.

The *node* can be given either as a node name or node ID.

#### state=state

Changes the state of the adapter. You can use this suboption with the change form of the command. The state can be set to either enabled or disabled.

When an adapter is added to the configuration, its state is always set to disabled. By default, adding a cable to any of the ports on an adapter changes the state of both the port and the adapter to enabled. See -m *cable\_options*.

Disabling an adapter also has the effect of disabling all ports associated with that adapter. However, enabling an adapter does not result in the enabling of its ports. To enable an adapter port, you must enable the cable to which the port is connected.

#### [other\_options]

If other options are available for a particular adapter type, they can be used with -A in the add and change forms of the command. Refer to the cluster transport adapter man pages (for example, scconf\_transp\_adap\_hme(1M), scconf\_transp\_adap\_eri(1M), and scconf\_transp\_adap\_sci(1M)) for information about special options.

You need solaris.cluster.transport.modify RBAC authorization to use this command option with -a, -c, or -r. See rbac(5).

#### -B junction\_options

Adds, removes, or changes the properties of a cluster transport junction.

Examples of such devices can include, but are not limited to, Ethernet hubs, other switches of various types, and rings.

The -B *junction\_options* for each of the three forms of the command that accept -B are described here.

Use this syntax to specify -B junction\_options for the add form of the command:

-B type=type, name=name[, other\_options]

Use this syntax to specify -B junction\_options for the change form of the command:

-B name=name[,state=state][,other\_options]

■ Use this syntax to specify -B *junction\_options* for the remove form of the command:

-B name=name

The -B option supports the following suboptions:

#### type=type

Specifies a cluster transport junction type. This suboption must be included when -B is used with the add form of the command.

Ethernet hubs and SCI switches are examples of cluster transport junctions of type switch. The man pages scconf\_transp\_jct\_dolphinswitch(1M) and scconf\_transp\_jct\_etherswitch(1M) contain more information.

#### name=name

Specifies the name of a cluster transport junction. A name suboption must be included with each occurrence of the -B option.

*name* can be up to 256 characters in length. It is made up of either letters or digits, with the first character being a letter. Each transport junction name must be unique across the namespace of the cluster.

### state=state

Changes the state of a cluster transport junction. This suboption can be used with a -B change command. state can be set to either enabled or disabled.

When a junction is added to the configuration, its state is always set to disabled. By default, adding a cable to any of the ports on a junction changes the state of both the port and the junction to enabled. See -m *cable\_options*.

Disabling a junction also has the effect of disabling all ports associated with that junction. However, enabling a junction does not result in the enabling of its ports. To enable a junction port, you must enable the cable to which the port is connected.

#### [other\_options]

When other options are available for a particular junction type, they can be used with -B in the add and change forms of the command. Refer to the cluster transport junction man pages (for example,

scconf transp jct dolphinswitch(1M) and

 $\texttt{scconf\_transp\_jct\_etherswitch(1M))}$  for information about special options.

You need solaris.cluster.transport.modify RBAC authorization to use this command option with -a, -c, or -r. See rbac(5).

#### -C cluster\_options

Changes the name of the cluster itself. This option can only be used with the change form of the command.

Specify *cluster\_options* for the change form of the command as follows:

-C cluster=clustername cluster=clustername

This form of the command changes the name of the cluster to *clustername*.

-D devicegroup\_options

Adds disk device groups to the configuration, changes or resets properties of existing device groups, or removes groups from the Sun Cluster device groups configuration. Other disk device group options (*other\_options*) play a crucial role in adding or changing device groups and their options. Pay special attention to the man pages for the type-dependent disk device group options (for example, scconf\_dg\_vxvm(1M), scconf\_dg\_sds(1M), scconf\_dg\_svm(1M), and scconf\_dg\_rawdisk(1M)) when configuring any device group. Not all device group types support all three forms of the -D option. For example, sds device groups can normally only be used with the change form of the command to change certain attributes, such as the ordering of the node preference list.

The add form of the command can be used to either create device groups or to add nodes to existing device groups. For some device group types, the add form can also be used to add devices to a group. The change form of the command registers updates to change certain attributes associated with a group. The remove form of the command is used to either remove an entire device group or one or more of a group's components.

The -D *devicegroup\_options* for each of the three forms of the scconf command that accept -D are as follows:

Add:

```
-D type=type,name=name[,nodelist=node[:node]...]
    [,preferenced={true | false}]
    [,numsecondaries=integer]
    [,failback={enabled | disabled}][,other_options]
```

Change:

```
-D name=name[,nodelist=node[:node]...]
    [,preferenced={true | false}]
    [,numsecondaries=integer]
    [,failback={enabled | disabled}][,other_options]
```

Remove:

-D name=name[,nodelist=node[:node]...]

The -D option supports the following suboptions:

type=type

Must be used with the add form of the command to indicate the type of disk device group to create (for example, vxvm, sds, svm, or rawdisk).

#### name=name

Is the name of the disk device group and must be supplied with all three forms of the command.

## [nodelist=node[:node]...]

Is a list of potential primary nodes that is required for some disk device group types when adding a group to the cluster. Refer to the man pages for the type-dependent disk device group for more information.

With the add form of the command, the nodelist is, by default, an ordered list indicating the preferred order in which nodes should attempt to take over as the primary node for a disk device group. However, if the preferenced suboption is set to false (see the next subsection), the first node to access a device in the group automatically becomes the primary node for that group. The preferenced suboption cannot be used when adding nodes to an existing device group. However, the preferenced suboption can be used when you create the group for the first time, or with the change form of the command.

To change the primary node order preference, you must specify the complete list of cluster nodes in the nodelist in the order that you prefer. You must also set the preferenced suboption to true.

When used with the remove form of the command, the nodelist suboption is used to remove the indicated nodes from the device group. Only by not providing a nodelist can the entire device group be removed. Simply removing all of the nodes from a device group does not necessarily remove that group.

### [preferenced={true | false}]

Indicates the status of the preferred order of potential primary nodes for a disk device group. As long as the preferenced suboption is not set to false, node lists for newly created device groups indicate a preferred order in which nodes attempt to take over as the primary node for a disk device group.

If the preferenced suboption is not specified with an add that is used to create a device group, it is, by default, false. However, if the preferenced suboption is not specified with a change, it is, by default, set to true when nodelist is given.

The preferenced suboption cannot be used with an add that is used to add nodes to an established device group. In this case, the established node preference list setting is used.

#### [numsecondaries=integer]

Enables you to dynamically change the desired number of secondary nodes for a device group. A device group is an HA service that requires one node to act as a primary node and one or more nodes to act as secondary nodes. The secondary nodes of a device group are able to take over and act as the primary node if the current primary node fails.

This integer value should be greater than 0 but less than the total number of nodes in the specified group. The default is 1.

A system administrator can use the numsecondaries suboption to change the number of secondary nodes for a device group while maintaining a given level of availability. If a node in a device group is removed from the secondary nodes list, it is not able to take over and act as a primary node until it is converted back to a secondary node. Before making a change to the number of secondary nodes, you need to assess the impact on the secondary global file system.

The numsecondaries suboption only applies to nodes in a device group that are currently in cluster mode and can be used together with the node's preferenced suboption. If a device's preferenced suboption is enabled, the nodes that are least preferred are removed from the secondary nodes list first. If no node in a device group is flagged as preferred, the cluster randomly picks the node to remove.

When a device group's actual number of secondary nodes drops to less that the desired level due to node failures, nodes that were removed from the secondary nodes list are added back to the secondary list of nodes if they are currently in a cluster, belong to the device group, and are not currently a primary or a secondary node. The conversion starts with the node in the device group with the highest preference until the number of desired secondary nodes is matched.

If a node in the device group has a higher preference than an existing secondary node and joins the cluster, the node with the least preference is removed from the secondary nodes list and is replaced by the newly added node. This replacement only occurs when there are more actual secondary nodes than the desired level.

To set the desired number of secondary nodes to the system default (without having to know the default value), issue one of these commands:

```
# scconf -aD type=vxvm,name=foo,numsecondaries=
Or
```

# scconf -cD name=foo,numsecondaries=

The numsecondaries suboption can only be used with the -a option when a device group is created. The numsecondaries suboption cannot be used with the -a option to add a host to an existing device group.

[failback={enabled | disabled}]

Enables or disables the failback behavior of a disk device group with either the add or the change form of the command.

Specifies the behavior of the system should a disk device group primary node leave the cluster membership and later return.

When the node leaves the cluster membership, the disk device group fails over to the secondary node. When the failed node rejoins the cluster membership, the disk device group can either continue to be mastered by the secondary node, or fail back to the original primary node.

If failback is enabled, the disk device group becomes mastered by the original primary node. If failback is disabled, the disk device group continues to be mastered by the secondary node.

By default, failback is disabled.

### [other\_options]

You can use other disk device group type-dependent options with either the add or change form of the command. Refer to the appropriate man pages for more information (for example, scconf\_dg\_vxvm(1M), scconf\_dg\_sds(1M), scconf\_dg\_svm(1M), and scconf\_dg\_rawdisk(1M)).

You need solaris.cluster.device.modify RBAC authorization to use this command option with -a, -c, or -r. See rbac(5).

#### -h node\_options

Adds or removes a node from the cluster configuration database. When used with the add form of scconf, both the new name and an internally generated node ID are added to the cluster configuration database. In addition, the new node is given a disk reservation key and a quorum vote count of zero. The name that is assigned to access the node over the cluster interconnect is initialized to clusternodenodeid-priv. See the -p option to learn more about printing configuration elements and their associated properties.

scconf cannot be used by itself to add a new node to the cluster. You can only use scconf to update the configuration database itself. scconf does not copy the configuration database onto the new node or create the necessary node identifier on the new node. To add a node to a cluster, use scinstall(1M).

When used with the remove form of scconf, all references to the node, including the last transport cable, all resource group references, and all device group references must be removed before scconf can be used to completely remove the node from the cluster configuration.

The node to be removed must not be configured for any quorum devices. In addition, you cannot remove a node from a three-node cluster unless there is at least one shared quorum device configured.

The system administration procedures in the Sun Cluster documentation describe how to remove a cluster node in more detail.

You must specify the node=*node* suboption with any occurrence of the -h option. For the add form of the command, the given *node* must be a node name.

Use this syntax to specify the -h *node\_options* for the add form of the command:

#### -h node=nodename

For the remove form of the command, the *node* can be given either as a node name or node ID. Use this syntax to specify the -h *node\_options* for the remove form of the command:

-h node=node

You need solaris.cluster.node.modify RBAC authorization to use this command option with -a, -c, or -r. See rbac(5).

-m cable\_options

Helps to establish the cluster interconnect topology. This option helps by configuring the cables that are connecting the various ports that are found on the cluster transport adapters and junctions. Each new cable typically maps a connection either between two cluster transport adapters or between an adapter and a port on a transport junction. The -m *cable\_options* for each of the forms of the command that accept -m are as follows:

Use this syntax to specify the -m cable\_options for the add form of the command:

```
-m endpoint=[node:]name[@port],
```

- endpoint=[node:]name[@port][,noenable]
- Use this syntax to specify the -m cable\_options for the change form of the command:

-m endpoint=[node:]name[@port],state=state

Use this syntax to specify the -m *cable\_options* for the remove form of the command:

-m endpoint=[node:]name[@port]

The -m option supports the following suboptions:

endpoint=[node:]name[@port]

Must be included with each occurrence of the -m option. For the add form of the command, two endpoint options must be specified. The *name* component of the option argument is used to specify the name of either a cluster transport adapter or cluster transport junction at one of the endpoints of a cable. If a *node* component is given, the *name* is the name of a cluster transport adapter. Otherwise, the *name* is the name of a cluster transport junction.

If a *port* component is not given, an attempt is made to assume a default port name. The default port for an adapter is always 0. The default port name for a junction endpoint is equal to the node ID of the node attached to the other end of the cable. Refer to the cluster transport adapter and cluster transport junction man pages for more information about *port* assignments and other requirements (for example,scconf\_transp\_adap\_hme(1M),

scconf\_transp\_adap\_eri(1M), scconf\_transp\_adap\_sci(1M),

scconf transp jct etherswitch(1M), and

 $scconf_transp_jct_dolphinswitch(1M)$ ). Before a cable can be added, the adapters and junctions at each of the two endpoints of the cable must already be configured (see -A and -B).

#### state=*state*

Changes the state of a cable and the two endpoints to which it is connected. When a cable is enabled, the cable, its two ports, and the adapters or junctions associated with those two ports are all enable. However, when a cable is disabled, only the cable and its two ports are disabled. The state of the adapters or junctions associated with the two ports remains unchanged. By default, the state of a cable, and its endpoints, is always set to enabled at the time that the cable is added to the configuration. But, to add a cable in the disabled state, use noenable as part of an add.

#### noenable

Can be used when adding a cable to the configuration. By default, when you add a cable, the state of the cable, the two ports to which it is connected, and the adapters or junctions on which the ports are found, is set to enable. But, if noenable is specified when you add a cable, the cable and its two endpoints are added in the disabled state. The state of the adapters or junctions on which the ports are found remains unchanged.

You need solaris.cluster.transport.modify RBAC authorization to use this command option with -a, -c, or -r. See rbac(5).

#### - P privatehostname\_options

When used with either the add or change form of the command, specifies a host name alias to use for IP access of a given node over the private cluster interconnect, or transport. If not otherwise assigned, or if reset, the default private host name is clusternode*nodeid*-priv.

Private host names should never be stored in the hosts(4) database. A special nsswitch facility (see nsswitch.conf(4)) performs all host name lookups for private host names.

Both the add and change forms of scconf behave identically in relation to the -P option. The -P *privatehostname\_options* for each of the two forms of the command that accept -P are as follows:

Add:

-P node=node[,privatehostname=hostalias]

#### Change:

-P node=node[,privatehostname=hostalias]

The -P option supports the following suboptions:

#### node=*node*

Provides the name or ID of the node to be assigned the private host name, or host alias, supplied with the privatehostname suboption.

[privatehostname=hostalias]

Supplies the host alias to be used for accessing a node over the private cluster interconnect, or transport. If no privatehostname suboption is specified, the

private host name for the given node is reset to the default.

You need solaris.cluster.transport.modify RBAC authorization to use this command option with -a, -c, or -r. See rbac(5).

#### -q quorum\_options

Manages shared cluster quorum devices and various cluster quorum properties. The add and remove forms of the command are used to add and remove shared quorum devices to or from the configuration. The change form of the command is used for changing various cluster quorum configuration properties or states. The -q *quorum\_options* available for each of the three forms of the command that can be used to change the cluster quorum configuration are as follows:

Add:

-q globaldev=devicename[, node=node, node=node[, ...]]

Change:

```
-q node=node, {maintstate | reset}
-q globaldev=devicename, {maintstate | reset}
```

- -q reset
- -q installmode

Remove:

-q globaldev=devicename

When scconf is interrupted or fails while performing quorum-related operations, quorum configuration information can become inconsistent in the cluster configuration database. If this occurs, either run the same scconf command again or run it with the reset option to reset the quorum information.

The -q option supports the following suboptions:

globaldev=devicename

Specifies the name of a global disk device to use when adding or removing a shared quorum device to or from the cluster. This suboption can also be used with the change form of the command to change the state of a quorum device.

Each quorum device must be connected, or ported, to at least two nodes in the cluster. It is not possible to use a non-shared disk as a quorum device.

With the add form of the command, if a globaldev is specified without a node list, the quorum device is added with a port defined for every node to which the device is attached. But, if a node list is given, at least two nodes must be provided. And, each node in the list must be ported to the device.

The change form of scconf can be used with -q globaldev to either put the device into a maintenance state or to reset the device's quorum configuration to the default. While in maintenance state, the device takes on a vote count of zero

and, so, does not participate in forming quorum. When reset to the default, the vote count for the device is changed to N-1, where N is the number of nodes with nonzero vote counts that have ports to the device.

#### node=node

When used with the add form of the command, selects the nodes that should be configured with ports to the shared quorum device being added. This suboption can also be used with the change form of the command to change the quorum state of a node.

When the node suboption is used with the change form of the quorum update command, it is used to either place a node into maintenance state or to reset the node's quorum configuration to the default.

You must shut down a node before you can put it into maintenance state. scconf returns an error if you attempt to put a cluster member into maintenance state.

While in maintenance state, the node takes on a vote count of zero and, so, does not participate in quorum formation. In addition, any shared quorum devices configured with ports to the node have their vote counts adjusted down by one to reflect the new state of the node. When the node is reset to the default, its vote count is reset to 1 and the shared quorum device vote counts are re-adjusted back up. Unless the cluster is in installmode, the quorum configuration for each node is automatically reset at boot time.

A *node* can be specified either as a node name or node ID.

#### {maintstate}

When used as a flag with the change form of the command, for either the globaldev or node suboptions, puts a shared quorum device or node into a quorum maintenance state. When in maintenance state, a shared device or node no longer participates in quorum formation. This feature can be useful when a node or device must be shut down for an extended period of maintenance. Once a node boots back into the cluster, under usual circumstances, it removes itself from maintenance mode.

It is not legal to specify both maintstate and reset with the same -q option.

#### {reset}

When used as a flag with the change form of the command, resets the configured quorum vote count of a shared quorum device or node. This option can be combined with either the globaldev or node suboptions, or it can be its own suboption.

If used by itself, the entire quorum configuration is reset to the default vote count settings. In addition, if installmode is set, it is cleared by a global quorum configuration reset. installmode cannot be reset on a two-node cluster unless at least one shared quorum device has been successfully configured.

#### installmode

Forces the cluster back into installmode. While in installmode, nodes do not attempt to reset their quorum configurations at boot time. Also, while in this mode, many administrative functions are blocked. When a cluster is first installed, it is set up with installmode set. Once all of the nodes have joined the cluster for the first time, and shared quorum devices have been added to the configuration, issue scconf -c -q reset to reset the vote counts to their default values and to clear the installmode setting.

You need solaris.cluster.quorum.modify RBAC authorization to use this command option with -a, -c, or -r. See rbac(5).

-T authentication\_options

Establishes authentication policies for nodes that are attempting to add themselves to the cluster configuration. Specifically, when a machine requests that it be added to the cluster as a cluster node (see scinstall(1M)), a check is made to determine whether or not the node has permission to join. If the node has permission, the joining node is authenticated. By default, any machine is allowed to add itself to the cluster.

The -T *authentication\_options* for each of the three forms of the command that accept -T are as follows:

Add:

-T node=nodename[,...][,authtype=authtype]

Change:

-T authtype=authtype

Remove:

-T {node=nodename[,...] | all}

The -T option supports the following suboptions:

#### node=nodename

Adds or removes host names from the list of nodes that are able to install and configure themselves as nodes in the cluster. At least one node suboption is required for the add form of the command and is optional for remove. If the authentication list is empty, any host can request that it be added to the cluster configuration. However, if the list has at least one name in it, all such requests are authenticated using the authentication list.

Illegal *nodenames* are accepted, including the node name of dot (.). The dot character is special in that if a *nodename* of . is added to the authentication list, all other names are removed. This feature prevents a host from attempting to install and configure itself in the cluster.

|             |                                                                  | SCCOIII(11VI)                                                                                                    |
|-------------|------------------------------------------------------------------|----------------------------------------------------------------------------------------------------|
|             | cleared authe                                                    | the list of all node names by specifying scconf -r -T all. A<br>ntication list means that any node can attempt to install and<br>If in the cluster.                                                                                                    |
|             | authtype <i>=auth</i><br>Is used with o                          | <i>type</i><br>either the add or change form of the command.                                                                                                    |
|             | (or unix). Th                                                    | ently supported authentication types (authtype) are des and sys<br>e default authentication type is sys, which provides the least<br>cure authentication.                                                                                                    |
|             | the publick                                                      | Diffie-Hellman, authentication is used, entries should be added to ey(4) database for each cluster node to be added before actually nstall(1M) to add the node.                                                                                                    |
|             |                                                                  | ris.cluster.node.modify RBAC authorization to use this n with -a, -c, or -r. See rbac(5).                                                                                                    |
|             | -v                                                               |                                                                                                    |
|             | cluster configur                                                 | a the -p option, requests a more verbose, or detailed, listing of the ation. If used with other options, additional information might be a error is encountered.                                                                                                    |
|             | solaris.clus<br>solaris.clus                                     | ris.cluster.device.read,<br>ter.transport.read,solaris.cluster.resource.read,<br>ter.node.read,solaris.cluster.quorum.read,and<br>ter.system.read RBAC authorizations to use this command<br>See rbac(5).                                                                                                    |
| EXAMPLES    | EXAMPLE 1 Typical P                                              | ostinstallation Setup Operations                                                                                                    |
|             | operations that mig<br>a shared quorum o<br>cluster transport co | mands provide an example of a typical set of postinstallation setup<br>ght be performed on a new two-node cluster. These commands add<br>evice to the cluster, clear installmode, configure a second set of<br>onnections, and secure the cluster against other machines that might<br>mselves to the cluster: |
|             | -A trtype=dlp:                                                   | c -q reset<br>a \\<br>.,name=hme1,node=phys-red \\<br>.,name=hme1,node=phys-green \\<br>.ys-red:hme1,endpoint=phys-green:hme1                                                                                                    |
| EXIT STATUS | The following exit                                               | values are returned:                                                                                                    |
|             | 0                                                                | The command completed successfully.                                                                                                    |
|             | nonzero                                                          | An error has occurred.                                                                                                    |
|             |                                                                  |                                                                                                    |

**ATTRIBUTES** | See attributes(5) for descriptions of the following attributes:

| ATTRIBUTE TYPE      | ATTRIBUTE VALUE |
|---------------------|-----------------|
| Availability        | SUNWscu         |
| Interface Stability | Evolving        |

**SEE ALSO** scconf\_dg\_rawdisk(1M), scconf\_dg\_sds(1M), scconf\_dg\_svm(1M), scconf dg vxvm(1M), scconf transp adap bge(1M), scconf transp adap eri(1M), scconf transp adap hme(1M), scconf\_transp\_adap\_sci(1M), scconf\_transp\_jct\_dolphinswitch(1M), scconf transp jct etherswitch(1M), hosts(4), nsswitch.conf(4), publickey(4), attributes(5), sctransp\_dlpi(7P), sctransp\_rsm(7P)

NOTES You should either back up the root file system on every node after changing the configuration with scconf, or keep a log of all changes. If you need to recover configuration changes between normal system backups, use the log to return to the most recent configuration.

> Option lists specified with the scconf command are always executed in the order that you specify them on the command line. But, whenever possible, certain transport options (-A, -B, and -m) are processed by scconf as a single transaction against the cluster configuration database. Try to group all related options of this type together on a single command line to reduce overhead to the cluster.

## scconf\_dg\_rawdisk(1M)

| NAME        | scconf_dg_rawdisk – add, change or update rawdisk device group configuration                                                                                                    |  |
|-------------|----------------------------------------------------------------------------------------------------|--|
| SYNOPSIS    | <pre>scconf -a -D type=rawdisk, [generic_options] [,globaldev=gdev1,globaldev=gdev1,] [,localonly=true]</pre>                                                                                                    |  |
|             | <pre>scconf -a -D type=rawdisk, [generic_options] [,globaldev=gdev1,globaldev=gdev1,] [,localonly=true   false]</pre>                                                                                                    |  |
|             | <pre>scconf -c -D name=diskgroup,autogen=true</pre>                                                                                                    |  |
|             | <pre>scconf -r -D device_service_name [,nodelist=node[:node]] [,globaldev=gdev1,]</pre>                                                                                                    |  |
| DESCRIPTION | The scconf_dg_rawdisk utility adds, changes or updates rawdisk device group configuration                                                                                                    |  |
|             | A rawdisk is a disk that is not being used as part of a volume manager volume or<br>metadevice. Rawdisk device groups allow you to define a set of disks within a disk<br>device group. At system boot, by default, a rawdisk device group is created for every<br>Disk ID pseudo driver (DID) device in the configuration. By convention, the rawdisk<br>device group names are assigned at initialization and are derived from the DID<br>names. For every node added to a rawdisk disk device group, the scconf utility<br>verifies that every device in the group is physically ported to the node.                                                                                                    |  |
|             | The scconf add (-a) command can be used to create a rawdisk device group with multiple disk devices configured in it. A rawdisk device group is created for every disk device in the cluster at boot time. Before you can add a new rawdisk device group, devices to be used in the new group must be removed from the device group created at boot time. Then a new rawdisk device group can be created containing these devices. This is accomplished by creating a list of these devices in the globaldev option of scconf along with a potential primary node preference list in the nodelist option. If the device group already exists, only new nodes and global devices will be added and nodes or devices which are part of an existing device group will be ignored. If the preferenced suboption is not given at all with an add to create a new device group, then it is, by default, false. However, if the preferenced suboption is specified for the existing device group with a value of true or false, an error is returned. This is done in order to maintain the existing nodelist preference state. If a device group should be mastered by only a particular node then it should be configured with the otheroption set to localonly=true. Only one node can be specified in the nodelist to create a localonly device group. |  |
|             | The scconf change (-c) command is used to change the order of the potential primary node preference, to enable or disable failback, to set the desired nuber of secondarie, and to add more global devices to the device group.                                                                                                    |  |
|             | If you want to change the order of node preference list, then all the nodes currently existing in the device group must be specified in the nodelist. In addition, if you are changing the the order of node preference, you must also set the preferenced suboption to true.                                                                                                    |  |
|             |                                                                                                    |  |

# scconf\_dg\_rawdisk(1M)

|         |                                                                                                    | ed suboption is not specified with the change, the already or false setting is used.                                                                                                    |
|---------|----------------------------------------------------------------------------------------------------|----------------------------------------------------------------------------------------------------|
|         | can also be used for<br>vice-versa. To chan<br>otheroption to<br>the localonly do<br>an error results. It<br>command, when y<br>list can only conta | t be added using the change form of the command. Change option<br>or changing a device group to localonly device group and<br>nge a device group to a localonly device group, set<br>localonly=true. Specify localonly=false to set it back to not<br>evice group. nodelist must already be set to a list of one node, or<br>is legal to specify a nodelist with the change form of the<br>you set localonly to true. This is, however, redundant, since the<br>in the single node that is already configured. It would be an error to<br>than the node that is already configured. |
|         | and the device gro<br>global devices are<br>device group first.<br>the device group i                                                               | by e (-r) command can be used to remove the nodes, global devices,<br>bup name from the cluster device group configuration. If nodes or<br>specified with the device group name, they are removed from the<br>After the last device and node are removed from the device group,<br>as also removed from cluster configuration. If only the name of the<br>ven (no nodes or devices at all), the entire device group is removed.                                                                                                    |
|         |                                                                                                    | e name is registered in a rawdisk device group then it cannot be<br>olstice DiskSuite device group or a VERITAS Volume Manager                                                                                                    |
| OPTIONS | See scconf(1M) for the list of supported generic options.                                                                                           |                                                                                                    |
|         |                                                                                                    | on options are used to describe the actions performed by the ne action option is allowed in the command.                                                                                                    |
|         | The following acti                                                                                                    | on options are supported:                                                                                                    |
|         | -a                                                                                                    | Add a new rawdisk device group to the cluster configuration. You can also use this option to change the device group configuration.                                                                                                    |
|         | -c                                                                                                    | Change the ordering of the node preference list, change preference<br>and failback policy, change the desired number of secondaries, and<br>also add more devices to the device group with the globaldev<br>option. It is also used to set a device group as local only.                                                                                                    |
|         | -r                                                                                                    | Remove the rawdisk device group name from the cluster.                                                                                                    |
|         |                                                                                                    | The autogen flag is an indicator of the scstat and scconf<br>commands. These two commands do not list devices with the<br>autogen property unless the -v command line option is used.<br>When a device is used with the change form of the scconf<br>command, the device's autogen property is reset, or set to false,<br>unless autogen=true is also specified.                                                                                                    |
|         |                                                                                                    |                                                                                                    |

## **EXAMPLES** | **EXAMPLE 1** Using scconf Commands

The following scconf commands create a rawdisk device group, change the order of the potential primary nodes, change preference and failback policy, change the desired number of secondaries, and remove the rawdisk device group from the cluster configuration.

phys-host# scconf -a -D type=rawdisk,name=rawdisk\_groupname, nodelist=host1:host2:host3,preferenced=false,failback=enabled, numsecondaries=,globaldev=d1,globaldev=d2

phys-host# scconf -a -D type=rawdisk,name=rawdisk\_groupname, nodelist=host1,globaldev=d1,globaldev=d2,localonly=true, globaldev=d1,globaldev=d2

phys-host# scconf -c -D name=rawdisk\_groupname, nodelist=host3:host2:host1,preferenced=true,failback=disabled, numsecondaries=2,globaldev=d4,globaldev=d5

phys-host# scconf -c -D name=rawdisk\_groupname,localonly=true

phys-host# scconf -r -D name=rawdisk\_groupname

phys-host# scconf -r -D name=rawdisk\_groupname,nodelist=node1,node2

**ATTRIBUTES** See attributes(5) for descriptions of the following attributes:

|              | ATTRIBUTE TYPE | ATTRIBUTE VALUE |
|--------------|----------------|-----------------|
| Availability |                | SUNWcsu         |

SEE ALSO

**SO** scconf(1M), attributes(5)

| scconf_dg_sds(1M) |                                                                                                    |
|-------------------|----------------------------------------------------------------------------------------------------|
| NAME              | scconf_dg_sds - change Solstice Disksuite disk device group configuration.                                                                                                    |
| SYNOPSIS          | <pre>scconf -c -D [generic_options]</pre>                                                                                                    |
| DESCRIPTION       | A Solstice DiskSuite disk device group is defined by a name, the nodes upon which<br>this group can be accessed, a global list of devices in the diskset, and a set of<br>properties used to control actions such as potential primary preference and failback<br>behavior.                                                                                                    |
|                   | For Solstice DiskSuite disk device groups, only one diskset may be assigned to a disk device group, and the group name must always match the name of the diskset itself.                                                                                                    |
|                   | Solstice DiskSuite has the concept of a multihosted or shared diskset, which is a grouping of two or more hosts and disk drives which are accessible by all hosts and have the same device names on all hosts. This identical device naming requirement is achieved by using the raw disk devices to form the diskset. The Disk ID pseudo driver (DID) allows multihosted disks to have consistent names across the cluster. Only hosts already configured as part of a diskset itself can be configured into the nodelist of a Solstice DiskSuite device group. At the time drives are added to a shared diskset, they must not belong to any other shared diskset. |
|                   | The Solstice DiskSuite metaset(1M) command creates the diskset, which also initially creates and registers it as a Solstice DiskSuite device group. Next, you must use the scconf(1M) command to set the node preference list, the preferenced and failback suboptions, and change the desired number of secondaries.                                                                                                    |
|                   | If you want to change the order of node preference list or the failback mode, you must specify all the nodes that currenly exist in the device group in the nodelist. In addition, if you are changing the the order of node preference, you must also set the preferenced suboption to true.                                                                                                    |
|                   | If the preferenced suboption is not specified with the "change", the already established true or false setting is used.                                                                                                    |
|                   | The scconf command cannot be used to remove the Solstice DiskSuite device group<br>from the cluster configuration, the Solstice DiskSuite metaset command is used to do<br>this. You remove a disk device group by removing the Solstice DiskSuite diskset.                                                                                                    |
| OPTIONS           | See <pre>scconf(1M)</pre> for the list of supported generic options. See <pre>metaset(1M)</pre> for the list of <pre>metaset</pre> related commands to create and remove disksets and disk device groups.                                                                                                    |
|                   | Only one action option is allowed in the command. The following action options are supported.                                                                                                    |
|                   | -c Change the ordering of the node preference list, change preference and failback policy, and change the desired number of secondaries.                                                                                                    |
|                   |                                                                                                    |
|                   |                                                                                                    |

98 Sun Cluster 3.1 10/03 Reference Manual • Last Revised 15 May 2002

### **EXAMPLES** | **EXAMPLE 1** Creating and Registering a Diskset

The following metaset commands create a diskset and register the diskset as a Solstice DiskSuite device group.

Next, the scconf command is used to specify the order of the potential primary nodes for the device group, change the preferenced and failback options, and change the desired number of secondaries.

phys-host# metaset -s diskset1 -a -h host1 host2

phys-host# scconf -c -D name=diskset1,nodelist=host2:host1, preferenced=true,failback=disabled,numsecondaries=1

### **SEE ALSO** | scconf(1M), metaset(1M), attributes(5)

ATTRIBUTES

See attributes(5) for descriptions of the following attributes:

| ATTRIBUTE TYPE | ATTRIBUTE VALUE |
|----------------|-----------------|
| Availability   | SUNWcsu         |

| scconf_dg_svm(1M) |                                                                                                    |
|-------------------|----------------------------------------------------------------------------------------------------|
| NAME              | scconf_dg_svm - change Solaris Volume Manager disk device group configuration.                                                                                                    |
| SYNOPSIS          | <pre>scconf -c -D [generic_options]</pre>                                                                                                    |
| DESCRIPTION       | A Solaris Volume Manager disk device group is defined by a name, the nodes upon<br>which this group can be accessed, a global list of devices in the diskset, and a set of<br>properties used to control actions such as potential primary preference and failback<br>behavior.                                                                                                    |
|                   | For Solaris Volume Manager disk device groups, only one diskset may be assigned to<br>a disk device group, and the group name must always match the name of the diskset<br>itself.                                                                                                    |
|                   | Solaris Volume Manager has the concept of a multihosted or shared diskset, which is a grouping of two or more hosts and disk drives which are accessible by all hosts and have the same device names on all hosts. This identical device naming requirement is achieved by using the raw disk devices to form the diskset. The Disk ID pseudo driver (DID) allows multihosted disks to have consistent names across the cluster. Only hosts already configured as part of a diskset itself can be configured into the nodelist of a Solaris Volume Manager device group. At the time drives are added to a shared diskset, they must not belong to any other shared diskset. |
|                   | The Solaris Volume Manager metaset(1M) command creates the diskset, which also initially creates and registers it as a Solaris Volume Manager device group. Next, you must use the <pre>scconf(1M)</pre> command to set the node preference list, the <pre>preferenced</pre> , failback and numsecondaries suboptions.                                                                                                    |
|                   | If you want to change the order of node preference list or the failback mode, you must specify all the nodes that currenly exist in the device group in the nodelist. In addition, if you are changing the the order of node preference, you must also set the preferenced suboption to true.                                                                                                    |
|                   | If the preferenced suboption is not specified with the "change", the already established true or false setting is used.                                                                                                    |
|                   | The scconf command cannot be used to remove the Solaris Volume Manager device<br>group from the cluster configuration, the Solaris Volume Manager metaset command<br>is used to do this. You remove a disk device group by removing the Solaris Volume<br>Manager diskset.                                                                                                    |
| OPTIONS           | See <pre>scconf(1M)</pre> for the list of supported generic options. See <pre>metaset(1M)</pre> for the list of <pre>metaset</pre> related commands to create and remove disksets and disk device groups.                                                                                                    |
|                   | Only one action option is allowed in the command. The following action options are supported.                                                                                                    |
|                   | -c Change the ordering of the node preference list, change preference and failback policy, and change the desired number of secondaries.                                                                                                    |
|                   |                                                                                                    |

### **EXAMPLES** | **EXAMPLE 1** Creating and Registering a Diskset

The following metaset commands create a diskset and register the diskset as a Solaris Volume Manager device group.

Next, the scconf command is used to specify the order of the potential primary nodes for the device group, change the preferenced and failback options, and change the desired number of secondaries.

phys-host# metaset -s diskset1 -a -h host1 host2

phys-host# scconf -c -D name=diskset1,nodelist=host2:host1, preferenced=true,failback=disabled,numsecondaries=1

**SEE ALSO** | scconf(1M), metaset(1M), attributes(5)

ATTRIBUTES

See attributes(5) for descriptions of the following attributes:

| ATTRIBUTE TYPE | ATTRIBUTE VALUE |
|----------------|-----------------|
| Availability   | SUNWcsu         |

 $scconf_dg_vxvm(1M)$ 

| NAME        | scconf_dg_vxvm - add/change/update VxVM device group configuration.                                                                                                    |  |
|-------------|----------------------------------------------------------------------------------------------------|--|
| SYNOPSIS    | <pre>scconf -a -D type=vxvm,generic_options</pre>                                                                                                    |  |
|             | <pre>scconf -c -D generic_options, [sync]</pre>                                                                                                    |  |
|             | <pre>scconf -r -D name=<device group="" name=""></device></pre>                                                                                                    |  |
| DESCRIPTION | The scconf_dg_vxvm(1M) command is used to add, change, and remove the VERITAS Volume Manager (VxVM) disk device groups to the Sun Cluster device groups configuration.                                                                                                    |  |
|             | The add (-a) option adds a new VxVM disk device group to the Sun Cluster device groups configuration. This involves defining a name for the new device group, specifying the nodes on which this group can be accessed, and specifying a set of properties used to control actions.                                                          |  |
|             | For VxVM disk device groups, only one VxVM disk group can be assigned to a disk device group, and the disk device group name always matches the name of the VxVM disk group. It is not possible to create a VxVM disk device group unless the corresponding VxVM disk group is first imported on one of the nodes in that device's nodelist. |  |
|             | Before a node can be added to a VxVM disk device group, every physical disk in the disk group must be physically ported to that node. After registering the disk group as a VxVM disk device group, it must first be deported from the current node owner and the auto-import flag must be turned off for the disk group.                    |  |
|             | To create a VxVM disk device group for a disk group, the scconf(1M) command must be run from the same node where the disk group was created.                                                                                                    |  |
|             | The scconf change (-c) command changes the order of the potential primary node preference, to enable or disable failback, to add more global devices to the device group, and to change the desired number of secondaries.                                                                                                    |  |
|             | If you want to change the order of node preference list from false to true all the nodes currently existing in the device group must be specified in the nodelist. You must also set the preferenced suboption to true.                                                                                                    |  |
|             | If the preferenced suboption is not specified with the change, the already established true or false setting is used.                                                                                                    |  |
|             | The sync option is used for synchronizing the clustering software with VxVM diskgroup volume information. sync is only valid with the change form or the command, and it should be used whenever a volume is added to or removed from a device group.                                                                                        |  |
|             | The remove (-r) option removes a VxVM device group from the Sun Cluster device groups configuration. This form of command can also be used to remove the nodes from the VxVM disk device group configuration.                                                                                                    |  |
| OPTIONS     | See <pre>scconf(1M)</pre> for the list of supported generic options.                                                                                                    |  |

|            | The following action options describe the actions performed by the command. Only one action option is allowed in the command.                                                                                                    |                                                                                                    |
|------------|----------------------------------------------------------------------------------------------------|----------------------------------------------------------------------------------------------------|
|            | The following action options are supported:                                                                                                    |                                                                                                    |
|            | -a                                                                                                    | Add a VxVM device group to the cluster configuration.                                                                                                    |
|            | - C                                                                                                    | Change the ordering of the node preference list, change preference<br>and failback policy, and change the desired number of secondaries.                                                                     |
|            | -r                                                                                                    | Remove the specified VxVM device group from the cluster.                                                                                                    |
| EXAMPLES   | EXAMPLE 1 Using so                                                                                                    | cconf Commands                                                                                                    |
|            | The following scconf(1M) commands create a VxVM device group, change the ord of the potential primary nodes, change the preference and failback policy for the device group, change the desired number of secondaries, and remove the VxVM device group from the cluster configuration. |                                                                                                    |
|            | <pre>nodelist=host1:hc<br/>phys-host# scconf<br/>nodelist=host2:hc<br/>numsecondaries=2</pre>                                                                                                    | <pre>-a -D type=vxvm,name=diskgrp1,<br/>st2:host3,preferenced=false,failback=enabled<br/>-c -D name=diskgrp1,<br/>st1:host3,preferenced=true,failback=disabled,<br/>-r -D name=diskgrp1,nodelist=node1</pre> |
|            |                                                                                                    |                                                                                                    |
| ATTRIBUTES | See attributes(                                                                                                    | 5) for descriptions of the following attributes:                                                                                                    |

| ATTRIBUTE TYPE | ATTRIBUTE VALUE |
|----------------|-----------------|
| Availability   | SUNWcsu         |

## **SEE ALSO** scconf(1M), attributes(5)

scconf\_transp\_adap\_bge(1M)

| NAME        | scconf_transp_adap_bge – configure the bge transport adapter                                                                                                    |  |
|-------------|----------------------------------------------------------------------------------------------------|--|
| DESCRIPTION | bge adapters may be configured as cluster transport adapters. These adapters may only be used with the dlpi transport type.                                                                                                    |  |
|             | The bge adapter connects to a transport junction or to another bge adapter on a different node. In either case, the connection is made through a transport cable.                                                                                                    |  |
|             | When a transport junction is used and the endpoints of the transport cable are<br>configured using the scconf command, the scinstall command, or other tools,<br>you are asked to specify a port name on the transport junction. You can provide any<br>port name, or accept the default, as long as the name is unique for the junction. |  |
|             | Refer to scconf(1M) for more configuration details.                                                                                                    |  |
|             | The default is to set the port name to the node ID hosting the adapter at the other end of the cable.                                                                                                    |  |
|             | There are no user configurable properties for cluster transport adapters of this type.                                                                                                    |  |
| SEE ALSO    | scinstall(1M), scconf(1M)                                                                                                    |  |
|             |                                                                                                    |  |
|             |                                                                                                    |  |
|             |                                                                                                    |  |

## scconf\_transp\_adap\_ce(1M)

| NAME        | scconf_transp_adap_ce – configure the ce Sun Ethernet transport adapter                                                                                                    |  |
|-------------|----------------------------------------------------------------------------------------------------|--|
| DESCRIPTION | Ce adapters can be configured as cluster transport adapters. These adapters can be used with transport types dlpi.                                                                                                    |  |
|             | A ce adapter connects to a transport junction or to another ce adapter on a different node. In either case, the connection is made through a transport cable.                                                                                                    |  |
|             | When a transport junction is used and the endpoints of the transport cable are configured using scconf(1M), scinstall(1M) or other tools, you are asked to specify a port name on the transport junction. You can provide any port name, or accept the default, as long as the name is unique for the junction. |  |
|             | The default is to set the port name to the node ID hosting the adapter at the other end of the cable.                                                                                                    |  |
|             | There are no user configurable properties for cluster transport adapters of this type.                                                                                                    |  |
| SEE ALSO    | <pre>scconf(1M), scinstall(1M)</pre>                                                                                                    |  |
|             |                                                                                                    |  |
|             |                                                                                                    |  |
|             |                                                                                                    |  |
|             |                                                                                                    |  |
|             |                                                                                                    |  |
|             |                                                                                                    |  |
|             |                                                                                                    |  |
|             |                                                                                                    |  |

scconf\_transp\_adap\_eri(1M)

| NAME        | scconf_transp_adap_eri – configure the eri transport adapter                                                                                                    |  |  |
|-------------|----------------------------------------------------------------------------------------------------|--|--|
| DESCRIPTION | eri Ethernet adapters can be configured as cluster transport adapters. These adapters can only be used with transport type dlpi.                                                                                                    |  |  |
|             | The eri Ethernet adapter connects to a transport junction or to another Ethernet adapter on a different node. In either case, the connection is made through a transport cable.                                                                                                    |  |  |
|             | When a transport junction is used and the endpoints of the transport cable are configured using scconf(1M), scinstall(1M), or other tools, you are asked to specify a port name on the transport junction. You can provide any port name, or accept the default, as long as the name is unique for the junction. |  |  |
|             | The default is to set the port name to the node ID hosting the adapter at the other end of the cable.                                                                                                    |  |  |
|             | Refer to scconf(1M) for more configuration details.                                                                                                    |  |  |
|             | There are no user configurable properties for cluster transport adapters of this type.                                                                                                    |  |  |
| SEE ALSO    | <pre>scconf(1M), scinstall(1M), eri(7D)</pre>                                                                                                    |  |  |
|             |                                                                                                    |  |  |
|             |                                                                                                    |  |  |
|             |                                                                                                    |  |  |
|             |                                                                                                    |  |  |
|             |                                                                                                    |  |  |
|             |                                                                                                    |  |  |

## scconf\_transp\_adap\_ge(1M)

NAME scconf\_transp\_adap\_ge - configure the Gigabit Ethernet (ge) transport adapter DESCRIPTION ge adapters can be configured as cluster transport adapters. These adapters can only be used with transport type dlpi. The ge adapter connects to a transport junction or to another ge adapter on a different node. In either case, the connection is made through a transport cable. When a transport junction is used and the endpoints of the transport cable are configured using scconf(1M), scinstall(1M), or other tools, you are asked to specify a port name on the transport junction. You can provide any port name, or accept the default, as long as the name is unique for the junction. The default is to set the port name to the node ID hosting the adapter at the other end of the cable. Refer to scconf(1M) for more configuration details. There are no user configurable properties for cluster transport adapters of this type. SEE ALSO scconf(1M), scinstall(1M)

# scconf\_transp\_adap\_hme(1M)

| NAME        | scconf_transp_adap_hme – configure the hme transport adapter                                                                                                    |
|-------------|----------------------------------------------------------------------------------------------------|
| DESCRIPTION | hme Ethernet adapters can be configured as cluster transport adapters. These adapters may only be used with transport type dlpi.                                                                                                    |
|             | The hme Ethernet adapter connects to a transport junction or to another Ethernet adapter on a different node. In either case, the connection is made through a transport cable.                                                                                                    |
|             | When a transport junction is used and the endpoints of the transport cable are configured using scconf(1M), scinstall(1M), or other tools, you are asked to specify a port name on the transport junction. You can provide any port name, or accept the default, as long as the name is unique for the junction. |
|             | The default is to set the port name to the node ID hosting the adapter at the other end of the cable.                                                                                                    |
|             | Refer to scconf(1M) for more configuration details.                                                                                                    |
|             | There are no user configurable properties for cluster transport adapters of this type.                                                                                                    |
| SEE ALSO    | <pre>scconf(1M), scinstall(1M), hme(7D)</pre>                                                                                                    |
|             |                                                                                                    |
|             |                                                                                                    |
|             |                                                                                                    |
|             |                                                                                                    |
|             |                                                                                                    |
|             |                                                                                                    |

### scconf\_transp\_adap\_qfe(1M)

NAME scconf\_transp\_adap\_qfe - configure the qfe transport adapter DESCRIPTION gfe Ethernet adapters can be configured as cluster transport adapters. These adapters can only be used with transport type dlpi. The gfe Ethernet adapter connects to a transport junction or to another Ethernet adapter on a different node. In either case, the connection is made through a transport cable. When a transport junction is used and the endpoints of the transport cable are configured using scconf(1M), scinstall(1M), or other tools, you are asked to specify a port name on the transport junction. You can provide any port name, or accept the default, as long as the name is unique for the junction. The default is to set the port name to the node ID hosting the adapter at the other end of the cable. Refer to scconf(1M) for more configuration details. There are no user configurable properties for cluster transport adapters of this type. SEE ALSO scconf(1M), scinstall(1M), qfe(7D)

scconf\_transp\_adap\_sci(1M)

NAME | scconf\_transp\_adap\_sci - configure the sci cluster transport adapter DESCRIPTION SCI-PCI adapters can be configured as cluster transport adapters. These adapters can be used with transport types dlpi and rsm. The adapter name is sci*N*, for example, sci0. Do not use scid*N* as the adapter name. An sci adapter can only be connected to another sci adapter or to an SCI switch. When an sci adapter is connected to an SCI switch, it is important that you specify the correct port name when referring to a port on the switch as an endpoint argument to the scconf(1M) or scinstall(1M) utility. The port name must match the port number on the SCI switch (the number printed on the switch itself). Failure to give the correct port name could result in the scconf or scinstall utility failing. The result of providing an incorrect port name will be the same as you would see if the cable between the adapter and the switch were removed. There are no user-configurable properties for cluster transport adapters of this type. **SEE ALSO** scconf(1M), scconf\_transp\_jct\_dolphinswitch(1M), scinstall(1M)

| NAME        | scconf_transp_adap_wrsm.1m – configure the wrsm transport adapter                                                                                                    |
|-------------|----------------------------------------------------------------------------------------------------|
| DESCRIPTION | wrsm adapters may be configured as cluster transport adapters. These adapters can only be used with transport types dlpi.                                                                                                    |
|             | The wrsm adapter connects to a transport junction or to another wrsm adapter on a different node. In either case, the connection is made through a transport cable.                                                                                                    |
|             | Although you can connect the wrsm adapters directly by using a point-to-point configuration, Sun Cluster software requires that you specify a <i>virtual</i> transport junction. For example, if node1:wrsm1 is connected to node2:wsrm1 directly through a cable, you must specify the following configuration information.                       |
|             | <pre>node1:wrsm1 <cable1> Transport Junction sw_wrsm1 <cable2> node2:wrsm1</cable2></cable1></pre>                                                                                                    |
|             | The transport junction, whether a virtual switch or a hardware switch, must have a specific name. The name must be sw_wrsmN where the adapter is wrsmN. This requirement reflects a Wildcat restriction that requires that all wrsm controllers on the same Wildcat network have the same instance number.                                         |
|             | When a transport junction is used and the endpoints of the transport cable are configured using <pre>scconf(1M)</pre> , <pre>scinstall(1M)</pre> , or other tools, you are asked to specify a port name on the transport junction. You can provide any port name, or accept the default, as long as the name is unique for the transport junction. |
|             | The default sets the port name to the node ID that hosts the adapter at the other end of the cable.                                                                                                    |
|             | Refer to scconf(1M) for more configuration details.                                                                                                    |
|             | There are no user configurable properties for cluster transport adapters of this type.                                                                                                    |
| SEE ALSO    | scconf(1M), $scinstall(1M)$ , $wrsmconf(1M)$ , $wrsmstat(1M)$ , $wrsm(7D)$ , $wrsmd(7D)$                                                                                                    |
|             |                                                                                                    |
|             |                                                                                                    |
|             |                                                                                                    |

# $scconf\_transp\_jct\_dolphinswitch(1M)$

| 1 )         |                                                                                                    |
|-------------|----------------------------------------------------------------------------------------------------|
| NAME        | scconf_transp_jct_dolphinswitch – configure the Dolphin cluster transport junction                                                                                                    |
| DESCRIPTION | SCI switches may be used as cluster transport junctions. They are of junction type switch.                                                                                                    |
|             | The Dolphin SCI switch is used with SCI adapters. The ports of a Dolphin SCI switch<br>are numbered (printed on the switch itself). The port number should be used as the<br>name of the port. It is important that you specify the correct port name when referring<br>to a port on the switch as an endpoint argument to scconf(1M) or scinstall(1M).<br>Failure to give the correct port name (which must be the same as the port number that<br>appears on the switch), could result in scconf or scinstall failing or an operation<br>running on a wrong port. This might bring down the cluster or prevent a node from<br>coming up in clustered mode. |
|             | There are no user configurable properties on the Dolphin SCI switch.                                                                                                    |
| SEE ALSO    | <pre>scconf(1M), scinstall(1M)</pre>                                                                                                    |
|             |                                                                                                    |
|             |                                                                                                    |
|             |                                                                                                    |
|             |                                                                                                    |
|             |                                                                                                    |
|             |                                                                                                    |
|             |                                                                                                    |
|             |                                                                                                    |
|             |                                                                                                    |
|             |                                                                                                    |
|             |                                                                                                    |
|             |                                                                                                    |
|             |                                                                                                    |
|             |                                                                                                    |
|             |                                                                                                    |

scconf\_transp\_jct\_etherswitch(1M)

**NAME** | scconf\_transp\_jct\_etherswitch – configure an Ethernet cluster transport junction

type switch. There are no user configurable properties.

DESCRIPTION

**ON** Ethernet switches can be configured as cluster transport junctions. They are of junction

**SEE ALSO** scconf(1M)

| NAME        | scdidadm – device                                                                                      | identifier configuration and administration utility wrapper                                                                                                    |  |  |
|-------------|----------------------------------------------------------------------------------------------------|----------------------------------------------------------------------------------------------------|--|--|
| SYNOPSIS    | /usr/cluster/b                                                                                         | in/scdidadm -c                                                                                                    |  |  |
|             | /usr/cluster/b                                                                                         | in/scdidadm -C                                                                                                    |  |  |
|             | /usr/cluster/b                                                                                         | in/scdidadm -r                                                                                                    |  |  |
|             | /usr/cluster/b                                                                                         | <pre>in/scdidadm -R {path   instance_number   all}</pre>                                                                                                    |  |  |
|             | /usr/cluster/b<br>[path   insta                                                                        | <b>in/scdidadm</b> -l   -L [-h] [-0 <i>fmt</i> ]<br>unce_number]                                                                                                    |  |  |
|             | /usr/cluster/b                                                                                         | in/scdidadm [-u] [-i]                                                                                                    |  |  |
|             | /usr/cluster/b                                                                                         | in/scdidadm -U                                                                                                    |  |  |
|             | /usr/cluster/b                                                                                         | in/scdidadm -v                                                                                                    |  |  |
| DESCRIPTION | The scdidadm uti<br>did(7).                                                                            | lity administers the device identifier (DID) pseudo device driver                                                                                                    |  |  |
|             | The scdidadm uti                                                                                       | lity performs the following primary operations:                                                                                                    |  |  |
|             | <ul> <li>Creates driver configuration files</li> </ul>                                                 |                                                                                                    |  |  |
|             | <ul><li>Modifies entries in the file</li><li>Loads the current configuration into the kernel</li></ul> |                                                                                                    |  |  |
|             |                                                                                                    | ng between device entries and did driver instance numbers                                                                                                    |  |  |
|             | initialize the did d                                                                                   | <pre>/etc/init.d/bootcluster uses the scdidadm utility to<br/>river. You can also use scdidadm to update or query the current<br/>etween the devices present and the corresponding device identifiers<br/>tance numbers.</pre>                  |  |  |
|             | The devfsadm(1N                                                                                        | I) command creates the file system device entry points.                                                                                                    |  |  |
| OPTIONS     | The following opti                                                                                     | ons are supported:                                                                                                    |  |  |
|             | - C                                                                                                    | Performs a consistency check against the kernel representation of<br>the devices and the physical devices. On failing a consistency<br>check, an error message is displayed. The process continues until<br>all devices have been checked.      |  |  |
|             |                                                                                                    | You need solaris.cluster.device.read RBAC authorization to use this command option. See rbac(5).                                                                                                    |  |  |
|             | - C                                                                                                    | Removes all did references to underlying devices that have been<br>detached from the current node. Specify this option after the<br>Solaris device commands have been used to remove references to<br>nonexistent devices on the cluster nodes. |  |  |
|             |                                                                                                    | You can only use this option from a node that is booted in cluster mode.                                                                                                    |  |  |
|             |                                                                                                    |                                                                                                    |  |  |

|        |                                                           | solaris.cluster.device.modify RBAC<br>ion to use this command option. See rbac(5).                                                                                                    |
|--------|-----------------------------------------------------------|----------------------------------------------------------------------------------------------------|
| -h     |                                                           | eader when listing device mappings. This option is<br>11 only when used with the -1 and -L options.                                                                                                    |
| -i     |                                                           | the did driver. Use this option if you want to enable sts to the did driver.                                                                                                    |
|        |                                                           | solaris.cluster.device.modify RBAC<br>ion to use this command option. See rbac(5).                                                                                                    |
| -1     | this comm                                                 | ocal devices in the DID configuration file. The output of and can be customized using the $-0$ option. When no s are specified, the default listing displays the <i>instance</i> he local <i>fullpath</i> , and the <i>fullname</i> .                                                                                   |
|        |                                                           | solaris.cluster.device.read RBAC<br>ion to use this command option. See rbac(5).                                                                                                    |
| -L     | in the DID<br>customize<br>the defaul                     | te paths, including those on remote hosts, of the devices<br>configuration file. The output of this command can be<br>d using the $-\circ$ option. When no $-\circ$ options are specified,<br>t listing displays the <i>instance</i> number, all local and<br><i>lpath</i> strings, and the <i>fullname</i> .           |
|        |                                                           | solaris.cluster.device.read RBAC<br>ion to use this command option. See rbac(5).                                                                                                    |
| -0 fmt | the format<br>The <i>fmt</i> sp<br>format op<br>used with | evices currently known to the did driver according to<br>specification <i>fmt</i> . Multiple -o options can be specified.<br>ecification is interpreted as a comma-separated list of<br>tion arguments. This option is meaningful only when<br>the -l and -L options. The available format option<br>are the following: |
|        | instance                                                  | Prints the instance number of the device known by the did driver, for example, 1.                                                                                                    |
|        | path                                                      | Prints the physical path name of the device associated with this device identifier, for example, /dev/rdsk/cot3d0.                                                                                                    |
|        | fullpath                                                  | Prints the full physical path name of the device that is<br>associated with this device identifier. This path name<br>includes the host, for example, phys-<br>hostA:/dev/rdsk/c0t3d0.                                                                                                    |
|        | host                                                      | With the -L option, prints the names of all hosts that<br>have connectivity to the specified device, one per line.<br>With the -l option, prints the name of the local host<br>that has connectivity to the specified device.                                                                                           |

|                                         | name                                                             | Prints the DID name of the device associated with this device identifier, for example, d1.                                                                                                    |
|-----------------------------------------|------------------------------------------------------------------|----------------------------------------------------------------------------------------------------|
|                                         | fullname                                                         | Prints the full DID path name of the device associated<br>with this device identifier, for example,<br>/dev/did/rdsk/d1.                                                                                                    |
|                                         | diskid                                                           | Prints the hexadecimal representation of the device<br>identifier associated with the instance of the device<br>being listed.                                                                                                    |
|                                         | asciidiskid                                                      | Prints the ASCII representation of the device identifier associated with the instance of the device being listed.                                                                                                    |
| -r                                      | thorough a new instar                                            | res the database. When you specify this option, a<br>search of the rdsk and rmt device trees is conducted. A<br>nce number is assigned for all device identifiers that<br>recognized before. A new path is added for each newly<br>d device.                                                                                                  |
|                                         | You can or<br>mode.                                              | nly use this option from a node that is booted in cluster                                                                                                    |
|                                         |                                                                  | solaris.cluster.device.modify RBAC<br>ion to use this command option. See rbac(5).                                                                                                    |
| -R {path  <br>instance_number  <br>all} | argument<br>device <i>pat</i><br><i>instance_n</i><br>with the a | a repair procedure on a particular device instance. The<br>to this command can be either a particular physical<br><i>h</i> that has been replaced with a new device, or the<br><i>umber</i> of the device that was just replaced. When used<br>11 keyword, the scdidadm utility updates the<br>ion data of all devices connected to the node. |
|                                         | You can or<br>mode.                                              | nly use this option from a node that is booted in cluster                                                                                                    |
|                                         |                                                                  | solaris.cluster.device.modify RBAC<br>ion to use this command option. See rbac(5).                                                                                                    |
| -u                                      | option loa                                                       | device identifier configuration table into the kernel. This<br>ds all the currently known configuration information<br>ice paths and their corresponding instance numbers into                                                                                                    |
|                                         |                                                                  | solaris.cluster.device.modify RBAC<br>ion to use this command option. See rbac(5).                                                                                                    |
| -U                                      |                                                                  | an existing /etc/did.conf file into a set of Cluster tion Repository (CCR) tables. If the tables already exist, and fails.                                                                                                    |
|                                         |                                                                  |                                                                                                    |

| -v       Prints the version number of this program.         EXAMPLES       EXAMPLE 1 Adding Devices Attached to the Local Host to the CCR <ul> <li>* sociidadm -r</li> <li>EXAMPLE 2 Listing the Physical Path of the Device</li> <li>The following example lists the physical path of the device that corresponds to instance 2 of the did driver:             <ul></ul></li></ul>                                                                                                    |             |                                                                  | You need solaris.cluster.device.modify RBAC authorization to use this command option. See rbac(5).                                                                                              |  |  |
|----------------------------------------------------------------------------------------------------|-------------|------------------------------------------------------------------|----------------------------------------------------------------------------------------------------|--|--|
| <pre>% scdidadm -r  EXAMPLE 2 Listing the Physical Path of the Device  The following example lists the physical path of the device that corresponds to instance 2 of the did driver:  % scdidadm -1 -o path 2 /dev/dsk/clt4d0  EXAMPLE 3 Specifying Multiple Format Options You can specify multiple format option arguments in either of the following ways:  % scdidadm -1 -o path -o name 2  % scdidadm -1 -o path -o name 2  % scdidadm -1 -o path, name 2 In either example, the output might look like this: /dev/dsk/clt4d0 dl  EXAMPLE 4 Performing a Repair Procedure The following example performs the repair procedure for a particular device path. The device /dev/dsk/clt4d0 has been replaced with a new device with which a new device identifier is associated. The database is updated to show that this new device identifier:  % scdidadm -R clt4d0  EXAMPLE 5 Performing a Repair Procedure An alternative method of performing a repair procedure is to use the instance number associated with the device path. For example, if the instance number for the device clt+2d0 in the previous example is 2, then the following syntax performs the same</pre>                                                                                                    |             | -v                                                               | Prints the version number of this program.                                                                                                    |  |  |
| <ul> <li>EXAMPLE 2 Listing the Physical Path of the Device</li> <li>The following example lists the physical path of the device that corresponds to instance 2 of the did driver:</li> <li>\$ scdidadm -1 -o path 2 /dev/dsk/clt4d0</li> <li>EXAMPLE 3 Specifying Multiple Format Options</li> <li>You can specify multiple format option arguments in either of the following ways:</li> <li>\$ scdidadm -1 -o path -o name 2</li> <li>\$ scdidadm -1 -o path, name 2</li> <li>In either example, the output might look like this:</li> <li>/dev/dsk/clt4d0 d1</li> <li>EXAMPLE 4 Performing a Repair Procedure</li> <li>The following example performs the repair procedure for a particular device path. The device /dev/dsk/clt4d0 has been replaced with a new device with which a new device identifier is associated. The database is updated to show that this new device identifier:</li> <li>\$ scdidadm -R clt4d0</li> <li>EXAMPLE 5 Performing a Repair Procedure</li> <li>An alternative method of performing a repair procedure is to use the instance number associated with the device path. For example, if the instance number for the device clt4d0 in the previous example is 2, then the following syntax performs the same</li> </ul>                                           | EXAMPLES    | EXAMPLE 1 Adding D                                               | Devices Attached to the Local Host to the CCR                                                                                                    |  |  |
| The following example lists the physical path of the device that corresponds to instance 2 of the did driver:         * scdidadm -1 -o path 2 /dev/dsk/clt4d0         EXAMPLE 3 Specifying Multiple Format Options         You can specify multiple format option arguments in either of the following ways:         * scdidadm -1 -o path -o name 2         * scdidadm -1 -o path -o name 2         * scdidadm -1 -o path, name 2         In either example, the output might look like this:         /dev/dsk/clt4d0 dl         EXAMPLE 4 Performing a Repair Procedure         The following example performs the repair procedure for a particular device path. The device /dev/dsk/clt4d0 has been replaced with a new device with which a new device identifier is associated. The database is updated to show that this new device identifier corresponds to the instance number that was previously associated with the old device identifier:         * scdidadm -R clt4d0         EXAMPLE 5 Performing a Repair Procedure         An alternative method of performing a repair procedure is to use the instance number associated with the device jath. For example, if the instance number for the device clt4d0 in the previous example is 2, then the following syntax performs the same |             | % scdidadm -r                                                    |                                                                                                    |  |  |
| The following example lists the physical path of the device that corresponds to instance 2 of the did driver:         * scdidadm -1 -o path 2 /dev/dsk/clt4d0         EXAMPLE 3 Specifying Multiple Format Options         You can specify multiple format option arguments in either of the following ways:         * scdidadm -1 -o path -o name 2         * scdidadm -1 -o path -o name 2         * scdidadm -1 -o path, name 2         In either example, the output might look like this:         /dev/dsk/clt4d0 dl         EXAMPLE 4 Performing a Repair Procedure         The following example performs the repair procedure for a particular device path. The device /dev/dsk/clt4d0 has been replaced with a new device with which a new device identifier is associated. The database is updated to show that this new device identifier corresponds to the instance number that was previously associated with the old device identifier:         * scdidadm -R clt4d0         EXAMPLE 5 Performing a Repair Procedure         An alternative method of performing a repair procedure is to use the instance number associated with the device jath. For example, if the instance number for the device clt4d0 in the previous example is 2, then the following syntax performs the same |             | EXAMPLE a Listing the Deviced Bath of the Device                 |                                                                                                    |  |  |
| <pre>instance 2 of the did driver:<br/>% scdidadm -1 -o path 2<br/>/dev/dsk/olt4d0<br/>EXAMPLE 3 Specifying Multiple Format Options<br/>You can specify multiple format option arguments in either of the following ways:<br/>% scdidadm -1 -o path -o name 2<br/>% scdidadm -1 -o path , name 2<br/>In either example, the output might look like this:<br/>/dev/dsk/clt4d0 d1<br/>EXAMPLE 4 Performing a Repair Procedure<br/>The following example performs the repair procedure for a particular device path. The<br/>device /dev/dsk/clt4d0 has been replaced with a new device with which a new<br/>device identifier is associated. The database is updated to show that this new device<br/>identifier corresponds to the instance number that was previously associated with the<br/>old device identifier:<br/>% scdidadm -R clt4d0<br/>EXAMPLE 5 Performing a Repair Procedure<br/>An alternative method of performing a repair procedure is to use the instance number<br/>associated with the device path. For example, if the instance number for the device<br/>clt4d0 in the previous example is 2, then the following syntax performs the same</pre>                                                                                                    |             |                                                                  |                                                                                                    |  |  |
| <pre>/dev/dsk/clt4d0 EXAMPLE 3 Specifying Multiple Format Options You can specify multiple format option arguments in either of the following ways: % scdidadm -l -o path -o name 2 % scdidadm -l -o path, name 2 In either example, the output might look like this: /dev/dsk/clt4d0 dl EXAMPLE 4 Performing a Repair Procedure The following example performs the repair procedure for a particular device path. The device /dev/dsk/clt4d0 has been replaced with a new device with which a new device identifier is associated. The database is updated to show that this new device identifier corresponds to the instance number that was previously associated with the old device identifier: % scdidadm -R clt4d0 EXAMPLE 5 Performing a Repair Procedure An alternative method of performing a repair procedure is to use the instance number associated with the device path. For example, if the instance number for the device clt4d0 in the previous example is 2, then the following syntax performs the same</pre>                                                                                                    |             |                                                                  |                                                                                                    |  |  |
| You can specify multiple format option arguments in either of the following ways:<br><pre>% scdidadm -1 -o path -o name 2</pre> % scdidadm -1 -o path, name 2 In either example, the output might look like this:<br>/dev/dsk/c1t4d0 d1  EXAMPLE 4 Performing a Repair Procedure The following example performs the repair procedure for a particular device path. The device /dev/dsk/c1t4d0 has been replaced with a new device with which a new device identifier is associated. The database is updated to show that this new device identifier:<br><pre>% scdidadm -R c1t4d0</pre> EXAMPLE 5 Performing a Repair Procedure An alternative method of performing a repair procedure is to use the instance number associated with the device path. For example, if the instance number for the device c1t4d0 in the previous example is 2, then the following syntax performs the same                                                                                                    |             |                                                                  | bath 2                                                                                                    |  |  |
| <pre>% scdidadm -1 -o path -o name 2 % scdidadm -1 -o path, name 2 In either example, the output might look like this: /dev/dsk/c1t4d0 d1 EXAMPLE 4 Performing a Repair Procedure The following example performs the repair procedure for a particular device path. The device /dev/dsk/c1t4d0 has been replaced with a new device with which a new device identifier is associated. The database is updated to show that this new device identifier corresponds to the instance number that was previously associated with the old device identifier: % scdidadm -R c1t4d0 EXAMPLE 5 Performing a Repair Procedure An alternative method of performing a repair procedure is to use the instance number associated with the device path. For example, if the instance number for the device c1t4d0 in the previous example is 2, then the following syntax performs the same</pre>                                                                                                    |             | EXAMPLE 3 Specifying                                             | g Multiple Format Options                                                                                                    |  |  |
| <pre>% scdidadm -l -o path, name 2 In either example, the output might look like this: /dev/dsk/clt4d0 dl EXAMPLE 4 Performing a Repair Procedure The following example performs the repair procedure for a particular device path. The device /dev/dsk/clt4d0 has been replaced with a new device with which a new device identifier is associated. The database is updated to show that this new device identifier corresponds to the instance number that was previously associated with the old device identifier:     * scdidadm -R clt4d0 EXAMPLE 5 Performing a Repair Procedure An alternative method of performing a repair procedure is to use the instance number associated with the device path. For example, if the instance number for the device clt4d0 in the previous example is 2, then the following syntax performs the same</pre>                                                                                                    |             | You can specify mu                                               | ltiple format option arguments in either of the following ways:                                                                                                    |  |  |
| In either example, the output might look like this:<br>/dev/dsk/clt4d0 d1  EXAMPLE 4 Performing a Repair Procedure The following example performs the repair procedure for a particular device path. The device /dev/dsk/clt4d0 has been replaced with a new device with which a new device identifier is associated. The database is updated to show that this new device identifier corresponds to the instance number that was previously associated with the old device identifier:     * scdidadm -R clt4d0  EXAMPLE 5 Performing a Repair Procedure An alternative method of performing a repair procedure is to use the instance number associated with the device path. For example, if the instance number for the device clt4d0 in the previous example is 2, then the following syntax performs the same                                                                                                    |             | % scdidadm -l -o p                                               | bath -o name 2                                                                                                    |  |  |
| <pre>/dev/dsk/clt4d0 dl EXAMPLE 4 Performing a Repair Procedure The following example performs the repair procedure for a particular device path. The device /dev/dsk/clt4d0 has been replaced with a new device with which a new device identifier is associated. The database is updated to show that this new device identifier corresponds to the instance number that was previously associated with the old device identifier: % scdidadm -R clt4d0 EXAMPLE 5 Performing a Repair Procedure An alternative method of performing a repair procedure is to use the instance number associated with the device path. For example, if the instance number for the device clt4d0 in the previous example is 2, then the following syntax performs the same</pre>                                                                                                    |             | % scdidadm -l -o p                                               | bath,name 2                                                                                                    |  |  |
| <ul> <li>EXAMPLE 4 Performing a Repair Procedure</li> <li>The following example performs the repair procedure for a particular device path. The device /dev/dsk/clt4d0 has been replaced with a new device with which a new device identifier is associated. The database is updated to show that this new device identifier corresponds to the instance number that was previously associated with the old device identifier: <ul> <li>scdidadm -R clt4d0</li> </ul> </li> <li>EXAMPLE 5 Performing a Repair Procedure <ul> <li>An alternative method of performing a repair procedure is to use the instance number associated with the device path. For example, if the instance number for the device clt4d0 in the previous example is 2, then the following syntax performs the same</li> </ul> </li> </ul>                                                                                                    |             | In either example,                                               | the output might look like this:                                                                                                    |  |  |
| <ul> <li>The following example performs the repair procedure for a particular device path. The device /dev/dsk/clt4d0 has been replaced with a new device with which a new device identifier is associated. The database is updated to show that this new device identifier corresponds to the instance number that was previously associated with the old device identifier:</li> <li>* scdidadm -R clt4d0</li> <li>EXAMPLE 5 Performing a Repair Procedure</li> <li>An alternative method of performing a repair procedure is to use the instance number associated with the device path. For example, if the instance number for the device clt4d0 in the previous example is 2, then the following syntax performs the same</li> </ul>                                                                                                    |             | /dev/dsk/c1t4d0 d1                                               |                                                                                                    |  |  |
| <ul> <li>device /dev/dsk/clt4d0 has been replaced with a new device with which a new device identifier is associated. The database is updated to show that this new device identifier corresponds to the instance number that was previously associated with the old device identifier:</li> <li>% scdidadm -R clt4d0</li> <li>EXAMPLE 5 Performing a Repair Procedure</li> <li>An alternative method of performing a repair procedure is to use the instance number associated with the device path. For example, if the instance number for the device clt4d0 in the previous example is 2, then the following syntax performs the same</li> </ul>                                                                                                    |             | <b>EXAMPLE 4</b> Performin                                       | ng a Repair Procedure                                                                                                    |  |  |
| <b>EXAMPLE 5</b> Performing a Repair Procedure<br>An alternative method of performing a repair procedure is to use the instance number<br>associated with the device path. For example, if the instance number for the device<br>clt4d0 in the previous example is 2, then the following syntax performs the same                                                                                                    |             | device /dev/dsk/<br>device identifier is<br>identifier correspon | Clt4d0 has been replaced with a new device with which a new associated. The database is updated to show that this new device nds to the instance number that was previously associated with the |  |  |
| An alternative method of performing a repair procedure is to use the instance number associated with the device path. For example, if the instance number for the device clt4d0 in the previous example is 2, then the following syntax performs the same                                                                                                    |             | % scdidadm -R clt4                                               | d0                                                                                                    |  |  |
| associated with the device path. For example, if the instance number for the device clt4d0 in the previous example is 2, then the following syntax performs the same                                                                                                    |             | EXAMPLE 5 Performir                                              | ng a Repair Procedure                                                                                                    |  |  |
| operation as the previous example.                                                                                                    |             | associated with the c1t4d0 in the prev                           | e device path. For example, if the instance number for the device vious example is 2, then the following syntax performs the same                                                               |  |  |
| % scdidadm -R 2                                                                                                    |             | % scdidadm -R 2                                                  |                                                                                                    |  |  |
| <b>EXIT STATUS</b> The following exit values are returned:                                                                                                    | EXIT STATUS | The following exit                                               | values are returned:                                                                                                    |  |  |
| 0 The command completed successfully.                                                                                                    |             | C                                                                |                                                                                                    |  |  |

|            | 1 An error occurred.                                            |                                         |  |  |
|------------|-----------------------------------------------------------------|-----------------------------------------|--|--|
| ATTRIBUTES | See attributes(5) for descriptions of the following attributes: |                                         |  |  |
|            |                                                                 |                                         |  |  |
|            | ATTRIBUTE TYPE                                                  | ATTRIBUTE VALUE                         |  |  |
|            | Availability                                                    | SUNWscu                                 |  |  |
|            | Interface Stability                                             | Evolving                                |  |  |
| SEE ALSO   | devfsadm(1M), attributes(5), did(7)                             |                                         |  |  |
|            | Sun Cluster 3.1 System Administration Guid                      | de                                      |  |  |
| NOTES      | Each multiported tape drive or CD-ROM physical connection.      | drive appears in the namespace once per |  |  |
|            | physical connection.                                            |                                         |  |  |
|            |                                                                 |                                         |  |  |
|            |                                                                 |                                         |  |  |
|            |                                                                 |                                         |  |  |
|            |                                                                 |                                         |  |  |
|            |                                                                 |                                         |  |  |
|            |                                                                 |                                         |  |  |
|            |                                                                 |                                         |  |  |
|            |                                                                 |                                         |  |  |
|            |                                                                 |                                         |  |  |
|            |                                                                 |                                         |  |  |
|            |                                                                 |                                         |  |  |
|            |                                                                 |                                         |  |  |
|            |                                                                 |                                         |  |  |
|            |                                                                 |                                         |  |  |
|            |                                                                 |                                         |  |  |
|            |                                                                 |                                         |  |  |
|            |                                                                 |                                         |  |  |
|            |                                                                 |                                         |  |  |
|            |                                                                 |                                         |  |  |
|            |                                                                 |                                         |  |  |

| NAME        | scdpm – Disk-path monitoring administration command                                                                                                    |  |  |  |  |
|-------------|----------------------------------------------------------------------------------------------------|--|--|--|--|
| SYNOPSIS    | <pre>scdpm -m [node all]:&lt;[/dev/did/rdsk/]d-   [/dev/rdsk/]c-t-d-   all&gt;<br/>scdpm -u [node all]:&lt;[/dev/did/rdsk/]d-   [/dev/rdsk/]c-t-d-   all&gt;<br/>scdpm -p [-F] [node all]:&lt;[/dev/did/rdsk/]d-   [/dev/rdsk/]c-t-d-   all&gt;<br/>scdpm -f filename</pre>                                                                                                    |  |  |  |  |
| DESCRIPTION | The scdpm command manages the disk-path monitoring daemon in a cluster<br>environment. This command is used to monitor and unmonitor disk paths. You can<br>also use the scdpm command to display the status of disk paths. All of the accessible<br>disk paths in the cluster or on a specific node are printed to the standard output. The<br>scdpm command must be run from a cluster node that is online in cluster mode. |  |  |  |  |
|             | You can specify either a global name or a UNIX name when you monitor a new disk path. Additionally, you can force the daemon to reread the entire disk configuration.                                                                                                    |  |  |  |  |
| OPTIONS     | The following options are supported.                                                                                                    |  |  |  |  |
|             | -m<br>Monitor the new disk path that is specified by <i>node:disk path</i> . If the node name is not specified, all is the default option.                                                                                                    |  |  |  |  |
|             | -u<br>Unmonitor a disk path. The daemon on each node stops monitoring the specified<br>path.                                                                                                    |  |  |  |  |
|             | -p<br>Print the current status of a specified disk path from all the nodes that are attached<br>to the storage. With the -F option, scdpm prints the faulty disk paths in the cluster.<br>If the node name is not specified, all is the default option. The status can be Ok ,<br>Fail, Unmonitored, or Unknown.                                                                                                    |  |  |  |  |
|             | <b>Note</b> – You need solaris.cluster.device.read RBAC authorization to use this command with the -p option. See rbac(5).                                                                                                    |  |  |  |  |
|             | -f file name<br>Read the list of disk paths to monitor or unmonitor for a specified file name. The<br>file must list the command to monitor or unmonitor, node-name and disk-path<br>name. The commands are m for monitor, and u for unmonitor. The command must<br>be followed by a space. The node-name and disk-path name should be separated by<br>a colon.                                                               |  |  |  |  |
|             | syntax in command file:<br>[u,m] [node all]:<[/dev/did/rdsk/]d-   [/dev/rdsk/]c-t-d-   all>                                                                                                    |  |  |  |  |
|             | command file entry<br>u schost-1:/dev/did/rdsk/d5<br>m schost-2:all                                                                                                    |  |  |  |  |
|             | <b>Note</b> – You need solaris.cluster.device.admin RBAC authorization to use this command with the -m, -u and -f options. See See rbac(5).                                                                                                    |  |  |  |  |
| EXIT STATUS | The following exit values are returned:                                                                                                    |  |  |  |  |

# scdpm(1M)

|          | >0                                                                                                    | An error occurred<br>error.                                                                                               | l. Error messages are displayed on the standard                                                                                                    |  |
|----------|----------------------------------------------------------------------------------------------------|----------------------------------------------------------------------------------------------------|----------------------------------------------------------------------------------------------------|--|
|          | 0                                                                                                    | Successful comple                                                                                                    | etion.                                                                                                    |  |
|          | 1                                                                                                    | Complete failure.                                                                                                    |                                                                                                    |  |
|          | 2                                                                                                    | Partial failure.                                                                                                    |                                                                                                    |  |
|          | must be the hostna<br>disk name must be<br>address all the dis<br>name or just the di                                                                        | ame or the word all<br>e the global disk na<br>ks in the node. The<br>isk name, for exam                                  | y a node name and a disk name. The node name<br>1 to address all of the nodes in the cluster. The<br>me, a UNIX path name, or the word all to<br>disk name can be either the full global path<br>ple /dev/did/dsk/d3 or d3. The disk name<br>for example /dev/rdsk/c0t0d0s0. |  |
|          |                                                                                                    | hanges are logged l<br>ged by using LOG_                                                                                  | by using the syslogd LOG_INFO facility level.<br>ERR facility level.                                                                                                    |  |
| EXAMPLES | EXAMPLE 1 Monitori                                                                                                    | ng All Disk Paths in                                                                                                    | the Cluster Infrastructure                                                                                                    |  |
|          | The following corr<br>infrastructure.                                                                                                    | nmand forces the da                                                                                                    | aemon to monitor all disk paths in the cluster                                                                                                    |  |
|          | # scdpm -m all                                                                                                    |                                                                                                    |                                                                                                    |  |
|          | EXAMPLE 2 Monitoring a New Disk Path                                                                                                    |                                                                                                    |                                                                                                    |  |
|          | The following command monitors a new disk path. In the following example, all nodes monitor /dev/did/dsk/d3 where this path is valid.                        |                                                                                                    |                                                                                                    |  |
|          | # scdpm -m /dev/did/dsk/d3                                                                                                    |                                                                                                    |                                                                                                    |  |
|          | <b>EXAMPLE 3</b> Monitoring a Disk Path on a Single Node                                                                                                    |                                                                                                    |                                                                                                    |  |
|          | The following command monitors a new path on a single node. The daemon on the schost-2 node monitors paths to the /dev/did/dsk/d4 and /dev/did/dsk/d5 disks. |                                                                                                    |                                                                                                    |  |
|          | # scdpm -m schost-2:d4 -m schost-2:d5                                                                                                    |                                                                                                    |                                                                                                    |  |
|          | <b>EXAMPLE 4</b> Printing All Disk Paths and the Status                                                                                                    |                                                                                                    |                                                                                                    |  |
|          | The following command prints all disk paths in the cluster and their status.                                                                                 |                                                                                                    |                                                                                                    |  |
|          | schost-1<br>schost-2<br>schost-2<br>schost-2                                                                                                    | 1<br>:/dev/did/dsk/d4<br>:/dev/did/dsk/d3<br>:/dev/did/dsk/d4<br>:/dev/did/dsk/d3<br>:/dev/did/dsk/d5<br>:/dev/did/dsk/d6 | Ok<br>Ok<br>Fail<br>Ok<br>Unmonitored<br>Ok                                                                                                    |  |

**EXAMPLE 5** Printing All of the Failed Disk Paths

The following command prints all of the failed disk paths on the schost-2 node.

**EXAMPLE 6** Printing the Status of all Disk Paths From a Single Node

The following command prints the disk path and the status for disks that are monitored on the schost-2 node.

ATTRIBUTES

See attributes(5) for descriptions of the following attributes.

| ATTRIBUTE TYPE | ATTRIBUTE VALUE |
|----------------|-----------------|
| Availability   | SUNWscu         |

SEE ALSO

scconf(1M), scdidadm(1M)

Sun Cluster 3.1 System Administration Guide

SC31 1m 121

| scgdevs(1M | ) |
|------------|---|
|------------|---|

| NAME        | scgdevs – global devid                                                                                                    | es namespace admini                      | stration script                                                                                                    |
|-------------|----------------------------------------------------------------------------------------------------|------------------------------------------|----------------------------------------------------------------------------------------------------|
| SYNOPSIS    | /usr/cluster/bin/scgdevs                                                                                                    |                                          |                                                                                                    |
| DESCRIPTION | The scgdevs utility manages the global devices namespace. The global devices namespace is mounted under /global and consists of a set of logical links to physical devices. As /dev/global is visible to each node of the cluster, each physical device is visible across the cluster. This fact means that any disk, tape, or CD-ROM that is added to the global devices namespace can be accessed from any node in the cluster.                                                                                                    |                                          |                                                                                                    |
|             | example, tape drives,<br>namespace without re                                                                                                    | CD-ROM drives, and quiring a system rebo | strator to attach new global devices (for<br>disk drives) to the global devices<br>ot. The drvconfig(1M) and<br>ed prior to running the scgdevs script. |
|             | Alternatively, a reconf<br>and attach new global                                                                                                    |                                          | be used to rebuild the global namespace<br>(1).                                                                                                    |
|             | This script must be run from a node that is a current cluster member. If this script is run from a node that is not a cluster member, the script exits with an error code and leaves the system state unchanged.                                                                                                    |                                          |                                                                                                    |
|             | You need solaris.cluster.system.modify RBAC authorization to use this command. See rbac(5).                                                                                                    |                                          |                                                                                                    |
|             | You must also be able to assume a role to which the Sun Cluster Commands rights<br>profile has been assigned to use this command. Authorized users can issue privileged<br>Sun Cluster commands on the command line from the pfsh(1), pfcsh(1), or pfksh(1)<br>profile shell. A profile shell is a special kind of shell that enables you to access<br>privileged Sun Cluster commands that are assigned to the Sun Cluster Commands<br>rights profile. A profile shell is launched when you run su(1M) to assume a role. You<br>can also use pfexec(1) to issue privileged Sun Cluster commands. |                                          |                                                                                                    |
| EXIT STATUS | The following exit values are returned:                                                                                                    |                                          |                                                                                                    |
|             | 0 The command completed successfully.                                                                                                    |                                          | ed successfully.                                                                                                    |
|             | nonzero An error occurred. Error messages are displayed on the standard output.                                                                                                    |                                          |                                                                                                    |
| FILES       | /devices Device nodes directory                                                                                                    |                                          | s directory                                                                                                    |
|             | /global/.devices                                                                                                    | Global devic                             | es nodes directory                                                                                                    |
|             | /dev/md/shared SDS/Solaris Volume Manager metaset directory                                                                                                    |                                          | Volume Manager metaset directory                                                                                                    |
| ATTRIBUTES  | See attributes(5) for                                                                                                    | or descriptions of the                   | following attributes:                                                                                                    |
|             | ATTRIBUTE TYPE ATTRIBUTE VALUE                                                                                                    |                                          | ATTRIBUTE VALUE                                                                                                    |
|             |                                                                                                    |                                          |                                                                                                    |

SUNWcsu

122 Sun Cluster 3.1 10/03 Reference Manual • Last Revised 6 May 2003

Availability

scgdevs(1M)

| ATTRIBUTE TYPE      | ATTRIBUTE VALUE |
|---------------------|-----------------|
| Interface Stability | Evolving        |

SEE ALSO boot(1M), devfsadm(1M), devlinks(1M), drvconfig(1M), scdidadm(1M), attributes(5), did(7)

Sun Cluster System Administration Guide

**NOTES** This document does not constitute an API. /global/.devices and /devices might not exist or might have different contents or interpretations in a future release. The existence of this notice does not imply that any other documentation that lacks this notice constitutes an API. This interface should be considered an unstable interface.

| NAME        | scinstall – install Sun Cluster software and initialize new cluster nodes                                                                                                    |  |
|-------------|----------------------------------------------------------------------------------------------------|--|
| SYNOPSIS    | scinstall -p [-v]                                                                                                    |  |
|             | /usr/cluster/bin/scinstall -r [-N cluster-member] [-G mount-point]                                                                                                    |  |
|             | <pre>cdrom-mnt-pt/SunCluster_3.1/Sol_release/Tools/scinstall</pre>                                                                                                    |  |
|             | cdrom-mnt-pt/SunCluster_3.1/Sol_release/Tools/scinstall -i [-k] [-d<br>cdimage-dir] [-s srvc[,]] [-M patch-options] [-F [-C clustername] [-T<br>authentication-options] [-G [special   mount-point] [-0 only one]] [-A<br>adapter-options] [-B junction-options] [-m cable-options] [-w netaddr-options]]                                                                                               |  |
|             | <pre>cdrom-mnt-pt/SunCluster_3.1/Sol_release/Tools/scinstall -i [-k] [-d<br/>cdimage-dir] [-s srvc[,]] [-M patch-options] [-N cluster-member [-C<br/>clustername] [-G {special   mount-point}] [-A adapter-options] [-B<br/>junction-options] [-m cable-options]]</pre>                                                                                                    |  |
|             | <pre>cdrom-mnt-pt/SunCluster_3.1/Sol_release/Tools/scinstall -a install-dir [-d cdimage-dir]</pre>                                                                                                    |  |
|             | cdrom-mnt-pt/SunCluster_3.1/Sol_release/Tools/scinstall -c jumpstart-dir<br>-h nodename [-d cdimage-dir] [-s srvc[,]] [-M patch-options] [-F [-C<br>clustername] [-G {special   mount-point}]] [-T authentication-options [-A<br>adapter-options] [-B junction-options] [-m cable-options] [-w netaddr-options]]                                                                                        |  |
|             | cdrom-mnt-pt/SunCluster_3.1/Sol_release/Tools/scinstall -c jumpstart-dir<br>-h nodename [-d cdimage-dir] [-s srvc[,]] [-M patch-options] [-N<br>cluster-member [-C clustername] [-G {special   mount-point}] [-A<br>adapter-options] [-B junction-options] [-m cable-options]]                                                                                                    |  |
|             | cdrom-mnt-pt/SunCluster_3.1/Sol_release/Tools/scinstall -u upgrade-mode<br>[upgrade-options] [-M patch-options]                                                                                                    |  |
| DESCRIPTION | The scinstall command performs a number of Sun Cluster node initialization, installation, and upgrade tasks, as follows.                                                                                                    |  |
|             | The "install" form (-i) of scinstall installs and initializes a node as a new Sun<br>Cluster member. It either establishes the first node in a new cluster (-F) or adds a<br>node to an already-existing cluster (-N).                                                                                                    |  |
|             | Always run this form of the scinstall command from the node that is being installed or added to the cluster.                                                                                                    |  |
|             | <ul> <li>The "set up install server" form (-a) of scinstall creates an <i>install-dir</i> on any<br/>Solaris machine from which the command is run and then copies a Sun Cluster<br/>CD-ROM to that directory. Typically, you would create the target directory on an<br/>NFS server which has also been set up as a Solaris install server (see the<br/>setup_install_server(1M) man page).</li> </ul> |  |
|             | The "add install client" form (-c) of scinstall establishes the given nodename as<br>a custom JumpStart client in the jumpstart-dir on the machine from which the<br>command is run. Typically, the jumpstart-dir is located on an already-established<br>Solaris install server configured to JumpStart the Solaris nodename install client (see<br>the add_install_client(1M) man page).              |  |

|                      | <ul> <li>The "remove" form (-r) of scinstall removes cluster configuration information<br/>and uninstalls Sun Cluster software from a cluster node.</li> </ul>                                                                                                    |  |
|----------------------|----------------------------------------------------------------------------------------------------|--|
|                      | <ul> <li>The "upgrade" form (-u) of scinstall, which has several modes and options,<br/>upgrades a Sun Cluster node. Always run this form of the scinstall command<br/>from the node being upgraded.</li> </ul>                                                                                                    |  |
|                      | <ul> <li>The "print release" form (-p) of scinstall prints release and package versioning<br/>information for the Sun Cluster software installed on the node from which the<br/>command is run.</li> </ul>                                                                                                    |  |
|                      | Without options, the scinstall command attempts to run in interactive mode.                                                                                                    |  |
|                      | Run all forms of the scinstall command other than the "print release" form (-p) as superuser.                                                                                                    |  |
|                      | The scinstall command is located in the Tools directory on the Sun Cluster CD-ROM. If the Sun Cluster CD-ROM has been copied to a local disk, <i>cdrom-mnt-pt</i> is the path to the copied Sun Cluster CD-ROM image. The SUNWscu software package also includes a copy of the scinstall command.                                                                                                    |  |
| <b>Basic Options</b> | The following options direct the basic form and function of the command.                                                                                                    |  |
|                      | None of the following options can be combined on the same command line.                                                                                                    |  |
|                      | -a<br>Specifies the "set up install server" form of the scinstall command. This option<br>is used to create an <i>install-dir</i> on any Solaris machine from which the command is<br>run and then copy a Sun Cluster CD-ROM to that directory.                                                                                                    |  |
|                      | If the <i>install-dir</i> already exists, the scinstall command returns an error message.<br>Typically, the target directory is created on an NFS server which has also been set<br>up as a Solaris install server (see the setup_install_server(1M) man page).                                                                                                    |  |
|                      | -c<br>Specifies the "add install client" form of the scinstall command. This option<br>establishes the given <i>nodename</i> as a custom JumpStart client in the <i>jumpstart-dir</i> on<br>the machine from which you issued the command.                                                                                                    |  |
|                      | Typically, the <i>jumpstart-dir</i> is located on an already-established Solaris install server that is configured to JumpStart the <i>nodename</i> install client (see the add_install_client(1M) man page).                                                                                                    |  |
|                      | This form of the command enables fully-automated cluster installation from a JumpStart server by helping to establish each cluster node, or <i>nodename</i> , as a custom JumpStart client on an already-established Solaris JumpStart server. The command makes all necessary updates to the rules file in the given <i>jumpstart-dir</i> . In addition, special JumpStart class files and finish scripts that support cluster initialization are added to the <i>jumpstart-dir</i> , if they are not already installed. Configuration data that is used by the Sun Cluster-supplied finish script is established for each node that you set up by using this method. |  |
|                      | •                                                                                                    |  |

Users can customize the Solaris class file that the -c option to the scinstall command installs by editing the file directly in the normal way. However, it is always important to ensure that the Solaris class file defines an acceptable Solaris installation for a Sun Cluster node. Otherwise, the installation might need to be restarted.

Both the class file and finish script installed by this form of the command are located in the following directory:

jumpstart-dir/autoscinstall.d/3.1

The class file is installed as autoscinstall.class, and the finish script is installed as autoscinstall.finish.

For each cluster *nodename* that you set up with the -c option as an automated Sun Cluster JumpStart install client, this form of the command sets up a configuration directory as the following:

jumpstart-dir/autoscinstall.d/nodes/nodename

Options for specifying Sun Cluster node installation and initialization are saved in files located in these directories. Never edit these files directly.

You can customize the JumpStart configuration in the following ways:

• You can add a user-written finish script as the following file name:

jumpstart-dir/autoscinstall.d/nodes/nodename/finish

The scinstall command runs the user-written finish scripts after it runs the finish script supplied with the product.

If the directory

jumpstart-dir/autoscinstall.d/nodes/nodename/archive

exists, the scinstall command copies all files in that directory to the new installation. In addition, if an etc/inet/hosts file exists in that directory, scinstall uses the hosts information found in that file to supply name-to-address mappings when a name service (NIS/NIS+/DNS) is not used.

If the directory

jumpstart-dir/autoscinstall.d/nodes/nodename/patches

exists, the scinstall command installs all files in that directory by using the patchadd(1M) command. This directory is intended for Solaris software patches and any other patches that must be installed before Sun Cluster software is installed.

You can create these files and directories individually or as links to other files or directories that exist under *jumpstart-dir*.

See the add\_install\_client(1M) man page and related JumpStart documentation for more information about how to set up custom JumpStart install clients.

Run this form of the command from the *install-dir* (see the -a form of scinstall) on the JumpStart server that you use to initialize the cluster nodes.

Before you use the scinstall command to set up a node as a custom Sun Cluster JumpStart client, you must first establish each node as a Solaris install client. The JumpStart directory you specify with the -c option to the add\_install\_client command should be the same directory you specify with the -c option to scinstall. However, the scinstall *jumpstart-dir* does not have a server component to it, since you must run the scinstall command from a Solaris JumpStart server.

To remove a node as a custom Sun Cluster JumpStart client, simply remove it from the rules file.

#### -i

Specifies the "install" form of the scinstall command. This form of the command can both install Sun Cluster software and initialize a node as a new cluster member. The new node is the node from which you issue the scinstall command.

If the -F option is used with -i, scinstall establishes the node as the first node in a new cluster.

If the -o option is used with the -F option, scinstall establishes a single-node cluster.

If the -N option is used with -i, scinstall adds the node to an already-existing cluster.

If the -s option is used and the node is an already-established cluster member, only the specified *srvc* (data service) is installed.

-p

Prints release and package versioning information for the Sun Cluster software installed on the node from which the command is run. This is the only form of scinstall that you can run as a non-root user.

-r

Removes cluster configuration information and uninstall Sun Cluster software from a cluster node. You can then reinstall the node or remove the node from the cluster. You must run the command on the node that you uninstall, from a directory that is not used by the cluster software, and the node must be in non-cluster mode.

### -u upgrade-mode

Upgrades Sun Cluster software on the node from which you invoke the scinstall command. The upgrade form of scinstall will have several different modes of operation, depending upon the releases involved, as specified by

SC31 1m 127

| scinstall(1M) |
|---------------|
|---------------|

| (11v1)                |                                                                                                    |
|-----------------------|----------------------------------------------------------------------------------------------------|
|                       | <i>upgrade-mode</i> . See Upgrade Options below for information specific to the type of upgrade that you intend to perform.                                                                                                    |
| Additional<br>Options | You can combine additional options with the basic options to modify the default behavior of each form of the command. Refer to the SYNOPSIS section for additional details about which of these options are legal with which forms of scinstall.                                              |
|                       | The following additional options are supported:                                                                                                    |
|                       | -d <i>cdimage-dir</i><br>Specifies an alternate directory location for finding the CD-ROM images of the Sun<br>Cluster product and unbundled Sun Cluster data services. The -d option is legal<br>with all forms of the command other than the interactive and "print release" (-p)<br>forms. |
|                       | If the -d option is not specified, the default directory is the CD-ROM image from which the current instance of the scinstall command is started.                                                                                                    |
|                       | -h <i>nodename</i><br>Specifies the node name. The -h option is only legal with the "add install client"<br>(-c) form of the command.                                                                                                    |
|                       | The <i>nodename</i> is the name of the cluster node (that is, JumpStart install client) to set up for custom JumpStart installation.                                                                                                    |
|                       | -k<br>Specifies that scinstall will not install Sun Cluster software packages. The -k<br>option is only legal with the "install" (-i) form of the command.                                                                                                    |
|                       | If this option is not specified, the default behavior is to install any Sun Cluster packages that are not already installed.                                                                                                    |
|                       | -s <i>srvc</i> [,]<br>Specifies a data service. The -s option is only legal with the "install" (-i),<br>"upgrade" (-u), or "add install client" (-c) forms of the command to install or<br>upgrade the specified <i>srvc</i> (data service package).                                          |
|                       | If a data service package cannot be located, a warning message is printed, but installation otherwise continues to completion.                                                                                                    |
|                       | -v<br>Prints release information in verbose mode. The -v option is only legal with the<br>"print release" (-p) form of the command to specify verbose mode.                                                                                                    |
|                       | In the verbose mode of "print release," the version string for each installed Sun Cluster software package is also printed.                                                                                                    |
|                       | -F [ <i>config-options</i> ]<br>Establishes the first node in the cluster. The -F option is only legal with the<br>"install" (-i), "upgrade" (-u), or "add install client" (-c) forms of the command.                                                                                         |
|                       |                                                                                                    |

|                          | The installation of secondary nodes will be blocked until the first node is fully installed, instantiated as a cluster member, and prepared to perform all necessary tasks associated with adding new cluster nodes. If the -F option is used with the -o option, a single-node cluster is installed and no additional nodes can be added during the installation process.                                                                                                    |
|--------------------------|----------------------------------------------------------------------------------------------------|
|                          | Specifies the cluster member. The -N option is only legal with the "install" (-i),<br>"add install client" (-c), "remove" (-r), or "upgrade" (-u) forms of the command.                                                                                                    |
|                          | <ul> <li>When used with the -i, -c, or -u option, the -N option is used to add additional nodes to an existing cluster. The given <i>cluster-member</i> is typically the name of the first cluster node established for the cluster. However, it can be the name of any cluster node already participating as a cluster member. The node being initialized is added to the cluster of which <i>cluster-member</i> is already an active member. The process of adding a new node to an existing cluster involves updating the configuration data on the given <i>cluster-member</i>, as well as creating a copy of the configuration database onto the local file system of the new node.</li> <li>When used with the -r option, the -N option specifies the <i>cluster-member</i>, which can be any other node in the cluster that is an active cluster member. The scinstall command contacts the specified <i>cluster-member</i> to make updates to the cluster configuration. If the -N option is not given, scinstall makes a best attempt to find an existing node to contact.</li> </ul> |
| Configuration<br>Options | The <i>config-options</i> which can be used with the $-F$ option or $-N$ <i>cluster-member</i> option are as follows.                                                                                                    |
|                          | <pre>cdrom-mnt-pt/SunCluster_3.1/Sol_release/Tools/scinstall {-i   -c jumpstart-dir -h nodename} [-F [ -C clustername]     [-G {special   mount-point} ]     [-T authentication-options]     [-A adapter-options]     [-B junction-options]     [-m endpoint=[this-node]:name[@port], endpoint=[node:]name[@port] ]     [-o]     [ -w netaddr-options] ] cdrom-mnt-pt/SunCluster_3.1/Sol_release/Tools/scinstall</pre>                                                                                                    |
|                          | <pre>{-i   -c jumpstart-dir -h nodename}<br/>[-N cluster-member<br/>[-C clustername]<br/>[-G {special   mount-point}]<br/>[-A adapter-options]<br/>[-B junction-options]<br/>[-m endpoint=cable-options]<br/>]<br/>-m cable-options<br/>Specifies the cluster interconnect connections. This option is only legal when the -F</pre>                                                                                                    |
|                          | or -N option is also given.                                                                                                    |

The -m option helps to establish the cluster interconnect topology by configuring the cables connecting the various ports found on the cluster transport adapters and junctions. Each new cable configured with this form of the command establishes a connection from a cluster transport adapter on the current node to either a port on a cluster transport junction or an adapter on another node already in the cluster.

If you specify no -m options, the scinstall command attempts to configure a default cable. However, if you configure more than one transport adapter or junction with a given instance of scinstall, it is not possible for scinstall to construct a default. The default is to configure a cable from the singly-configured transport adapter to the singly-configured (or default) transport junction.

The -m *cable-options* are as follows.

-m endpoint=[this-node]:name[@port], endpoint=[node:]name[@port]

You must always specify two endpoint options with each occurrence of the -m option. The *name* component of the option argument specifies the name of either a cluster transport adapter or a cluster transport junction at one of the endpoints of a cable.

- If you specify the *node* component, the *name* is the name of a transport adapter.
- If you do not specify the *node* component, the *name* is the name of a transport junction.

If you specify no *port* component, the scinstall command attempts to assume a default port name. The default *port* for an adapter is always 0. The default port *name* for a junction endpoint is equal to the node ID of the node being added to the cluster.

Refer to the individual cluster transport adapter and cluster transport junction man pages for more information regarding *port* assignments and other requirements (for instance, scconf\_transp\_adap\_hme(1M) scconf\_transp\_adap\_eri(1M), scconf\_transp\_adap\_sci(1M), scconf\_transp\_jct\_etherswitch(1M), and scconf\_transp\_jct\_dolphinswitch(1M)).

Before you can configure a cable, you must first configure the adapters and/or junctions at each of the two endpoints of the cable (see -A and -B).

The first line in the synopsis given at the beginning of this subsection attempts to express that at least one of the two endpoints must be an adapter on the node being installed. And so, it is not necessary to include *this-node* explicitly. The following is an example of adding a cable:

-m endpoint=:hme1,endpoint=switch1

In this example, port 0 of the hme1 transport adapter on this node (the node that scinstall is installing) is cabled to a port on transport junction switch1. The port used on switch1 defaults to the node number of this node.

Specifies installation and configuration of a single node cluster. This option is only legal when the -i and -F options are also given.

Other - F options are supported, but not required. If the cluster name is not given, the name of the node is used as the cluster name. Transport configuration options may be given, and will be stored in the CCR. The -G option is only required if the global devices file system is not the default (/globaldevices). Once a single-node cluster is installed, it is not necessary to configure a quorum device or to disable installmode.

-w netaddr-options

Specifies the private network address. This option is only legal when the -F option is also given.

Use this option to specify a private network address (networks(4) and, optionally, netmasks(4)) for use on the private network. You should only need to use this option when the default private network address collides with an address already in use within the enterprise. The default network address is 172.16.0.0, with a default netmask of 255.255.0.0.

The *-w netaddr-options* are as follows:

-w netaddr=netaddr[,netmask=netmask]

### netaddr=*netaddr*

Specifies the private network address. The default *netaddr* for the private interconnect, or cluster transport, is 172.16.0.0. The last two octets of this address must always be zero.

#### [netmask=*netmask*]

Specifies the netmask. The default *netmask* for the private interconnect is 255.255.0.0. The last two octets of the netmask must always be zero, and there cannot be any holes in the mask.

#### -A adapter-options

Specifies the transport adapter and, optionally, its transport type. This option is only legal when the -F or -N option is also given.

Each occurrence of the -A option configures a cluster transport adapter attached to the node from which scinstall is run.

If no -A options are given, an attempt is made to use a default adapter and transport type. The default transport type is dlpi. In Sun Cluster 3.1 for SPARC, the default adapter is hme1.

When the adapter transport type is dlpi, you do not need to specify the trtype suboption. In this case, you can use either of the following two forms to specify the -A *adapter-options*:

-A [trtype=type,]name=adaptername[,other-options]

```
-A adaptername
```

0

#### [trtype=type]

Specifies the transport type of the adapter. Use the trtype option with each occurrence of the -A option for which you want to specify the transport type of the adapter. Examples of transport types are rsm and dlpi (see the sctransp rsm(7P) and sctransp dlpi(7P) man pages).

The default transport type is dlpi.

#### name=adaptername

Specifies the adapter name. You must use the name subobtion with each occurrence of the -A option to specify the *adaptername*. An *adaptername* is constructed from a *device name*, immediately followed by a *physical-unit* number (for instance, hme0).

If you specify no other suboptions with the -A option, you can specify the *adaptername* as a standalone argument to the -A option (that is, -A *adaptername*).

#### [other-options]

Specifies additional adapter options. When a particular adapter provides any other options, you can specify them by using the -A option. Refer to the individual cluster transport adapter man pages (for instance, scconf\_transp\_adap\_hme(1M), scconf\_transp\_adap\_eri(1M), and scconf\_transp\_adap\_sci(1M)) for information on any special options that you might use with them.

#### -B junction-options

Specifies the transport junction. This option is only legal when the -F or -N option is also given.

Each occurrence of the -B option configures a cluster transport junction. Examples of such devices can include, but are not limited to, Ethernet switches, other switches of various types, and rings.

If you specify no -B options, scinstall attempts to add a default junction at the time that the first node is instantiated as a cluster node. When you add additional nodes to the cluster, no additional junctions are added by default. However, you can add them explicitly. The default junction is named switch1, and it is of type switch.

When the junction type is type switch, you do not need to specify the type suboption. In this case, you can use either of the following two forms to specify the -B *junction-options*.

-B [type=type,]name=name[,other-options]

-в пате

If a cluster transport junction is already configured for the given junction *name*, scinstall prints a message and ignores the -B option.

If you use directly-cabled transport adapters, you are not required to configure any transport junctions. To avoid configuring default transport junctions, use the following special -B option:

#### -B type=direct

[type=*type*]

Specifies the transport junction type. You can use the type option with each occurrence of the -B option. Ethernet switches and Dolphin SCI switches are examples of cluster transport junctions which are both of the junction type switch (see the scconf\_transp\_jct\_etherswitch(1M) and scconf\_transp\_jct\_dolphinswitch(1M) man pages).

You can specify the type suboption as direct to suppress the configuration of any default junctions. Junctions do not exist in a transport configuration made up of only directly-connected transport adapters. When the type suboption is set to direct, you do not need to use the name suboption.

#### name=name

Specifies the transport junction name. Unless the type is direct, you must use the name subobtion with each occurrence of the -B option to specify the transport junction *name*. The *name* can be up to 256 characters in length and is made up of either letters or digits, with the first character being a letter. Each transport junction name must be unique across the namespace of the cluster.

If no other suboptions are needed with -B, you can give the junction *name* as a standalone argument to -B (that is, -B *name*).

### [other-options]

Specifies additional transport junction options. When a particular junction type provides other options, you can specify them with the -B option. Refer to the individual cluster transport junction man pages (for instance, scconf transp jct etherswitch(1M)) and

 $scconf_transp_jct_dolphinswitch(1M)$ ) for information on any special options that you might use with them.

#### -C clustername

Specifies the name of the cluster. This option is only legal when the -F or -N option is also given.

- If the node being installed is the first node in a new cluster, the default *clustername* is the same as the name of the node being installed (or when upgrading, if it exists, the current cluster's *clustername* will be used as the default *clustername*).
- If the node being installed is being added to an already-existing cluster, the default *clustername* is the name of the cluster to which *cluster-member* already belongs.

It is an error to specify a *clustername* that is not the name of the cluster to which *cluster-member* belongs.

-G {*special* | *mount-point*} Specifies a raw *special* disk device or a file system for the global-devices mount point. This option is only legal when the -F, -N, or -r option is also given.

When used with the -F or -N option, the -G option specifies the raw special disk device or the file system mount-point to use in place of the /globaldevices mount point. Each cluster node must have a local file system mounted globally on /global/.devices/node@nodeID before the node can successfully participate as a cluster member. However, since the node ID is not known until the scinstall command is run, scinstall attempts to add the necessary entry to the vfstab(4) file when it does not find a /global/.devices/node@nodeID mount.

By default, the scinstall command looks for an empty file system mounted on /globaldevices. If such a file system is provided, the scinstall command makes the necessary changes to the vfstab file. These changes create a new /global/.devices/node@nodeID mount point and remove the default /globaldevices mount point. However, if

/global/.devices/node@nodeID is not mounted and an empty /globaldevices file system is not provided, the -G option must be given to specify the raw *special* disk device or the file system *mount-point* to use in place of /globaldevices.

If a raw *special* disk device name is given and

/global/.devices/node@nodeID is not mounted, a file system is created on the device using the newfs(1M) command. It is an error to supply the name of a device with an already-mounted file system.

As a guideline, this file system should be at least 512 Mbytes in size. If this partition or file system is not available, or is not large enough, it might be necessary to reinstall the Solaris operating environment.

- When used with the -r option, the -G mount-point option specifies the new mount-point name to use to restore the former /global/.devices mount point. If the -G option is not specified, the mount point is renamed /globaldevices by default.
- -T *authentication-options*

Specifies node-authentication options for the cluster. This option is only legal when the -F option is also given.

Use this option to establish authentication policies for nodes that attempt to add themselves to the cluster configuration. Specifically, when a machine requests that it be added to the cluster as a cluster node, a check is made to determine whether or not the node has permission to join. If the joining node has permission, it is authenticated and allowed to join the cluster.

You can only use the -T option with the scinstall command when you set up the very first node in the cluster. If the authentication list or policy needs to be changed on an already-established cluster, use the scconf(1M) command.

|               | The default is to allo                                                                                                    | w any machine to add itself to the cluster.                                                                                                    |
|---------------|----------------------------------------------------------------------------------------------------|----------------------------------------------------------------------------------------------------|
|               | The -T <i>authentication-options</i> are as follows.                                                                                                    |                                                                                                    |
|               | -T node= <i>nodename</i> [,][,authtype= <i>authtype</i> ]                                                                                                    |                                                                                                    |
|               | <pre>node=nodename[,] Specifies node names to add to the node authentication list. You must specify at least one node suboption to the -T option. This option is used to add node names to the list of nodes that are able to install and configure themselves as nodes in the cluster. If the authentication list is empty, any node can request that it be added to the cluster configuration. However, if the list has at least one name in it, all such requests are authenticated using the authentication list. You can modify or clear this list of nodes at any time by using the scconf(1M) command from one of the active cluster nodes.</pre> |                                                                                                    |
|               |                                                                                                    | es and sys (or, unix). If no authtype is specified, sys is the                                                                                                    |
|               | If you will you specify des (Diffie-Hellman) authentication, first add entries to the publickey(4) database for each cluster node to be added before you run the -T option to the scinstallcommand.                                                                                                    |                                                                                                    |
|               | You can change the authentication type at any time by using the <pre>scconf(1M)</pre> command from one of the active cluster nodes.                                                                                                    |                                                                                                    |
| Patch Options | <b>s</b> The -M option installs the patches in the patch directory during the scinstall process by using the patchadd(1M) command. The <i>patch-options</i> to -M are as follows.                                                                                                    |                                                                                                    |
|               | <pre>cdrom-mnt-pt/SunCluster_3.1/Sol_release/Tools/scinstall     [-M patchdir=dirname[,patchlistfile=filename]]</pre>                                                                                                    |                                                                                                    |
|               | <b>Note –</b> If you use the -M option, the scinstall command ignores the patch directory inside the <i>jumpstart-dir</i> directory.                                                                                                    |                                                                                                    |
|               | patchdir=dirname                                                                                                    | Specifies the path to the directory that contains the patches required for Sun Cluster. This directory must be on a file system that is accessible by all nodes.                                                                       |
|               |                                                                                                    | If you are including Solaris patches in the<br>/var/cluster/patches directory, view the<br>/etc/release file to see the exact version of Solaris<br>software that is installed on a node.                                              |
|               | patchlistfile= <i>filename</i>                                                                                                    | Specifies a file containing the list of patches to install. If you do not specify a patch list file, the scinstall command will install all the patches in the <i>dirname</i> directory, including tarred, jarred, and zipped patches. |
|               |                                                                                                    |                                                                                                    |

SC31 1m 135

|                 | For information on creating a patch list file, refer to the patchadd(1M) manual page.                                                                                                    |  |
|-----------------|----------------------------------------------------------------------------------------------------|--|
| Upgrade Options | The -u update option upgrades a cluster node to a later Sun Cluster software release. The <i>upgrade-options</i> to -u update are as follows.                                                                                                    |  |
|                 | <pre>cdrom-mnt-pt/SunCluster_3.1/Sol_release/Tools/scinstall [-u update]     [-s {srvc[,]   all}] [-d cdimage-dir] [ -0 ] [-S     { interact   testaddr=testipaddr@adapter[,testaddr=] } ]</pre>                                                                                                    |  |
|                 | -s {srvc[,]   all}<br>Upgrades data services. If the -s option is not specified, only cluster framework<br>software is upgraded. If the -s option is specified, only the specified data services<br>are upgraded.                                                                                                    |  |
|                 | The following suboption to the $-s$ option is specific to the update mode of upgrade:                                                                                                    |  |
|                 | all Upgrades all data services.                                                                                                    |  |
|                 | This suboption to $-s$ is only legal with the update mode.                                                                                                    |  |
|                 | This suboption upgrades all data services currently installed on the node, except those data services for which an update version does not exist in the update release.                                                                                                    |  |
|                 | The -s option is not compatible with the -S test IP address option.                                                                                                    |  |
|                 | -0<br>Overrides the hardware validation.                                                                                                    |  |
|                 | -S {interact   testaddr=testipaddr@adapter[,testaddr=]<br>Specifies test IP addresses. This option allows the user either to direct the command<br>to prompt the user for the required IP Network Multipathing addresses or to<br>supply a set of IP Network Multipathing test addresses on the command line for<br>the conversion of NAFO to IP Network Multipathing groups. See "IP Network<br>Multipathing (Overview)" in System Administration Guide: IP Services for additional<br>information on IP Network Multipathing. |  |
|                 | <b>Note</b> – The -S option is only required when one or more of the NAFO adapters in pnmconfig is not already converted to use IP Network Multipathing.                                                                                                    |  |
|                 | The suboptions of the -S option are the following:                                                                                                    |  |
|                 | interact<br>Prompt the user to supply one or more IP Network Multipathing test addresses<br>individually.                                                                                                    |  |
|                 | testaddr= <i>testipaddr@adapter</i><br>Allow the user to specify one or more IP Network Multipathing test addresses<br>without being prompted for the list.                                                                                                    |  |
|                 |                                                                                                    |  |

# 1)

|          | scinstall(1M)                                                                                                    |
|----------|----------------------------------------------------------------------------------------------------|
|          | testipaddr<br>The IP address or hostname (in the /etc/inet/hosts file) that will be<br>assigned as routable, no-failover and deprecated test IP address to the<br>adapter. IP Network Multipathing uses test addresses to detect failures and<br>repairs. See "Administering Multipathing Groups With Multiple Physical<br>Interfaces" in System Administration Guide: IP Services for additional<br>information on configuring test IP addresses. |
|          | <i>adapter</i><br>The name of the NAFO network adapter to be added to an IP Network<br>Multipathing group.                                                                                                    |
|          | It is illegal to combine both the interact and the testaddr suboptions on the same command line.                                                                                                    |
| EXAMPLES | EXAMPLE 1 Installing and Initializing a Two-Node Cluster                                                                                                    |
|          | The following sequence of commands installs and initializes a typical two-node cluster. Insert the framework CD-ROM and issue the following commands:                                                                                                    |
|          | <pre>node1# cd /cdrom/cdrom0/SunCluster_3.1/Sol_8/Tools<br/>node1# ./scinstall -i -F<br/>node2# cd /cdrom/cdrom0/SunCluster_3.1/Sol_8/Tools<br/>node2# ./scinstall -i -N node1</pre>                                                                                                    |
|          | EXAMPLE 2 Installing and Initializing a Single-Node Cluster                                                                                                    |
|          | The following commands install and initialize a single-node cluster, with all defaults accepted. Insert the framework CD-ROM and issue the following commands:                                                                                                    |
|          | <pre># cd /cdrom/cdrom0/SunCluster_3.1/Sol_8/Tools # ./scinstall -i -F -o</pre>                                                                                                    |
|          | EXAMPLE 3 Setting Up a Solaris Install Server                                                                                                    |
|          | The following sequence of commands arranges to set up a Solaris install server to install and initialize a three-node SCI–PCI cluster. Insert the framework CD-ROM and issue the following commands:                                                                                                    |
|          | <pre>installserver# cd /cdrom/cdrom0/SunCluster_3.1/Sol_9/Tools<br/>installserver# ./scinstall -a /export/sc3.1<br/>installserver# cd /export/sc3.1/SunCluster_3.1/Sol_9/Tools<br/>installserver# ./scinstall -c /export/jumpstart \<br/>-h node1 -F -A hme2<br/>installserver# ./scinstall -c /export/jumpstart \<br/>-h node2 -N node1 -A hme2<br/>installserver# ./scinstall -c /export/jumpstart \<br/>-h node3 -N node1 -A hme2</pre>         |

**EXAMPLE 4** Upgrading the Framework and Data Service Software

The following sequence of commands upgrades the framework and data service software of a cluster to the next Sun Cluster release. Do the following actions on each cluster node.

| istaii(iiti) |                                                                                                    |  |
|--------------|----------------------------------------------------------------------------------------------------|--|
|              | <b>EXAMPLE 4</b> Upgrading the Framework and Data Service Software ( <i>Continued</i> )                                                                                                    |  |
|              | Insert the framework CD-ROM and issue the following commands:                                                                                                    |  |
|              | <pre>ok&gt; boot -x # cd /cdrom0/SunCluster_3.1/Sol_9/Tools # ./scinstall -u update -S interact # cd / # eject /cdrom/cdrom0</pre>                                                                                                    |  |
|              | Insert the Agents CD-ROM and issue the following commands:                                                                                                    |  |
|              | <pre># /usr/cluster/bin/scinstall -u update -s all \   -d /cdrom/cdrom0 # reboot</pre>                                                                                                    |  |
|              | EXAMPLE 5 Uninstalling a Node                                                                                                    |  |
|              | The following sequence of commands places the node in non-cluster mode, then removes Sun Cluster software and configuration information from the cluster node, renames the global-devices mount point to the default name /globaldevices, and performs cleanup: |  |
|              | ok> boot -x<br>node4# cd /<br>node4# /usr/cluster/bin/scinstall -r                                                                                                    |  |
| EXIT STATUS  | The following exit values are returned:                                                                                                    |  |
|              | 0 Successful completion.                                                                                                    |  |
|              | non-zero An error occurred.                                                                                                    |  |
|              |                                                                                                    |  |
|              |                                                                                                    |  |
|              |                                                                                                    |  |
|              |                                                                                                    |  |
|              |                                                                                                    |  |
|              |                                                                                                    |  |
|              |                                                                                                    |  |
|              |                                                                                                    |  |
|              |                                                                                                    |  |
|              |                                                                                                    |  |
|              |                                                                                                    |  |

### **FILES** | *cdrom-mnt-pt*/.cdtoc

cdrom-mnt-pt/SunCluster\_3.1/Sol\_release/Product/.clustertoc cdrom-mnt-pt/SunCluster\_3.1/Sol\_release/Product/.order cdrom-mnt-pt/SunCluster\_3.1/Sol\_release/Product/.packagetoc cdrom-mnt-pt/SunCluster\_3.1/Sol\_release/Tools/defaults cdrom-mnt-pt/srvc/Product/.clustertoc cdrom-mnt-pt/srvc/Product/.order cdrom-mnt-pt/srvc/Product/.packagetoc

### ATTRIBUTES

See attributes(5) for descriptions of the following attributes:

| ATTRIBUTE TYPE      | ATTRIBUTE VALUE         |
|---------------------|-------------------------|
| Availability        | Solaris CD-ROM, SUNWscu |
| Interface Stability | Evolving                |

SEE ALSO add\_install\_client(1M), clustertoc(4), netmasks(4), networks(4), newfs(1M), order(4), packagetoc(4), patchadd(1M), sccheck(1M), scconf(1M), scconf\_transp\_adap\_bge(1M), scconf\_transp\_adap\_eri(1M), scconf\_transp\_adap\_ge(1M), scconf\_transp\_adap\_hme(1M), scconf\_transp\_adap\_qfe(1M), scconf\_transp\_adap\_sci(1M), scconf\_transp\_jct\_dolphinswitch(1M), scconf\_transp\_jct\_etherswitch(1M), sctransp\_dlpi(7P), sctransp rsm(7P), setup install server(1M)

Sun Cluster 3.1 5/03 Software Installation Guide

System Administration Guide: IP Services

# scrgadm(1M)

| NAME        | scrgadm – manage registration and unregistration of resource types, resource groups, and resources                                                                                                    |  |  |
|-------------|----------------------------------------------------------------------------------------------------|--|--|
| SYNOPSIS    | Show Current Configuration                                                                                                    |  |  |
|             | <pre>scrgadm -p[v[v]] [-t resource_type_name] [-g resource_group_name] [-j resource_name]</pre>                                                                                                    |  |  |
|             | Resource Type Commands                                                                                                    |  |  |
|             | <pre>scrgadm -a -t resource_type_name [-h RT_installed_node_list] [-f registration_file_path]</pre>                                                                                                    |  |  |
|             | scrgadm -c -t resource_type_name -h RT_installed_node_list                                                                                                    |  |  |
|             | <pre>scrgadm -r -t resource_type_name</pre>                                                                                                    |  |  |
|             | Resource Group Commands                                                                                                    |  |  |
|             | scrgadm -a -g RG_name [-h nodelist] [-y property []]                                                                                                    |  |  |
|             | scrgadm -c -g RG_name [-h nodelist] -y property [-y property []]                                                                                                    |  |  |
|             | scrgadm -r -g RG_name                                                                                                    |  |  |
|             | Resource Commands                                                                                                    |  |  |
|             | <pre>scrgadm -a -j resource_name -t resource_type_name -g RG_name [-y property []] [-x extension_property []]</pre>                                                                                                    |  |  |
|             | scrgadm -c -j resource_name [-y property []] [-x extension_property []]                                                                                                    |  |  |
|             | scrgadm -r -j resource_name                                                                                                    |  |  |
|             | Logical Host Name Resource Commands                                                                                                    |  |  |
|             | <pre>scrgadm -a -L -g RG_name [-j resource_name] -l hostnamelist [-n netiflist]   [-y property []] Shared Address Resource Commands</pre>                                                                                                    |  |  |
|             |                                                                                                    |  |  |
| DESCRIPTION | <pre>scrgadm -a -S -g RG_name -l hostnamelist [-j resource_name] [-n netiflist] [-X auxnodelist] [-y property []]</pre>                                                                                                    |  |  |
|             | A resource type specifies common properties and callback methods for all resources of that type. Before you can create a resource of a particular type, you must first register the resource type using the following form of the command:                   |  |  |
|             | # scrgadm -a -t resource_type_name                                                                                                    |  |  |
|             | A resource group contains a set of resources, all of which are brought online or offline together on a given node or set of nodes. You first create an empty resource group before placing any resources in it. To create a resource group, use the command: |  |  |
|             | # scrgadm -a -g RG_name                                                                                                    |  |  |
|             |                                                                                                    |  |  |

140 Sun Cluster 3.1 10/03 Reference Manual • Last Revised 6 May 2003

There are two types of resource groups: failover and scalable.

A failover resource group is online on only one node at a time. A failover resource group can contain resources of any type although scalable resources that are configured in a failover resource group run on only one node at a time.

To create a failover resource group named MyDatabaseRG, use:

```
# scrgadm -a -g MyDatabaseRG
```

A scalable resource group can be online on several nodes at once. A scalable resource group can contain only resources that support scaling and cannot contain resources that are constrained, by their resource type definition, to only failover behavior.

To create a scalable resource group named MyWebServerRG, use:

```
# scrgadm -a -g MyWebServerRG \\
    -y Maximum_primaries=integer \\
    -y Desired primaries=integer
```

A newly created resource group is in an UNMANAGED state. After creating resources in the group, use the scswitch(1M) command to put a resource group in a MANAGED state.

To create a resource of a given type in a resource group, use the command:

```
# scrgadm -a -j resource_name -t resource_type_name -g RG_name
```

Creating a resource causes the underlying RGM mechanism to take several actions. It calls the VALIDATE method on the resource to verify that the property settings of the resource are valid. If the VALIDATE method completes successfully and the resource group has been put in a MANAGED state, the RGM initializes the resource by calling the INIT method on the resource. The RGM then brings the resource online if it is enabled and its resource group is online.

To remove a resource group, first remove all resources from that resource group. To remove a resource, first disable it with the scswitch(1M) command. Removing a resource causes the RGM to clean up after the resource by calling the FINI method on that resource.

```
Action Options Action options specify the actions performed by the command. Only one action option is allowed on the command line.
```

The following action options are supported:

-a

Adds a new configuration. Use with these options:

-g Creates a resource group.

You need solaris.cluster.resource.modify RBAC authorization to use this command option with -a, -c, or -r. See rbac(5).

SC31 1m 141

### scrgadm(1M)

-j Creates a resource.

You need solaris.cluster.resource.modify RBAC authorization to use this command option with -a, -c, or -r. See rbac(5).

-t Adds a resource type.

You need solaris.cluster.resource.modify RBAC authorization to use this command option with -a, -c, or -r. See rbac(5).

- C

Modifies an existing configuration. Only values of the specified properties are set. Other properties retain their current values. Use with these options:

-g Modifies a resource group.

You need solaris.cluster.resource.modify RBAC authorization to use this command option with -a, -c, or -r. See rbac(5).

-j Modifies a resource.

You need solaris.cluster.resource.modify RBAC authorization to use this command option with -a, -c, or -r. See rbac(5).

-t Modifies a resource type.

You need solaris.cluster.resource.modify RBAC authorization to use this command option with -a, -c, or -r. See rbac(5).

-r

Removes configuration. Use with these options:

-g Removes a resource group.

You need solaris.cluster.resource.modify RBAC authorization to use this command option with -a, -c, or -r. See rbac(5).

-j Removes a resource.

You need solaris.cluster.resource.modify RBAC authorization to use this command option with -a, -c, or -r. See rbac(5).

-t Removes a resource type.

You need solaris.cluster.resource.modify RBAC authorization to use this command option with -a, -c, or -r. See rbac(5).

-p

Displays existing configuration information. Use with these options:

-g *resource\_group\_name* Displays specific resource group configuration information.

|                           |                                                                                                    | You need solaris.cluster.resource.read RBAC authorization to use this command option with -p. See rbac(5).                                                                                                    |  |
|---------------------------|----------------------------------------------------------------------------------------------------|----------------------------------------------------------------------------------------------------|--|
|                           | -j resource_name                                                                                                    | Displays specific resource configuration information.                                                                                                    |  |
|                           |                                                                                                    | You need solaris.cluster.resource.read RBAC authorization to use this command option with -p. See rbac(5).                                                                                                    |  |
|                           | -t resource_type_name                                                                                                    | <ul> <li>Displays specific resource type configuration<br/>information.</li> </ul>                                                                                                    |  |
|                           |                                                                                                    | You need solaris.cluster.resource.read RBAC authorization to use this command option with -p. See rbac(5).                                                                                                    |  |
|                           | -v[v]                                                                                                    | Displays more verbose output.                                                                                                    |  |
|                           |                                                                                                    | You need solaris.cluster.resource.read RBAC authorization to use this command option with -p. See rbac(5).                                                                                                    |  |
|                           | If you do not specify any -g, -j, or -t options, information about all resource types, resource groups, and resources currently configured on the cluster are provided by default.                                   |                                                                                                    |  |
|                           | Multiple $-g$ , $-j$ , and $-t$ options are supported and can be combined with any combination of $-v$ options.                                                                                                    |                                                                                                    |  |
|                           | You can use up to two                                                                                                    | o -v options on a single command line.                                                                                                    |  |
| <b>Target Options</b>     | Target options identify the target object. The following target options are supported:                                                                                                    |                                                                                                    |  |
|                           | -g RG_name                                                                                                    | Resource group.                                                                                                    |  |
|                           | -j resource_name                                                                                                    | Resource. When used with the -a option, the -t and -g target options must be specified in the command to indicate the type of the resource that is to be instantiated and the name of the containing resource group. |  |
|                           | -t resource_type_name                                                                                                    | Resource type.                                                                                                    |  |
| Resource<br>Type-Specific | The following options are supported:                                                                                                    |                                                                                                    |  |
| Options                   | -f registration_file_path<br>Is valid with -a. It is the path name of the resource type registration file and is<br>required if the file is not in the well-known directory (usually<br>/usr/cluster/lib/rgm/rtreg). |                                                                                                    |  |
|                           |                                                                                                    |                                                                                                    |  |

### scrgadm(1M)

#### -h RT installed node list

Is valid with -a and -c. It is a comma-separated list of node names upon which this resource type is installed. Resources of this type can be instantiated only in resource groups whose nodelist is a subset of this list.

-h is optional with the -a option. If -h is not specified, it implies that the resource type has been installed on all nodes. Doing so permits resources of this type to be instantiated in any resource group.

-h is required with the -c option. In this case, you must specify -h with either a new installed node list or with an escaped wildcard character ( $\backslash \rangle$ ). The wildcard character indicates that the resource type has been installed on all nodes. If you do not specify an installed node list or the wildcard character (\*), the wildcard character is used by default.

Note – A comma is not allowed in a node name.

-t resource\_type\_name

Is valid with -a, -c, and -r. A resource type is defined by a resource type registration file that specifies standard and extension property values for the resource type. The registration file name is expected to be the same as the *resource\_type\_name*. This name is expected to be present in the well-known directory where registration files are usually installed (/usr/cluster/lib/rgm/rtreg). Making the file name the same as the *resource\_type\_name* enables this shorthand notation:

# scrgadm -a -t SUNW.rt:2.0 As a result, you do not need to use the following notation:

# scrgadm -a -t rtn -f full\_path\_to\_SUNW.rt:2.0

To view the names of the currently registered resource types, use:

Starting in Sun Cluster 3.1, the syntax of a resource type name is as follows:

vendor\_id.resource\_type:version

The three components of the resource type name are properties specified in the RTR file as *Vendor\_id*, *Resource\_type*, and *RT\_version*. The scrgadm command inserts the period and colon delimiters. The optional *Vendor\_id* prefix is necessary only if it is required to distinguish between two registration files of the same name provided by different vendors. The *RT\_version* is used for upgrading from one version of a data service to another version of the data service.

To ensure that the *Vendor\_id* is unique, use the stock symbol for the company that is creating the resource type. The *resource\_type\_name* that is used with the -t option can either be the full resource type name or an abbreviation that omits the *Vendor\_id*. For example, both -t SUNW.iws and -t iws are valid. If there are two resource types in the cluster with names that differ only in the *Vendor\_id* prefix, the use of the abbreviated name will fail.

<sup>#</sup> scrgadm -p

|                                          | <ul> <li>The scrgadm command fails to register the resource if the <i>RT_version</i> string includes a blank, tab, slash, backslash, asterisk, question mark, left square bracket, or right square bracket character.</li> <li>When you specify the <i>resource_type_name</i> with the -t option, you can omit the version component if only one version is registered.</li> <li>Resource type names that you created before Sun Cluster 3.1 continue to conform to the following syntax:</li> </ul> |
|------------------------------------------|----------------------------------------------------------------------------------------------------|
| Resource                                 | vendor_id.resource_type                                                                                                    |
| <b>Group-Specific</b>                    | The following options are supported:                                                                                                    |
| Options                                  | -h <i>nodelist</i><br>Is valid with -a and -c. This option is a shortcut for -y Nodelist= <i>nodelist</i> .                                                                                                    |
|                                          | -y property<br>Is valid with -a and -c. property is defined as a <i>name=value</i> pair. Multiple instances<br>of -y property are allowed.                                                                                                    |
|                                          | To set a string property to an empty value, use this option without specifying a value, as follows:                                                                                                    |
|                                          | # scrgadm -y property=                                                                                                    |
|                                          | Recognition of -y property names is case-insensitive.                                                                                                    |
|                                          | See the rg_properties(5) man page for a description of the resource group properties.                                                                                                    |
| <b>Resource Specific</b>                 | The following options are supported:                                                                                                    |
| Options                                  | -x extension_property<br>Is valid with -a and -c. An extension_property is defined as name=value pair<br>applicable only to a given resource type. Multiple instances of -x<br>extension_property are allowed.                                                                                                    |
|                                          | For information on the extension properties that are available for a particular data service, see the man page for that data service.                                                                                                    |
|                                          | -y property<br>Is valid with -a and -c. property is defined as a <i>name=value</i> pair. Multiple instances<br>of -y property are allowed.                                                                                                    |
|                                          | To set a property to an empty value, use this option without specifying a value, as follows:                                                                                                    |
|                                          | # scrgadm -y property=                                                                                                    |
|                                          | Recognition of -y property names is case-insensitive.                                                                                                    |
| Logical Host<br>Name-Specific<br>Options | These options apply to logical host name resources. There are no special commands for removing a LogicalHostname resource:                                                                                                    |

#### scrgadm(1M)

#### # scrgadm -r -j resource\_name

*resource\_name* is the same name supplied with the optional -j option when creating the LogicalHostname resource. If the -j option and *resource\_name* are omitted when the LogicalHostname resource is created, then the name is generated by scrgadm.

The following options are supported:

-L

Indicates that the options that are used on the command line apply to a logical host name.

-1 hostnamelist

Specifies the addresses to be shared. Use host names even though dotted IP addresses may be specified. *hostnamelist* is a comma-separated list of host names that are to be made available by this LogicalHostname resource. All host names in the same *hostnamelist* must be on the same subnet.

-j *resource\_name* (not optional when using an IP address rather than a host name as the first argument to the -1 *hostnamelist*)

Use this with -a to explicitly name a LogicalHostname resource when the resource is created and with -r to remove a resource from a resource group. If you do not use the -j option to explicitly name the resource, scrgadm creates the resource and assigns the name of the first host name in *hostnamelist* to that resource.

-n *netiflist* (optional)

*netiflist* takes the following form:

```
netif@node [ , . . . ]
```

*netif* may be given as network adapter name, such as 1e0, or as an IP Network Multipathing group name, such as sc\_ipmp. The *node* may be a node name or node identifier. All nodes in the *nodelist* of the resource group must be represented in *netiflist*. If -n *netiflist* is omitted, an attempt is made to discover a net adapter on the subnet identified by the *hostnamelist* for each node in the *nodelist*. Single adapter IP Network Multipathing groups are created for discovered network adapters not already in an IP Network Multipathing group. Similarly, a single adapter IP Network Multipathing group is created for a named adapter, if a group does not already exist.

Refer to the NOTES section for more information.

-y property

Refer to the "Resource Specific Options" section for details.

Shared Address-Specific Options All of the LogicalHostname-specific options also apply to SharedAddress resources with the following changes and additions:

otions

- S

Indicates that the options that are used on the command line apply to a shared address.

|                        |                                                                                                    |                                                                                                    | scrgadm(11                                                                                                    | (VI)     |
|------------------------|----------------------------------------------------------------------------------------------------|----------------------------------------------------------------------------------------------------|----------------------------------------------------------------------------------------------------|----------|
|                        | -X <i>auxnodelist</i><br>Is a comma-separated list of node names or identifiers. Entries on this list must<br>members of the cluster. These are nodes that may host the specified shared<br>addresses, but never serve as the primary node in the case of failover. |                                                                                                    | 2                                                                                                    |          |
|                        |                                                                                                    | ally exclusive with <i>nodel</i> p-Specific Options."                                                                                                    | list. See the description of nodelist under                                                                                                 |          |
| EXIT STATUS            | The following exit values are returned:                                                                                                    |                                                                                                    |                                                                                                    |          |
|                        | 0                                                                                                    | The command complete                                                                                                    | ed successfully.                                                                                                    |          |
|                        |                                                                                                    | A warning message mig<br>when this command co                                                                                                    | ght be written to the standard error even mpletes successfully.                                                                             |          |
|                        | nonzero                                                                                                    | An error has occurred.                                                                                                    |                                                                                                    |          |
|                        |                                                                                                    | Writes an error message nonzero status.                                                                                                    | e to standard error when it exits with                                                                                                    |          |
|                        | Some operations are not permitted on resource types whose RT_System property is TRUE. Similarly, some operations are not permitted on a resource group (and its resources) whose RG_System property is TRUE. See rt_properties(5) and rg_properties(5).             |                                                                                                    |                                                                                                    | ł        |
|                        |                                                                                                    |                                                                                                    |                                                                                                    |          |
| ATTRIBUTES             |                                                                                                    | 5) for descriptions of the                                                                                                    | following attributes:                                                                                                    |          |
| ATTRIBUTES             | See attributes(                                                                                                    | 5) for descriptions of the                                                                                                    |                                                                                                    |          |
| ATTRIBUTES             | See attributes(                                                                                                    |                                                                                                    |                                                                                                    |          |
| ATTRIBUTES             | See attributes(                                                                                                    | 5) for descriptions of the                                                                                                    | ATTRIBUTE VALUE SUNWcsu                                                                                                    |          |
| ATTRIBUTES             | See attributes(                                                                                                    | 5) for descriptions of the                                                                                                    |                                                                                                    |          |
| ATTRIBUTES<br>SEE ALSO | See attributes(See attributes(See Attributes)                                                                                                    | 5) for descriptions of the<br>NBUTE TYPE<br>cswitch(1M), scstat(1                                                                                                    | ATTRIBUTE VALUE SUNWcsu                                                                                                    |          |
|                        | See attributes(<br>Attributes(<br>Availability<br>Interface Stability<br>if config(1M), so<br>rt_properties(<br>A network adapter<br>placed into an IP N                                                                                                    | 5) for descriptions of the<br>RIBUTE TYPE<br>cswitch(1M), scstat(1<br>5)                                                                                                    | ATTRIBUTE VALUE SUNWcsu Evolving IM), attributes(5), rg_properties(5 igured for use cannot be discovered or roup during LogicalHostname and | ),       |
| SEE ALSO               | See attributes(<br>Attributes(<br>Availability<br>Interface Stability<br>if config(1M), so<br>rt_properties(<br>A network adapter<br>placed into an IP M<br>SharedAddress a<br>If scrgadm exits m<br>requested operation                                            | 5) for descriptions of the<br><b>RIBUTE TYPE</b><br>cswitch(1M), scstat(1<br>5)<br>T that is not already confi<br>Vetwork Multipathing gr<br>add operations. See if c<br>nonzero with the error m<br>n might have completed<br>ou can execute scrgadm | ATTRIBUTE VALUE SUNWcsu Evolving IM), attributes(5), rg_properties(5 igured for use cannot be discovered or roup during LogicalHostname and | ne<br>ou |

scsetup(1M)

| NAME        | scsetup – interactive cluster configuration tool                                                                                                    |                                                                                                    |  |
|-------------|----------------------------------------------------------------------------------------------------|----------------------------------------------------------------------------------------------------|--|
| SYNOPSIS    | scsetup [-f logfilename]                                                                                                    |                                                                                                    |  |
| DESCRIPTION | At post-install time, the scsetup utility performs initial setup tasks, such as configuring quorum devices and resetting <i>installmode</i> . Always run the scsetup utility just after the cluster has been installed and all of the nodes have joined for the first time. |                                                                                                    |  |
|             | Once <i>installmode</i> has been disabled, scsetup provides a menu-driven front end to most ongoing cluster administration tasks.                                                                                                    |                                                                                                    |  |
|             | You can execute scsetup from any node in the cluster. However, when installing a cluster for the first time, it is important to wait until all nodes have joined the cluster before running scsetup and resetting <i>installmode</i> .                                      |                                                                                                    |  |
| OPTIONS     | The following options are supported:                                                                                                    |                                                                                                    |  |
|             | this option is specified,                                                                                                    | og file to which commands can be logged. If<br>most command sets generated by<br>d logged, or just logged, depending on user |  |
| ATTRIBUTES  | See attributes(5) for descriptions of the                                                                                                    | following attributes.                                                                                                    |  |
|             |                                                                                                    |                                                                                                    |  |
|             |                                                                                                    |                                                                                                    |  |
|             | ATTRIBUTE TYPE                                                                                                    | ATTRIBUTE VALUE                                                                                                    |  |
|             | ATTRIBUTE TYPE<br>Availability                                                                                                    | ATTRIBUTE VALUE<br>SUNWcsu                                                                                                   |  |
|             |                                                                                                    |                                                                                                    |  |
| SEE ALSO    | Availability                                                                                                    | SUNWcsu<br>Evolving                                                                                                    |  |
| SEE ALSO    | Availability<br>Interface Stability                                                                                                    | SUNWcsu<br>Evolving                                                                                                    |  |
| SEE ALSO    | Availability<br>Interface Stability                                                                                                    | SUNWcsu<br>Evolving                                                                                                    |  |
| SEE ALSO    | Availability<br>Interface Stability                                                                                                    | SUNWcsu<br>Evolving                                                                                                    |  |
| SEE ALSO    | Availability<br>Interface Stability                                                                                                    | SUNWcsu<br>Evolving                                                                                                    |  |
| SEE ALSO    | Availability<br>Interface Stability                                                                                                    | SUNWcsu<br>Evolving                                                                                                    |  |
| SEE ALSO    | Availability<br>Interface Stability                                                                                                    | SUNWcsu<br>Evolving                                                                                                    |  |

scshutdown(1M)

| scshutdown – shut down a cluster                                                           |                                                                                                    |  |
|--------------------------------------------------------------------------------------------|----------------------------------------------------------------------------------------------------|--|
| <pre>scshutdown [-y] [-g grace-period] [message]</pre>                                     |                                                                                                    |  |
| The scshutdown utility shuts down an entire cluster in an orderly fashion.                 |                                                                                                    |  |
| Before starting the message asking fo                                                      | shutdown, scshutdown sends a warning message, then a final r confirmation.                                                                                                    |  |
| Only run the scsl                                                                          | nutdown command from one node.                                                                                                    |  |
| scshutdown perf                                                                            | orms the following actions when it shuts down a cluster:                                                                                                    |  |
| 8                                                                                          | nctioning resource groups on the cluster to an offline state. If any scshutdown does not complete and displays an error message.                                                                                                    |  |
|                                                                                            | cluster file systems. If any unmounts fail, scshutdown does not<br>lisplays an error message.                                                                                                    |  |
|                                                                                            | active device services. If any transition of a device fails,<br>loes not complete and displays an error message.                                                                                                    |  |
| <ul> <li>Runs /usr/sh</li> </ul>                                                           | pin/init 0 on all nodes. See init(1M) for more information.                                                                                                    |  |
| You need solaris.cluster.system.admin RBAC authorization to use this command. See rbac(5). |                                                                                                    |  |
| The following opt                                                                          | ions are supported:                                                                                                    |  |
| -g grace-period                                                                            | Changes the number of seconds from the 60-second default to the time specified by <i>grace-period</i> .                                                                                                    |  |
| -У                                                                                         | Pre-answers the confirmation question so the command can be run without user intervention.                                                                                                    |  |
| The following operands are supported:                                                      |                                                                                                    |  |
| will<br>word,<br>warni<br>are 72                                                           | ring that is issued after the standard warning message The system<br>be shut down in is issued. If <i>message</i> contains more than one<br>delimit it with single (') or double (") quotation marks. The<br>ng message and the user-provided <i>message</i> are output when there<br>200, 3600, 1800, 1200, 600, 300, 120, 60, and 30 seconds<br>ning before scshutdown begins.                                                                                                    |  |
| EXAMPLE 1 Shutting Down a Cluster                                                          |                                                                                                    |  |
| phys-palindrome-1                                                                          | # scshutdown                                                                                                    |  |
| The following exit                                                                         | values are returned:                                                                                                    |  |
| 0                                                                                          | The command completed successfully.                                                                                                    |  |
| nonzero                                                                                    | An error occurred. Error messages are displayed on the standard output.                                                                                                    |  |
|                                                                                            | <pre>scshutdown [-y<br/>The scshutdown<br/>Before starting the<br/>message asking fo<br/>Only run the scsh<br/>scshutdown perf<br/>Changes all fun<br/>transitions fail,<br/>Unmounts all o<br/>complete and o<br/>Shuts down all<br/>scshutdown of<br/>Shuts down all<br/>scshutdown of<br/>Shuts down all<br/>scshutdown o<br/>Shuts down all<br/>scshutdown o<br/>Shuts down</pre> |  |

SC31 1m 149

### scshutdown(1M)

**ATTRIBUTES** | See attributes(5) for descriptions of the following attributes:

| ATTRIBUTE TYPE      | ATTRIBUTE VALUE |
|---------------------|-----------------|
| Availability        | SUNWcsu         |
| Interface Stability | Evolving        |

shutdown(1M), init(1M), attributes(5) SEE ALSO

|                                  | scstat(IM)                                                                                                    |  |  |  |
|----------------------------------|----------------------------------------------------------------------------------------------------|--|--|--|
| NAME                             | scstat – monitor the status of Sun Cluster                                                                                                    |  |  |  |
| SYNOPSIS                         | <b>scstat</b> [-DWginpv [v] q] [-h <i>node</i> ]                                                                                                    |  |  |  |
| DESCRIPTION                      | N The scstat utility displays the current state of Sun Cluster and its components. Or one instance of the scstat utility needs to run on any machine in the Sun Cluster configuration.                                                                                                    |  |  |  |
|                                  | When run without any options, scstat displays the status for all components of the cluster. This display includes the following information:                                                                                                    |  |  |  |
|                                  | <ul> <li>A list of cluster members</li> </ul>                                                                                                    |  |  |  |
|                                  | <ul> <li>The status of each cluster member</li> </ul>                                                                                                    |  |  |  |
|                                  | <ul> <li>The status of resource groups and resources</li> </ul>                                                                                                    |  |  |  |
|                                  | <ul> <li>The status of every path on the cluster interconnect</li> </ul>                                                                                                    |  |  |  |
|                                  | <ul> <li>The status of every disk device group</li> </ul>                                                                                                    |  |  |  |
|                                  | <ul> <li>The status of every quorum device</li> </ul>                                                                                                    |  |  |  |
|                                  | <ul> <li>The status of every Internet Protocol Network Multipathing group and public<br/>network adapter</li> </ul>                                                                                                    |  |  |  |
|                                  | You need solaris.cluster.device.read,<br>solaris.cluster.transport.read, solaris.cluster.resource.read,<br>solaris.cluster.node.read, solaris.cluster.quorum.read, and<br>solaris.cluster.system.read RBAC authorization to use this command<br>without options. See rbac(5).                                                                                                |  |  |  |
| Resources and<br>Resource Groups | The resource state, resource group state, and resource status are all maintained on a per-node basis. For example, a given resource has a distinct state on each cluster node and a distinct status on each cluster node.                                                                                                    |  |  |  |
|                                  | The resource state is set by the Resource Group Manager on each node, based only on which methods have been invoked on the resource. For example, after the Stop method has run successfully on a resource on a given node, the resource's state will be Offline on that node. If the Stop method exits nonzero or times out, then the state of the resource is Stop_failed. |  |  |  |
|                                  | Possible resource states are: Online, Offline, Start_failed, Stop_failed, Monitor_failed, or Online_not_monitored.                                                                                                    |  |  |  |
|                                  | Possible resource group states are: Unmanaged, Online, Offline, pending_online, pending_offline, or Error_stop_failed.                                                                                                    |  |  |  |
|                                  | In addition to resource state, the RGM also maintains a resource status that can be set<br>by the resource itself by using the API. The field Status Message actually consists of<br>two components: status keyword and status message. Status message is optionally set<br>by the resource and is an arbitrary text string that is printed after the status keyword.        |  |  |  |
|                                  | Descriptions of possible values for a resource's status are as follows:                                                                                                    |  |  |  |

scstat(1M)

| . ,           |                               |                                                                                                    |
|---------------|-------------------------------|----------------------------------------------------------------------------------------------------|
|               | Online                        | The resource is online and providing service.                                                                                                    |
|               | Degraded                      | The resource is online, but its performance or availability might be compromised in some way.                                                                                                    |
|               | Faulted                       | The resource has encountered an error that prevents it from functioning.                                                                                                    |
|               | Unknown                       | The current status is unknown or is in transition.                                                                                                    |
|               | Offline                       | The resource is offline.                                                                                                    |
| Device Groups | Device group                  | status reflects the availability of the devices in that group.                                                                                                    |
|               | The following                 | are possible values for device group status and their descriptions:                                                                                                    |
|               | Online                        | The device group is online. There is a primary node, and devices within the group are ready for I/O.                                                                                                    |
|               | Degraded                      | The device group is online, but not all of its potential primaries<br>(secondaries) are up. For two-node connectivity, this status basically<br>indicates that a stand-by primary does not exist, which means a failure<br>of the primary node will result in a loss of access to the devices in the<br>group.                                                                       |
|               | Wait                          | The device group is between one status and another. This status might occur, for example, when a device group is going from offline to online.                                                                                                    |
|               | Offline                       | The device group is offline. There is no primary node. The device group must be brought online before any of its devices can be used.                                                                                                    |
| OPTIONS       | You can speci                 | fy command options to request the status for specific components.                                                                                                    |
|               | If more than corder specified | one option is specified, the scstat utility prints out the status in the<br>d.                                                                                                    |
|               | The following                 | ; options are supported:                                                                                                    |
|               | -D                            | Shows status for all disk device groups.                                                                                                    |
|               |                               | You need solaris.cluster.device.read RBAC authorization to use this command option. See rbac(5).                                                                                                    |
|               | -a                            | Shows status for all resource groups.                                                                                                    |
|               |                               | You need solaris.cluster.resource.read RBAC authorization to use this command option. See rbac(5).                                                                                                    |
|               | -h node                       | Shows status for the specified node ( <i>node</i> ) and status of the disk device groups of which this <i>node</i> is the primary node. Also shows the status of the quorum devices to which this node holds reservations of the resource groups to which the <i>node</i> is a potential master, and holds reservations of the transport paths to which the <i>node</i> is attached. |

scstat(1M)

|          |                            | You need solaris.cluster.device.read,<br>solaris.cluster.transport.read,<br>solaris.cluster.resource.read,<br>solaris.cluster.node.read,<br>solaris.cluster.quorum.read, and<br>solaris.cluster.system.read RBAC authorization to use<br>this command option. See rbac(5). |
|----------|----------------------------|----------------------------------------------------------------------------------------------------|
|          | -i                         | Shows status for all IP Network Multipathing groups and public network adapters.                                                                                                    |
|          | -n                         | Shows status for all nodes.                                                                                                    |
|          |                            | You need solaris.cluster.node.read RBAC authorization to use this command option. See rbac(5).                                                                                                    |
|          | -p                         | Shows status for all components in the cluster. Use with $-\nu[\nu]$ to display more verbose output.                                                                                                    |
|          |                            | You need solaris.cluster.device.read,<br>solaris.cluster.transport.read,<br>solaris.cluster.resource.read,<br>solaris.cluster.node.read,<br>solaris.cluster.quorum.read, and<br>solaris.cluster.system.read RBAC authorization to use<br>-p with -v[v]. See rbac(5).       |
|          | -d                         | Shows status for all device quorums and node quorums.                                                                                                    |
|          |                            | You need solaris.cluster.quorum.read RBAC authorization to use this command option. See rbac(5).                                                                                                    |
|          | -v[v]                      | Shows verbose output.                                                                                                    |
|          | – W                        | Shows status for cluster transport path.                                                                                                    |
|          |                            | You need solaris.cluster.transport.read RBAC authorization to use this command option. See rbac(5).                                                                                                    |
| EXAMPLES | EXAMPLE 1 Using the        | e scstat Command                                                                                                    |
|          | 0                          | mand displays the status of all resource groups followed by the nents related to the specified host:                                                                                                    |
|          | % scstat -g -h <i>hosi</i> |                                                                                                    |
|          | The output that is         | displayed appears in the order in which the options are specified.                                                                                                    |
|          | These results are th       | ne same results you would see by typing the two commands:                                                                                                    |
|          | % scstat -g                |                                                                                                    |
|          | and                        |                                                                                                    |

SC31 1m 153

### scstat(1M)

|             | <b>EXAMPLE 1</b> Using the scstat Command (Co                                                                                                    | ontinued)                                                                                                    |
|-------------|----------------------------------------------------------------------------------------------------|----------------------------------------------------------------------------------------------------|
|             | % scstat -h <i>host</i>                                                                                                    |                                                                                                    |
| EXIT STATUS | The following exit values are returned:<br>0 The command comple                                                                                                    |                                                                                                    |
|             | nonzero An error has occurred.                                                                                                    |                                                                                                    |
| ATTRIBUTES  | See attributes(5) for descriptions of the                                                                                                    | e following attributes:                                                                                                    |
|             | ATTRIBUTE TYPE                                                                                                    | ATTRIBUTE VALUE                                                                                                    |
|             | Availability                                                                                                    | SUNWcsu                                                                                                    |
|             | Interface Stability                                                                                                    | Evolving                                                                                                    |
| SEE ALSO    | <pre>scha_resource_setstatus(1HA), sch attributes(5)</pre>                                                                                                    | na_resource_setstatus(3HA),                                                                                                    |
| NOTES       | formation of quorum when quorum was la<br>quorum algorithm, the device is online be<br>of quorum. However, an online quorum d<br>a healthy enough state to contribute to the | cause it actively contributed to the formation<br>evice might not necessarily continue to be in<br>e formation of quorum when quorum is<br>Cluster does not include a disk monitoring |

| NAME        | scswitch – perform ownership and state change of resource groups and disk device groups in Sun Cluster configurations                                                                                                    |
|-------------|----------------------------------------------------------------------------------------------------|
| SYNOPSIS    | <pre>scswitch -c -h node[,] -j resource[,] -f flag-name</pre>                                                                                                    |
|             | <pre>scswitch {-e   -n} [-M] -j resource[,]</pre>                                                                                                    |
|             | <pre>scswitch -F {-g resource-grp[,]   -D device-group[,]}</pre>                                                                                                    |
|             | <pre>scswitch -m -D device-group[,]</pre>                                                                                                    |
|             | scswitch -S -h from-node                                                                                                    |
|             | <pre>scswitch -R -h node[,] -g resource-grp[,]</pre>                                                                                                    |
|             | <pre>scswitch {-u   -0}-g resource-grp[,]</pre>                                                                                                    |
|             | <pre>scswitch -z -g resource-grp[,] -h node[,]</pre>                                                                                                    |
|             | <pre>scswitch -z -D device-group[,] -h node</pre>                                                                                                    |
|             | scswitch -Z [-g resource-grp ]                                                                                                    |
| DESCRIPTION | The scswitch utility moves resource groups or disk device groups to new primary<br>nodes. It also evacuates all resource groups and disk device groups from a node by<br>moving ownership elsewhere, brings resource groups or disk device groups offline<br>and online, enables or disables resources, switches resource groups to or from an<br>unmanaged state, or clears error flags on resource groups.                                                                  |
|             | You can run the scswitch utility from any node in a Sun Cluster configuration. If a device group is offline, you can use scswitch to bring the device group online onto any host in the node list. However, once the device group is online, a switchover to a spare node is not permitted. Only one invocation of scswitch at a time is permitted.                                                                                                    |
|             | Do not attempt to kill an scswitch operation that is already underway.                                                                                                    |
|             | There are nine forms of the scswitch utility, each specified by a different option. See SYNOPSIS and OPTIONS.                                                                                                    |
|             | change error flag (-c)<br>Clears the specified error <i>flag-name</i> on one or more resources on the specified <i>nodes</i> .                                                                                                    |
|             | enable or disable (-e or -n)<br>Enables or disables the specified <i>resources</i> .                                                                                                    |
|             | take offline (-F)<br>Takes the specified resource groups or device groups offline on all nodes.                                                                                                    |
|             | <pre>set maintenance mode (-m) Takes the specified disk device groups offline from the cluster for maintenance. The resulting state survives reboots. If a disk device group is currently being accessed, then this action fails and the specified disk device groups are not taken offline from the cluster. Disk device groups are brought back online by using the -z option. Only explicit calls to scswitch can bring a disk device group out of maintenance mode.</pre> |

### scswitch(1M)

|         | evacuate or switch all (-S)<br>Attempts to switch over all resource groups and disk device groups from the<br>specified <i>from-node</i> to a new set of primaries. The system attempts to select new<br>primaries based on configured preferences for each group. All evacuated groups are<br>not necessarily remastered by the same primary. If one or more resource groups or<br>disk device groups cannot be evacuated from the specified <i>from-node</i> , the command<br>fails, issues an error message, and exits with a nonzero exit code.                                                                          |
|---------|----------------------------------------------------------------------------------------------------|
|         | restart (-R)<br>Takes the specified resource groups offline and then back online on the specified<br>primary <i>node</i> s of the resource groups.                                                                                                    |
|         | unmanage or manage (-u or -0)<br>Takes the specified <i>resource-grps</i> to (-u) the unmanaged state or takes the specified<br>unmanaged <i>resource-grps</i> out of (-0) the unmanaged state.                                                                                                    |
|         | The $-\circ$ option brings the resource group under Resource Group Manager (RGM) management so that the RGM attempts to bring the resource group online.                                                                                                    |
|         | set primaries (-z)<br>Causes the orderly transfer of one or more resource groups or disk device groups<br>from one primary node in a Sun Cluster configuration to another node in the<br>configuration (or to multiple nodes for resource groups that are configured with<br>multiple primaries). This option is also used to take resource groups offline and to<br>bring disk device groups back online after being in maintenance mode.                                                                                                    |
|         | bring online (-Z)<br>Brings the specified <i>resource-grp</i> s online on the default list of primaries.                                                                                                    |
| OPTIONS | The nine forms of the scswitch command are specified by the following options:                                                                                                    |
|         | -c Clears the -f <i>flag-name</i> on the specified set of <i>resources</i> on the specified <i>nodes</i> . For the current release of Sun Cluster software, the -c option is only implemented for the STOP_FAILED error flag. Clearing the STOP_FAILED error flag places the resource into the offline state on the specified <i>nodes</i> .                                                                                                    |
|         | If the STOP method fails on a resource and the Failover_mode property<br>of the resource is set to HARD, the RGM halts or reboots the node to force<br>the resource (and all other resources mastered by that node) offline.                                                                                                    |
|         | If the STOP method fails on a resource and the Failover_mode property<br>is set to SOFT or NONE, the individual resource goes into the<br>STOP_FAILED state and the resource group is placed into the<br>ERROR_STOP_FAILED state. A resource group in the<br>ERROR_STOP_FAILED state on any node cannot be brought online on any<br>node, nor can it be edited (you cannot add or delete resources or change<br>resource group properties or resource properties). You must clear the<br>STOP_FAILED state by performing the procedure documented in the <i>Sun</i><br><i>Cluster 3.0 Data Services Installation Guide</i> . |
|         |                                                                                                    |

Make sure that both the resource and its monitor are stopped on the specified *node* before you clear the STOP\_FAILED flag. If necessary, as a last resort, execute a kill(1) command on the associated processes.

-e or -n Enables (-e) or disables (-n) the specified *resources*.

If any resource dependencies exist in the resource group, then the resource cannot be disabled unless all resources that depend on it have been disabled. Conversely, a resource cannot be enabled until all of the resources on which it depends have been enabled. Once you have enabled a resource, it goes online or offline depending on whether its resource group is online or offline. A disabled resource is immediately brought offline from all of its current masters and remains offline regardless of the state of its resource group.

-F Takes the specified *resource-grps* (-g) or *device-groups* (-D) offline on all nodes.

When the -F option takes a disk device group offline, the associated VxVM disk group or Solstice DiskSuite diskset is unported or released by the primary node. Before a disk device group can be taken offline, all access to its devices must be stopped and all dependent file systems must be unmounted. You must start an offline disk device group by issuing an explicit scswitch call, by accessing a device within the group, or by mounting a file system that depends on the group.

-m Specifies the set maintenance mode form of the scswitch utility.

The -m option takes the specified *device-groups* offline from the cluster for maintenance. Before a disk device group can be placed in maintenance mode, all access to its devices must be stopped and all dependent file systems must be unmounted. Disk device groups are brought back online by using the -z option.

- -R Specifies the restart form of the command. The -R option moves the resource groups offline and then back online on the specified primary *nodes*. The resource groups must already be mastered by all of the specified nodes.
- -S Specifies the evacuate or switch all form of the scswitch utility.

The -S option switches all resource groups and disk device groups off the specified *node*. If not all groups owned by the given node can be successfully evacuated to a new set of primaries, the command exits with an error. If the primary ownership of a group cannot be changed to one of the other nodes, primary ownership for that group is retained by the original node.

-u or -o Specifies the "change resource group state" form of the scswitch utility.

#### scswitch(1M)

The -u option takes the specified managed *resource-grps* to the unmanaged state. As a precondition of the -u option, all resources belonging to the indicated resource groups must first be disabled. The -o option takes the specified unmanaged resource-grps to the managed state. Once a resource group is in the managed state, the RGM attempts to bring the resource group online. Specifies a change in mastery of a resource group or a disk device group. - z When used with the -g option, the -z option brings the specified resource-grps online on the nodes specified by the -h option and takes them offline on all other cluster nodes. If the node list specified with the -h option is the empty set, "", then the -z option takes the resource groups specified by the -g option offline from all of their current masters. If one of the listed *resource-grps* is not capable of being mastered by *node*, an error is reported and no resource-grps are switched over. All nodes specified by the -h option must be current members of the cluster and must be potential primaries of all of the resource groups specified by the -g option. The number of nodes specified by the -h option must not exceed the setting of the Maximum primaries property of any of the resource groups specified by the -g option. When used with the -D option, the -z option switches one or more specified *device-groups* to the specified *node*. Only one primary node name can be specified for a disk device group's switchover. When multiple device-groups are specified, the -D option switches the device-groups in the order specified. If the -z -D operation encounters an error, the operation stops and no further switches are performed. - Z Enables all resources of the specified *resource-grp* and their monitors, moves the resource group into the managed state, and brings the resource group online on all the default primaries. When the -g option is not specified, the scswitch utility attempts to bring all resource groups online. The following options can be combined with the previous nine options as follows: -D Specifies the name of one or more *device-groups*. This option is only legal with the -F, -m, and -z options. You need solaris.cluster.device.admin RBAC authorization to use this command option with -F, -m, and -z (in conjunction with -h). See rbac(5). You must also be able to assume a role to which the Sun Cluster Commands rights profile has been assigned to use this command. Authorized users can issue privileged Sun Cluster commands on the command line from the pfsh(1), pfcsh(1), or pfksh(1) profile shell. A profile shell is a special kind of shell that enables you to access privileged

|    | Sun Cluster commands that are assigned to the Sun Cluster Commands rights profile. A profile shell is launched when you run su(1M) to assume a role. You can also use pfexec(1) to issue privileged Sun Cluster commands.                                                                                                    |
|----|----------------------------------------------------------------------------------------------------|
| -f | Specifies the error <i>flag-name</i> .                                                                                                    |
|    | This option is only legal with the -c option.                                                                                                    |
|    | The only error flag currently supported is STOP_FAILED.                                                                                                    |
|    | You need solaris.cluster.resource.admin RBAC authorization to use this command option with -c. See rbac(5).                                                                                                    |
|    | You must also be able to assume a role to which the Sun Cluster<br>Commands rights profile has been assigned to use this command.<br>Authorized users can issue privileged Sun Cluster commands on the<br>command line from the pfsh(1), pfcsh(1), or pfksh(1) profile shell. A<br>profile shell is a special kind of shell that enables you to access privileged<br>Sun Cluster commands that are assigned to the Sun Cluster Commands<br>rights profile. A profile shell is launched when you run su(1M) to assume a<br>role. You can also use pfexec(1) to issue privileged Sun Cluster<br>commands. |
| -g | Specifies the name of one or more <i>resource-grps</i> .                                                                                                    |
|    | This option is only legal with the -F, -o, -R, -u, -z, and -z options.                                                                                                    |
|    | You need solaris.cluster.resource.admin RBAC authorization to use this command option with -F, -O, -R (in conjunction with -h), -u, -z (in conjunction with -h), or -Z. See rbac(5).                                                                                                    |
|    | You must also be able to assume a role to which the Sun Cluster<br>Commands rights profile has been assigned to use this command.<br>Authorized users can issue privileged Sun Cluster commands on the<br>command line from the pfsh(1), pfcsh(1), or pfksh(1) profile shell. A<br>profile shell is a special kind of shell that enables you to access privileged<br>Sun Cluster commands that are assigned to the Sun Cluster Commands<br>rights profile. A profile shell is launched when you run su(1M) to assume a<br>role. You can also use pfexec(1) to issue privileged Sun Cluster<br>commands. |
| -h | Specifies the names of one or more cluster <i>nodes</i> .                                                                                                    |
|    | This option is only legal with the $-c$ , $-R$ , $-S$ , and $-z$ options.                                                                                                    |
|    | When used with the -c, -R, or -z option, the -h option specifies the target server (or list of servers in the case of resource groups configured with multiple primaries).                                                                                                    |
|    |                                                                                                    |

# scswitch(1M)

|     | When used with the -S option, the -h option specifies the original server.<br>A comma-delimited list of <i>nodes</i> can be specified after the -h option for<br><i>resource-grps</i> or <i>device-groups</i> that are configured with multiple primaries. In<br>this case, if any of the listed primaries cannot master <i>resource-grp</i> or<br><i>device-group</i> , then the resource group or disk device group is not switched<br>over.                                                                                                    |
|-----|----------------------------------------------------------------------------------------------------|
|     | You need solaris.cluster.resource.admin RBAC authorization to<br>use this command option with -c, -R (in conjunction with -g), -S, and -z<br>(in conjunction with -g). In addition, you need<br>solaris.cluster.device.admin RBAC authorization to use this<br>command option with -z (in conjunction with -D). See rbac(5).                                                                                                    |
|     | You must also be able to assume a role to which the Sun Cluster<br>Commands rights profile has been assigned to use this command.<br>Authorized users can issue privileged Sun Cluster commands on the<br>command line from the pfsh(1), pfcsh(1), or pfksh(1) profile shell. A<br>profile shell is a special kind of shell that enables you to access privileged<br>Sun Cluster commands that are assigned to the Sun Cluster Commands<br>rights profile. A profile shell is launched when you run su(1M) to assume a<br>role. You can also use pfexec(1) to issue privileged Sun Cluster<br>commands. |
| -j  | Specifies the names of one or more <i>resources</i> .                                                                                                    |
|     | This option is legal only with the -c, -e, and -n options.                                                                                                    |
|     | You need solaris.cluster.resource.admin RBAC authorization to use this command option with -c, -e, or -n. See rbac(5).                                                                                                    |
|     | You must also be able to assume a role to which the Sun Cluster<br>Commands rights profile has been assigned to use this command.<br>Authorized users can issue privileged Sun Cluster commands on the<br>command line from the pfsh(1), pfcsh(1), or pfksh(1) profile shell. A<br>profile shell is a special kind of shell that enables you to access privileged<br>Sun Cluster commands that are assigned to the Sun Cluster Commands<br>rights profile. A profile shell is launched when you run su(1M) to assume a<br>role. You can also use pfexec(1) to issue privileged Sun Cluster<br>commands. |
| - M | Enables (-e) or disables (-n) monitoring for the specified resources. When you disable a resource, you need not disable monitoring on it because both the resource and its monitor are kept offline.                                                                                                    |
|     | This option is legal only with the -e and -n options.                                                                                                    |
|     | You need solaris.cluster.resource.admin RBAC authorization to use this command option with -e and -n. See rbac(5).                                                                                                    |
|     |                                                                                                    |

|          | You must also be able to assume a role to which the Sun Cluster<br>Commands rights profile has been assigned to use this command.<br>Authorized users can issue privileged Sun Cluster commands on the<br>command line from the pfsh(1), pfcsh(1), or pfksh(1) profile shell. A<br>profile shell is a special kind of shell that enables you to access privileged<br>Sun Cluster commands that are assigned to the Sun Cluster Commands<br>rights profile. A profile shell is launched when you run su(1M) to assume a<br>role. You can also use pfexec(1) to issue privileged Sun Cluster<br>commands. |  |  |  |
|----------|----------------------------------------------------------------------------------------------------|--|--|--|
| EXAMPLES | EXAMPLE 1 Switching Over a Resource Group                                                                                                    |  |  |  |
|          | The following command switches over <i>resource-grp-2</i> to be mastered by <i>node1</i> :                                                                                                    |  |  |  |
|          | nodel# scswitch -z -h nodel -g resource-grp-2                                                                                                    |  |  |  |
|          | <b>EXAMPLE 2</b> Switching Over a Resource Group Configured to Have Multiple Primaries                                                                                                    |  |  |  |
|          | The following command switches over <i>resource-grp-3</i> , a resource group configured to have multiple primaries, to be mastered by <i>node1,node2,node3</i> :                                                                                                    |  |  |  |
|          | nodel# scswitch -z -h nodel,node2,node3 -g resource-grp-3                                                                                                    |  |  |  |
|          | <b>EXAMPLE 3</b> Switching Over All Resource Groups and Disk Device Groups                                                                                                    |  |  |  |
|          | The following command switches over all resource groups and disk device groups from <i>node1</i> to a new set of primaries:                                                                                                    |  |  |  |
|          | nodel# scswitch -S -h nodel                                                                                                    |  |  |  |
|          | EXAMPLE 4 Restarting Some Resource Groups                                                                                                    |  |  |  |
|          | The following command restarts some resource groups on the specified nodes:                                                                                                    |  |  |  |
|          | nodel# scswitch -R -h node1,node2 -g resource-grp-1,resource-grp-2                                                                                                    |  |  |  |
|          | EXAMPLE 5 Disabling Some Resources                                                                                                    |  |  |  |
|          | nodel# scswitch -n -j resource-1,resource-2                                                                                                    |  |  |  |
|          | EXAMPLE 6 Enabling a Resource                                                                                                    |  |  |  |
|          | nodel# scswitch -e -j resource-1                                                                                                    |  |  |  |
|          | EXAMPLE 7 Taking Resource Groups to the Unmanaged State                                                                                                    |  |  |  |
|          | nodel# scswitch -u -g resource-grp-1,resource-grp-2                                                                                                    |  |  |  |
|          |                                                                                                    |  |  |  |

SC31 1m 161

| scswitch(1M) |
|--------------|
|--------------|

|             | <b>EXAMPLE 8</b> Taking Resource Groups to the Offline State                                                                                                    |                                                    |  |
|-------------|----------------------------------------------------------------------------------------------------|----------------------------------------------------|--|
|             | nodel# scswitch -o -g resource-grp-1,resource-grp-2                                                                                                    |                                                    |  |
|             | <b>EXAMPLE 9</b> Switching Over a Device Group                                                                                                    |                                                    |  |
|             | The following command switches over devia                                                                                                    | <i>ce-group-1</i> to be mastered by <i>node2</i> : |  |
|             | nodel# scswitch -z -h node2 -D device-group-1                                                                                                    |                                                    |  |
|             | EXAMPLE 10 Putting Into Maintenance Mode                                                                                                    |                                                    |  |
|             | The following command puts device-group-1                                                                                                    | into maintenance mode:                             |  |
|             | nodel# scswitch -m -D device-group-1                                                                                                    |                                                    |  |
| EXIT STATUS | This command blocks until its intended ma                                                                                                    | intenance work is completely finished.             |  |
|             | The following exit values are returned:                                                                                                    |                                                    |  |
|             | 0 The command completed successfully.                                                                                                    |                                                    |  |
|             | nonzero An error has occurred. scswitch writes an error message to standard output.                                                                                                    |                                                    |  |
|             | If scswitch exits nonzero with the error message cluster is reconfiguring, the requested operation might have completed successfully, despite the error status. If you doubt the result, you can execute scswitch again with the same arguments after the reconfiguration is complete. |                                                    |  |
|             | If you invoke the scswitch utility on multiple resource groups and multiple errors occur, the exit value only reflects one of the errors. To avoid this possibility, invoke scswitch on just one resource group at a time.                                                             |                                                    |  |
|             | Some operations are not permitted on resource types whose RT_System property is TRUE. Similarly, some operations are not permitted on a resource group (and its resources) whose RG_System property is TRUE. See rg_properties(5) for more information.                                |                                                    |  |
| ATTRIBUTES  | See attributes(5) for descriptions of the following attributes:                                                                                                    |                                                    |  |
|             | ATTRIBUTE TYPE ATTRIBUTE VALUE                                                                                                    |                                                    |  |
|             | Availability SUNWcsu                                                                                                    |                                                    |  |
|             | · · · · · · · · · · · · · · · · · · ·                                                                                                    |                                                    |  |

Evolving

**SEE ALSO** kill(1), attributes(5), rg\_properties(5)

Interface Stability

Sun Cluster Data Services Installation Guide

## NOTES

**S** If you take resource groups offline by using the -z or -F options with the -g option, the offline state of the resource group will not survive node reboots. In other words, if a node dies or joins the cluster, the resource group might come online on some node, even if you previously switched it offline. You can avoid this by first disabling the resources of the group, or by setting the Desired\_primaries property of the group to zero.

| NAME        | scvxinstall – install VERITAS Volume Manager (VxVM) on a cluster node                                                                                                    |  |  |  |
|-------------|----------------------------------------------------------------------------------------------------|--|--|--|
| SYNOPSIS    | scvxinstall [-d cdrom-image] [-L license]                                                                                                    |  |  |  |
|             | scvxinstall [-i   -e] [-d cdrom-image] [-L license]                                                                                                    |  |  |  |
|             | scvxinstall -s                                                                                                    |  |  |  |
|             | scvxinstall -H                                                                                                    |  |  |  |
| DESCRIPTION | The scvxinstall utility provides automatic VxVM installation and optional root-disk encapsulation for Sun Cluster nodes.                                                                                                    |  |  |  |
|             | The first form of the scvxinstall utility in the SYNOPSIS section of this man page runs in interactive mode. All other forms of the utility run in non-interactive mode.                                                    |  |  |  |
|             | <ul> <li>In interactive mode, scvxinstall prompts the user for the mode of operation<br/>("install only" or "install and encapsulate") and for any needed CD-ROM and<br/>licensing information.</li> </ul>                  |  |  |  |
|             | <ul> <li>In non-interactive mode, scvxinstall does not prompt the user for information.<br/>If any needed information is not supplied on the utility line, scvxinstall<br/>terminates with an error return code.</li> </ul> |  |  |  |
|             | The cluster must meet the following requirements before you run the scvxinstall utility:                                                                                                    |  |  |  |
|             | <ul> <li>All nodes in the cluster configuration must be current cluster members.</li> </ul>                                                                                                    |  |  |  |
|             | <ul> <li>Each root disk that you will encapsulate must have at least two free (unassigned) partitions.</li> </ul>                                                                                                    |  |  |  |
|             | <ul> <li>All nodes must be added to the node authentication list.</li> </ul>                                                                                                    |  |  |  |
|             | The "install-only" mode of the scvxinstall utility performs the following tasks:                                                                                                    |  |  |  |
|             | 1. Verify that the node you are installing is booted in cluster mode and is running as root, and verify that all other cluster nodes are running in cluster mode.                                                           |  |  |  |
|             | 2. Disable Dynamic Multipathing (DMP), which is not supported with Sun Cluster software. DMP is disabled by creating symbolic links for the files /dev/vx/dmp and /dev/vx/rdmp.                                             |  |  |  |
|             | 3. Add the VxVM software, licensing, and man-page packages, but not the GUI packages.                                                                                                    |  |  |  |
|             | 4. Negotiate a cluster-wide value for the vxio major number by modifying the /etc/name_to_major file. This ensures that the vxio number is the same on all cluster nodes.                                                   |  |  |  |
|             | 5. Instruct the user to reboot the node to resume operation with the new vxio major numbers in effect.                                                                                                    |  |  |  |
|             | The "install-and-encapsulate" mode of the scvxinstall utility performs the same tasks as the "install-only" mode <b>except</b> Step 5, then performs the following additional tasks:                                        |  |  |  |

| 1. | Install the | VxVM lie | cense kev | by runr | ing the v | vxlicense | command. |
|----|-------------|----------|-----------|---------|-----------|-----------|----------|
|    |             |          |           |         |           |           |          |

- 2. Run several VxVM commands to prepare for root-disk encapsulation.
- 3. Modify the global-devices entry in the /etc/vfstab file specified for the /global/.devices/node@n file system, where n is the node ID number. The scvxinstall utility replaces the existing device path /dev/did/{r}dsk with /dev/{r}dsk. This change ensures that VxVM recognizes that the global-devices file system resides on the root disk.
- 4. Twice reboot each node that is running scvxinstall, once to allow VxVM to complete the encapsulation process and once more to resume normal operation. The scvxinstall utility includes a synchronization mechanism to ensure that it reboots only one node at a time, to prevent loss of quorum.
- 5. Unmount the global-devices file system by executing the start-up file /etc/rc2.d/S74scvxinstall. The file system is automatically remounted after the encapsulation process is complete.
- 6. Recreate the special files for the rootdg volumes with a unique minor number on each node.

### **OPTIONS** The following options are supported:

#### -d cdrom-image

Specifies the path to the VxVM packages.

-e

Specifies the "install and encapsulate" mode of the scvxinstall utility. This option installs VxVM and also encapsulates the root disk. If the scvxinstall utility was previously run on the node in "install only" mode, scvxinstall confirms that "install only" mode tasks are completed before it performs the root-disk-encapsulation tasks.

-H

Specifies the "help" mode of the scvxinstall utility. This option displays a brief help message about the scvxinstall utility.

-i

Specifies the "install only" mode of the scvxinstall utility. This option installs VxVM but does not encapsulate the root disk.

-L license

Specifies a license key for the VxVM software. You can specify the -L *license* option multiple times to supply multiple license keys to the scvxinstall utility. If you have no additional license keys to install, you can specify the word none for the *license* argument to the -L option.

- S

Specifies the "show status" mode of the scvxinstall utility. This option displays the status of running or completed scvxinstall processing on the node.

EXAMPLES | EXAMPLE 1 Running scvxinstall Interactively

The following command runs scvxinstall interactively.

example# scvxinstall

EXAMPLE 2 Installing the VxVM Packages Without Encapsulating the Root Disk

The following command installs the VxVM packages but does not encapsulate the root disk. This example assumes that the VxVM CD-ROM is in the CD-ROM drive.

```
example# scvxinstall -i
```

**EXAMPLE 3** Installing the VxVM Packages Without Encapsulating the Root Disk

The following command installs the VxVM packages but does not encapsulate the root disk. The command supplies the path to the CD-ROM images of the VxVM packages, which are stored on a server.

```
example# scvxinstall -i -d /net/myserver/VxVM/pkgs
```

EXAMPLE 4 Installing the VxVM Packages and Encapsulating the Root Disk

The following command installs the VxVM packages and encapsulates the root disk. The command supplies the VxVM license key. This example assumes that the VxVM CD-ROM is in the CD-ROM drive.

example# scvxinstall -e \ -L "9999 9999 9999 9999 9999 9999

**EXAMPLE 5** Installing the VxVM Packages and Encapsulating the Root Disk

The following command installs the VxVM packages and encapsulates the root disk. The command supplies the path to the CD-ROM images and the VxVM license key.

example# scvxinstall -e -d /net/myserver/VxVM/pkgs \ -L "9999 9999 9999 9999 9999 9999

**EXIT STATUS** The following exit values are returned:

0 Successful completion.

non-zero An error has occurred.

FILES /etc/rc2.d/S74scvxinstall.sh An rc script used to complete processing following a root-disk-encapsulation reboot

/var/cluster/logs/install/scvxinstall.log.pid
Log file created by scvxinstall

/var/cluster/scvxinstall/\*
Location of temporary files used by scvxinstall

166 Sun Cluster 3.1 10/03 Reference Manual • Last Revised 22 Apr 2003

## **ATTRIBUTES** | See attributes(5) for descriptions of the following attributes:

| ATTRIBUTE TYPE      | ATTRIBUTE VALUE  |
|---------------------|------------------|
| Availability        | SUNWcsu, SUNWscr |
| Interface Stability | Evolving         |

### **SEE ALSO** scconf(1M), scinstall(1M), scsetup(1M)

Sun Cluster 3.1 5/03 Software Installation Guide

SC31 3ha

scds\_close(3HA)

| NAME        | scds_close – free DSDL environment resources                                                                                                    |  |  |
|-------------|----------------------------------------------------------------------------------------------------|--|--|
| SYNOPSIS    | <pre>cc [flags]-I /usr/cluster/include file -L /usr/cluster/lib -l dsdev #include <rgm libdsdev.h=""></rgm></pre>                                                                                       |  |  |
|             | <pre>void scds_close(scds_handle_t *handle);</pre>                                                                                                    |  |  |
| DESCRIPTION | The scds_close() function reclaims resources that were allocated during data service method initialization by using scds_initialize(3HA). Call this function once, prior to termination of the program. |  |  |
| PARAMETERS  | The following parameters are supported:                                                                                                    |  |  |
|             | <i>handle</i> The handle returned from scds_initialize().                                                                                                    |  |  |
| FILES       | /usr/cluster/include/rgm/libdsdev.h<br>include file                                                                                                    |  |  |
|             | /usr/cluster/lib/libdsdev.so<br>library                                                                                                    |  |  |
| ATTRIBUTES  | See attributes(5) for descriptions of the following attributes:                                                                                                    |  |  |

| ATTRIBUTE TYPE      | ATTRIBUTE VALUE |
|---------------------|-----------------|
| Availability        | SUNWscdev       |
| Interface Stability | Evolving        |

**SEE ALSO** scds\_initialize(3HA), attributes(5)

170 Sun Cluster 3.1 10/03 Reference Manual • Last Revised 17 Jun 2002

## scds\_error\_string(3HA)

| NAME        | scds_error_string - translate an error code to an error string                                                                                            |  |  |  |
|-------------|----------------------------------------------------------------------------------------------------|--|--|--|
| SYNOPSIS    | <pre>cc [flags]-I /usr/cluster/include file -L /usr/cluster/lib -l dsdev #include <rgm libdsdev.h=""></rgm></pre>                                         |  |  |  |
|             | <pre>const char *scds_error_string(scha_error_t error_code);</pre>                                                                                        |  |  |  |
| DESCRIPTION | The scds_error_string() function translates an error code from a DSDL function into a short string describing the error. Invalid error codes return NULL. |  |  |  |
|             | The pointer returned by this function is to memory belonging to the DSDL. Do not modify this memory.                                                      |  |  |  |
| PARAMETERS  | The following parameters are supported:                                                                                                    |  |  |  |
|             | <i>error_code</i> Error code returned by a DSDL function.                                                                                                 |  |  |  |
| FILES       | /usr/cluster/include/rgm/libdsdev.h<br>include file                                                                                                    |  |  |  |
|             | /usr/cluster/lib/libdsdev.so<br>library                                                                                                    |  |  |  |
| ATTRIBUTES  | See attributes(5) for descriptions of the following attributes:                                                                                           |  |  |  |

| ATTRIBUTE TYPE      | ATTRIBUTE VALUE |
|---------------------|-----------------|
| Availability        | SUNWscdev       |
| Interface Stability | Evolving        |

## **SEE ALSO** scha\_calls(3HA), attributes(5)

# scds\_failover\_rg(3HA)

| NAME                 | scds_failover_rg – failover a resource group                                                                                                    |                                                               |  |
|----------------------|----------------------------------------------------------------------------------------------------|---------------------------------------------------------------|--|
| SYNOPSIS             | cc [flags<br>] -I/usr/cluster/include file -L<br>/usr/cluster/lib -ldsdev                                                                                               |                                                               |  |
|                      | <pre>#include <rgm libdsdev.h=""></rgm></pre>                                                                                                    |                                                               |  |
|                      | <pre>scha_err_t scds_failover_rg(sc</pre>                                                                                                    | ds_handle_t <i>handle</i> );                                  |  |
| DESCRIPTION          | The scds_failover_rg() function performs a scha_control(3HA)<br>SCHA_GIVEOVER operation on the resource group containing the resource passed to<br>the calling program. |                                                               |  |
|                      | When this function succeeds, it does not<br>last piece of code to be executed in the c                                                                                  | return. Therefore, treat this function as the alling program. |  |
| PARAMETERS           | The following parameters are supported                                                                                                    | l:                                                            |  |
|                      | handle The handle returned from scds_initialize(3HA).                                                                                                    |                                                               |  |
| <b>RETURN VALUES</b> | The following return values are supported:                                                                                                    |                                                               |  |
|                      | SCHA_ERR_NOERR Indicates the function succeeded.                                                                                                    |                                                               |  |
|                      | Other values Indicate the function failed. See scha_calls(3HA) for a description of other error codes.                                                                  |                                                               |  |
| FILES                | /usr/cluster/include/rgm/libdsdev.h<br>include file                                                                                                    |                                                               |  |
|                      | /usr/cluster/lib/libdsdev.so<br>library                                                                                                    |                                                               |  |
| ATTRIBUTES           | See attributes(5) for descriptions of the following attributes:                                                                                                    |                                                               |  |
|                      | ATTRIBUTE TYPE ATTRIBUTE VALUE                                                                                                    |                                                               |  |
|                      | Availability                                                                                                    | SUNWscdev                                                     |  |
|                      | Interface Stability                                                                                                    | Evolving                                                      |  |
|                      |                                                                                                    |                                                               |  |
| SEE ALSO             | <pre>scha_calls(3HA), scha_control(3HA), attributes(5)</pre>                                                                                                    |                                                               |  |

|             | scus_ini_action(311A)                                                                                                    |                                                                                                    |  |
|-------------|----------------------------------------------------------------------------------------------------|----------------------------------------------------------------------------------------------------|--|
| NAME        | scds_fm_action – take action after probe completion                                                                                                    |                                                                                                    |  |
| SYNOPSIS    | <pre>cc [flags]-I /usr/cluster/include file -L /usr/cluster/lib -l dsdev #include <rgm libdsdev.h=""></rgm></pre>                                                                                                    |                                                                                                    |  |
|             | <pre>scha_err_t scds_fm_action(scds_handle_t handle, int probe_status, long</pre>                                                                                                    |                                                                                                    |  |
| DESCRIPTION | The scds_fm_action() function uses the probe_status of the data service in conjunction with the past history of failures to take one of the following actions:                                                                                                    |                                                                                                    |  |
|             | <ul><li>Restart the application.</li><li>Fail over the resource group.</li><li>Do nothing.</li></ul>                                                                                                    |                                                                                                    |  |
|             | Use the value of the input probe_status argument to indicate the severity of the failure. For example, you might consider a failure to connect to an application as a complete failure, but a failure to disconnect as a partial failure. In the latter case you would have to specify a value for probe_status between 0 and SCDS PROBE COMPLETE FAILURE. |                                                                                                    |  |
|             |                                                                                                    | SCDS_PROBE_COMPLETE_FAILURE as 100. For partial probe<br>use a value between 0 and SCDS_PROBE_COMPLETE_FAILURE.                                                                                                    |  |
|             | Successive calls to scds_fm_action() compute a failure history by summing the value of the probe_status input parameter over the time interval defined by the Retry_interval property of the resource. Any failure history older than Retry_interval is purged from memory and is not used towards making the restart or failover decision.                |                                                                                                    |  |
|             | The scds_fm_action() function uses the following algorithm to choose the action to take:                                                                                                    |                                                                                                    |  |
|             | Restart                                                                                                    | art If the accumulated history of failures reaches<br>SCDS_PROBE_COMPLETE_FAILURE, scds_fm_action()<br>restarts the resource by calling the STOP method of the resource<br>followed by the START method. It ignores any PRENET_START or<br>POSTNET_STOP methods defined for the resource type.                                           |  |
|             | The status of the resource is set to SCHA_RSSTATUS_DEGRADED by making a scha_resource_setstatus() call, unless it is already set.                                                                                                    |                                                                                                    |  |
|             |                                                                                                    | If the restart attempt fails because the START or STOP methods of the resource fail, a scha_control() is called with the GIVEOVER option to fail the resource group over to another node. If the scha_control() call succeeds, the resource group is failed over to another cluster node and the call to scds_fm_action() never returns. |  |
|             |                                                                                                    |                                                                                                    |  |

| scds_fm_action(3HA   | 3HA)                |                                                                                                    |  |
|----------------------|---------------------|----------------------------------------------------------------------------------------------------|--|
|                      |                     | Upon a successful restart, failure history is purged. Another restart is attempted if and only if the failure history again accumulates to SCDS_PROBE_COMPLETE_FAILURE.                                                                                                    |  |
|                      | Failover            | If the number of restarts attempted by successive calls to <pre>scds_fm_action()</pre> reaches the Retry_count value defined on the resource, a failover is attempted by making a call to <pre>scha_control()</pre> with the GIVEOVER option.                                                                                                    |  |
|                      |                     | The status of the resource is set to SCHA_RSSTATUS_FAULTED by making a scha_resource_setstatus() call, unless it is already set.                                                                                                    |  |
|                      |                     | If the scha_control() call fails, the entire failure history maintained by scds_fm_action() is purged.                                                                                                    |  |
|                      |                     | If the scha_control() call succeeds, the resource group is failed over to another cluster node and the call to scds_fm_action() never returns.                                                                                                    |  |
|                      | No action           | If the accumulated history of failures remains below SCDS_PROBE_MAX_THRESOLD, no action is taken. In addition, if the probe_status value is 0, which indicates a successful health check of the service, no action is taken, irrespective of the failure history.                                                                                                    |  |
|                      |                     | The status of the resource is set to SCHA_RSSTATUS_OK by making a scha_resource_setstatus() call. unless it is already set.                                                                                                    |  |
| PARAMETERS           | The following par   | rameters are supported:                                                                                                    |  |
|                      | handle              | The handle returned from scds_initialize(3HA).                                                                                                    |  |
|                      | probe_status        | A number you specify between 0 and<br>SCDS_PROBE_COMPLETE_FAILURE that indicates the<br>health of the data service. A value of 0 implies that the<br>recent data service health check was successful. A value<br>of SCDS_PROBE_COMPLETE_FAILURE means<br>complete failure and implies that the service is<br>unhealthy. You can also supply a value in between 0<br>and SCDS_PROBE_COMPLETE_FAILURE that implies a<br>partial failure of the service. |  |
|                      | elapsed_millisecond | The time , in milliseconds, to complete the data service health check. This value is reserved for future use.                                                                                                    |  |
| <b>RETURN VALUES</b> | The scha_clust      | er_open() function returns the following:                                                                                                    |  |
|                      | 0                   | The function succeeded.                                                                                                    |  |
|                      | non-zero            | The function failed.                                                                                                    |  |

174 Sun Cluster 3.1 10/03 Reference Manual • Last Revised 17 Jun 2002

| ERRORS | SCHA ERR NOERR No action was taken, or a restart was successfully attempted. |
|--------|------------------------------------------------------------------------------|
|        |                                                                              |

SCHA\_ERR\_FAIL A failover attempt was made but it did not succeed.

SCHA\_ERR\_NOMEM System is out of memory.

FILES /usr/cluster/include/rgm/libdsdev.h include file

/usr/cluster/lib/libdsdev.so library

ATTRIBUTES

See attributes(5) for descriptions of the following attributes:

| ATTRIBUTE TYPE      | ATTRIBUTE VALUE |
|---------------------|-----------------|
| Availability        | SUNWscdev       |
| Interface Stability | Evolving        |

scds\_fm\_print\_probes(3HA)

| NAME        | scds_fm_print_probes – print probe debugging information                                                                                                    |                                                                                                    |                                           |  |
|-------------|----------------------------------------------------------------------------------------------------|----------------------------------------------------------------------------------------------------|-------------------------------------------|--|
| SYNOPSIS    | <pre>cc [flags]-I /usr/cluster/include file -L /usr/cluster/lib -l dsdev #include <rgm libdsdev.h=""></rgm></pre>                                                                                                    |                                                                                                    |                                           |  |
|             | <pre>void scds_fm_print_probes(scds_handle_t handle, int debug_level);</pre>                                                                                                    |                                                                                                    |                                           |  |
| DESCRIPTION | The scds_fm_print_probes() function writes probe status information, reported with scds_fm_action(3HA), to the system log. This information includes a list of all probe status history maintained by the DSDL and the timestamp associated with the probe status. |                                                                                                    |                                           |  |
|             | The DSDL defines                                                                                                    | the maximum debuggir                                                                                                    | ng level, SCDS_MAX_DEBUG_LEVEL, as 9.     |  |
|             | If you specify a de no information is v                                                                                                    |                                                                                                    | n the current debugging level being used, |  |
| PARAMETERS  | The following para                                                                                                    | ameters are supported:                                                                                                    |                                           |  |
|             | handle                                                                                                    | The handle returned fr                                                                                                    | rom scds_initialize(3HA).                 |  |
|             | debug_level                                                                                                    | Debugging level at which the data is to be written. It is an integer<br>between 1 and SCDS_MAX_DEBUG_LEVEL, defined as 9 by the<br>DSDL. |                                           |  |
| FILES       | /usr/cluster/include/rgm/libdsdev.h<br>include file                                                                                                    |                                                                                                    |                                           |  |
|             | /usr/cluster/lib/libdsdev.so<br>library                                                                                                    |                                                                                                    |                                           |  |
| ATTRIBUTES  | See attributes(5) for descriptions of the following attributes:                                                                                                    |                                                                                                    |                                           |  |
|             | ATT                                                                                                    | RIBUTE TYPE                                                                                                    | ATTRIBUTE VALUE                           |  |
|             | Availability                                                                                                    |                                                                                                    | SUNWscdev                                 |  |
|             | Interface Stability                                                                                                    |                                                                                                    | Evolving                                  |  |
| SEE ALSO    | <pre>scds_fm_actior attributes(5)</pre>                                                                                                    | n(3HA), scds_initial                                                                                                    | ize(3HA), scds_syslog_debug(3HA),         |  |

176 Sun Cluster 3.1 10/03 Reference Manual • Last Revised 17 Jun 2002

| NAME                 | scds_fm_sleep – wait for a message on a fault monitor control socket                                                                                                    |                                                                                     |                              |
|----------------------|----------------------------------------------------------------------------------------------------|-------------------------------------------------------------------------------------|------------------------------|
| SYNOPSIS             | <pre>cc [flags]-I /usr/cluster/include file -L /usr/cluster/lib -l dsdev #include <rgm libdsdev.h=""></rgm></pre>                                                                                                    |                                                                                     |                              |
|                      | <pre>scha_err_t scds_fm_sleep(scds_handle_t handle, time_t timeout);</pre>                                                                                                    |                                                                                     |                              |
| DESCRIPTION          | Thescds_fm_sleep() function waits for a data service application process tree that running under control of the process monitor facility to die. If no such death occurs within the specified timeout period, the function returns SCHA_ERR_NOERR.                                                                                                    |                                                                                     |                              |
|                      | If a data service application process tree death occurs, scds_fm_sleep() records<br>SCDS_COMPLETE_FAILURE in the failure history and either restarts the process tree<br>or fails it over according to the algorithm described in the scds_fm_action(3HA)<br>man page. If a failover attempt is unsuccessful, a restart of the application is<br>attempted. |                                                                                     |                              |
|                      | If an attempted restart fails, t                                                                                                    | the function ref                                                                    | urns SCHA_ERR_INTERNAL.      |
|                      | Note that if the failure history causes this function to do a failover, and the failover attempt succeeds, scds_fm_sleep() never returns.                                                                                                    |                                                                                     |                              |
| PARAMETERS           | The following parameters are                                                                                                    | e supported:                                                                        |                              |
|                      | handle The handle returned from scds_initialize(3HA).                                                                                                    |                                                                                     |                              |
|                      | <i>timeout</i> The timeout period measured in seconds.                                                                                                    |                                                                                     | asured in seconds.           |
| <b>RETURN VALUES</b> | The scds_fm_sleep() fun                                                                                                    | ction returns th                                                                    | ne following:                |
|                      | 0 The function succeeded.                                                                                                    |                                                                                     |                              |
|                      | non-zero The function failed.                                                                                                    |                                                                                     |                              |
| ERRORS               | SCHA_ERR_NOERR                                                                                                    | Indicates the                                                                       | e process tree has not died. |
|                      | SCHA_ERR_INTERNAL                                                                                                    | Indicates the data service application process tree has died and failed to restart. |                              |
|                      | Other values Indicate the function failed. See scha_calls(3HA) the meaning of failure codes.                                                                                                    |                                                                                     |                              |
| FILES                | /usr/cluster/include/rgm/libdsdev.h<br>include file                                                                                                    |                                                                                     |                              |
|                      | /usr/cluster/lib/libdsdev.so<br>library                                                                                                    |                                                                                     |                              |
| ATTRIBUTES           | See attributes(5) for descriptions of the following attributes:                                                                                                    |                                                                                     |                              |
|                      | ATTRIBUTE TYPE ATTRIBUTE VALUE                                                                                                    |                                                                                     | ATTRIBUTE VALUE              |
|                      |                                                                                                    |                                                                                     | SUNWscdev                    |
|                      |                                                                                                    |                                                                                     | 1                            |

SC31 3ha 177

## scds\_fm\_sleep(3HA)

|          | ATTRIBUTE TYPE                                                                             | ATTRIBUTE VALUE |  |
|----------|--------------------------------------------------------------------------------------------|-----------------|--|
|          | Interface Stability                                                                        | Evolving        |  |
| SEE ALSO | <pre>D scha_calls(3HA), scds_fm_action(3HA), scds_initialize(3HA),<br/>attributes(5)</pre> |                 |  |
|          |                                                                                            |                 |  |
|          |                                                                                            |                 |  |
|          |                                                                                            |                 |  |
|          |                                                                                            |                 |  |
|          |                                                                                            |                 |  |
|          |                                                                                            |                 |  |
|          |                                                                                            |                 |  |
|          |                                                                                            |                 |  |
|          |                                                                                            |                 |  |

| NAME                 | scds_fm_tcp_connect – establish a tcp connection to an application                                                |                                                                                                    |                                                                               |  |
|----------------------|----------------------------------------------------------------------------------------------------|----------------------------------------------------------------------------------------------------|-------------------------------------------------------------------------------|--|
| SYNOPSIS             | <pre>cc [flags]-I /usr/cluster/include file -L /usr/cluster/lib -l dsdev #include <rgm libdsdev.h=""></rgm></pre> |                                                                                                    |                                                                               |  |
|                      | <pre>scha_err_t scds_fm_tcp_connect(scds_handle_t handle, int *sock,</pre>                                        |                                                                                                    |                                                                               |  |
| DESCRIPTION          | The scds_fm_tcp_connect() function establishes a TCP connection with a process being monitored.                   |                                                                                                    |                                                                               |  |
|                      | Retrieve the hostname with either scds_get_rs_hostnames(3HA) or scds_get_rg_hostnames(3HA).                       |                                                                                                    |                                                                               |  |
| PARAMETERS           | The following para                                                                                                | ameters are supported:                                                                                     |                                                                               |  |
|                      | handle                                                                                                    | The handle returned from                                                                                   | m scds_initialize(3HA).                                                       |  |
|                      | sock                                                                                                    | sock A handle to the socket established by this function. This is an output argument set by this function. |                                                                               |  |
|                      | hostname                                                                                                    | Name of the host where                                                                                     | the process is listening.                                                     |  |
|                      | port                                                                                                    | TCP port number.                                                                                           |                                                                               |  |
|                      | timeout                                                                                                    | Timeout value in second                                                                                    | ds.                                                                           |  |
| <b>RETURN VALUES</b> | The scds_fm_tc                                                                                                    | p_connect() function r                                                                                     | eturns the following:                                                         |  |
|                      | 0                                                                                                    | The function succeeded                                                                                     |                                                                               |  |
|                      | non-zero                                                                                                    | The function failed.                                                                                       |                                                                               |  |
| ERRORS               | SCHA_ERR_NOERF                                                                                                    | Indicates the                                                                                              | e function succeeded.                                                         |  |
|                      | SCHA_ERR_STATE                                                                                                    |                                                                                                    | at an attempt to initiate a connection on a for reasons other than a timeout. |  |
|                      | SCHA_ERR_TIMEC                                                                                                    | DUT Indicates the                                                                                          | Indicates the function timed out.                                             |  |
|                      |                                                                                                    |                                                                                                    | function failed. See <pre>scha_calls(3HA)</pre> for<br>of failure codes.      |  |
| FILES                | /usr/cluster/include/rgm/libdsdev.h<br>Include file                                                               |                                                                                                    | v.h                                                                           |  |
|                      | /usr/cluster/lib/libdsdev.so<br>Library                                                                           |                                                                                                    |                                                                               |  |
| ATTRIBUTES           | See attributes(5) for descriptions of the following attributes:                                                   |                                                                                                    | following attributes:                                                         |  |
|                      | ATT                                                                                                    | RIBUTE TYPE                                                                                                | ATTRIBUTE VALUE                                                               |  |
|                      |                                                                                                    |                                                                                                    | SUNWscdev                                                                     |  |
|                      |                                                                                                    |                                                                                                    |                                                                               |  |

SC31 3ha 179

## scds\_fm\_tcp\_connect(3HA)

| 1        | ATTRIBUTE TYPE                                                                                                    | ATTRIBUTE VALUE |  |
|----------|----------------------------------------------------------------------------------------------------|-----------------|--|
|          | Interface Stability                                                                                                    | Evolving        |  |
| SEE ALSO | <pre>scha_calls(3HA), scds_fm_tcp_disconnect(3HA),<br/>scds_get_rg_hostnames(3HA), scds_get_rs_hostnames(3HA),<br/>scds_initialize(3HA), attributes(5)</pre> |                 |  |
|          |                                                                                                    |                 |  |
|          |                                                                                                    |                 |  |
|          |                                                                                                    |                 |  |
|          |                                                                                                    |                 |  |
|          |                                                                                                    |                 |  |
|          |                                                                                                    |                 |  |
|          |                                                                                                    |                 |  |
|          |                                                                                                    |                 |  |
|          |                                                                                                    |                 |  |
|          |                                                                                                    |                 |  |
|          |                                                                                                    |                 |  |
|          |                                                                                                    |                 |  |
|          |                                                                                                    |                 |  |
|          |                                                                                                    |                 |  |

| NAME                 | scds_fm_tcp_disco                                                                                                 | onnect – terminate a tcp                 | connection to an application                                     |
|----------------------|----------------------------------------------------------------------------------------------------|------------------------------------------|------------------------------------------------------------------|
| SYNOPSIS             | <pre>cc [flags]-I /usr/cluster/include file -L /usr/cluster/lib -l dsdev #include <rgm libdsdev.h=""></rgm></pre> |                                          |                                                                  |
|                      | scha_err_t <b>scd</b><br>time_t <i>time</i>                                                                       |                                          | <pre>ect(scds_handle_t handle, int sock,</pre>                   |
| DESCRIPTION          | The scds_fm_tcp_disconnect() function terminates a TCP connection with a process being monitored.                 |                                          |                                                                  |
| PARAMETERS           | The following parameters are supported:                                                                           |                                          |                                                                  |
|                      | handle                                                                                                    | The handle returned                      | from scds_initialize(3HA)                                        |
|                      | sock                                                                                                    | The socket number re<br>scds_fm_tcp_conn | turned by a previous call to<br>ect(3HA)                         |
|                      | timeout                                                                                                    | Timeout value in seco                    | onds                                                             |
| <b>RETURN VALUES</b> | The scha_cluste                                                                                                   | er_open() function re                    | eturns the following:                                            |
|                      | 0                                                                                                    | The function succeed                     | ed.                                                              |
|                      | non-zero                                                                                                    | The function failed.                     |                                                                  |
| ERRORS               | SCHA_ERR_NOERF                                                                                                    | R Indicates t                            | he function succeeded.                                           |
|                      | SCHA_ERR_TIMEC                                                                                                    | UT Indicates t                           | he function timed out.                                           |
|                      | Other values                                                                                                    |                                          | ne function failed. See scha_calls(3HA) for ng of failure codes. |
| FILES                | /usr/cluster/include/rgm/libdsdev.h<br>Include file                                                               |                                          |                                                                  |
|                      | /usr/cluster/l<br>Library                                                                                         | lib/libdsdev.so                          |                                                                  |
| ATTRIBUTES           | See attributes(5) for descriptions of the following attributes:                                                   |                                          |                                                                  |
|                      | ATTE                                                                                                    |                                          | ATTRIBUTE VALUE                                                  |
|                      | Availability                                                                                                    |                                          | SUNWscdev                                                        |
|                      | Interface Stability                                                                                               |                                          | Evolving                                                         |
| SEE ALSO             | <pre>scds_fm_tcp_connect(3HA), scds_initialize(3HA), scha_calls(3HA),<br/>attributes(5)</pre>                     |                                          |                                                                  |

## scds\_fm\_tcp\_read(3HA)

| NAME                 | scds_fm_tcp_read – read data using a tcp connection to an application                                                                                                    |                                                                                                    |                                                                                                    |
|----------------------|----------------------------------------------------------------------------------------------------|----------------------------------------------------------------------------------------------------|----------------------------------------------------------------------------------------------------|
| SYNOPSIS             | <pre>cc [flags]-I /usr/cluster/include file -L /usr/cluster/lib -l dsdev #include <rgm libdsdev.h=""></rgm></pre>                                                                                                    |                                                                                                    |                                                                                                    |
|                      | <pre>scha_err_t scds_fm_tcp_read(scds_handle_t handle, int sock, char     *buffer, size_t *size, time_t timeout);</pre>                                                                                                    |                                                                                                    |                                                                                                    |
| DESCRIPTION          | The scds_fm_tcp<br>process being mor                                                                                                    |                                                                                                    | function reads data from a TCP connection with a                                                                 |
|                      | The <i>size</i> argument is an input and argument. On input, you specify the size of the buffer, bytes. On completion, the function places the data in <i>buffer</i> and specifies the actual number of bytes read in <i>size</i> . If the buffer is not big enough for the number of bytes read, the function returns a full buffer of <i>size</i> bytes, and you can call the function again for further data. |                                                                                                    |                                                                                                    |
|                      |                                                                                                    |                                                                                                    | turns SCHA_ERR_TIMEOUT. In this case, the function n requested, indicated by the value returned in <i>size</i> . |
| PARAMETERS           | The following para                                                                                                    | ameters are                                                                                                    | supported:                                                                                                    |
|                      | handle                                                                                                    | The hand                                                                                                    | le returned from scds_initialize(3HA)                                                                            |
|                      | sock                                                                                                    |                                                                                                    | t number returned by a previous call to<br>_tcp_connect(3HA)                                                     |
|                      | buffer                                                                                                    | Data buffer                                                                                                    |                                                                                                    |
|                      | size                                                                                                    | Data buffer size. On input, you specify the size of the buffer, in bytes. On output, the function returns the actual number of bytes read. |                                                                                                    |
|                      | timeout                                                                                                    | Timeout v                                                                                                    | value in seconds.                                                                                                |
| <b>RETURN VALUES</b> | The scds_fm_tc                                                                                                    | p_read()                                                                                                    | function returns the following:                                                                                  |
|                      | 0                                                                                                    | The funct                                                                                                    | ion succeeded.                                                                                                   |
|                      | non-zero                                                                                                    | The funct                                                                                                    | ion failed.                                                                                                    |
| ERRORS               | SCHA_ERR_NOERF                                                                                                    | ર                                                                                                    | Indicates the function succeeded.                                                                                |
|                      | SCHA_ERR_TIMEC                                                                                                    | DUT                                                                                                    | Indicates the function timed out.                                                                                |
|                      | Other values                                                                                                    |                                                                                                    | Indicate the function failed. See <pre>scha_calls(3HA)</pre> for the meaning of failure codes.                   |
| FILES                | /usr/cluster/include/rgm/libdsdev.h<br>include file                                                                                                    |                                                                                                    | gm/libdsdev.h                                                                                                    |
|                      | /usr/cluster/lib/libdsdev.so<br>library                                                                                                    |                                                                                                    |                                                                                                    |
|                      |                                                                                                    |                                                                                                    |                                                                                                    |

#### **ATTRIBUTES** | See attributes(5) for descriptions of the following attributes:

| ATTRIBUTE TYPE      | ATTRIBUTE VALUE |
|---------------------|-----------------|
| Availability        | SUNWscdev       |
| Interface Stability | Evolving        |

SEE ALSO scds\_fm\_tcp\_disconnect(3HA), scds\_fm\_tcp\_write(3HA), scds\_initialize(3HA), scha\_calls(3HA), attributes(5)

scds\_fm\_tcp\_write(3HA)

| NAME                 | scds_fm_tcp_write – write data using a tcp connection to an application                                                                                                    |              |                                                                                                    |
|----------------------|----------------------------------------------------------------------------------------------------|--------------|----------------------------------------------------------------------------------------------------|
| SYNOPSIS             | <pre>cc [flags]-I /usr/cluster/include file -L /usr/cluster/lib -l dsdev #include <rgm libdsdev.h=""></rgm></pre>                                                                                                    |              |                                                                                                    |
|                      | <pre>scha_err_t scds_fm_tcp_write(scds_handle_t handle, int sock, char     *buffer, size_t *size, time_t timeout);</pre>                                                                                                    |              |                                                                                                    |
| DESCRIPTION          | The scds_fm_tcp_write() function writes data from by means of a TCP connection to a process being monitored.                                                                                                    |              |                                                                                                    |
|                      | The <i>size</i> argument is an input and output argument. On input, you specify the number of bytes to be written. On output, the function returns the number of bytes actually written. If the input and output values of <i>size</i> are not equal, an error has occurred. The function returns SCHA_ERR_TIMEOUT if it times out before writing all the requested data. |              |                                                                                                    |
| PARAMETERS           | The following para                                                                                                    | ameters are  | supported:                                                                                                    |
|                      | handle                                                                                                    | The hand     | e returned from scds_initialize(3HA)                                                                                        |
|                      | sock                                                                                                    |              | t number returned by a previous call to<br>_tcp_connect(3HA)                                                                |
|                      | <i>buffer</i> Data buffer                                                                                                    |              |                                                                                                    |
|                      | size                                                                                                    |              | er size. On input, you specify the number of bytes to be<br>on output, the function returns the number of bytes<br>vritten. |
|                      | timeout                                                                                                    | Timeout v    | alue in seconds                                                                                                    |
| <b>RETURN VALUES</b> | The scds_fm_tcp_write() function returns the following:                                                                                                    |              | function returns the following:                                                                                             |
|                      | 0                                                                                                    | The functi   | on succeeded.                                                                                                    |
|                      | non-zero                                                                                                    | The functi   | on failed.                                                                                                    |
| ERRORS               | SCHA_ERR_NOERF                                                                                                    | 2            | Indicates the function succeeded.                                                                                           |
|                      | SCHA_ERR_TIMEC                                                                                                    | DUT          | Indicates the function timed out.                                                                                           |
|                      | Other values                                                                                                    |              | Indicate the function failed. See <pre>scha_calls(3HA)</pre> for the meaning of failure codes.                              |
| FILES                | /usr/cluster/include/rgm/libdsdev.h<br>include file                                                                                                    |              | gm/libdsdev.h                                                                                                    |
|                      | /usr/cluster/lib/libdsdev.so<br>library                                                                                                    |              |                                                                                                    |
| ATTRIBUTES           | See attributes(                                                                                                    | 5) for descr | iptions of the following attributes:                                                                                        |
|                      |                                                                                                    |              |                                                                                                    |

184 Sun Cluster 3.1 10/03 Reference Manual • Last Revised 18 Jun 2002

scds\_fm\_tcp\_write(3HA)

| ATTRIBUTE TYPE      | ATTRIBUTE VALUE |
|---------------------|-----------------|
| Availability        | SUNWscdev       |
| Interface Stability | Evolving        |

#### SEE ALSO

scds\_fm\_tcp\_connect(3HA), scds\_fm\_tcp\_read(3HA), scds\_initialize(3HA), scha\_calls(3HA), attributes(5) scds\_free\_ext\_property(3HA)

| NAME        | scds_free_ext_property – free the resource extension property memory                                              |                                     |  |
|-------------|----------------------------------------------------------------------------------------------------|-------------------------------------|--|
| SYNOPSIS    | <pre>cc [flags]-I /usr/cluster/include file -L /usr/cluster/lib -l dsdev #include <rgm libdsdev.h=""></rgm></pre> |                                     |  |
|             | void scds_free_ext_property(scha                                                                                  | _ext_prop_value_t *property_value); |  |
| DESCRIPTION | The scds_free_ext_property() function reclaims memory allocated during calls to scds_get_ext_property(3HA).       |                                     |  |
| PARAMETERS  | The following parameters are supported:                                                                           |                                     |  |
|             | property_value Pointer to a property value                                                                        |                                     |  |
| FILES       | /usr/cluster/include/rgm/libdsdev.h<br>Include file                                                               |                                     |  |
|             | /usr/cluster/lib/libdsdev.so<br>Library                                                                           |                                     |  |
| ATTRIBUTES  | See attributes(5) for descriptions of the following attributes:                                                   |                                     |  |
|             | ATTRIBUTE TYPE ATTRIBUTE VALUE                                                                                    |                                     |  |
|             | Availability SUNWscdev                                                                                            |                                     |  |

Evolving

**SEE ALSO** scds\_get\_ext\_property(3HA), attributes(5)

Interface Stability

|             |                                                                                                    | scus_nee_netauur_nst(511A)              |  |
|-------------|----------------------------------------------------------------------------------------------------|-----------------------------------------|--|
| NAME        | scds_free_netaddr_list - free the network a                                                                       | ddress memory                           |  |
| SYNOPSIS    | <pre>cc [flags]-I /usr/cluster/include file -L /usr/cluster/lib -l dsdev #include <rgm libdsdev.h=""></rgm></pre> |                                         |  |
|             | <pre>void scds_free_netaddr_list(scds_netaddr_list_t *netaddr_list);</pre>                                        |                                         |  |
| DESCRIPTION | The scds_free_netaddr_list() functi<br>to scds_get_netaddr_list(3HA). It dea<br>netaddr_list.                     |                                         |  |
| PARAMETERS  | The following parameters are supported:                                                                           |                                         |  |
|             | <i>netaddr_list</i> Pointer to a list of hostr resource group.                                                    | name-port-protocol 3-tuples used by the |  |
| FILES       | /usr/cluster/include/rgm/libdsde<br>Include file                                                                  | v.h                                     |  |
|             | /usr/cluster/lib/libdsdev.so<br>Library                                                                           |                                         |  |
| ATTRIBUTES  | See attributes(5) for descriptions of the following attributes:                                                   |                                         |  |
|             |                                                                                                    |                                         |  |
|             | ATTRIBUTE TYPE                                                                                                    | ATTRIBUTE VALUE                         |  |
|             | ATTRIBUTE TYPE                                                                                                    | ATTRIBUTE VALUE                         |  |
|             | Availability                                                                                                    | SUNWscdev                               |  |
|             |                                                                                                    |                                         |  |
| SEE ALSO    | Availability                                                                                                    | SUNWscdev<br>Evolving                   |  |
| SEE ALSO    | Availability<br>Interface Stability                                                                               | SUNWscdev<br>Evolving                   |  |
| SEE ALSO    | Availability<br>Interface Stability                                                                               | SUNWscdev<br>Evolving                   |  |
| SEE ALSO    | Availability<br>Interface Stability                                                                               | SUNWscdev<br>Evolving                   |  |
| SEE ALSO    | Availability<br>Interface Stability                                                                               | SUNWscdev<br>Evolving                   |  |
| SEE ALSO    | Availability<br>Interface Stability                                                                               | SUNWscdev<br>Evolving                   |  |
| SEE ALSO    | Availability<br>Interface Stability                                                                               | SUNWscdev<br>Evolving                   |  |
| SEE ALSO    | Availability<br>Interface Stability                                                                               | SUNWscdev<br>Evolving                   |  |
| SEE ALSO    | Availability<br>Interface Stability                                                                               | SUNWscdev<br>Evolving                   |  |
| SEE ALSO    | Availability<br>Interface Stability                                                                               | SUNWscdev<br>Evolving                   |  |
| SEE ALSO    | Availability<br>Interface Stability                                                                               | SUNWscdev<br>Evolving                   |  |

scds\_free\_net\_list(3HA)

| NAME        | scds_free_net_list - free the network resource memory                                                                                                    |  |  |
|-------------|----------------------------------------------------------------------------------------------------|--|--|
| SYNOPSIS    | cc [ <i>flags</i> ]-I /usr/cluster/include <i>file</i> -L /usr/cluster/lib -l dsdev<br>#include <rgm libdsdev.h=""></rgm>                                                                               |  |  |
|             | <pre>void scds_free_net_list(scds_net_resource_list_t *net_resource_list);</pre>                                                                                                    |  |  |
| DESCRIPTION | The scds_free_net_list() function reclaims memory allocated during calls to scds_get_rg_hostnames(3HA) or scds_get_rs_hostnames(3HA). It deallocates the memory pointed to by <i>netresource_list</i> . |  |  |
| PARAMETERS  | The following parameters are supported:                                                                                                    |  |  |
|             | <i>netresource_list</i> Pointer to a list of network resources used by the resource group                                                                                                    |  |  |
| FILES       | /usr/cluster/include/rgm/libdsdev.h<br>Include file                                                                                                    |  |  |
|             | /usr/cluster/lib/libdsdev.so<br>Library                                                                                                    |  |  |
| ATTRIBUTES  | See attributes(5) for descriptions of the following attributes:                                                                                                    |  |  |

| ATTRIBUTE TYPE      | ATTRIBUTE VALUE |
|---------------------|-----------------|
| Availability        | SUNWscdev       |
| Interface Stability | Evolving        |

SEE ALSO scds\_get\_rg\_hostnames(3HA), scds\_get\_rs\_hostnames(3HA), attributes(5)

## scds\_free\_port\_list(3HA)

| NAME        | scds_free_port_list – free the port list memory                                                                                                    |  |  |
|-------------|----------------------------------------------------------------------------------------------------|--|--|
| SYNOPSIS    | <pre>cc [flags]-I /usr/cluster/include file -L /usr/cluster/lib -l dsdev #include <rgm libdsdev.h=""></rgm></pre>                                                |  |  |
|             | <pre>void scds_free_port_list(scds_port_list_t *port_list);</pre>                                                                                                |  |  |
| DESCRIPTION | The scds_free_port_list() function reclaims memory allocated during calls to scds_get_port_list(3HA). It deallocates the memory pointed to by <i>port_list</i> . |  |  |
| PARAMETERS  | The following parameters are supported:                                                                                                    |  |  |
|             | <i>port_list</i> Pointer to a list of port-protocol pairs used by the resource group                                                                             |  |  |
| FILES       | /usr/cluster/include/libdsdev.h<br>Include file                                                                                                    |  |  |
|             | /usr/cluster/lib/libdsdev.so<br>Library                                                                                                    |  |  |
| ATTRIBUTES  | See attributes(5) for descriptions of the following attributes:                                                                                                  |  |  |
|             |                                                                                                    |  |  |

| ATTRIBUTE TYPE      | ATTRIBUTE VALUE |
|---------------------|-----------------|
| Availability        | SUNWscdev       |
| Interface Stability | Evolving        |

**SEE ALSO** scds\_get\_port\_list(3HA), attributes(5)

scds\_get\_ext\_property(3HA)

| -01 1                | <u>,</u>                                                                                                    |                                                                                                    |  |
|----------------------|----------------------------------------------------------------------------------------------------|----------------------------------------------------------------------------------------------------|--|
| NAME                 | scds_get_ext_prop                                                                                                    | perty – retrieve an extension property                                                                                             |  |
| SYNOPSIS             | cc [ <i>flags</i> ]-I /u<br>#include <rgm li<="" th=""><th>sr/cluster/include <i>file</i> -L /usr/cluster/lib -l dsdev<br/>bdsdev.h&gt;</th></rgm>                                                                                                    | sr/cluster/include <i>file</i> -L /usr/cluster/lib -l dsdev<br>bdsdev.h>                                                           |  |
|                      | *property_na                                                                                                    | <pre>ls_get_ext_property(scds_handle_t handle, const char me, scha_prop_type_t property_type, rop_value_t **property_value);</pre> |  |
| DESCRIPTION          | The scds_get_e<br>property.                                                                                                    | $xt\_property()$ function retrieves the value of a given extension                                                                 |  |
|                      | The name of the property is first looked up in the list of properties specified in the method argument list (argv[], which was parsed by scds_initialize()). If the property name is not in the method argument list, it is retrieved using the Sun Cluster API. See scha_calls(3HA). |                                                                                                    |  |
|                      | Upon successful completion, the value of the property is placed in the appropriate variable in the union in a scha_extprop_value_t structure and a pointer to this structure is passed back to the caller in <i>property_value</i> .                                                  |                                                                                                    |  |
|                      | You are responsib                                                                                                    | le for freeing memory by using scds_free_ext_property().                                                                           |  |
|                      | You can find information about the data types scha_prop_type_t and scha_extprop_value_t in scha_calls(3HA) and in the <scha_types.h> header file.</scha_types.h>                                                                                                    |                                                                                                    |  |
|                      | DSDL provides convenience functions to retrieve the values of some of the more commonly used resource extension properties. See the scds_property_functions(3HA) man page.                                                                                                    |                                                                                                    |  |
| PARAMETERS           | The following parameters are supported:                                                                                                    |                                                                                                    |  |
|                      | handle                                                                                                    | The handle returned from scds_initialize(3HA)                                                                                      |  |
|                      | property_name                                                                                                    | Name of the property being retrieved                                                                                               |  |
|                      | property_type                                                                                                    | Property value type. Valid types are defined in scha_calls(3HA) and property_attributes(5).                                        |  |
|                      | property_value                                                                                                    | Pointer to a property value                                                                                                    |  |
| <b>RETURN VALUES</b> | The scds_get_ext_property() function returns the following:                                                                                                    |                                                                                                    |  |
|                      | 0                                                                                                    | The function succeeded.                                                                                                    |  |
|                      | non-zero                                                                                                    | The function failed.                                                                                                    |  |
| ERRORS               | SCHA_ERR_INVA                                                                                                    | L RTR file does not define the specified property.                                                                                 |  |
|                      | SCHA_ERR_NOER                                                                                                    | R Indicates the function succeeded.                                                                                                |  |
|                      | Other values                                                                                                    | Indicate the function failed. See scha_calls(3HA) for the meaning of the failure codes.                                            |  |
|                      |                                                                                                    |                                                                                                    |  |

190 Sun Cluster 3.1 10/03 Reference Manual • Last Revised 19 Jun 2002

|            |                                                                                                    | scus_get_ext_property(STIA)                                                                      |
|------------|----------------------------------------------------------------------------------------------------|--------------------------------------------------------------------------------------------------|
| EXAMPLES   | <b>EXAMPLE 1</b> Using scds_get_ext_property                                                                                                    |                                                                                                  |
|            | <pre>#include <scha_types.h> #include <libdsdev.h> #define INT_EXT_PROP "Int_extension_)</libdsdev.h></scha_types.h></pre>                                                                             | property"                                                                                        |
|            | <pre>int retCode;<br/>scha_extprop_value_t *intExtProp;<br/>int retrievedValue;</pre>                                                                                                    |                                                                                                  |
|            | <pre>retCode = scds_get_ext_property() INT_EXT_PROP, SCHA_PTYPE_INT if (retCode != SCHA_ERR_NOERR) {     scds_syslog(LOG_ERR,         "Failed to retrieve the o         INT_EXT_PROP, scds_error</pre> | , &intExtProp);<br>extension property %s: %s.",                                                  |
|            | <pre> } else {     retrievedValue = intExtProp-:    </pre>                                                                                                    | >val.val_int;                                                                                    |
|            | <pre>scds_free_ext_property(intExt }</pre>                                                                                                    | tProp);                                                                                          |
| FILES      | /usr/cluster/include/libdsdev<br>Include file                                                                                                    | z.h                                                                                              |
|            | /usr/cluster/lib/libdsdev.so<br>Library                                                                                                    |                                                                                                  |
| ATTRIBUTES | See attributes(5) for descriptions of                                                                                                    | the following attributes:                                                                        |
|            | ATTRIBUTE TYPE                                                                                                    | ATTRIBUTE VALUE                                                                                  |
|            | Availability                                                                                                    | SUNWscdev                                                                                        |
|            | Interface Stability                                                                                                    | Evolving                                                                                         |
| SEE ALSO   | <pre>scds_free_ext_property(3HA), s scds_property_functions(3HA), attributes(5), property_attribu</pre>                                                                                                | scha_calls(3HA), rt_reg(4),                                                                      |
| NOTES      |                                                                                                    | s defined in the RTR file can be retrieved using ension property is not defined in the RTR file, |
|            |                                                                                                    |                                                                                                  |
|            | 1                                                                                                    |                                                                                                  |

scds\_get\_netaddr\_list(3HA)

| - <b>U</b>           |                                                                                                    |                                                                 |                                            |
|----------------------|----------------------------------------------------------------------------------------------------|-----------------------------------------------------------------|--------------------------------------------|
| NAME                 | scds_get_netaddr_                                                                                                    | list – get the network addr                                     | resses used by a resource                  |
| SYNOPSIS             | <pre>cc [flags]-I /usr/cluster/include file -L /usr/cluster/lib -l dsdev #include <rgm libdsdev.h=""></rgm></pre>                                                                                                    |                                                                 |                                            |
|                      |                                                                                                    | <b>s_get_netaddr_list</b> ()<br>ldr_list_t ** <i>netaddr_li</i> |                                            |
| DESCRIPTION          | The scds_get_netaddr_list() function returns all hostname-port-protocol combination 3-tuples in use by the resource. This is computed by combining the Port_list property settings on the resource in conjunction with all the settings on the resource in conjunction with all the hostnames in use by the resource as returned by the scds_get_rs_hostnames() function.                                    |                                                                 |                                            |
|                      | If the Port_list property for the resource specifies a hostname/port/for the resource specifies a hostname/port/protocol 3-tuple, this 3-tuple is returned by scds_get_netaddr_list(). If the hostname is omitted for a port/protocol combination, a hostname-port-protocol 3-tuple is computed for each hostname returned by scds_get_rs_hostnames() and the specified port/protocol combination specified. |                                                                 |                                            |
|                      | Use scds_get_netaddr_list() in a fault monitor to compute the list of hostname-port-protocol 3-tuples in use by the resource and to monitor the resource for all such 3-tuples.                                                                                                    |                                                                 |                                            |
|                      | Values for the protocol type are defined in header file <netinet in.h="">.</netinet>                                                                                                    |                                                                 |                                            |
|                      | Free the memory allocated and returned by this function with scds_free_netaddr_list().                                                                                                    |                                                                 |                                            |
| PARAMETERS           | The following para                                                                                                    | ameters are supported:                                          |                                            |
|                      | handle                                                                                                    | The handle returned from                                        | nscds_initialize()                         |
|                      | netaddr_list                                                                                                    | List of hostname-port-pro                                       | otocol 3-tuples used by the resource group |
| <b>RETURN VALUES</b> | The scds_get_ne                                                                                                    | etaddr_list() function                                          | returns the following:                     |
|                      | 0                                                                                                    | The function succeeded.                                         |                                            |
|                      | non-zero                                                                                                    | The function failed.                                            |                                            |
| ERRORS               | SCHA_ERR_NOERF                                                                                                    | Indicates the function suc                                      | cceeded                                    |
|                      | Other values                                                                                                    | Indicate the function faile<br>meaning of failure codes.        | ed. See scha_calls(3HA) for the            |
| FILES                | /usr/cluster/i                                                                                                    | nclude/libdsdev.h                                               | Include file                               |
|                      | /usr/cluster/l                                                                                                    | ib/libdsdev.so                                                  | Library                                    |
|                      |                                                                                                    |                                                                 |                                            |
|                      |                                                                                                    |                                                                 |                                            |
|                      |                                                                                                    |                                                                 |                                            |

192 Sun Cluster 3.1 10/03 Reference Manual • Last Revised 19 Jun 2002

#### scds\_get\_netaddr\_list(3HA)

#### **ATTRIBUTES** | See attributes(5) for descriptions of the following attributes:

| ATTRIBUTE TYPE      | ATTRIBUTE VALUE |
|---------------------|-----------------|
| Availability        | SUNWscdev       |
| Interface Stability | Evolving        |

SEE ALSO scds\_free\_netaddr\_list(3HA), scds\_get\_rs\_hostnames(3HA), scha\_calls(3HA), r\_properties(5), attributes(5)

scds\_get\_port\_list(3HA)

| 0 1                  | ,                                                                                                    |                                                          |                                                                          |
|----------------------|----------------------------------------------------------------------------------------------------|----------------------------------------------------------|--------------------------------------------------------------------------|
| NAME                 | scds_get_port_list                                                                                                    | – retrieve the port list us                              | ed by a resource                                                         |
| SYNOPSIS             | cc [ <i>flags</i> ]-I /u<br>#include <rgm li<="" th=""><th>-</th><th>-L /usr/cluster/lib -l dsdev</th></rgm>                                                                           | -                                                        | -L /usr/cluster/lib -l dsdev                                             |
|                      |                                                                                                    | <pre>ls_get_port_list(sc<br/>_list_t **port_list);</pre> | ds_handle_t <i>handle</i> ,                                              |
| DESCRIPTION          | The scds_get_port_list() function returns a list of port-protocol pairs used by the resource. Values for the protocol type are defined in the header file <netinet in.h="">.</netinet> |                                                          |                                                                          |
|                      | Free the memory a scds_free_port                                                                                                    | allocated and returned by                                | this function with                                                       |
| PARAMETERS           | The following para                                                                                                    | ameters are supported:                                   |                                                                          |
|                      | handle                                                                                                    | The handle returned from                                 | om scds_initialize()                                                     |
|                      | port_list                                                                                                    | List of port-protocol pai                                | irs used by the resource group                                           |
| <b>RETURN VALUES</b> | The scds_get_po                                                                                                    | ort_list() function re                                   | turns the following:                                                     |
|                      | 0                                                                                                    | The function succeeded                                   |                                                                          |
|                      | non-zero                                                                                                    | The function failed.                                     |                                                                          |
| ERRORS               | SCHA_ERR_NOERF                                                                                                    | R Indicates the                                          | e function succeeded.                                                    |
|                      | Other values                                                                                                    |                                                          | function failed. See <pre>scha_calls(3HA)</pre> for<br>of failure codes. |
| FILES                | /usr/cluster/i<br>Include file                                                                                                    | include/scha.h                                           |                                                                          |
|                      | /usr/cluster/l<br>Library                                                                                                    | lib/libscha.so                                           |                                                                          |
| ATTRIBUTES           | See attributes(5) for descriptions of the following attributes:                                                                                                    |                                                          |                                                                          |
|                      | ATTE                                                                                                    | RIBUTE TYPE                                              | ATTRIBUTE VALUE                                                          |
|                      | Availability                                                                                                    |                                                          | SUNWscdev                                                                |
|                      | Interface Stability                                                                                                    |                                                          | Evolving                                                                 |
|                      |                                                                                                    |                                                          | ·                                                                        |
| SEE ALSO             | scds_free_port                                                                                                    | _list(3HA), scha_cal                                     | lls(3HA),attributes(5)                                                   |
|                      |                                                                                                    |                                                          |                                                                          |
|                      |                                                                                                    |                                                          |                                                                          |

194 Sun Cluster 3.1 10/03 Reference Manual • Last Revised 19 Jun 2002

## scds\_get\_resource\_group\_name(3HA)

| NIANTE      |                                                                                                    |                                               |                                             |
|-------------|----------------------------------------------------------------------------------------------------|-----------------------------------------------|---------------------------------------------|
| NAME        | scds_get_resource_                                                                                                    | _group_name – retrieve                        | the resource group name                     |
| SYNOPSIS    | <pre>cc [flags]-I /usr/cluster/include file -L /usr/cluster/lib -l dsdev #include <rgm libdsdev.h=""></rgm></pre>                                                                                                    |                                               |                                             |
|             | const char * <b>sc</b>                                                                                                    | ds_get_resource_gr                            | <pre>oup_name(scds_handle_t handle);</pre>  |
| DESCRIPTION | The scds_get_resource_group_name() function returns a pointer to a character string that is the name of the resource group containing the resource passed to the calling program. The pointer is to memory belonging to the DSDL. Do not modify this memory. A call to scds_close() invalidates the pointer. |                                               |                                             |
| PARAMETERS  | The following para                                                                                                    | ameters are supported:                        |                                             |
|             | handle                                                                                                    | The handle returned fr                        | om scds_initialize()                        |
| ERRORS      | NULL                                                                                                    | Indicates an error cond<br>scds_initialize(3B | ition such as not previously calling<br>HA) |
|             | See scha_calls(3                                                                                                    | 3HA) for a description o                      | f other error codes.                        |
| FILES       | /usr/cluster/include/scha.h<br>Include file                                                                                                    |                                               |                                             |
|             | /usr/cluster/l<br>Library                                                                                                    | ib/libscha.so                                 |                                             |
| ATTRIBUTES  | See attributes(                                                                                                    | 5) for descriptions of the                    | following attributes:                       |
|             |                                                                                                    |                                               |                                             |
|             | ΑΤΤΕ                                                                                                    |                                               |                                             |
|             |                                                                                                    | RIBUTE TYPE                                   | ATTRIBUTE VALUE                             |
|             | Availability                                                                                                    | RIBUTE TYPE                                   | SUNWscdev                                   |
|             |                                                                                                    | RIBUTE TYPE                                   |                                             |

scds\_get\_resource\_name(3HA)

|             | scds_get_resource_                                                                                                    | _name – retrieve the reso                     | urce name                                                       |  |  |
|-------------|----------------------------------------------------------------------------------------------------|-----------------------------------------------|-----------------------------------------------------------------|--|--|
| SYNOPSIS    | <pre>cc [flags]-I /usr/cluster/include file -L /usr/cluster/lib -l dsdev #include <rgm libdsdev.h=""></rgm></pre>                                                                                                    |                                               |                                                                 |  |  |
|             | <pre>const char *scds_get_resource_name(scds_handle_t handle);</pre>                                                                                                    |                                               |                                                                 |  |  |
| DESCRIPTION | The scds_get_resource_name() function returns a pointer to a character string containing the name of the resource passed to the calling program. The pointer is to memory belonging to the DSDL. Do not modify this memory. A call to scds_close() invalidates the pointer. |                                               |                                                                 |  |  |
| PARAMETERS  | The following para                                                                                                    | ameters are supported:                        |                                                                 |  |  |
|             | handle                                                                                                    | The handle returned from                      | om scds_initialize()                                            |  |  |
| ERRORS      | NULL                                                                                                    | Indicates an error cond<br>scds_initialize(3H | ition such as not previously calling<br>IA)                     |  |  |
|             | See scha_calls(                                                                                                    | 3HA) for a description of                     | f other error codes.                                            |  |  |
| FILES       | /usr/cluster/i<br>Include file                                                                                                    | include/rgm/libdsde                           | ev.h                                                            |  |  |
|             | /usr/cluster/l<br>Library                                                                                                    | lib/libdsdev.so                               |                                                                 |  |  |
| ATTRIBUTES  | See attributes(                                                                                                    | 5) for descriptions of the                    | See attributes(5) for descriptions of the following attributes: |  |  |
|             |                                                                                                    |                                               |                                                                 |  |  |
|             | ATTF                                                                                                    | RIBUTE TYPE                                   | ATTRIBUTE VALUE                                                 |  |  |
|             | <b>ATTF</b><br>Availability                                                                                                    | RIBUTE TYPE                                   | ATTRIBUTE VALUE<br>SUNWscdev                                    |  |  |
|             |                                                                                                    | RIBUTE TYPE                                   |                                                                 |  |  |

## scds\_get\_resource\_type\_name(3HA)

| NAME        | scds get resource                                                                                                    | _type_name – retrieve the                 | e resource type name                           |
|-------------|----------------------------------------------------------------------------------------------------|-------------------------------------------|------------------------------------------------|
| SYNOPSIS    | <pre>cc [flags]-I /usr/cluster/include file -L /usr/cluster/lib -l dsdev #include <rgm libdsdev.h=""></rgm></pre>                                                                                                    |                                           |                                                |
|             | _                                                                                                    |                                           | <b>pe name</b> (scds handle t <i>handle</i> ); |
| DESCRIPTION | The scds_get_resource_type_name() function returns a pointer to a character string containing the name of the resource type of the resource passed to the calling program. The pointer is to memory belonging to the DSDL. Therefore, do not modify this memory. A call to scds_close() invalidates the pointer. |                                           |                                                |
| PARAMETERS  | The following parameters are supported:                                                                                                    |                                           |                                                |
|             | handle                                                                                                    | The handle returned from                  | om scds_initialize()                           |
| ERRORS      | NULL                                                                                                    | Indicates an error condiscds_initialize() | ition such as not previously calling           |
|             | See scha_calls(3                                                                                                    | 3HA) for a description of                 | other error codes.                             |
| FILES       | /usr/cluster/i<br>Include file                                                                                                    | nclude/rgm/libdsde                        | v.h                                            |
|             | /usr/cluster/l<br>Library                                                                                                    | ib/libdsdev.so                            |                                                |
| ATTRIBUTES  | See attributes(5) for descriptions of the following attributes:                                                                                                    |                                           |                                                |
|             |                                                                                                    | , , , , , , , , , , , , , , , , , , , ,   | ionowing autibaces.                            |
|             |                                                                                                    | · •                                       |                                                |
|             | ATTR                                                                                                    |                                           |                                                |
|             | <b>ATTR</b><br>Availability                                                                                                    | · •                                       | ATTRIBUTE VALUE SUNWscdev                      |
|             | ATTR<br>Availability<br>Interface Stability                                                                                                    | NBUTE TYPE                                | ATTRIBUTE VALUE SUNWscdev Evolving             |
| SEE ALSO    | ATTR<br>Availability<br>Interface Stability                                                                                                    | NBUTE TYPE                                | ATTRIBUTE VALUE SUNWscdev                      |
|             | ATTR<br>Availability<br>Interface Stability                                                                                                    | NBUTE TYPE                                | ATTRIBUTE VALUE SUNWscdev Evolving             |
|             | ATTR<br>Availability<br>Interface Stability                                                                                                    | NBUTE TYPE                                | ATTRIBUTE VALUE SUNWscdev Evolving             |
|             | ATTR<br>Availability<br>Interface Stability                                                                                                    | NBUTE TYPE                                | ATTRIBUTE VALUE SUNWscdev Evolving             |
|             | ATTR<br>Availability<br>Interface Stability                                                                                                    | NBUTE TYPE                                | ATTRIBUTE VALUE SUNWscdev Evolving             |
|             | ATTR<br>Availability<br>Interface Stability                                                                                                    | NBUTE TYPE                                | ATTRIBUTE VALUE SUNWscdev Evolving             |
|             | ATTR<br>Availability<br>Interface Stability                                                                                                    | NBUTE TYPE                                | ATTRIBUTE VALUE SUNWscdev Evolving             |
|             | ATTR<br>Availability<br>Interface Stability                                                                                                    | NBUTE TYPE                                | ATTRIBUTE VALUE SUNWscdev Evolving             |
|             | ATTR<br>Availability<br>Interface Stability                                                                                                    | NBUTE TYPE                                | ATTRIBUTE VALUE SUNWscdev Evolving             |

scds\_get\_rg\_hostnames(3HA)

| 0 0                  |                                                                                                    |                         |                                          |
|----------------------|----------------------------------------------------------------------------------------------------|-------------------------|------------------------------------------|
| NAME                 | scds_get_rg_hostnames – get the network resources used in a resource group                                                                                                    |                         |                                          |
| SYNOPSIS             | cc [flags]-I /usr/cluster/include file -L /usr/cluster/lib -l dsdev<br>#include <rgm libdsdev.h=""></rgm>                                                                                                    |                         |                                          |
|                      | <pre>scha_err_t scds_get_rg_hostnames(char *resourcegroup_name,</pre>                                                                                                    |                         |                                          |
| DESCRIPTION          | The scds_get_rg_hostnames() function retrieves a list of hostnames used by all the network resources in a resource group. This function returns a pointer to the list in <i>netresource_list</i> . It is possible for a resource group to contain no network resources or to contain resources that do not use network resources, so this function can return <i>netresource_list</i> set to NULL. |                         |                                          |
|                      | You can pass the name of any resource group name in the system to <pre>scds_get_rg_hostnames(). Use the hostnames returned by <pre>scds_get_rg_hostnames()</pre> to contact applications running in the specified resource group.</pre>                                                                                                    |                         |                                          |
|                      | Free the memory allocated and returned by this function with scds_free_net_list ().                                                                                                    |                         |                                          |
| PARAMETERS           | The following parameters are su                                                                                                    | pported                 |                                          |
|                      | 8 1                                                                                                    | Jame of the<br>etrieved | resource group for which data is to be   |
|                      | netresource_list L                                                                                                    | ist of netwo            | ork resources used by the resource group |
| <b>RETURN VALUES</b> | The scds_get_rg_hostnames                                                                                                    | () function             | n returns the following:                 |
|                      | 0 T                                                                                                    | he function             | succeeded.                               |
|                      | non-zero T                                                                                                    | he function             | failed.                                  |
| ERRORS               | SCHA_ERR_NOERR F                                                                                                    | unction suc             | ceeded.                                  |
|                      | See scha_calls(3HA) for a des                                                                                                    | scription of            | other error codes.                       |
| FILES                | /usr/cluster/include/rgm/libdsdev.h<br>Include file                                                                                                    |                         |                                          |
|                      | /usr/cluster/lib/libdsde<br>Library                                                                                                    | ev.so                   |                                          |
| ATTRIBUTES           | See attributes(5) for descript                                                                                                    | ions of the             | following attributes:                    |
|                      | ATTRIBUTE TYPE                                                                                                    |                         | ATTRIBUTE VALUE                          |
|                      | Availability                                                                                                    |                         | SUNWscdev                                |
|                      | Interface Stability                                                                                                    |                         | Evolving                                 |
|                      |                                                                                                    |                         |                                          |

198 Sun Cluster 3.1 10/03 Reference Manual • Last Revised 24 Jul 2002

scds\_get\_rg\_hostnames(3HA)

scds\_get\_rs\_hostnames(3HA)

| -0                   | · · · ·                                                                                                    |                                                           |                                                                                                    |
|----------------------|----------------------------------------------------------------------------------------------------|-----------------------------------------------------------|----------------------------------------------------------------------------------------------------|
| NAME                 | scds_get_rs_hostn                                                                                            | ames – get the network re                                 | esources used by a resource                                                                                                    |
| SYNOPSIS             | cc [ <i>flags</i> ]-I /u<br>#include <rgm li<="" th=""><th>-</th><th>-L /usr/cluster/lib -l dsdev</th></rgm> | -                                                         | -L /usr/cluster/lib -l dsdev                                                                                                    |
|                      |                                                                                                    | <b>ls_get_rs_hostnames</b><br>resource_list_t ** <i>n</i> | (scds_handle_t <i>handle</i> ,<br>etresource_list);                                                                              |
| DESCRIPTION          | resource. If the res<br>hostnames corresp<br>Network_resources                                               | ource property Network                                    | hey correspond to all the network                                                                                                |
|                      | group to contain n                                                                                           |                                                           | <i>netresource_list</i> . It is possible for a resource contain resources that do not use network <i>purce_list</i> set to NULL. |
|                      | Free the memory a scds_free_net_                                                                             | allocated and returned by<br>_list(3HA).                  | this function with                                                                                                    |
| PARAMETERS           | The following par                                                                                            | ameters are supported                                     |                                                                                                    |
|                      | handle                                                                                                    | The handle returned from                                  | om scds_initialize(3HA)                                                                                                    |
|                      | netresource_list                                                                                             | List of network resource                                  | es used by the resource group                                                                                                    |
| <b>RETURN VALUES</b> | The scds_get_r                                                                                               | s_hostnames() functio                                     | n returns the following:                                                                                                    |
|                      | 0                                                                                                    | The function succeeded                                    |                                                                                                    |
|                      | non-zero                                                                                                    | The function failed                                       |                                                                                                    |
| ERRORS               | SCHA_ERR_NOER                                                                                                | R I                                                       | Function succeeded.                                                                                                    |
|                      | See scha calls(                                                                                              | 3HA) for a description of                                 | other error codes.                                                                                                    |
| FILES                |                                                                                                    | include/rgm/libdsde                                       |                                                                                                    |
|                      | /usr/cluster/1<br>Library                                                                                    | lib/libdsdev.so                                           |                                                                                                    |
| ATTRIBUTES           | See attributes(5) for descriptions of the following attributes:                                              |                                                           |                                                                                                    |
|                      | ATT                                                                                                    | RIBUTE TYPE                                               | ATTRIBUTE VALUE                                                                                                    |
|                      | Availability                                                                                                 |                                                           | SUNWscdev                                                                                                    |
|                      | Interface Stability                                                                                          |                                                           | Evolving                                                                                                    |
|                      |                                                                                                    |                                                           | ·]                                                                                                    |
| SEE ALSO             |                                                                                                    | _list(3HA), scds_get_<br>ze(3HA), scha_calls(3            | _rg_hostnames(3HA),<br>HA),attributes(5),r_properties(5)                                                                         |

200 Sun Cluster 3.1 10/03 Reference Manual • Last Revised 8 Jul 2002

| NAME        | scds_hasp_check – get status information about SUNW.HAStoragePlus resources used<br>by a resource                                                                                                    |                                                                                                    |  |  |
|-------------|----------------------------------------------------------------------------------------------------|----------------------------------------------------------------------------------------------------|--|--|
| SYNOPSIS    | <pre>cc [flags]-I /usr/cluster/include file -L /usr/cluster/lib -l dsdev #include <rgm libdsdev.h=""> scha_err_t scds_hasp_check(scds_handle_t handle,             scds_hasp_status_t *hasp_status);</rgm></pre>                                                                                                    |                                                                                                    |  |  |
|             |                                                                                                    |                                                                                                    |  |  |
| DESCRIPTION | The scds_hasp_check() function retrieves status information about<br>SUNW.HAStoragePlus resources used by a resource. This information is obtained<br>from the state, online or otherwise, of all SUNW.HAStoragePlus resources that the<br>resource depends upon using Resource_dependencies or<br>Resource dependencies weak system properties defined for the resource.          |                                                                                                    |  |  |
|             | Resource Type implementations can use scds_hasp_check() in VALIDATE and MONITOR_CHECK method callback implementation to ascertain whether checks specific to any filesystems that are managed by SUNW.HAStoragePlus resources, should be carried out or not.<br>When the function succeeds, a status code is stored in <i>hasp_status</i> . This code can be one of the following: |                                                                                                    |  |  |
|             |                                                                                                    |                                                                                                    |  |  |
|             | SCDS_HASP_NO_RESOURCE       This indicates there is no         SUNW.HAStoragePlus resource that resource depends on.                                                                                                    |                                                                                                    |  |  |
|             | SCDS_HASP_ERR_CONFIG                                                                                                    | Indicates that at least one of the<br>SUNW.HAStoragePlus resource is in a<br>different resource group then the current<br>resource.                                                                                                    |  |  |
|             | SCDS_HASP_NOT_ONLINE                                                                                                    | This indicates there is at least one<br>SUNW.HAStoragePlus resource, that this<br>resource depends on, which is not online on<br>any potential primary node for this resource.                                                              |  |  |
|             | SCDS_HASP_ONLINE_NOT_LOCAL                                                                                                    | This indicates there is at least one<br>SUNW.HAStoragePlus resource that this<br>resource depends on, that is online on a<br>different cluster node, that is, it. is not online<br>on the cluster node where this function call is<br>made. |  |  |
|             | SCDS_HASP_ONLINE_LOCAL                                                                                                    | This indicates that all SUNW.HAStoragePlus<br>resources that this resource depends on are<br>online on the node which called<br>scds_hasp_check().                                                                                          |  |  |
|             |                                                                                                    |                                                                                                    |  |  |

scds\_hasp\_check(3HA)

|                      | These status codes have precedence over each other in the order in which they have<br>been listed above. For example, if there is an SUNW.HAStoragePlus resource not<br>online and another SUNW.HAStoragePlus resource online on a different node, the<br>status code will be set to SCDS_HASP_NOT_ONLINE rather than<br>SCDS_HASP_ONLINE_NOT_LOCAL. |                           |                                                                                                |
|----------------------|----------------------------------------------------------------------------------------------------|---------------------------|------------------------------------------------------------------------------------------------|
|                      |                                                                                                    |                           | no have their extension property<br>; are ignored by scds_hasp_check().                        |
| PARAMETERS           | The following parameters are supported:                                                                                                    |                           |                                                                                                |
|                      | handle                                                                                                    | The handle returned       | from scds_initialize(3HA)                                                                      |
|                      | hasp_status                                                                                                    | Status of SUNW. HASt      | oragePlus resources used by the resource                                                       |
| <b>RETURN VALUES</b> | The scds_hasp_                                                                                                    | check() function retu     | rns the following:                                                                             |
|                      | 0                                                                                                    | The function succeed      | ed                                                                                             |
|                      | non-zero                                                                                                    | The function failed       |                                                                                                |
| ERRORS               | SCHA_ERR_NOER                                                                                                    | ξ                         | Indicates the function succeeded and the status code stored in hasp_status is valid            |
|                      | SCHA_ERR_INTE                                                                                                    | RNAL                      | Indicates the function failed. Value stored in hasp_status is undefined and should be ignored. |
|                      | See scha_calls(3HA) for a description of other error codes.<br>/usr/cluster/include/rgm/libdsdev.h<br>Include file                                                                                                    |                           | of other error codes.                                                                          |
| FILES                |                                                                                                    |                           | dev.h                                                                                          |
|                      | /usr/cluster/l<br>Library                                                                                                    | lib/libdsdev.so           |                                                                                                |
| ATTRIBUTES           | See attributes(                                                                                                    | 5) for descriptions of th | ne following attributes:                                                                       |
|                      |                                                                                                    |                           |                                                                                                |
|                      | ATTI                                                                                                    | RIBUTE TYPE               | ATTRIBUTE VALUE                                                                                |
|                      | Availability                                                                                                    |                           | SUNWscdev                                                                                      |
|                      | Interface Stability                                                                                                    |                           | Evolving                                                                                       |
| SEE ALSO             | scds_initializ                                                                                                    | ze(3HA), attributes       | (5)                                                                                            |

#### scds\_initialize(3HA)

|             | Seas_Initialize(OTITY)                                                                                                    |
|-------------|----------------------------------------------------------------------------------------------------|
| NAME        | scds_initialize – allocate and initialize DSDL environment                                                                                                    |
| SYNOPSIS    | cc [flags]-I /usr/cluster/include file -L /usr/cluster/lib -l dsdev<br>#include <rgm libdsdev.h=""></rgm>                                                                                                    |
|             | <pre>scha_err_t scds_initialize(scds_handle_t *handleint argc, char      *argv[]);</pre>                                                                                                    |
| DESCRIPTION | The scds_initialize() function initializes the DSDL environment. You must call this function once at the beginning of each program or fault monitor that uses any other DSDL functions.                                                                                                    |
|             | The scds_initialize() function does the following:                                                                                                    |
|             | <ul> <li>Checks and processes the command line arguments (<i>argc</i> and <i>argv</i>[]) that the<br/>framework passes to the calling program and that must be passed along to<br/>scds_initialize(). No further processing of the command line arguments is<br/>required of the calling program. See EXAMPLES.</li> </ul>                                                                                                    |
|             | Sets up internal data structures with information needed by the other functions in the DSDL. It retrieves resource, resource type, and resource group property values and stores them in these data structures. Values for any properties supplied on the command line by means of the <i>argv[]</i> argument take precedence over those retrieved from the RGM. That is, if a new value for a property has been specified in the command line arguments ( <i>argv[]</i> ) passed to the data service method, then this new value is returned by the function that retrieves that property's value. Otherwise, the existing value retrieved from the RGM is returned. |
|             | <ul> <li>Initializes the data service fault monitoring information</li> </ul>                                                                                                    |
|             | <ul> <li>Initializes the logging environment. All syslog messages are prefixed with:<br/>SC [<resourcetypename>, <resourcegroupname>, <resourcename>, <methodname></methodname></resourcename></resourcegroupname></resourcetypename></li> </ul>                                                                                                    |
|             | Functions that send messages to syslog use the facility returned by scha_cluster_getlogfacility(). These messages can be forwarded to appropriate log files and users. See syslog.conf(4) for more information.                                                                                                    |
|             | <ul> <li>Validates fault monitor probe settings. It verifies that the Retry_interval is greater than or equal to (Thorough_probe_interval * Retry_count). If this is not true, it sends an appropriate message to the syslog facility. You could call scds_initialize() and scds_close() in a VALIDATE method for this validation of the fault monitor probe settings even if you call no other DSDL functions in the VALIDATE method.</li> </ul>                                                                                                    |
|             | If scds_initialize() succeeds, you must call scds_close() before exiting the calling program.                                                                                                    |
|             | If scds_initialize() fails, you must not call scds_close() to clean up. When scds_initialize() fails, do not call any other DSDL functions. They will return SCHA_ERR_INVAL or a NULL value. Rather, call exit() with a non-zero argument.                                                                                                    |
| PARAMETERS  | The following parameters are supported:                                                                                                    |
|             |                                                                                                    |

| scds_initialize(3F | IA) |
|--------------------|-----|
|--------------------|-----|

|                      | handle                                                                                                    | A handle initialized by DSDL functions  | <pre>scds_initialize() and used by other</pre> |
|----------------------|----------------------------------------------------------------------------------------------------|-----------------------------------------|------------------------------------------------|
|                      | argc                                                                                                    | Number of arguments                     | passed to the calling program                  |
|                      | argv                                                                                                    | Pointer to an argument                  | array passed to the calling program            |
| <b>RETURN VALUES</b> | The scds_initi                                                                                              | alize() function return                 | is the following:                              |
|                      | 0                                                                                                    | The function succeeded                  | 1.                                             |
|                      | non-zero                                                                                                    | The function failed.                    |                                                |
| ERRORS               | SCHA_ERR_NOER                                                                                               | R ]                                     | Function succeeded                             |
|                      | See scha_calls(                                                                                             | 3HA) for a description o                | f other error codes.                           |
| EXAMPLES             | EXAMPLE 1 Using sco                                                                                         | ds_initialize                           |                                                |
|                      | int<br>main(int argc, ch<br>scds_handle_t ha                                                                |                                         |                                                |
|                      | <pre>if (scds_initialize(&amp;handle, argc, argv) != SCHA_ERR_NOERR) exit(1); /* data service code */</pre> |                                         |                                                |
|                      | <pre>scds close(&amp;handle);</pre>                                                                         |                                         |                                                |
|                      | }                                                                                                    | ie);                                    |                                                |
| FILES                | /usr/cluster/include/rgm/libdsdev.h<br>Include file<br>/usr/cluster/lib/libdsdev.so                         |                                         |                                                |
|                      | Library                                                                                                    |                                         |                                                |
| ATTRIBUTES           | See attributes(                                                                                             | 5) for descriptions of the              | following attributes:                          |
|                      | ATT                                                                                                    | RIBUTE TYPE                             | ATTRIBUTE VALUE                                |
|                      | Availability                                                                                                |                                         | SUNWscdev                                      |
|                      | Interface Stability                                                                                         |                                         | Evolving                                       |
| SEE ALSO             |                                                                                                    | A),scha_calls(3HA),s<br>r_properties(5) | scha_cluster_getlogfacility(3HA),              |

204 Sun Cluster 3.1 10/03 Reference Manual • Last Revised 24 Jul 2002

| NAME                 | scds_pmf_get_stat                                                                                                    | us – determine if a PMF-1                                                                                                    | monitored process tree exists                                                              |  |
|----------------------|----------------------------------------------------------------------------------------------------|----------------------------------------------------------------------------------------------------|--------------------------------------------------------------------------------------------|--|
| SYNOPSIS             | <pre>cc [flags]-I /usr/cluster/include file -L /usr/cluster/lib -l dsdev #include <rgm libdsdev.h=""></rgm></pre>                                                                           |                                                                                                    |                                                                                            |  |
|                      | <pre>scha_err_t scds_pmf_get_status(scds_handle_t handle,</pre>                                                                                                    |                                                                                                    |                                                                                            |  |
| DESCRIPTION          | The $scds_pmf_get_status()$ function determines if the specified instance is being monitored under PMF control. This function is equivalent to the $pmfadm(1M)$ command with the -q option. |                                                                                                    |                                                                                            |  |
| PARAMETERS           | The following para                                                                                                    | ameters are supported:                                                                                                    |                                                                                            |  |
|                      | handle                                                                                                    | The handle returned fro                                                                                                    | om scds_initialize()                                                                       |  |
|                      | program_type                                                                                                    | Type of program to exec                                                                                                    | cute. Valid types are:                                                                     |  |
|                      |                                                                                                    | SCDS_PMF_TYPE_SVC                                                                                                    | Data service application                                                                   |  |
|                      |                                                                                                    | SCDS_PMF_TYPE_MON                                                                                                    | Fault monitor                                                                              |  |
|                      |                                                                                                    | SCDS_PMF_TYPE_OTHE                                                                                                    | ER Other                                                                                   |  |
|                      | instance                                                                                                    |                                                                                                    | tiple instances, this integer, starting at 0, instance. For single instance resources, use |  |
|                      | pmf_status                                                                                                    | mf_status       If PMF is monitoring the specified instance, pmf_status is set to         SCDS_PMF_MONITORED. Otherwise it is set to         SCDS_PMF_NOT_MONITORED. |                                                                                            |  |
| <b>RETURN VALUES</b> | The scds pmf ge                                                                                                    | et status() function r                                                                                                    | returns the following:                                                                     |  |
|                      | 0                                                                                                    | The function succeeded.                                                                                                    |                                                                                            |  |
|                      | non-zero                                                                                                    | The function failed.                                                                                                    |                                                                                            |  |
| ERRORS               | SCHA_ERR_NOERF                                                                                                    | Function suc                                                                                                    | cceeded                                                                                    |  |
|                      | See scha_calls(                                                                                                    | 3HA) for a description of                                                                                                    | f other error codes.                                                                       |  |
| FILES                | /usr/cluster/include/rgm/libdsdev.h<br>Include file                                                                                                    |                                                                                                    |                                                                                            |  |
|                      | /usr/cluster/l<br>Library                                                                                                    | lib/libdsdev.so                                                                                                    |                                                                                            |  |
| ATTRIBUTES           | See attributes(                                                                                                    | 5) for descriptions of the                                                                                                    | following attributes:                                                                      |  |
|                      | ATT                                                                                                    | RIBUTE TYPE                                                                                                    | ATTRIBUTE VALUE                                                                            |  |
|                      | Availability                                                                                                    |                                                                                                    | SUNWscdev                                                                                  |  |
|                      | <u>-</u>                                                                                                    |                                                                                                    |                                                                                            |  |

## scds\_pmf\_get\_status(3HA)

|          | ATTRIBUTE TYPE                      | ATTRIBUTE VALUE              |
|----------|-------------------------------------|------------------------------|
|          | Interface Stability                 | Evolving                     |
| SEE ALSO | pmfadm(1M), scds_initialize(3HA), s | cha_calls(3HA),attributes(5) |
|          |                                     |                              |
|          |                                     |                              |
|          |                                     |                              |
|          |                                     |                              |
|          |                                     |                              |
|          |                                     |                              |
|          |                                     |                              |
|          |                                     |                              |
|          |                                     |                              |
|          |                                     |                              |
|          |                                     |                              |

## scds\_pmf\_restart\_fm(3HA)

| NAME                 | scds_pmf_restart_fm – restart fault monitor using PMF                                                                                                    |                                                                                                    |                                            |  |
|----------------------|----------------------------------------------------------------------------------------------------|----------------------------------------------------------------------------------------------------|--------------------------------------------|--|
| SYNOPSIS             | <pre>cc [flags]-I /usr/cluster/include file -L /usr/cluster/lib -l dsdev #include <rgm libdsdev.h=""></rgm></pre>                                                                                                    |                                                                                                    |                                            |  |
|                      | <pre>scha_err_t scds_pmf_restart_fm(scds_handle_t handle, int instance);</pre>                                                                                                    |                                                                                                    |                                            |  |
| DESCRIPTION          | The scds_pmf_restart_fm() function sends a SIGKILL signal to the fault monitor process tree to kill the fault monitor and then uses PMF to restart it. This function uses the MONITOR_STOP_TIMEOUT property as its timeout value. That is, scds_pmf_restart_fm() waits at most the value of the MONITOR_STOP_TIMEOUT property for the process tree to die. |                                                                                                    |                                            |  |
|                      | If the MONITOR_S<br>default timeout va                                                                                                    |                                                                                                    | is not explicitly set in the RTR file, the |  |
|                      | One way to use th possibly with new                                                                                                    |                                                                                                    | an UPDATE method to restart the monitor,   |  |
| PARAMETERS           | The following par                                                                                                    | ameters are supported:                                                                                                    |                                            |  |
|                      | handle                                                                                                    | The handle returned from                                                                                                    | om scds_initialize()                       |  |
|                      | instance                                                                                                    | For resources with multiple instances of the fault monitor, this integer, starting at 0, uniquely identifies the fault monitor instance. For single instance fault monitors, use 0. |                                            |  |
| <b>RETURN VALUES</b> | The scds_pmf_restart_fm() function returns the following:                                                                                                    |                                                                                                    |                                            |  |
|                      | 0                                                                                                    | 0 The function succeeded.                                                                                                    |                                            |  |
|                      | non-zero The function failed.                                                                                                    |                                                                                                    |                                            |  |
| ERRORS               | SCHA_ERR_NOERR Function succeeded                                                                                                    |                                                                                                    |                                            |  |
|                      | See scha_calls(3HA) for a description of other error codes.                                                                                                    |                                                                                                    |                                            |  |
| FILES                | /usr/cluster/include/rgm/libdsdev.h<br>Include file                                                                                                    |                                                                                                    |                                            |  |
|                      | /usr/cluster/lib/libdsdev.so<br>Library                                                                                                    |                                                                                                    |                                            |  |
| ATTRIBUTES           | See attributes(5) for descriptions of the following attributes:                                                                                                    |                                                                                                    |                                            |  |
|                      | ATT                                                                                                    | RIBUTE TYPE                                                                                                    | ATTRIBUTE VALUE                            |  |
|                      | Availability                                                                                                    |                                                                                                    | SUNWscdev                                  |  |
|                      | Interface Stability                                                                                                    |                                                                                                    | Evolving                                   |  |
|                      |                                                                                                    |                                                                                                    |                                            |  |
| SEE ALSO             | pmfadm(1M),sch<br>r properties(5                                                                                                    | _                                                                                                    | (3HEAD), attributes(5),                    |  |
|                      | (0                                                                                                    | /                                                                                                    |                                            |  |

## scds\_pmf\_signal(3HA)

| NAME                 | scds_pmf_signal -                                                                                         | send a sigr                 | al to a process tree                       | under PMF control                                                                                                    |
|----------------------|----------------------------------------------------------------------------------------------------|-----------------------------|--------------------------------------------|----------------------------------------------------------------------------------------------------|
| SYNOPSIS             | cc [flags]-I /usr/cluster/include file -L /usr/cluster/lib -l dsdev<br>#include <rgm libdsdev.h=""></rgm> |                             |                                            |                                                                                                    |
|                      | <pre>scha_err_t scds_pmf_signal(scds_handle_t handle, scds_pmf_type_t</pre>                               |                             |                                            |                                                                                                    |
| DESCRIPTION          |                                                                                                    | IF control. T               |                                            | pecified signal to a process tree ivalent to the pmfadm(1M) command                                                                            |
|                      | timeout period for<br>tells the function to                                                               | the process<br>o return imi | s tree to die, before<br>mediately without | () function waits for the specified<br>returning. A value of 0 for timeout<br>waiting for any process to exit. A<br>for the processes to exit. |
| PARAMETERS           | The following para                                                                                        | ameters are                 | supported:                                 |                                                                                                    |
|                      | handle                                                                                                    | The handl                   | e returned from sc                         | ds_initialize()                                                                                                    |
|                      | program_type                                                                                              | Type of pr                  | ogram to execute. V                        | Valid types are:                                                                                                    |
|                      |                                                                                                    | SCDS_PMI                    | F_TYPE_SVC                                 | Data service application                                                                                                    |
|                      |                                                                                                    | SCDS_PM                     | F_TYPE_MON                                 | Fault monitor                                                                                                    |
|                      |                                                                                                    | SCDS_PMI                    | F_TYPE_OTHER                               | Other                                                                                                    |
|                      | instance                                                                                                  |                             |                                            | nstances, this integer, starting at 0,<br>ce. For single instance resources, use                                                               |
|                      | signal                                                                                                    | Solaris sig                 | nal to send. See sig                       | gnal(3HEAD).                                                                                                    |
|                      | timeout                                                                                                   | Timeout p                   | eriod in seconds.                          |                                                                                                    |
| <b>RETURN VALUES</b> | The scds_pmf_s:                                                                                           | ignal() fu                  | nction returns the f                       | following:                                                                                                    |
|                      | 0                                                                                                    | The functi                  | on succeeded.                              |                                                                                                    |
|                      | non-zero                                                                                                  | The functi                  | on failed.                                 |                                                                                                    |
| ERRORS               | SCHA_ERR_TIMEC                                                                                            | TUC                         |                                            | lid not exit within the specified<br>ter the signal was sent.                                                                                  |
|                      | SCHA_ERR_NOERF                                                                                            | ર                           | The function succ                          | eeded.                                                                                                    |
|                      | Other values                                                                                              |                             | Indicate the function the meaning of fait  | ion failed. See scha_calls(3HA) for ilure codes.                                                                                               |
| FILES                | /usr/cluster/i<br>Include file                                                                            | include/r                   | gm/libdsdev.h                              |                                                                                                    |
|                      | /usr/cluster/l<br>Library                                                                                 | lib/libds                   | dev.so                                     |                                                                                                    |

208 Sun Cluster 3.1 10/03 Reference Manual • Last Revised 8 Jul 2002

## scds\_pmf\_signal(3HA)

## **ATTRIBUTES** | See attributes(5) for descriptions of the following attributes:

| ATTRIBUTE TYPE      | ATTRIBUTE VALUE |
|---------------------|-----------------|
| Availability        | SUNWscdev       |
| Interface Stability | Evolving        |

# SEE ALSO pmfadm(1M), scds\_initialize(3HA), scha\_calls(3HA), signal(3HEAD), attributes(5)

## scds\_pmf\_start(3HA)

| NAME        | scds_pmf_start – e                                                                                                | execute a program under PMF c                                                                                                    | control                                                                                                    |
|-------------|----------------------------------------------------------------------------------------------------|----------------------------------------------------------------------------------------------------|----------------------------------------------------------------------------------------------------|
| SYNOPSIS    | <pre>cc [flags]-I /usr/cluster/include file -L /usr/cluster/lib -l dsdev #include <rgm libdsdev.h=""></rgm></pre> |                                                                                                    |                                                                                                    |
|             |                                                                                                    | e, int <i>instance</i> , const char                                                                                                    | e_t handle, scds_pmf_type_t<br>* *command, int                                                               |
| DESCRIPTION |                                                                                                    |                                                                                                    | ogram, specified by <i>command</i> , under $nfadm(1M)$ command with the $-c$                                 |
|             | The <i>command</i> arguaries are passed to the f                                                                  |                                                                                                    | and command line arguments that                                                                              |
|             | SCDS_PMF_TYPE<br>scds_pmf_start<br>child_monitor<br>argument are non<br>that children up to<br>The original proce | _level argument. Values for the<br>e, some or all. The child_mo<br>o and including level child_mo<br>ess is executed at level 0, its chil<br>new fork operation produces a | ER) under PMF with<br>ld processes to monitor by using the                                                   |
|             | child_monitor                                                                                                    | e command to start is a daemor<br>_level is 1. If the command to<br>llue for child_monitor_leve                                                                            | start is a script that starts a daemon,                                                                      |
|             |                                                                                                    | r (program type SCDS_PMF_TY<br>_level argument is ignored ar                                                                                                    |                                                                                                    |
|             | syslog() error a                                                                                                  | nd returns SCHA_ERR_INTERN                                                                                                    | unning, scds_pmf_start() prints a<br>MAL because the RGM guarantees that<br>we an intervening STOP function. |
| PARAMETERS  | The following par                                                                                                 | ameters are supported:                                                                                                    |                                                                                                    |
|             | <i>handle</i> The handle returned from scds_initialize(3HA)                                                       |                                                                                                    |                                                                                                    |
|             | program_type                                                                                                    | Type of program to execute. V                                                                                                    | /alid types are:                                                                                             |
|             |                                                                                                    | SCDS_PMF_TYPE_SVC                                                                                                    | Data service application                                                                                     |
|             |                                                                                                    | SCDS_PMF_TYPE_MON                                                                                                    | Fault monitor                                                                                                |
|             |                                                                                                    | SCDS_PMF_TYPE_OTHER                                                                                                    | Other                                                                                                    |
|             | instance                                                                                                    |                                                                                                    | nstances, this integer, starting at 0,<br>ce. For single instance resources, use                             |
|             |                                                                                                    |                                                                                                    |                                                                                                    |

210 Sun Cluster 3.1 10/03 Reference Manual • Last Revised 9 Jul 2002

scds\_pmf\_start(3HA)

|                      |                                |                                                       |                                                                                                    | scus_pini_start(311A)                                                  |
|----------------------|--------------------------------|-------------------------------------------------------|----------------------------------------------------------------------------------------------------|------------------------------------------------------------------------|
|                      | command                        | Command, inclu<br>PMF control.                        | ding command line argu                                                                                                    | ments, to execute under                                                |
|                      | child_monitor_level            | SCDS_PMF_TYP:<br>processes to be n<br>pmfadm). Use -1 | ype SCDS_PMF_TYPE_S<br>E_OTHER, this argument<br>nonitored (equivalent to t<br>to specify all levels of ch<br>SCDS_PMF_TYPE_MON, t | specifies the level of child<br>he -C option to<br>hild processes. For |
| <b>RETURN VALUES</b> | The scds_pmf_st                | art() function r                                      | eturns the following:                                                                                                    |                                                                        |
|                      | 0                              | The function suc                                      | ceeded.                                                                                                    |                                                                        |
|                      | non-zero                       | The function fail                                     | ed.                                                                                                    |                                                                        |
| ERRORS               | SCHA_ERR_INTER                 | NAL The u                                             | inderlying application pr                                                                                                    | ocess is already running.                                              |
|                      | SCHA_ERR_NOERR                 | . The f                                               | unction succeeded.                                                                                                    |                                                                        |
|                      | Other values                   |                                                       | unction failed. See scha_<br>iption of other error code                                                                            |                                                                        |
| FILES                | /usr/cluster/i<br>Include file | nclude/rgm/li                                         | bdsdev.h                                                                                                    |                                                                        |
|                      | /usr/cluster/l<br>Library      | ib/libdsdev.s                                         | 0                                                                                                    |                                                                        |
| ATTRIBUTES           | See attributes(                | 5) for descriptions                                   | of the following attribute                                                                                                    | es:                                                                    |
|                      | ATTR                           |                                                       | ATTF                                                                                                    | RIBUTE VALUE                                                           |
|                      | A 11 1 114                     |                                                       | SUNWscdev                                                                                                    |                                                                        |
|                      | Availability                   |                                                       | JUINVISCUEV                                                                                                    |                                                                        |
|                      | Interface Stability            |                                                       | Evolving                                                                                                    |                                                                        |
| SEE ALSO             | Interface Stability            |                                                       |                                                                                                    |                                                                        |

| scds_pmf_ | _stop(3HA) |
|-----------|------------|
|-----------|------------|

| $-1$ $-1$ $\cdot$    | ,                                                                                                    |                                                                                                    |                                                                  |                                                                                                    |
|----------------------|----------------------------------------------------------------------------------------------------|----------------------------------------------------------------------------------------------------|------------------------------------------------------------------|----------------------------------------------------------------------------------------------------|
| NAME                 | scds_pmf_stop – terminate a process that is running under PMF control                                             |                                                                                                    |                                                                  |                                                                                                    |
| SYNOPSIS             | <pre>cc [flags]-I /usr/cluster/include file -L /usr/cluster/lib -l dsdev #include <rgm libdsdev.h=""></rgm></pre> |                                                                                                    |                                                                  |                                                                                                    |
|                      | <pre>scha_err_t scds_pmf_stop(scds_handle_t handle, scds_pmf_type_t</pre>                                         |                                                                                                    |                                                                  |                                                                                                    |
| DESCRIPTION          |                                                                                                    |                                                                                                    | tion stops a program<br>(1M) command with                        | n that is running under PMF control.<br>h the -s option.                                                                                                    |
|                      | If the requested in<br>SCHA_ERR_NOERF                                                                             |                                                                                                    | t running, scds_pm                                               | f_stop() returns with value                                                                                                    |
|                      | the instance fails to<br>SIGKILL is sent to<br>equal to 15% of the<br>returns SCHA_ERR                            | o die within<br>o the instand<br>e timeout va<br>TIMEOUT.                                                                               | a period of time eque. If the instance the alue, the function is | tified signal is sent to the instance. If<br>yual to 80% of the timeout value,<br>en fails to die within a period of time<br>considered to have failed and<br>of the timeout argument is presumed<br>d. |
| PARAMETERS           | The following para                                                                                                | ameters are                                                                                                    | supported:                                                       |                                                                                                    |
|                      | handle                                                                                                    | The handl                                                                                                    | e returned from sco                                              | ds_initialize(3HA)                                                                                                    |
|                      | program_type                                                                                                    | Type of pr                                                                                                    | ogram to execute. V                                              | alid types are:                                                                                                    |
|                      |                                                                                                    | SCDS_PM                                                                                                    | F_TYPE_SVC                                                       | Data service application                                                                                                    |
|                      |                                                                                                    | SCDS_PM                                                                                                    | F_TYPE_MON                                                       | Fault monitor                                                                                                    |
|                      |                                                                                                    | SCDS_PMI                                                                                                    | F_TYPE_OTHER                                                     | Other                                                                                                    |
|                      | instance                                                                                                    |                                                                                                    |                                                                  | nstances, this integer, starting at 0,<br>ce. For single instance resources, use                                                                                                    |
|                      | signal                                                                                                    | Solaris signal to send kill the instance. See <pre>signal(3HEAD). Use</pre> SIGKILL if the specified signal fails to kill the instance. |                                                                  |                                                                                                    |
|                      | timeout                                                                                                    | Timeout p                                                                                                    | eriod measured in s                                              | seconds.                                                                                                    |
| <b>RETURN VALUES</b> | The scds_pmf_st                                                                                                   | cop() func                                                                                                    | tion returns the follo                                           | owing:                                                                                                    |
|                      | 0                                                                                                    | The functi                                                                                                    | on succeeded.                                                    |                                                                                                    |
|                      | non-zero                                                                                                    | The functi                                                                                                    | on failed.                                                       |                                                                                                    |
| ERRORS               | SCHA_ERR_TIMEC                                                                                                    | UT                                                                                                    | The function time                                                | l out.                                                                                                    |
|                      | SCHA_ERR_NOERF                                                                                                    | ξ                                                                                                    | The function succe                                               | eeded.                                                                                                    |
|                      | Other values                                                                                                    |                                                                                                    | Indicate the functi<br>a description of ot                       | on failed. See scha_calls(3HA) for her error codes.                                                                                                    |
|                      |                                                                                                    |                                                                                                    |                                                                  |                                                                                                    |

212 Sun Cluster 3.1 10/03 Reference Manual • Last Revised 9 Jul 2002

scds\_pmf\_stop(3HA)

# FILES /usr/cluster/include/rgm/libdsdev.h Include file /usr/cluster/lib/libdsdev.so Library

#### **ATTRIBUTES** See attributes(5) for descriptions of the following attributes:

| ATTRIBUTE TYPE      | ATTRIBUTE VALUE |
|---------------------|-----------------|
| Availability        | SUNWscdev       |
| Interface Stability | Evolving        |

# SEE ALSO pmfadm(1M), scds\_initialize(3HA), scds\_pmf\_start(3HA), scha\_calls(3HA), signal(3HEAD), attributes(5)

scds\_pmf\_stop\_monitoring(3HA)

| NAME                 | scds_pmf_stop_monitoring – stop monitoring a process that is running under PMF control                                                                                                    |                                                                                                    |                          |  |  |
|----------------------|----------------------------------------------------------------------------------------------------|----------------------------------------------------------------------------------------------------|--------------------------|--|--|
| SYNOPSIS             | cc [flags]-I /usr/cluster/include file -L /usr/cluster/lib -l dsdev<br>#include <rgm libdsdev.h=""></rgm>                                                                                                    |                                                                                                    |                          |  |  |
|                      | <pre>scha_err_t scds_pmf_stop_monitoring(scds_handle_t handle,</pre>                                                                                                    |                                                                                                    |                          |  |  |
| DESCRIPTION          | The scds_pmf_stop_monitoring() function stops the monitoring of a proces<br>that is running under PMF control. PMF does not send a signal to stop the proces<br>Rather, PMF makes no future attempts to restart the process. |                                                                                                    |                          |  |  |
|                      | If the requested process is not under PMF control, scds_pmf_stop_monitorin returns, with value SCHA_ERR_NOERR.                                                                                                    |                                                                                                    |                          |  |  |
| PARAMETERS           | The following parameters are supported:                                                                                                    |                                                                                                    |                          |  |  |
|                      | handle                                                                                                    | The handle returned fro                                                                                                    | om scds_initialize(3HA)  |  |  |
|                      | program_type                                                                                                    | Type of program to exe                                                                                                    | cute. Valid types are:   |  |  |
|                      |                                                                                                    | SCDS_PMF_TYPE_SVC                                                                                                    | Data service application |  |  |
|                      |                                                                                                    | SCDS_PMF_TYPE_MON                                                                                                    | Fault monitor            |  |  |
|                      |                                                                                                    | SCDS_PMF_TYPE_OTH                                                                                                    | ER Other                 |  |  |
|                      | instance                                                                                                    | For resources with multiple instances, this integer, starting at 0, uniquely identifies the instance. For single instance resources, use 0. |                          |  |  |
| <b>RETURN VALUES</b> | The scds_pmf_stop_monitoring() function returns the following:                                                                                                    |                                                                                                    |                          |  |  |
|                      | 0                                                                                                    | The function succeeded                                                                                                    |                          |  |  |
|                      | non-zero                                                                                                    | The function failed.                                                                                                    |                          |  |  |
| ERRORS               | SCHA_ERR_NOER                                                                                                    | R                                                                                                    | The function succeeded.  |  |  |
|                      | See scha_calls(3HA) for a description of other error codes.                                                                                                    |                                                                                                    |                          |  |  |
| FILES                | /usr/cluster/include/rgm/libdsdev.h<br>Include file                                                                                                    |                                                                                                    |                          |  |  |
|                      | /usr/cluster/lib/libdsdev.so<br>Library                                                                                                    |                                                                                                    |                          |  |  |
| ATTRIBUTES           | See attributes(5) for descriptions of the following attributes:                                                                                                    |                                                                                                    |                          |  |  |
|                      | ATTRIBUTE TYPE                                                                                                    |                                                                                                    | ATTRIBUTE VALUE          |  |  |
|                      | Availability                                                                                                    |                                                                                                    | SUNWscdev                |  |  |
|                      |                                                                                                    |                                                                                                    | I                        |  |  |

214 Sun Cluster 3.1 10/03 Reference Manual • Last Revised 9 Jul 2002

scds\_pmf\_stop\_monitoring(3HA)

| ATTRIBUTE TYPE      | ATTRIBUTE VALUE |
|---------------------|-----------------|
| Interface Stability | Evolving        |

# SEE ALSO pmfadm(1M), scds\_initialize(3HA), scds\_pmf\_start(3HA), scds\_pmf\_stop(3HA), scha\_calls(3HA), attributes(5)

## scds\_print\_netaddr\_list(3HA)

|             | scds_print_netaddr_list – print the contents of a list of hostname-port-protocol 3-tuples used by a resource group                                                                                                    |                          |                                                                           |  |  |
|-------------|----------------------------------------------------------------------------------------------------|--------------------------|---------------------------------------------------------------------------|--|--|
| SYNOPSIS    | cc [flags]-I /usr/cluster/include file -L /usr/cluster/lib -l dsdev<br>#include <rgm libdsdev.h=""></rgm>                                                                                                    |                          |                                                                           |  |  |
|             | <pre>void scds_print_netaddr_list(scds_handle_t handle, int debug_let</pre>                                                                                                    |                          |                                                                           |  |  |
| DESCRIPTION | The scds_print_netaddr_list() function writes the contents of a list of hostname-port-protocol 3-tuples, pointed to by <i>netaddr_list</i> , to the system log, at the debugging level specified by <i>debug_level</i> . If the specified debugging level is greater than the debugging level currently being used, no information is written. |                          |                                                                           |  |  |
| PARAMETERS  | The following parameters are supported:                                                                                                    |                          |                                                                           |  |  |
|             | handle                                                                                                    | The handle returned from | om scds_initialize(3HA)                                                   |  |  |
|             | debug_level                                                                                                    | The debugging level at   | which the data is to be written                                           |  |  |
|             | netaddr_list                                                                                                    |                          | ame-port-protocol 3-tuples used by the ed with scds_get_netaddr_list(3HA) |  |  |
| FILES       | /usr/cluster/include/rgm/libdsdev.h<br>Include file                                                                                                    |                          |                                                                           |  |  |
|             | /usr/cluster/lib/libdsdev.so<br>Library                                                                                                    |                          |                                                                           |  |  |
| ATTRIBUTES  | See attributes(5) for descriptions of the following attributes:                                                                                                    |                          |                                                                           |  |  |
|             | ATT                                                                                                    | RIBUTE TYPE              | ATTRIBUTE VALUE                                                           |  |  |
|             | Availability                                                                                                    |                          | SUNWscdev                                                                 |  |  |
|             | Interface Stability                                                                                                    |                          | Evolving                                                                  |  |  |
|             | <pre>scds_get_netaddr_list(3HA), scds_initialize(3HA),<br/>scds_syslog_debug(3HA), attributes(5)</pre>                                                                                                    |                          |                                                                           |  |  |

216 Sun Cluster 3.1 10/03 Reference Manual • Last Revised 22 Jul 2002

| scds_print_net_list – print the contents of a network resource list                                                                                                    |                                                                                                    |                                                                                                    |  |
|----------------------------------------------------------------------------------------------------|----------------------------------------------------------------------------------------------------|----------------------------------------------------------------------------------------------------|--|
| <pre>cc [flags]-I /usr/cluster/include file -L /usr/cluster/lib -l dsdev #include <rgm libdsdev.h=""></rgm></pre>                                                                                                    |                                                                                                    |                                                                                                    |  |
|                                                                                                    |                                                                                                    | _                                                                                                    |  |
| The scds_print_net_list() function writes the contents of the network resource<br>list, pointed to by <i>netresource_list</i> , to the system log, at the debugging level specified by<br><i>debug_level</i> . If the specified debugging level is greater than the debugging level<br>currently being used, no information is written. |                                                                                                    |                                                                                                    |  |
| The following parame                                                                                                    | ters are supported:                                                                                                    |                                                                                                    |  |
| handle                                                                                                    | The handle                                                                                                    | returned from scds_initialize(3HA)                                                                                                    |  |
| debug_level                                                                                                    | Debugging                                                                                                    | level at which the data is to be written                                                                                                    |  |
| netresource_list                                                                                                    |                                                                                                    |                                                                                                    |  |
| /usr/cluster/incl<br>Include file                                                                                                    | lude/rgm/libdsde                                                                                                    | ev.h                                                                                                    |  |
| /usr/cluster/lib/<br>Library                                                                                                    | /libdsdev.so                                                                                                    |                                                                                                    |  |
| See attributes(5) fo                                                                                                    | or descriptions of the                                                                                                    | following attributes:                                                                                                    |  |
| ATTRIBU                                                                                                    | ГЕ ТҮРЕ                                                                                                    | ATTRIBUTE VALUE                                                                                                    |  |
| Availability                                                                                                    |                                                                                                    | SUNWscdev                                                                                                    |  |
|                                                                                                    |                                                                                                    | Solviscuev                                                                                                    |  |
| Interface Stability                                                                                                    |                                                                                                    | Evolving                                                                                                    |  |
|                                                                                                    | cc [flags]-I /usr/c<br>#include <rgm libdsd<br="">voidscds_print_ne<br/>scds_net_resc<br/>The scds_print_net<br/>list, pointed to by netre<br/>debug_level. If the spect<br/>currently being used, n<br/>The following parame<br/>handle<br/>debug_level<br/>netresource_list<br/>/usr/cluster/incl<br/>Include file<br/>/usr/cluster/lib/<br/>Library<br/>See attributes(5) for</rgm> | <pre>cc [flags]-I /usr/cluster/include file<br/>#include <rgm libdsdev.h=""><br/>voidscds_print_net_list (scds_har<br/>scds_net_resource_list_t *ne<br/>The scds_print_net_list () function v<br/>list, pointed to by netresource_list, to the syst<br/>debug_level. If the specified debugging leve<br/>currently being used, no information is wr<br/>The following parameters are supported:<br/>handle The handle<br/>debug_level Debugging<br/>netresource_list Pointer to a<br/>with either<br/>scds_get_<br/>/usr/cluster/include/rgm/libdsdet<br/>Library<br/>See attributes(5) for descriptions of the<br/>ATTRIBUTE TYPE</rgm></pre> |  |

scds\_print\_port\_list(3HA)

| NAME        | scds_print_port_list – print the contents of a port list                                                                                                    |                                                      |                                                                       |
|-------------|----------------------------------------------------------------------------------------------------|------------------------------------------------------|-----------------------------------------------------------------------|
| SYNOPSIS    | <pre>cc [flags]-I /usr/cluster/include file -L /usr/cluster/lib -l dsdev #include <rgm libdsdev.h=""></rgm></pre>                                                                                                    |                                                      |                                                                       |
|             | <pre>void scds_print_port_list(scds_handle_t handle, int debug_level,</pre>                                                                                                    |                                                      |                                                                       |
| DESCRIPTION | The scds_print_port_list() function writes the contents of a port list, pointed to by <i>port_list</i> , to the system log, at the debugging level specified by <i>debug_level</i> . If the specified debugging level is greater than the debugging level currently being used, no information is written. |                                                      |                                                                       |
| PARAMETERS  | The following par                                                                                                    | ameters are supported:                               |                                                                       |
|             | handle                                                                                                    | The handle returned from                             | om scds_initialize(3HA)                                               |
|             | debug_level                                                                                                    | Debugging level at whi                               | ch the data is to be written                                          |
|             | port_list                                                                                                    | Pointer to a list of port-<br>retrieved with scds_ge | <pre>protocol pairs used by the resource group, et_port_list().</pre> |
| FILES       | /usr/cluster/:<br>Include file                                                                                                    | include/rgm/libdsde                                  | v.h                                                                   |
|             | /usr/cluster/lib/libdsdev.so<br>Library                                                                                                    |                                                      |                                                                       |
|             | See attributes(5) for descriptions of the following attributes:                                                                                                    |                                                      |                                                                       |
| ATTRIBUTES  | See attributes(                                                                                                    | 5) for descriptions of the                           | following attributes:                                                 |
| ATTRIBUTES  |                                                                                                    | 5) for descriptions of the                           | following attributes:                                                 |
| ATTRIBUTES  |                                                                                                    |                                                      |                                                                       |
| ATTRIBUTES  | ATT                                                                                                    |                                                      |                                                                       |

NAME scds\_property\_functions – a set of convenience functions to retrieve values of commonly used resource properties, resource group properties, resource type properties, and extension properties **SYNOPSIS** cc [flags...]-I /usr/cluster/include file -L /usr/cluster/lib -l dsdev #include <rgm/libdsdev.h> return value scds get property name(scds handle t handle); DESCRIPTION The DSDL provides a set of convenience functions to retrieve values of commonly used resource properties, resource group properties, resource type properties, and extension properties. Retrieve user-defined extension properties with scds get ext property(). All convenience functions use the following conventions: The functions take only the *handle* argument. Each function corresponds to a particular property. The return value type of the function matches the type of the property value it retrieves. These functions do not return errors because the return values have been pre-computed in scds initialize(3HA). For functions that return pointers, a NULL value is returned when an error condition is encountered, for example, when scds initialize() was not previously called If a new value for a property has been specified in the command line arguments passed to the calling program (argv[]), then this value is returned. Otherwise, these functions return the value retrieved from the RGM. Some of these convenience functions return a pointer to memory belonging to the DSDL. Do not modify this memory. A call to scds close(3HA) invalidates this pointer. See the r properties(5), rg properties(5), and rt properties(5), man pages for descriptions of standard properties. See the individual data service man pages for descriptions of extension properties. See the scha calls(3HA) man page and the <scha types.h> header file for information about the data types used by these functions, such as scha prop type t, scha extprop value t, scha initnodes flag t, scha str array t, scha failover mode t, scha switch t, and scha rsstatus t. These functions use the following naming conventions: Property to Retrieve Function Name Resource property scds get rs <property-name>

scds\_property\_functions(3HA)

|                                | Resource group property<br>scds_get_rg_ <property-name></property-name>                                                                                                    |
|--------------------------------|----------------------------------------------------------------------------------------------------|
|                                | Resource type property<br>scds_get_rt_ <property-name></property-name>                                                                                                    |
|                                | Commonly used extension property<br>scds_get_ext_ <property-name></property-name>                                                                                                    |
|                                | The recognition of property names is case insensitive.                                                                                                    |
| Resource Specific<br>Functions | The function declaration return values for the resource property to retrieve. Some of the properties' values are explicitly set either in the RTR file or by a scrgadm(1M) command. Others are determined dynamically by the RGM. The functions return data types appropriate for the requested property. |
|                                | Resource Property to Retrieve<br>Function Declaration                                                                                                    |
|                                | Cheap_probe_interval<br>int scds_get_rs_cheap_probe_interval(scds_handle_t handle)                                                                                                    |
|                                | Failover_mode<br>scha_failover_mode_t scds_get_rs_failover_mode(scds_handle_t<br>handle)                                                                                                    |
|                                | Monitor_stop_timeout<br>int scds_get_rs_monitor_stop_timeout(scds_handle_t handle)                                                                                                    |
|                                | Monitored_switch<br>scha_switch_t scds_get_rs_monitored_switch(scds_handle_t<br>handle)                                                                                                    |
|                                | On_off_switch<br>scha_switch_t scds_get_rs_on_off_switch(scds_handle_t handle)                                                                                                    |
|                                | Resource_dependencies<br>const scha_str_array_t * scds_get_rs_resource_dependencies<br>(scds_handle_t handle)                                                                                                    |
|                                | Resource_dependencies_weak<br>const scha_str_array_t *<br>scds_get_rs_resource_dependencies_weak(scds_handle_t handle)                                                                                                    |
|                                | Retry_count<br>int scds_get_rs_retry_count(scds_handle_t handle)                                                                                                    |
|                                | Retry_interval<br>int scds_get_rs_retry_interval(scds_handle_t handle)                                                                                                    |
|                                | Start_timeout<br>int scds_get_rs_start_timeout(scds_handle_t handle)                                                                                                    |
|                                | Stop_timeout<br>int scds_get_rs_stop_timeout(scds_handle_t handle)                                                                                                    |

scds\_property\_functions(3HA)

|                                      | Scalable                                                                                                    |
|--------------------------------------|----------------------------------------------------------------------------------------------------|
|                                      | <pre>boolean scds_get_rs_scalable(scds_handle_t handle) Thorough probe interval</pre>                                                                                                    |
|                                      | scds_get_ext_ <property-name></property-name>                                                                                                    |
| Resource Group<br>Specific Functions | The function declaration return values for the resource group property to Rretrieve.<br>Some of the properties' values are explicitly set either in the RTR file or by a scrgadm(1M) command. Others are determined dynamically by the RGM. The<br>functions return data types appropriate for the requested property. |
|                                      | Resource Group Property to Retrieve<br>Function Declaration                                                                                                    |
|                                      | Desired_primaries<br>int scds_get_rg_desired_primaries(scds_handle_t handle)                                                                                                    |
|                                      | Global_resources_used<br>const scha_str_array_t * scds_get_rg_global_resources_used<br>(scds_handle_t handle)                                                                                                    |
|                                      | <pre>Implicit_network_dependencies     boolean_t scds_get_rg_implicit_network_dependencies     (scds_handle_t handle)</pre>                                                                                                    |
|                                      | <pre>Maximum_primaries int scds_get_rg_maximum_primaries(scds_handle_t handle)</pre>                                                                                                    |
|                                      | Nodelist<br>const scha_str_array_t * scds_get_rg_nodelist (scds_handle_t<br>handle)                                                                                                    |
|                                      | <pre>Pathprefix   const char * scds_get_rg_pathprefix(scds_handle_t handle)</pre>                                                                                                    |
|                                      | Resource_dependencies_weak<br>const scha_str_array_t *<br>scds_get_rg_resource_dependencies_weak(scds_handle_t handle)                                                                                                    |
|                                      | <pre>Pingpong_interval     int scds get rg pingpong interval(scds handle t handle)</pre>                                                                                                    |
|                                      | <pre>Resource_list   const scha_str_array_t * scds_get_rg_resource_list   (scds_handle_t handle)</pre>                                                                                                    |
|                                      | RG_mode<br>scha_rgmode_t scds_get_rg_rg_mode(scds_handle_t handle)                                                                                                    |
| Resource Type<br>Specific Functions  | The function declaration return values for the Rresource type property to retrieve.<br>Some of the properties' values are explicitly set either in the RTR file or by a scrgadm(1M) command. Others are determined dynamically by the RGM. The functions return data types appropriate for the requested property.     |
|                                      |                                                                                                    |

scds\_property\_functions(3HA)

| Resource Type Property to Retrieve<br>Function Declaration<br>API_version<br>int scds_get_rt_api_version(scds_handle_t handle)                                                                                                    |
|----------------------------------------------------------------------------------------------------|
| int scds_get_rt_api_version(scds_handle_t handle)                                                                                                    |
|                                                                                                    |
| <pre>RT_basedir<br/>const char * scds_get_rt_global_rt_basedir(scds_handle_t<br/>handle)</pre>                                                                                                    |
| Failover<br>boolean_t scds_get_rt_implicit_failover(scds_handle_t handle)                                                                                                    |
| <pre>Init_nodes     scha_initnodes_flag_t scds_get_rt_init_nodes(scds_handle_t     handle)</pre>                                                                                                    |
| <pre>Installed_nodes     const scha_str_array_t * scds_get_rt_installed_nodes     (scds_handle_t handle)</pre>                                                                                                    |
| Single_instance<br>boolean_t scds_get_rt_single_instance(scds_handle_t handle)                                                                                                    |
| Start method<br>const char * scds_get_rt_start_method(scds_handle_t handle)                                                                                                    |
| <pre>Stop method     const char * scds_get_rt_stop_method(scds_handle_t handle)</pre>                                                                                                    |
| <pre>RT_version<br/>const char * scds_get_rt_rt_version(scds_handle_t handle)</pre>                                                                                                    |
| <b>Extension Property</b><br>Specific Functions The function declaration return values for the resource extension property to retrieve.<br>Some of the properties' values are explicitly set either in the RTR file or by a scrgadm(1M) command. The functions return data types appropriate for the requested property.                                                           |
| A resource type can define extension properties beyond the four listed in the table, but<br>these four properties have convenience functions defined for them. You retrieve these<br>properties with these convenience functions or with the scds_get_ext_property<br>() function. You must use scds_get_ext_property() to retrieve extension<br>properties other than these four. |
| Extension Property to Retrieve<br>Function Declaration                                                                                                    |
| Confdir_list<br>scha_str_array_t scds_get_ext_confdir_list(scds_handle_t<br>handle)                                                                                                    |
| Monitor_retry_count<br>int scds_get_ext_monitor_retry_count(scds_handle_t handle)                                                                                                    |

|                                                                                                    | scus_property_functions(511A)                                                                                                    |  |  |
|----------------------------------------------------------------------------------------------------|----------------------------------------------------------------------------------------------------|--|--|
| Monitor_retry_interval<br>int scds_get_ext_monitor_retry_interval(scds_handle_t handle)                                                                                                    |                                                                                                    |  |  |
| <pre>Probe_timeout     int scds_get_ext_probe_timeout(scds_handle_t handle)</pre>                                                                                                    |                                                                                                    |  |  |
| The following parameter is supported                                                                                                    | for all the convenience functions:                                                                                                    |  |  |
| handle The handle returne                                                                                                    | d from scds_initialize(3HA)                                                                                                    |  |  |
| Each function returns a value type that matches the type of the property value it retrieves.                                                                                                    |                                                                                                    |  |  |
| These functions do not return errors because the return values have been<br>pre-computed in scds_initialize(3HA). For functions that return pointers, a NULL<br>value is returned when an error condition is encountered, for example, when<br>scds_initialize() was not previously called |                                                                                                    |  |  |
| /usr/cluster/include/rgm/libd<br>Include file                                                                                                    | lsdev.h                                                                                                    |  |  |
| /usr/cluster/lib/libdsdev.so<br>Library                                                                                                    |                                                                                                    |  |  |
| See attributes(5) for descriptions of the following attributes:                                                                                                    |                                                                                                    |  |  |
| ATTRIBUTE TYPE                                                                                                    | ATTRIBUTE VALUE                                                                                                    |  |  |
| Availability                                                                                                    | SUNWscdev                                                                                                    |  |  |
| Interface Stability                                                                                                    |                                                                                                    |  |  |
| Interface Stability                                                                                                    | Evolving                                                                                                    |  |  |
|                                                                                                    | Probe_timeout<br>int scds_get_ext_probe_time<br>The following parameter is supported to<br>handle The handle returned<br>Each function returns a value type that<br>retrieves.<br>These functions do not return errors be<br>pre-computed in scds_initialize(<br>value is returned when an error condit<br>scds_initialize() was not previous<br>/usr/cluster/include/rgm/libd<br>Include file<br>/usr/cluster/lib/libdsdev.so<br>Library<br>See attributes(5) for descriptions of<br>ATTRIBUTE TYPE<br>Availability |  |  |

scds\_restart\_resource(3HA)

| NAME                 | scds_restart_resource – restart a resource                                                                                                    |                                            |                          |
|----------------------|----------------------------------------------------------------------------------------------------|--------------------------------------------|--------------------------|
| SYNOPSIS             | <pre>cc [flags]-I /usr/cluster/include file -L /usr/cluster/lib -l dsdev #include <rgm libdsdev.h=""></rgm></pre>                                                                                                    |                                            |                          |
|                      | <pre>scha_err_t scds_restart_resource(scds_handle_t handle);</pre>                                                                                                    |                                            |                          |
| DESCRIPTION          | The scds_restart_resource() function provides resource-level granularity for the restart operation. This function calls the STOP method and then the START method for the resource passed to the calling program. If PRENET_START and POSTNET_STOP methods are defined for the resource type, they are ignored. Call this function from the fault monitor. |                                            |                          |
| PARAMETERS           | The following para                                                                                                    | meters are supported:                      |                          |
|                      | handle                                                                                                    | The handle returned from                   | m scds_initialize(3HA)   |
| <b>RETURN VALUES</b> | The scha_restar                                                                                                    | t_resource() function                      | n returns the following: |
|                      | 0                                                                                                    | The function succeeded                     |                          |
|                      | non-zero                                                                                                    | The function failed.                       |                          |
| ERRORS               | SCHA_ERR_NOERR                                                                                                    | F                                          | unction succeeded.       |
|                      | See scha_calls(3                                                                                                    | 3HA) for a description of                  | other error codes.       |
| FILES                | /usr/cluster/include/rgm/libdsdev.h<br>Include file                                                                                                    |                                            |                          |
|                      | /usr/cluster/lib/libdsdev.so<br>Library                                                                                                    |                                            |                          |
| ATTRIBUTES           | See attributes(5) for descriptions of the following attributes:                                                                                                    |                                            |                          |
|                      | ATTR                                                                                                    | IBUTE TYPE                                 | ATTRIBUTE VALUE          |
|                      | Availability                                                                                                    |                                            | SUNWscdev                |
|                      | Interface Stability                                                                                                    |                                            | Evolving                 |
|                      |                                                                                                    |                                            |                          |
| SEE ALSO             |                                                                                                    | HA), scds_restart_rg<br>HA), attributes(5) | g(3HA), scha_calls(3HA), |
|                      | (                                                                                                    |                                            |                          |
|                      |                                                                                                    |                                            |                          |
|                      |                                                                                                    |                                            |                          |
|                      |                                                                                                    |                                            |                          |
|                      |                                                                                                    |                                            |                          |

224 Sun Cluster 3.1 10/03 Reference Manual • Last Revised 23 Jul 2002

| NAME                 | scds_restart_rg – restart a resource group                                                                                                    |                                                            |                                                         |  |
|----------------------|----------------------------------------------------------------------------------------------------|------------------------------------------------------------|---------------------------------------------------------|--|
| SYNOPSIS             | cc [ <i>flags</i> ]-I /usr/cluster/include <i>file</i> -L /usr/cluster/lib -l dsdev<br>#include <rgm libdsdev.h=""></rgm>                                                                                         |                                                            |                                                         |  |
|                      | <pre>scha_err_t scds_restart_rg(scds_handle_t handle);</pre>                                                                                                    |                                                            |                                                         |  |
| DESCRIPTION          | The scds_restart_rg() function performs an scha_control(3HA)<br>SCHA_RESTART operation on the resource group containing the resource passed to the<br>calling program. Call this function from the fault monitor. |                                                            |                                                         |  |
|                      |                                                                                                    | n succeeds, it does not ret<br>to be executed in the calli | turn. Therefore, treat this function as the ng program. |  |
| PARAMETERS           | The following para                                                                                                    | ameters are supported:                                     |                                                         |  |
|                      | handle                                                                                                    | The handle returned from                                   | om scds_initialize(3HA)                                 |  |
| <b>RETURN VALUES</b> | The scds_resta:                                                                                                    | rt_rg() function return                                    | s the following:                                        |  |
|                      | 0                                                                                                    | The function succeeded                                     |                                                         |  |
|                      | non-zero                                                                                                    | The function failed.                                       |                                                         |  |
| ERRORS               | SCHA_ERR_NOERR Fun                                                                                                    |                                                            | Function succeeded.                                     |  |
|                      | See scha_calls(                                                                                                    | 3HA) for a description of                                  | other error codes.                                      |  |
| FILES                | /usr/cluster/include/rgm/libdsdev.h<br>Include file                                                                                                    |                                                            |                                                         |  |
|                      | /usr/cluster/lib/libdsdev.so<br>Library                                                                                                    |                                                            |                                                         |  |
| ATTRIBUTES           | See attributes(5) for descriptions of the following attributes:                                                                                                    |                                                            |                                                         |  |
|                      | ATTRIBUTE TYPE ATTRIBUTE VALUE                                                                                                    |                                                            |                                                         |  |
|                      | Availability                                                                                                    | -                                                          | SUNWscdev                                               |  |
|                      | Interface Stability                                                                                                    |                                                            | Evolving                                                |  |
|                      |                                                                                                    |                                                            |                                                         |  |
| SEE ALSO             | scha_calls(3HA), scha_control(3HA), scds_initialize(3HA),<br>scds restart resource(3HA), attributes(5)                                                                                                    |                                                            |                                                         |  |
|                      |                                                                                                    |                                                            |                                                         |  |
|                      |                                                                                                    |                                                            |                                                         |  |
|                      |                                                                                                    |                                                            |                                                         |  |
|                      |                                                                                                    |                                                            |                                                         |  |

scds\_simple\_probe(3HA)

| - 1 -1 、             | /                                                                                                    |                                                                |  |
|----------------------|----------------------------------------------------------------------------------------------------|----------------------------------------------------------------|--|
| NAME                 | scds_simple_probe – probe by establish application                                                                  | ing and terminating a TCP connection to an                     |  |
| SYNOPSIS             | <pre>cc [flags]-I /usr/cluster/include #include <rgm libdsdev.h=""></rgm></pre>                                     | file -L /usr/cluster/lib -l dsdev                              |  |
|                      | <pre>scha_err_t scds_simple_probe(scds_handle_t handle, const char</pre>                                            |                                                                |  |
| DESCRIPTION          | The scds_simple_probe() function is a wrapper function around connect(3SOCKET) and close(2) to run under a timeout. |                                                                |  |
|                      | Retrieve the <i>hostname</i> with either scds_scds_get_rs_hostnames(3HA).                                           | _get_rg_hostnames(3HA) or                                      |  |
| PARAMETERS           | The following parameters are supporte                                                                               | d:                                                             |  |
|                      | <i>handle</i> The handle returned                                                                                   | d from scds_initialize(3HA)                                    |  |
|                      | hostname Internet hostname of                                                                                       | of the machine to connect to                                   |  |
|                      | port Port number to mal                                                                                             | ke the connection with                                         |  |
|                      | <i>timeout</i> Timeout value in se                                                                                  | econds (to wait for a successful connection                    |  |
| <b>RETURN VALUES</b> | The scds_simple_probe() function                                                                                    | returns the following:                                         |  |
|                      | 0   The function succeeded.                                                                                         |                                                                |  |
|                      | non-zero The function failed.                                                                                       |                                                                |  |
| ERRORS               | SCHA_ERR_NOERR Indicates the function succeeded.                                                                    |                                                                |  |
|                      | SCHA_ERR_TIMEOUT Indicate                                                                                           | s the function timed out.                                      |  |
|                      | See scha_calls(3HA) for a description                                                                               | on of other error codes.                                       |  |
| FILES                | /usr/cluster/include/rgm/libdsdev.h<br>Include file                                                                 |                                                                |  |
|                      | /usr/cluster/lib/libdsdev.so<br>Library                                                                             |                                                                |  |
| ATTRIBUTES           | See attributes(5) for descriptions of the following attributes:                                                     |                                                                |  |
|                      | ATTRIBUTE TYPE                                                                                                    | ATTRIBUTE VALUE                                                |  |
|                      | Availability                                                                                                    | SUNWscdev                                                      |  |
|                      | Interface Stability                                                                                                 | Evolving                                                       |  |
|                      |                                                                                                    |                                                                |  |
| SEE ALSO             | close(2), connect(3SOCKET), scds_                                                                                   | _get_rg_hostnames(3HA),<br>ds initialize(3HA),scha calls(3HA), |  |
|                      | attributes(5)                                                                                                    | as_inicialize(onA), scha_calls(onA),                           |  |
|                      |                                                                                                    |                                                                |  |

226 Sun Cluster 3.1 10/03 Reference Manual • Last Revised 24 July2002

## scds\_svc\_wait(3HA)

| NAME                 | scds_svc_wait – w                                                                                                    | ait for the s                                             | pecified timeout period for a monitored process to die                                                                                                    |  |
|----------------------|----------------------------------------------------------------------------------------------------|-----------------------------------------------------------|----------------------------------------------------------------------------------------------------|--|
| SYNOPSIS             | cc [ <i>flags</i> ]-I /u<br>#include <rgm lii<="" th=""><th></th><th>/include <i>file</i> -L /usr/cluster/lib -l dsdev</th></rgm>                                                                                                    |                                                           | /include <i>file</i> -L /usr/cluster/lib -l dsdev                                                                                                    |  |
|                      | <pre>scha_err_t scds_svc_wait(scds_handle_t handle, time_t timeout);</pre>                                                                                                    |                                                           |                                                                                                    |  |
| DESCRIPTION          | The scds_svc_wait() function waits for the specified timeout period for a monitored process group to die. It waits upon all process groups started by scds_pmf_start(3HA) for the resource passed to the calling START method. The scds_svc_wait() function uses the Retry_interval and Retry_count properties of the resource to limit the number of process deaths to wait on. If the number of process deaths during Retry_interval reaches the value of Retry_count, scds_svc_wait() returns with SCHA_ERR_FAIL.                                                                                                    |                                                           |                                                                                                    |  |
|                      | restarted and scds                                                                                                    | s_svc_wai                                                 | res is below the value of Retry_count, the process is t() waits the full timeout period for further process ss failures spans successive calls to scds_svc_wait(). |  |
| PARAMETERS           | The following para                                                                                                    | ameters are                                               | supported:                                                                                                    |  |
|                      | handle                                                                                                    | The handl                                                 | e returned from scds_initialize(3HA)                                                                                                    |  |
|                      | timeout                                                                                                    | Timeout p                                                 | veriod measured in seconds                                                                                                    |  |
| <b>RETURN VALUES</b> | The scds_svc_wa                                                                                                    | ait() func                                                | tion returns the following:                                                                                                    |  |
|                      | 0                                                                                                    | The functi                                                | on succeeded.                                                                                                    |  |
|                      | non-zero                                                                                                    | The functi                                                | on failed.                                                                                                    |  |
| ERRORS               | SCHA_ERR_TIMEC                                                                                                    | DUT                                                       | The function timed out.                                                                                                    |  |
|                      | SCHA_ERR_NOERF                                                                                                    | 2                                                         | No process deaths occurred, or a process was successfully restarted.                                                                                               |  |
|                      | SCHA_ERR_FAIL                                                                                                    |                                                           | The number of failures reached the value of the Retry_count property.                                                                                              |  |
|                      | SCHA_ERR_STATE                                                                                                    | A system error or an otherwise unexpected error occurred. |                                                                                                    |  |
|                      | See scha_calls(3HA) for a description of other error codes.                                                                                                    |                                                           |                                                                                                    |  |
| EXAMPLES             | <b>EXAMPLE 1</b> Using scds_svc_wait() in a START Method                                                                                                    |                                                           |                                                                                                    |  |
|                      | The following example shows how you could use scds_svc_wait in a START<br>method to return early if the service fails to start. After starting an application process<br>with scds_pmf_start(), a START method must wait for the application to fully<br>initialize itself and become available before returning success. If the application fails to<br>start, the START method must wait the entire Start_timeout period before<br>returning with failure. Using scds_svc_wait(), as in the following example, allows<br>START methods to restart applications up to Retry_count times and return early<br>with failure from the START method if the service is unable to start up. |                                                           |                                                                                                    |  |

scds\_svc\_wait(3HA)

|            | <b>EXAMPLE 1</b> Using scds_svc_wait() in a ST                                                                                                    | ART Method (Continued)                                    |  |  |
|------------|----------------------------------------------------------------------------------------------------|-----------------------------------------------------------|--|--|
|            | <pre>/*  * scds_svc_wait is a subroutine in a START method to  * check that the service is fully available before returning.  * Calls svc_probe() to check service availability.  */ int  svc_wait(scds_handle_t handle) {</pre>                                                                                       |                                                           |  |  |
|            | <pre>while (1) {     /* Wait for 5 seconds */     if (scds_svc_wait(handle, 5) !=         scds_syslog(LOG_ERR, "Servic         return (1); /* Start     }     /* Check if service is fully up     if (svc_probe(handle) == 0) {         scds_syslog(LOG_INFO, "Servi         return (0);     }     return (0); }</pre> | e failed to start.");<br>Failure */<br>every 5 seconds */ |  |  |
|            | }                                                                                                    |                                                           |  |  |
| FILES      | /usr/cluster/include/rgm/libdsde<br>Include file                                                                                                    | ev.h                                                      |  |  |
|            | /usr/cluster/lib/libdsdev.so<br>Library                                                                                                    |                                                           |  |  |
| ATTRIBUTES | See attributes(5) for descriptions of the                                                                                                    | following attributes:                                     |  |  |
|            | ATTRIBUTE TYPE                                                                                                    | ATTRIBUTE VALUE                                           |  |  |
|            | Availability                                                                                                    | SUNWscdev                                                 |  |  |
|            | Interface Stability                                                                                                    | Evolving                                                  |  |  |
| SEE ALSO   | <pre>scds_initialize(3HA), scds_pmf_st attributes(5), r_properties(5)</pre>                                                                                                    | art(3HA),scha_calls(3HA),                                 |  |  |
| NOTES      | <ul> <li>If the START method exceeds the Start_timeout setting on the resource, the<br/>RGM will kill the START method even if the START method is currently waiting for<br/>scds svc wait() to return.</li> </ul>                                                                                                    |                                                           |  |  |
|            | <ul> <li>If Retry_interval on the resource is larger then Start_timeout, the START method could be timed out by the RGM even if the number of failures is below Retry_count.</li> </ul>                                                                                                    |                                                           |  |  |
|            |                                                                                                    |                                                           |  |  |

If a START method starts multiple process groups with multiple calls to scds\_pmf\_start(), scds\_svc\_wait() starts process groups as they die. It does not enforce any dependencies between process groups. Do not use scds\_svc\_wait() if there is a dependency between process groups such that failure of one process group requires a restart of other process groups. Instead, use sleep() to wait between health checks of the process groups.

| scds_syslog(3HA) |                                                                                                    |                          |                                                                                         |  |
|------------------|----------------------------------------------------------------------------------------------------|--------------------------|-----------------------------------------------------------------------------------------|--|
| NAME             | scds_syslog – write a message to the system log                                                                                                    |                          |                                                                                         |  |
| SYNOPSIS         | cc [ <i>flags</i> ]-I /u<br>#include <rgm li<="" th=""><th></th><th>-L /usr/cluster/lib -l dsdev</th></rgm>                                                                                                    |                          | -L /usr/cluster/lib -l dsdev                                                            |  |
|                  | void scds_sys                                                                                                    | log(int priority, cons   | t char * <i>format</i> );                                                               |  |
| DESCRIPTION      | The scds_syslog() function writes a message to the system log. It uses the facility returned by thescha_cluster_getlogfacility(3HA) function. You can forward these messages to appropriate log files and users. See syslog.conf(4) for more information. |                          |                                                                                         |  |
|                  | All syslog messages are prefixed with:<br>SC [ <resourcetypename> , <resourcegroupname> , <resourcename> , <methodname></methodname></resourcename></resourcegroupname></resourcetypename>                                                                |                          |                                                                                         |  |
|                  |                                                                                                    |                          | og are not internationalized. Do not use<br>unctions in conjunction with this function. |  |
| PARAMETERS       | The following par                                                                                                    | cameters are supported:  |                                                                                         |  |
|                  | priority                                                                                                    | Message priority, as spe | ecified by syslog(3C)                                                                   |  |
|                  | format                                                                                                    | Message format string,   | as specified by printf(3C)                                                              |  |
|                  | Variables, indicated by the <i>format</i> parameter, as specified by printf()                                                                                                    |                          |                                                                                         |  |
| FILES            | /usr/cluster/include/rgm/libdsdev.h<br>Include file                                                                                                    |                          |                                                                                         |  |
|                  | /usr/cluster/lib/libdsdev.so<br>Library                                                                                                    |                          |                                                                                         |  |
| ATTRIBUTES       | See attributes(5) for descriptions of the following attributes:                                                                                                    |                          |                                                                                         |  |
|                  | ATT                                                                                                    | RIBUTE TYPE              | ATTRIBUTE VALUE                                                                         |  |
|                  | Availability                                                                                                    |                          | SUNWscdev                                                                               |  |
|                  | Interface Stability                                                                                                    |                          | Evolving                                                                                |  |
|                  |                                                                                                    |                          | 1]                                                                                      |  |
| SEE ALSO         | <pre>printf(3C), scds_syslog_debug(3HA),<br/>scha_cluster_getlogfacility(3HA), syslog(3C), syslog.conf(4),<br/>attributes(5)</pre>                                                                                                    |                          |                                                                                         |  |
|                  |                                                                                                    |                          |                                                                                         |  |
|                  |                                                                                                    |                          |                                                                                         |  |
|                  |                                                                                                    |                          |                                                                                         |  |
|                  |                                                                                                    |                          |                                                                                         |  |

230 Sun Cluster 3.1 10/03 Reference Manual • Last Revised 24 Jul 2002

| NAME        | scds_syslog_debu                                                                                                    | g – write a debugging message to the system log                                                                                                    |  |  |  |
|-------------|----------------------------------------------------------------------------------------------------|----------------------------------------------------------------------------------------------------|--|--|--|
| SYNOPSIS    | cc [ <i>flags</i> ]-I /u<br>#include <rgm li<="" th=""><th>usr/cluster/include <i>file</i> -L /usr/cluster/lib -l dsdev<br/>bdsdev.h&gt;</th></rgm>                                                                                                    | usr/cluster/include <i>file</i> -L /usr/cluster/lib -l dsdev<br>bdsdev.h>                                                                                                    |  |  |  |
|             | <pre>void scds_syslog_debug(int debug_level, const char *format);</pre>                                                                                                    |                                                                                                    |  |  |  |
| DESCRIPTION |                                                                                                    | g_debug() function writes a debugging message to the system log.<br>returned by the scha_cluster_getlogfacility(3HA) function.                                                                                                    |  |  |  |
|             | All syslog messages are prefixed with:<br>SC [ <resourcetypename> , <resourcegroupname> , <resourcename> , <methodname></methodname></resourcename></resourcegroupname></resourcetypename>                                                                                                    |                                                                                                    |  |  |  |
|             | If you specify a <i>debug_level</i> greater than the current debugging level being used, no information is written.                                                                                                    |                                                                                                    |  |  |  |
|             | The DSDL defines the maximum debugging level, SCDS_MAX_DEBUG_LEVEL, as 9.<br>The scds_initialize(3HA) function, which the calling program must call before<br>scds_syslog_debug(), retrieves the current debugging level from the file:<br>/var/cluster/rgm/rt/< <i>resourceTypeName</i> >/loglevel. |                                                                                                    |  |  |  |
|             |                                                                                                    | es written to the system log are not internationalized. Do not use ner message translation functions in conjunction with this function.                                                                                                    |  |  |  |
| PARAMETERS  | The following par                                                                                                    | ameters are supported:                                                                                                    |  |  |  |
|             | debug_level                                                                                                    | Debugging level at which this message is to be written. Valid debugging levels are between 1 and SCDS_MAX_DEBUG_LEVEL, which is defined as 9 by the DSDL. If the specified debugging level is greater than the debugging level set by the calling program, the message is not written to the system log. |  |  |  |
|             | format                                                                                                    | Message format string, as specified by printf(3C)                                                                                                    |  |  |  |
|             |                                                                                                    | Variables, indicated by the <i>format</i> parameter, as specified by printf(3C)                                                                                                    |  |  |  |
| EXAMPLES    | EXAMPLE 1 Display                                                                                                    | All Debugging Messages                                                                                                    |  |  |  |
|             |                                                                                                    | ng messages for resource type SUNW.iws, issue the following odes of your cluster                                                                                                    |  |  |  |
|             | echo 9 > /var/clu                                                                                                    | ster/rgm/rt/SUNW.iws/loglevel                                                                                                    |  |  |  |
|             |                                                                                                    |                                                                                                    |  |  |  |
|             |                                                                                                    | s Debugging Messages                                                                                                    |  |  |  |
|             |                                                                                                    | gging messages for resource type SUNW.iws, issue the following odes of your cluster                                                                                                    |  |  |  |
|             | echo 0 > /var/clu                                                                                                    | ster/rgm/rt/SUNW.iws/loglevel                                                                                                    |  |  |  |
|             |                                                                                                    |                                                                                                    |  |  |  |
|             |                                                                                                    |                                                                                                    |  |  |  |

## scds\_syslog\_debug(3HA)

| FILES | /usr/cluster/include/rgm/libdsdev.h<br>Include file |
|-------|-----------------------------------------------------|
|       | /usr/cluster/lib/libdsdev.so<br>Library             |

## **ATTRIBUTES** See attributes(5) for descriptions of the following attributes:

| ATTRIBUTE TYPE      | ATTRIBUTE VALUE |
|---------------------|-----------------|
| Availability        | SUNWscdev       |
| Interface Stability | Evolving        |

# SEE ALSO printf(3C), scds\_syslog(3HA), scha\_cluster\_getlogfacility(3HA), syslog(3C), syslog.conf(4), attributes(5)

| NAME                 | scds_timerun – ex                                                                                                    | ecute a given comman                                                                                                    | d in a given amount of time                                                                                                    |  |  |  |
|----------------------|----------------------------------------------------------------------------------------------------|----------------------------------------------------------------------------------------------------|----------------------------------------------------------------------------------------------------|--|--|--|
| SYNOPSIS             | cc [ <i>flags</i> ]-I /u<br>#include <rgm li<="" th=""><th colspan="4">/usr/cluster/include <i>file</i> -L /usr/cluster/lib -l dsdev<br/>libdsdev.h&gt;</th></rgm>                                                              | /usr/cluster/include <i>file</i> -L /usr/cluster/lib -l dsdev<br>libdsdev.h>                                                               |                                                                                                    |  |  |  |
|                      | <pre>scha_err_t scds_timerun(scds_handle_t handle, const char *command,</pre>                                                                                                    |                                                                                                    |                                                                                                    |  |  |  |
| DESCRIPTION          | hatimerun(1M).<br>period,which is sp                                                                                                    | If the command does r                                                                                                    | <pre>h() function executes a specified command using<br/>the command does not complete within the allotted time<br/>cified by the <i>timeout</i> argument, scds_timerun() sends a signal,<br/><i>val</i> argument, to kill it.</pre> |  |  |  |
|                      | The <i>command</i> argument does not support I/O redirection. However, you can write a script to perform redirection and then identify this script in the <i>command</i> argument as the command for scds_timerun() to execute. |                                                                                                    |                                                                                                    |  |  |  |
| PARAMETERS           | The following para                                                                                                    | ameters are supported                                                                                                    | :                                                                                                    |  |  |  |
|                      | handle                                                                                                    | The handle returned                                                                                                    | from scds_initialize(3HA)                                                                                                    |  |  |  |
|                      | command                                                                                                    | String containing the command to run                                                                                                    |                                                                                                    |  |  |  |
|                      | timeout                                                                                                    | Time, in seconds, allo                                                                                                    | otted to run the command                                                                                                    |  |  |  |
|                      | signal                                                                                                    | Signal to kill the command if it is still running when the timeout<br>expires. If signal = -1, then SIGKILL is used. See<br>signal(3HEAD). |                                                                                                    |  |  |  |
|                      | cmd_exit_code                                                                                                    | Return code from execution of the command                                                                                                  |                                                                                                    |  |  |  |
| <b>RETURN VALUES</b> | The scds_timerun() function returns the following:                                                                                                    |                                                                                                    | the following:                                                                                                    |  |  |  |
|                      | 0                                                                                                    | The function succeed                                                                                                    | led.                                                                                                    |  |  |  |
|                      | non-zero                                                                                                    | The function failed.                                                                                                    |                                                                                                    |  |  |  |
| ERRORS               | SCHA_ERR_NOER                                                                                                    | 2                                                                                                    | The command executed and<br>cmd_exit_code contains the child<br>program's exit status.                                                                                                    |  |  |  |
|                      | SCHA_ERR_INTE                                                                                                    | RNAL                                                                                                    | The timeout did not occur, but some other<br>error was detected by scds_timerun()<br>that was not an error detected by the child<br>program. Or hatimerun(1M) caught the<br>signal SIGTERM.                                          |  |  |  |
|                      | SCHA_ERR_INVAI                                                                                                    | J                                                                                                    | There was an invalid input argument.                                                                                                    |  |  |  |
|                      | SCHA_ERR_TIMEC                                                                                                    | DUT                                                                                                    | The timeout occurred before the command specified by the <i>command</i> argument finished executing.                                                                                                    |  |  |  |
|                      | See scha_calls(3HA) for a description of other error codes.                                                                                                    |                                                                                                    |                                                                                                    |  |  |  |
|                      |                                                                                                    |                                                                                                    |                                                                                                    |  |  |  |

#### scds\_timerun(3HA)

| FILES | /usr/cluster/include/rgm/libdsdev.h<br>Include file |  |  |
|-------|-----------------------------------------------------|--|--|
|       | /usr/cluster/lib/libdsdev.so<br>Library             |  |  |

## **ATTRIBUTES** See attributes(5) for descriptions of the following attributes:

| ATTRIBUTE TYPE      | ATTRIBUTE VALUE |
|---------------------|-----------------|
| Availability        | SUNWscdev       |
| Interface Stability | Evolving        |

# SEE ALSO hatimerun(1M), scds\_initialize(3HA), scha\_calls(3HA), signal(3HEAD), attributes(5)

| NAME                          | scha_calls – Sun Cluster library functions used in the implementation of callback methods and monitors of resource types                                                                                                    |
|-------------------------------|----------------------------------------------------------------------------------------------------|
| SYNOPSIS                      | cc [ <i>flags</i> ]-I /usr/cluster/include <i>file</i> -L /usr/cluster/lib -l scha<br>#include <scha.h></scha.h>                                                                                                    |
|                               | <pre>scha_err_t scha_get_function(handle-type, const char *tag);</pre>                                                                                                    |
|                               | <pre>scha_err_t scha_control(const char *tag);</pre>                                                                                                    |
| DESCRIPTION                   | The Sun Cluster library functions scha_resource_get(3HA),<br>scha_resourcetype_get(3HA), scha_resourcegroup_get(3HA),<br>scha_cluster_get(3HA), scha_control(3HA), and scha_strerror(3HA)<br>provide an interface to be used in the implementation of callback methods and<br>monitors of resource types. The resource types represent services that are controlled by<br>the cluster's Resource Group Manager (RGM) facility.                                                                                                    |
|                               | The "get" functions access cluster configuration information and all have the same general signature in that they take a <i>handle-type</i> argument returned from a previous call to an "open" function that indicates the object in the cluster configuration that is to be accessed. A <i>tag</i> argument indicates the property of the object that is to be accessed. The value of <i>tag</i> determines whether additional arguments are needed in the variable argument list and the type of a final "out" argument through which the requested information is returned. Repeated "get" calls can be made using the same handle until a "close" call which invalidates the handle and frees any memory allocated for values returned from the "get" calls. |
|                               | Memory, if needed to return a value, is allocated for each "get" call. Space allocated to return a value in one call will not be overwritten and reused by subsequent calls.                                                                                                    |
|                               | The scha_control(3HA) function also has a <i>tag</i> argument that indicates a control operation, but does not return information in an output argument.                                                                                                    |
|                               | The man pages for the individual functions should be referred to for the macro values accepted as <i>tag</i> argument values for each function, and variable argument types for each <i>tag</i> . The types of output arguments are described below.                                                                                                    |
|                               | There is one set of scha_err_t enum-type return values for the scha functions. The enum symbols, integer values, and meaning of the exit codes are described in the RETURN VALUES section.                                                                                                    |
|                               | The scha_strerror(3HA) function converts an scha_err_t code returned by an scha() function to the appropriate error message.                                                                                                    |
| Output Argument<br>Data Types | uint_t<br>An unsigned integer type. This type is defined in the system header file<br><sys types.h=""></sys>                                                                                                    |
|                               | boolean_t<br>This type is defined in the system header file <sys types.h=""></sys>                                                                                                    |
|                               | <pre>typedef enum { B_FALSE, B_TRUE } boolean_t;</pre>                                                                                                    |

scha\_calls(3HA)

```
scha switch t
  Enum type indicating an On_Off_switch or Monitor_switch resource property
  value
  typedef enum scha_switch {
      SCHA SWITCH DISABLED = 0,
      SCHA_SWITCH_ENABLED
  } scha_switch_t;
scha_rsstate_t
  Enum type indicating a resource state
  typedef enum scha_rsstate {
      SCHA RSSTATE ONLINE = 0,
      SCHA_RSSTATE_OFFLINE,
      SCHA_RSSTATE_START_FAILED,
      SCHA_RSSTATE_STOP_FAILED,
      SCHA RSSTATE MONITOR FAILED,
      SCHA_RSSTATE_ONLINE_NOT_MONITORED,
  } scha rsstate t;
scha rgstate t
  An enum type indicating a resource group state
  typedef enum scha_rgstate {
      SCHA RGSTATE UNMANAGED = 0,
      SCHA RGSTATE ONLINE,
      SCHA_RGSTATE_OFFLINE,
      SCHA RGSTATE PENDING ONLINE,
      SCHA RGSTATE PENDING OFFLINE,
      SCHA_RGSTATE_ERROR_STOP_FAILED
  } scha_rgstate_t;
scha failover mode t
  An enum type indicating a value for the Failover Mode resource property
  typedef enum scha_failover_mode {
      SCHA FOMODE NONE = 0,
      SCHA_FOMODE_HARD,
      SCHA FOMODE SOFT
  } scha failover mode t;
scha initnodes flag t
  An enum type indicating a value for the Init nodes resource type property
  typedef enum scha initnodes flag {
      SCHA_INFLAG_RG_PRIMARIES = 0,
      SCHA INFLAG RT INSTALLED NODES
  } scha_initnodes_flag_t;
scha node state t
  An enum type indicating whether a node is up or down
  typedef enum scha_node_state {
      SCHA_NODE_UP = 0,
      SCHA NODE DOWN
  } scha_node_state_t;
```

236 Sun Cluster 3.1 10/03 Reference Manual • Last Revised 16 Apr 2003

```
scha str array t
  A structure that holds the value of a list of strings
  typedef struct scha_str_array {
      uint_t array_cnt;
boolean_t is_ALL_value;
      char
                   **str_array;
  } scha str array t;
                      Gives the number elements in the list
  array cnt
  is ALL value
                      If a property is set to the "all" value, also known as the wild
                      card or asterisk (*) character, is_ALL_value is set to B_TRUE
                      and str array is NULL. As a result, str array is ignored.
                      A pointer to an array of array cnt strings
  str array
scha uint array t
  A structure that holds the value of a list of unsigned integers
  typedef struct scha_uint_array {
      uint_t array_cnt;
      uint_t *int_array;
  } scha uint array t;
                The number of elements in the list
  array cnt
  int array
                  A pointer to an array of array cnt unsigned integers
scha status value t
  This is the structure for returning the status and status message of a resource
  typedef struct scha status value {
      scha_rsstatus_t status;
char *status_msg;
  } scha_status_value_t;
  typedef enum scha_rsstatus {
      SCHA RSSTATUS OK = 0,
      SCHA_RSSTATUS_OFFLINE,
      SCHA RSSTATUS FAULTED,
      SCHA_RSSTATUS_DEGRADED,
      SCHA RSSTATUS UNKNOWN
  } scha_rsstatus_t;
              holds an enum value indicating the resource status as set by the
  status
              resource monitor
scha extprop value t
  This is the structure that is used for returning the value of an extension property
  The prop type structure member indicates the type of the extension property and
  determines which element of the union is used for the prop_type field and the
  return values:
  SCHA_PTYPE_STRING val_str
  SCHA_PTYPE_INT val_int
SCHA_PTYPE_ENUM val_enum
                             val int
```

```
scha calls(3HA)
                      SCHA_PTYPE_BOOLEAN val_boolean
SCHA_PTYPE_STRINGARRAY val_strarray
                      typedef struct scha_extprop_value {
                          scha_prop_type_t
                                               prop_type;
                          union {
                                char
                                              *val_str;
                                int
                                            val int;
                                char *val_enum;
boolean_t val_boolean;
                                scha_str_array_t *val_strarray;
                                } val;
                      } scha_extprop_value_t;
RETURN VALUES
                    The following is a list of the scha err t error numbers and the error codes returned
                    by scha strerror(3HA).
                    0 SCHA_ERR_NOERR
                                                 no error was found
                    1 SCHA_ERR_NOMEM
                                                 not enough swap
                    2 SCHA_ERR_HANDLE
                                                 invalid resource management handle
                    3 SCHA_ERR_INVAL
                                                 invalid input argument
                    4 SCHA_ERR_TAG
                                                 invalid API tag
                    5 SCHA_ERR_RECONF
                                                 cluster is reconfiguring
                    6 SCHA_ERR_ACCESS
                                                 permission denied
                                                 resource, resource group, or resource type has been
                    7 SCHA_ERR_SEQID
                                                 updated since last scha * open call
                    8 SCHA_ERR_DEPEND
                                                 object dependency problem
                    9 SCHA_ERR_STATE
                                                 object is in wrong state
                                                 invalid method
                    10 SCHA_ERR_METHOD
                    11 SCHA_ERR_NODE
                                                 invalid node
                    12 SCHA_ERR_RG
                                                 invalid resource group
                    13 SCHA_ERR_RT
                                                 invalid resource type
                    14 SCHA_ERR_RSRC
                                                 invalid resource
                    15 SCHA_ERR_PROP
                                                 invalid property
                                                 sanity-checks failed
                    16 SCHA_ERR_CHECK
                    17 SCHA_ERR_RSTATUS
                                                 bad resource status
                    18 SCHA_ERR_INTERNAL
                                                 internal error was encountered
            FILES
                    /usr/cluster/include/scha.h
                                                          include file
                    /usr/cluster/lib/libscha.so
                                                          library
```

## **ATTRIBUTES** | See attributes(5) for descriptions of the following attributes:

| ATTRIBUTE TYPE      | ATTRIBUTE VALUE |
|---------------------|-----------------|
| Availability        | SUNWscdev       |
| Interface Stability | Evolving        |

### SEE ALSO scha\_cmds(1HA), scha\_cluster\_get(3HA), scha\_control(3HA), scha\_resource\_get(3HA), scha\_resourcegroup\_get(3HA), scha\_resourcetype\_get(3HA), scha\_strerror(3HA), attributes(5)

| NAME        | scha_cluster_open, scha_cluster_close, scha_cluster_get – cluster information access functions.                                                                                                    |  |  |  |
|-------------|----------------------------------------------------------------------------------------------------|--|--|--|
| SYNOPSIS    | cc [ <i>flags</i> ]-I /usr/cluster/include <i>file</i> -L /usr/cluster/lib -l scha<br>#include <scha.h></scha.h>                                                                                                    |  |  |  |
|             | <pre>scha_err_t scha_cluster_open(scha_cluster_t *handle);</pre>                                                                                                    |  |  |  |
|             | <pre>scha_err_t scha_cluster_get(scha_cluster_t *handle, const char</pre>                                                                                                    |  |  |  |
|             | <pre>scha_err_t scha_cluster_close(scha_cluster_t *handle);</pre>                                                                                                    |  |  |  |
| DESCRIPTION | The scha_cluster_open(3HA), scha_cluster_get(3HA), and scha_cluster_close(3HA) functions are used together to get to information about a cluster.                                                                                                    |  |  |  |
|             | <pre>scha_cluster_open(3HA) initializes cluster access and returns an access handle to<br/>be used by scha_cluster_get(3HA). The <i>handle</i> argument is the address of a<br/>variable to hold the value returned from the function call.</pre>                                                                                                    |  |  |  |
|             | <pre>scha_cluster_get(3HA) accesses cluster information as indicated by the tag argument. The handle is a value returned from a prior call to scha_cluster_open(3HA). The tag should be a string value defined by a macro in the <scha_tags.h> header file. The arguments that follow the tag depend on the value of tag.</scha_tags.h></pre>                                                                                                    |  |  |  |
|             | An additional argument following the tag might be needed to indicate a cluster node from which the information is to be retrieved. The last argument in the argument list is to be of a type suitable to hold the information indicated by <i>tag</i> . This is the out argument for the cluster information. No value is returned for the out parameter if the function fails. Memory that is allocated to hold information returned by scha_cluster_get(3HA) remains intact until scha_cluster_close(3HA) is called on the handle used for the scha_cluster_get(3HA). |  |  |  |
|             | <pre>scha_cluster_close(3HA) takes a handle argument returned from a previous call to scha_cluster_get(3HA). It invalidates the handle and frees memory allocated to return values to scha_cluster_get(3HA) calls that were made with the handle. Note that memory, if needed to return a value, is allocated for each get call. Space allocated to return a value in one call will not be overwritten and reused by subsequent calls.</pre>                                                                                                    |  |  |  |
|             | The macros defined in <scha_tags.h> that may be used as <i>tag</i> values follow. The type of the output argument and any additional arguments are indicated. Structure and enum types are described in scha_calls(3HA).</scha_tags.h>                                                                                                    |  |  |  |
|             | SCHA_NODENAME_LOCAL<br>The output argument type is char**.                                                                                                    |  |  |  |
|             | It returns the name of cluster node where the function executed.                                                                                                    |  |  |  |
|             |                                                                                                    |  |  |  |

SCHA NODENAME NODEID

The output argument type is char\*\*. An additional argument is of type uint\_t. The additional argument is a numeric cluster node identifier.

It returns the name of the node indicated by the numeric identifier.

#### SCHA ALL NODENAMES

The output argument type is scha\_str\_array\_t\*\*.

It returns the names of all nodes in the cluster.

#### SCHA ALL NODEIDS

The output argument type is scha\_uint\_array\_t\*\*.

It returns numeric node identifiers of all the nodes in the cluster.

#### SCHA NODEID LOCAL

The output argument type is uint\_t\*.

It returns the numeric node identifier for the node where the command is executed.

#### SCHA NODEID NODENAME

The output argument type is uint\_t\*. An additional argument is of type char \*. The macro requires an additional argument that is a name of a cluster node.

It returns the numeric node identifier of the node indicated by the name.

SCHA\_PRIVATELINK\_HOSTNAME\_LOCAL

The output argument type is char\*\*.

It returns the hostname by which the node that the command is run on as addressed on the cluster interconnect.

#### SCHA PRIVATELINK HOSTNAME NODE

The output argument type is char\*\*. An additional argument is of type char \*. The macro requires an additional unflagged argument that is the name of a cluster node.

It returns the hostname by which the named node is addressed on the cluster interconnect.

SCHA\_ALL\_PRIVATELINK\_HOSTNAMES The output argument type is scha str array t\*\*.

It returns the hostnames for all cluster nodes by which the nodes are addressed on the cluster interconnect.

#### SCHA\_NODESTATE\_LOCAL

The output argument type is scha\_node\_state\_t\*.

It returns SCHA\_NODE\_UP or SCHA\_NODE\_DOWN, depending on the state of the node where the command is executed.

| sena_enusier_enose(5) |                                                                                                    |  |  |  |  |  |
|-----------------------|----------------------------------------------------------------------------------------------------|--|--|--|--|--|
|                       | SCHA_NODESTATE_NODE<br>The output argument type is scha_node_state_t*. An additional argument is<br>type char*. The macro requires an additional unflagged argument that is the name<br>of a cluster node. |  |  |  |  |  |
|                       | It returns SCHA_NODE_UP or SCHA_NODE_DOWN, depending on the state of the named node.                                                                                                    |  |  |  |  |  |
|                       | SCHA_SYSLOG_FACILITY<br>The output argument type is int*.                                                                                                    |  |  |  |  |  |
|                       | It returns the number of the syslog(3C) facility that the RGM uses for log messages. The value that is returned is 24, which corresponds to the LOG_DAEMON facility value.                                 |  |  |  |  |  |
|                       | SCHA_ALL_RESOURCEGROUPS<br>The output argument type is scha_str_array_t**.                                                                                                    |  |  |  |  |  |
|                       | It returns the names of all the resource groups that are being managed on the cluster.                                                                                                    |  |  |  |  |  |
|                       | SCHA_ALL_RESOURCETYPES<br>The output argument is type scha_str_array_t**.                                                                                                    |  |  |  |  |  |
|                       | It returns the names of all the resource types that are registered on the cluster.                                                                                                    |  |  |  |  |  |
|                       | SCHA_CLUSTERNAME<br>The output argument is type char**.                                                                                                    |  |  |  |  |  |
|                       | It returns the name of the cluster.                                                                                                    |  |  |  |  |  |
| <b>RETURN VALUES</b>  | The scha_cluster_open() function returns the following:                                                                                                    |  |  |  |  |  |
|                       | 0 The function succeeded.                                                                                                    |  |  |  |  |  |
|                       | non-zero The function failed.                                                                                                    |  |  |  |  |  |
| ERRORS                | SCHA_ERR_NOERR Function succeeded.                                                                                                    |  |  |  |  |  |
|                       | See scha_calls(3HA) for a description of other error codes.                                                                                                    |  |  |  |  |  |
| EXAMPLES              | <b>EXAMPLE 1</b> Using the scha_cluster_get(3HA) Function                                                                                                    |  |  |  |  |  |
|                       | The following example uses the scha_cluster_get(3HA) function to get the names of all cluster nodes and find out whether the node is up or down.                                                           |  |  |  |  |  |
|                       | <pre>#include <scha.h> #include <stdio.h> #include <stdlib.h></stdlib.h></stdio.h></scha.h></pre>                                                                                                    |  |  |  |  |  |
|                       | <pre>main() {     scha_err_t err;     scha_node_state_t node_state;     scha_str_array_t *all_nodenames; </pre>                                                                                            |  |  |  |  |  |

242 Sun Cluster 3.1 10/03 Reference Manual • Last Revised 5 May 2003

(Continued) **EXAMPLE 1** Using the scha cluster get(3HA) Function scha\_cluster\_t handle; int ix; const char \*str; err = scha cluster open(&handle); if (err != SCHA\_ERR\_NOERR) { fprintf(stderr, "FAILED: scha\_cluster\_open()0); exit(err); } err = scha\_cluster\_get(handle, SCHA\_ALL\_NODENAMES, &all\_nodenames); if (err != SCHA ERR NOERR) { fprintf(stderr, "FAILED: scha cluster get()0); exit(err); } for (ix = 0; ix < all\_nodenames->array\_cnt; ix++) { err = scha\_cluster\_get(handle, SCHA\_NODESTATE\_NODE, all\_nodenames->str\_array[ix], &node\_state); if (err != SCHA ERR NOERR) { fprintf(stderr, "FAILED: scha cluster get()" "SCHA NODESTATE NODE0); exit(err); } switch (node\_state) { case SCHA NODE UP: str = "UP"; break; case SCHA NODE DOWN: str = "DOWN"; break; } printf("State of node: %s value: %s\ ۳, all\_nodenames->str\_array[ix], str); } } FILES include file /usr/cluster/include/scha.h /usr/cluster/lib/libscha.so library **ATTRIBUTES** See for descriptions of the following attributes: ATTRIBUTE TYPE ATTRIBUTE VALUE Availability SUNWscdev

Evolving

Interface Stability

```
SEE ALSO scha_cluster_get(1HA), scha_calls(3HA),
scha_cluster_getlogfacility(3HA), scha_cluster_getnodename(3HA),
scha_strerror(3HA), attributes(5)
```

| NAME        | scha_cluster_open, scha_cluster_close, scha_cluster_get – cluster information access functions.                                                                                                    |  |  |
|-------------|----------------------------------------------------------------------------------------------------|--|--|
| SYNOPSIS    | cc [ <i>flags</i> ]-I /usr/cluster/include <i>file</i> -L /usr/cluster/lib -l scha<br>#include <scha.h></scha.h>                                                                                                    |  |  |
|             | <pre>scha_err_t scha_cluster_open(scha_cluster_t *handle);</pre>                                                                                                    |  |  |
|             | <pre>scha_err_t scha_cluster_get(scha_cluster_t *handle, const char</pre>                                                                                                    |  |  |
|             | <pre>scha_err_t scha_cluster_close(scha_cluster_t *handle);</pre>                                                                                                    |  |  |
| DESCRIPTION | The scha_cluster_open(3HA), scha_cluster_get(3HA), and scha_cluster_close(3HA) functions are used together to get to information about a cluster.                                                                                                    |  |  |
|             | <pre>scha_cluster_open(3HA) initializes cluster access and returns an access handle to<br/>be used by scha_cluster_get(3HA). The <i>handle</i> argument is the address of a<br/>variable to hold the value returned from the function call.</pre>                                                                                                    |  |  |
|             | <pre>scha_cluster_get(3HA) accesses cluster information as indicated by the tag argument. The handle is a value returned from a prior call to scha_cluster_open(3HA). The tag should be a string value defined by a macro in the <scha_tags.h> header file. The arguments that follow the tag depend on the value of tag.</scha_tags.h></pre>                                                                                                    |  |  |
|             | An additional argument following the tag might be needed to indicate a cluster node from which the information is to be retrieved. The last argument in the argument list is to be of a type suitable to hold the information indicated by <i>tag</i> . This is the out argument for the cluster information. No value is returned for the out parameter if the function fails. Memory that is allocated to hold information returned by scha_cluster_get(3HA) remains intact until scha_cluster_close(3HA) is called on the handle used for the scha_cluster_get(3HA). |  |  |
|             | <pre>scha_cluster_close(3HA) takes a handle argument returned from a previous call to scha_cluster_get(3HA). It invalidates the handle and frees memory allocated to return values to scha_cluster_get(3HA) calls that were made with the handle. Note that memory, if needed to return a value, is allocated for each get call. Space allocated to return a value in one call will not be overwritten and reused by subsequent calls.</pre>                                                                                                    |  |  |
|             | The macros defined in <scha_tags.h> that may be used as <i>tag</i> values follow. The type of the output argument and any additional arguments are indicated. Structure and enum types are described in scha_calls(3HA).</scha_tags.h>                                                                                                    |  |  |
|             | SCHA_NODENAME_LOCAL<br>The output argument type is char**.                                                                                                    |  |  |
|             | It returns the name of cluster node where the function executed.                                                                                                    |  |  |
|             |                                                                                                    |  |  |

scha\_cluster\_get(3HA)

#### SCHA NODENAME NODEID

The output argument type is char\*\*. An additional argument is of type uint\_t. The additional argument is a numeric cluster node identifier.

It returns the name of the node indicated by the numeric identifier.

#### SCHA ALL NODENAMES

The output argument type is scha\_str\_array\_t\*\*.

It returns the names of all nodes in the cluster.

#### SCHA\_ALL\_NODEIDS

The output argument type is scha\_uint\_array\_t\*\*.

It returns numeric node identifiers of all the nodes in the cluster.

#### SCHA NODEID LOCAL

The output argument type is uint\_t\*.

It returns the numeric node identifier for the node where the command is executed.

#### SCHA NODEID NODENAME

The output argument type is uint\_t\*. An additional argument is of type char \*. The macro requires an additional argument that is a name of a cluster node.

It returns the numeric node identifier of the node indicated by the name.

SCHA\_PRIVATELINK\_HOSTNAME\_LOCAL

The output argument type is char\*\*.

It returns the hostname by which the node that the command is run on as addressed on the cluster interconnect.

#### SCHA PRIVATELINK HOSTNAME NODE

The output argument type is char\*\*. An additional argument is of type char \*. The macro requires an additional unflagged argument that is the name of a cluster node.

It returns the hostname by which the named node is addressed on the cluster interconnect.

SCHA\_ALL\_PRIVATELINK\_HOSTNAMES
The output argument type is scha\_str\_array\_t\*\*.

It returns the hostnames for all cluster nodes by which the nodes are addressed on the cluster interconnect.

#### SCHA\_NODESTATE\_LOCAL

The output argument type is scha\_node\_state\_t\*.

It returns SCHA\_NODE\_UP or SCHA\_NODE\_DOWN, depending on the state of the node where the command is executed.

|                      |                                                                                                    | ate_t*. An additional argument is unflagged argument that is the name |                               |                                    |  |  |
|----------------------|----------------------------------------------------------------------------------------------------|-----------------------------------------------------------------------|-------------------------------|------------------------------------|--|--|
|                      | It returns SCHA_NODE_UP or SCHA_NODE_DOWN, depending on the state of named node.                                                                                                    |                                                                       |                               |                                    |  |  |
|                      | SCHA_SYSLOG_FACILITY<br>The output argument type is int*.                                                                                                    |                                                                       |                               |                                    |  |  |
|                      | It returns the number of the syslog(3C) facility that the RGM uses for log messages. The value that is returned is 24, which corresponds to the LOG_DAEMON facility value.                                       |                                                                       |                               |                                    |  |  |
|                      | SCHA_ALL_RESOUR<br>The output argui                                                                                                    |                                                                       | cha_str_arra                  | ay_t**.                            |  |  |
|                      | It returns the nar cluster.                                                                                                    | mes of all the                                                        | resource groups               | that are being managed on the      |  |  |
|                      | SCHA_ALL_RESOUF<br>The output argui                                                                                                    |                                                                       | cha_str_arra                  | ay_t**.                            |  |  |
|                      | It returns the nar                                                                                                    | mes of all the                                                        | resource types tl             | nat are registered on the cluster. |  |  |
|                      | SCHA_CLUSTERNAME<br>The output argument is type char**.                                                                                                    |                                                                       |                               |                                    |  |  |
|                      | It returns the nar                                                                                                    | ne of the clus                                                        | ter.                          |                                    |  |  |
| <b>RETURN VALUES</b> | The scha_cluste:                                                                                                    | r open() fu                                                           | nction returns th             | e following:                       |  |  |
|                      |                                                                                                    | The function                                                          |                               | 0                                  |  |  |
|                      |                                                                                                    | The function                                                          |                               |                                    |  |  |
| ERRORS               | SCHA ERR NOERR                                                                                                    |                                                                       |                               | on succeeded.                      |  |  |
|                      | See scha_calls(3)                                                                                                    | HA) for a des                                                         | cription of other             | error codes.                       |  |  |
| EXAMPLES             | <b>EXAMPLE 1</b> Using the scha_cluster_get(3HA) Function<br>The following example uses the scha_cluster_get(3HA) function to get the names<br>of all cluster nodes and find out whether the node is up or down. |                                                                       |                               |                                    |  |  |
|                      |                                                                                                    |                                                                       |                               |                                    |  |  |
|                      | <pre>#include <scha.h> #include <stdio.h> #include <stdlib.h></stdlib.h></stdio.h></scha.h></pre>                                                                                                    |                                                                       |                               |                                    |  |  |
|                      | main()                                                                                                    |                                                                       |                               |                                    |  |  |
|                      | {<br>scha_err_t                                                                                                    |                                                                       | err;                          |                                    |  |  |
|                      | scha_node_s<br>scha_str_a                                                                                                    | _                                                                     | node_state;<br>*all_nodenames | ;                                  |  |  |
|                      |                                                                                                    | · <u> </u>                                                            |                               |                                    |  |  |

scha\_cluster\_get(3HA)

**EXAMPLE 1** Using the scha cluster get(3HA) Function (Continued) scha\_cluster\_t handle; int ix; const char \*str; err = scha\_cluster\_open(&handle); if (err != SCHA\_ERR\_NOERR) { fprintf(stderr, "FAILED: scha\_cluster\_open()0); exit(err); } err = scha\_cluster\_get(handle, SCHA\_ALL\_NODENAMES, &all\_nodenames); if (err != SCHA ERR NOERR) { fprintf(stderr, "FAILED: scha\_cluster\_get()0); exit(err); } for (ix = 0; ix < all\_nodenames->array\_cnt; ix++) { err = scha\_cluster\_get(handle, SCHA\_NODESTATE\_NODE, all\_nodenames->str\_array[ix], &node\_state); if (err != SCHA ERR NOERR) { fprintf(stderr, "FAILED: scha\_cluster\_get()" "SCHA NODESTATE NODE0); exit(err); } switch (node\_state) { case SCHA NODE UP: str = "UP"; break; case SCHA NODE DOWN: str = "DOWN"; break; } printf("State of node: %s value: %s\ ۳, all\_nodenames->str\_array[ix], str); } } FILES /usr/cluster/include/scha.h include file /usr/cluster/lib/libscha.so library ATTRIBUTES See for descriptions of the following attributes: ATTRIBUTE TYPE ATTRIBUTE VALUE Availability SUNWscdev

Evolving

248 Sun Cluster 3.1 10/03 Reference Manual • Last Revised 5 May 2003

Interface Stability

scha\_cluster\_get(3HA)

SEE ALSO scha\_cluster\_get(1HA), scha\_calls(3HA), scha\_cluster\_getlogfacility(3HA), scha\_cluster\_getnodename(3HA), scha\_strerror(3HA), attributes(5) scha\_cluster\_getlogfacility(3HA)

| 0 0                  |                                                                                                    |                     |  |
|----------------------|----------------------------------------------------------------------------------------------------|---------------------|--|
| NAME                 | scha_cluster_getlogfacility – cluster log facility access                                                                                                    |                     |  |
| SYNOPSIS             | cc [ <i>flags</i> ]-I /usr/cluster/include <i>file</i> -L /usr/cluster/lib -l scha<br>#include <scha.h></scha.h>                                                                                                    |                     |  |
|                      | <pre>scha_err_t scha_cluster_getlogfacility(int *logfacility);</pre>                                                                                                    |                     |  |
| DESCRIPTION          | The scha_cluster_getlogfacility() function returns the system log facility<br>number that is being used as the cluster log. The value is intended to be used with th<br>Solaris syslog(3C) function by resource type implementations to record events and<br>status messages to the cluster log. |                     |  |
|                      | The function returns an error status, and if a location pointed to by the <i>logfacility</i> argume                                                                                                    |                     |  |
| <b>RETURN VALUES</b> | The scha_cluster_getlogfacility() function returns the following:                                                                                                    |                     |  |
|                      | 0 The function succeeded                                                                                                    |                     |  |
|                      | non-zero The function failed.                                                                                                    |                     |  |
| ERRORS               | SCHA_ERR_NOERR H                                                                                                    | Function succeeded. |  |
|                      | See scha_calls(3HA) for a description of other error codes.                                                                                                    |                     |  |
| EXAMPLES             | <b>EXAMPLE 1</b> Using the scha_cluster_getlogfacility() Function                                                                                                    |                     |  |
|                      | main()                                                                                                    |                     |  |
|                      | {<br>scha_err_t err_code;<br>int logfacility;                                                                                                    |                     |  |
|                      | <pre>err_code = scha_cluster_getlogfacility(&amp;logfacility);</pre>                                                                                                    |                     |  |
|                      | <pre>if (err_code == SCHA_ERR_NOERR) {     openlog("test resource", LOG_CONS, logfacility);     syslog(LOG_INFO, "Access function call succeeded."); } </pre>                                                                                                    |                     |  |
| FILES                | /usr/cluster/include/scha.h include file                                                                                                    |                     |  |
|                      |                                                                                                    | ibrary              |  |
| ATTRIBUTES           | See attributes(5) for descriptions of the following attributes:                                                                                                    |                     |  |
|                      | ATTRIBUTE TYPE                                                                                                    | ATTRIBUTE VALUE     |  |
|                      | Availability                                                                                                    | SUNWscdev           |  |
|                      | Interface Stability                                                                                                    | Evolving            |  |
|                      |                                                                                                    |                     |  |

scha\_cluster\_getlogfacility(3HA)

## scha\_cluster\_getnodename(3HA)

| NAME                 | scha_cluster_getnodename - local cluster node name access function                                                                                                    |                                    |  |
|----------------------|----------------------------------------------------------------------------------------------------|------------------------------------|--|
| SYNOPSIS             | cc [ <i>flags</i> ]-I /usr/cluster/include <i>file</i> -L /usr/cluster/lib -l scha<br>#include <scha.h></scha.h>                                                                                                    |                                    |  |
|                      | <pre>scha_err_t scha_cluster_getnodename(char **nodename);</pre>                                                                                                    |                                    |  |
| DESCRIPTION          | The scha_cluster_getnodename() function returns the name of the cluster node<br>on which the function is called. The cluster node name is not necessarily the same as<br>the Solaris system name. The function returns an error status, and if successful, a<br>string containing the node name in the location pointed to by the <i>nodename</i> argument.<br>The <i>nodename</i> is set to NULL if the call fails. The caller of<br>scha_cluster_getnodename() is responsible for freeing the memory allocated for<br>the returned string value using the standard C library function free(3C). To avoid a<br>core dump, only free the memory upon successful return of the function. |                                    |  |
| <b>RETURN VALUES</b> | The scha_cluster_getnodename() function returns the following:                                                                                                    |                                    |  |
|                      | 0 The function succeeded.                                                                                                    |                                    |  |
|                      | non-zero The function failed.                                                                                                    |                                    |  |
| ERRORS               | SCHA_ERR_NOERR                                                                                                    | Function succeeded.                |  |
|                      | See scha_calls(3HA) for a description of other error codes.                                                                                                    |                                    |  |
| EXAMPLES             | <b>EXAMPLE 1</b> Using the scha_cluster_getnodename() Function                                                                                                    |                                    |  |
|                      | <pre>scha_err_t err_code;<br/>char *nodename;<br/>err_code = scha_cluster_getnodename(&amp;nodename);<br/><br/>if( nodename != NULL ) free( nodename );</pre>                                                                                                    |                                    |  |
| FILES                | /usr/cluster/include/scha.h                                                                                                    | include file                       |  |
|                      | /usr/cluster/lib/libscha.so                                                                                                    | library                            |  |
| ATTRIBUTES           | See attributes(5) for descriptions of the following attributes:                                                                                                    |                                    |  |
|                      | ATTRIBUTE TYPE                                                                                                    | ATTRIBUTE VALUE                    |  |
|                      | Availability                                                                                                    | SUNWscdev                          |  |
|                      | Interface Stability                                                                                                    | Evolving                           |  |
| SEE ALSO             | <pre>free(3C), scha_calls(3HA), scha_clu attributes(5)</pre>                                                                                                    | ster_get(3HA), scha_strerror(3HA), |  |

| NAME        | scha_cluster_open, scha_cluster_close, scha_cluster_get – cluster information access functions.                                                                                                    |
|-------------|----------------------------------------------------------------------------------------------------|
| SYNOPSIS    | cc [ <i>flags</i> ]-I /usr/cluster/include <i>file</i> -L /usr/cluster/lib -l scha<br>#include <scha.h></scha.h>                                                                                                    |
|             | <pre>scha_err_t scha_cluster_open(scha_cluster_t *handle);</pre>                                                                                                    |
|             | <pre>scha_err_t scha_cluster_get(scha_cluster_t *handle, const char</pre>                                                                                                    |
|             | <pre>scha_err_t scha_cluster_close(scha_cluster_t *handle);</pre>                                                                                                    |
| DESCRIPTION | The scha_cluster_open(3HA), scha_cluster_get(3HA), and scha_cluster_close(3HA) functions are used together to get to information about a cluster.                                                                                                    |
|             | <pre>scha_cluster_open(3HA) initializes cluster access and returns an access handle to<br/>be used by scha_cluster_get(3HA). The <i>handle</i> argument is the address of a<br/>variable to hold the value returned from the function call.</pre>                                                                                                    |
|             | <pre>scha_cluster_get(3HA) accesses cluster information as indicated by the tag argument. The handle is a value returned from a prior call to scha_cluster_open(3HA). The tag should be a string value defined by a macro in the <scha_tags.h> header file. The arguments that follow the tag depend on the value of tag.</scha_tags.h></pre>                                                                                                    |
|             | An additional argument following the tag might be needed to indicate a cluster node from which the information is to be retrieved. The last argument in the argument list is to be of a type suitable to hold the information indicated by <i>tag</i> . This is the out argument for the cluster information. No value is returned for the out parameter if the function fails. Memory that is allocated to hold information returned by scha_cluster_get(3HA) remains intact until scha_cluster_close(3HA) is called on the handle used for the scha_cluster_get(3HA). |
|             | <pre>scha_cluster_close(3HA) takes a handle argument returned from a previous call to scha_cluster_get(3HA). It invalidates the handle and frees memory allocated to return values to scha_cluster_get(3HA) calls that were made with the handle. Note that memory, if needed to return a value, is allocated for each get call. Space allocated to return a value in one call will not be overwritten and reused by subsequent calls.</pre>                                                                                                    |
|             | The macros defined in <scha_tags.h> that may be used as <i>tag</i> values follow. The type of the output argument and any additional arguments are indicated. Structure and enum types are described in scha_calls(3HA).</scha_tags.h>                                                                                                    |
|             | SCHA_NODENAME_LOCAL<br>The output argument type is char**.                                                                                                    |
|             | It returns the name of cluster node where the function executed.                                                                                                    |
|             |                                                                                                    |

scha\_cluster\_open(3HA)

SCHA NODENAME NODEID

The output argument type is char\*\*. An additional argument is of type uint\_t. The additional argument is a numeric cluster node identifier.

It returns the name of the node indicated by the numeric identifier.

#### SCHA ALL NODENAMES

The output argument type is scha\_str\_array\_t\*\*.

It returns the names of all nodes in the cluster.

#### SCHA\_ALL\_NODEIDS

The output argument type is scha\_uint\_array\_t\*\*.

It returns numeric node identifiers of all the nodes in the cluster.

```
SCHA NODEID LOCAL
```

The output argument type is uint\_t\*.

It returns the numeric node identifier for the node where the command is executed.

#### SCHA NODEID NODENAME

The output argument type is uint\_t\*. An additional argument is of type char \*. The macro requires an additional argument that is a name of a cluster node.

It returns the numeric node identifier of the node indicated by the name.

SCHA\_PRIVATELINK\_HOSTNAME\_LOCAL

The output argument type is char\*\*.

It returns the hostname by which the node that the command is run on as addressed on the cluster interconnect.

SCHA PRIVATELINK HOSTNAME NODE

The output argument type is char\*\*. An additional argument is of type char \*. The macro requires an additional unflagged argument that is the name of a cluster node.

It returns the hostname by which the named node is addressed on the cluster interconnect.

SCHA\_ALL\_PRIVATELINK\_HOSTNAMES
The output argument type is scha\_str\_array\_t\*\*.

It returns the hostnames for all cluster nodes by which the nodes are addressed on the cluster interconnect.

SCHA\_NODESTATE\_LOCAL

The output argument type is scha\_node\_state\_t\*.

It returns SCHA\_NODE\_UP or SCHA\_NODE\_DOWN, depending on the state of the node where the command is executed.

|                      | Seria_eraster_open(orm)                                                                                                    |  |  |
|----------------------|----------------------------------------------------------------------------------------------------|--|--|
|                      | SCHA_NODESTATE_NODE<br>The output argument type is scha_node_state_t*. An additional argument is<br>type char*. The macro requires an additional unflagged argument that is the name<br>of a cluster node. |  |  |
|                      | It returns SCHA_NODE_UP or SCHA_NODE_DOWN, depending on the state of the named node.                                                                                                    |  |  |
|                      | SCHA_SYSLOG_FACILITY<br>The output argument type is int*.                                                                                                    |  |  |
|                      | It returns the number of the syslog(3C) facility that the RGM uses for log messages. The value that is returned is 24, which corresponds to the LOG_DAEMON facility value.                                 |  |  |
|                      | SCHA_ALL_RESOURCEGROUPS<br>The output argument type is scha_str_array_t**.                                                                                                    |  |  |
|                      | It returns the names of all the resource groups that are being managed on the cluster.                                                                                                    |  |  |
|                      | SCHA_ALL_RESOURCETYPES<br>The output argument is type scha_str_array_t**.                                                                                                    |  |  |
|                      | It returns the names of all the resource types that are registered on the cluster.                                                                                                    |  |  |
|                      | SCHA_CLUSTERNAME<br>The output argument is type char**.                                                                                                    |  |  |
|                      | It returns the name of the cluster.                                                                                                    |  |  |
| <b>RETURN VALUES</b> | The scha_cluster_open() function returns the following:                                                                                                    |  |  |
|                      | 0 The function succeeded.                                                                                                    |  |  |
|                      | non-zero The function failed.                                                                                                    |  |  |
| ERRORS               | SCHA ERR NOERR Function succeeded.                                                                                                    |  |  |
| LINIONS              |                                                                                                    |  |  |
|                      | See scha_calls(3HA) for a description of other error codes.                                                                                                    |  |  |
| EXAMPLES             | <b>EXAMPLE 1</b> Using the scha_cluster_get(3HA) Function                                                                                                    |  |  |
|                      | The following example uses the scha_cluster_get(3HA) function to get the names of all cluster nodes and find out whether the node is up or down.                                                           |  |  |
|                      | <pre>#include <scha.h> #include <stdio.h> #include <stdlib.h></stdlib.h></stdio.h></scha.h></pre>                                                                                                    |  |  |
|                      | main()                                                                                                    |  |  |
|                      | <pre>scha_err_t err;</pre>                                                                                                    |  |  |
|                      | <pre>scha_node_state_t node_state; scha_str_array_t *all_nodenames;</pre>                                                                                                    |  |  |
|                      |                                                                                                    |  |  |

scha\_cluster\_open(3HA)

**EXAMPLE 1** Using the scha cluster get(3HA) Function (Continued) scha\_cluster\_t handle; int ix; const char \*str; err = scha\_cluster\_open(&handle); if (err != SCHA\_ERR\_NOERR) { fprintf(stderr, "FAILED: scha\_cluster\_open()0); exit(err); } err = scha\_cluster\_get(handle, SCHA\_ALL\_NODENAMES, &all\_nodenames); if (err != SCHA ERR NOERR) { fprintf(stderr, "FAILED: scha\_cluster\_get()0); exit(err); } for (ix = 0; ix < all\_nodenames->array\_cnt; ix++) { err = scha\_cluster\_get(handle, SCHA\_NODESTATE\_NODE, all\_nodenames->str\_array[ix], &node\_state); if (err != SCHA ERR NOERR) { fprintf(stderr, "FAILED: scha cluster get()" "SCHA NODESTATE NODE0); exit(err); } switch (node\_state) { case SCHA NODE UP: str = "UP"; break; case SCHA NODE DOWN: str = "DOWN"; break; } printf("State of node: %s value: %s\ ۳, all\_nodenames->str\_array[ix], str); } } FILES /usr/cluster/include/scha.h include file /usr/cluster/lib/libscha.so library ATTRIBUTES See for descriptions of the following attributes: ATTRIBUTE TYPE ATTRIBUTE VALUE Availability SUNWscdev

Evolving

256 Sun Cluster 3.1 10/03 Reference Manual • Last Revised 5 May 2003

Interface Stability

scha\_cluster\_open(3HA)

SEE ALSO scha\_cluster\_get(1HA), scha\_calls(3HA), scha\_cluster\_getlogfacility(3HA), scha\_cluster\_getnodename(3HA), scha\_strerror(3HA), attributes(5)

| scha_control(3HA) |                                                                                                    |
|-------------------|----------------------------------------------------------------------------------------------------|
| NAME              | scha_control – resource group control request function                                                                                                    |
| SYNOPSIS          | <pre>cc [flags]-I/usr/cluster/include file -L/usr/cluster/lib -l scha #include <scha.h></scha.h></pre>                                                                                                    |
|                   | <pre>scha_err_t scha_control(const char *tag, const char *rgname, const</pre>                                                                                                    |
| DESCRIPTION       | The scha_control(3HA) function provides an interface to request the restart or relocation of a resource group or resource that is under the control of the Resource Group Manager (RGM) cluster facility. The command is intended to be used in resource monitors.                                                                                                    |
|                   | The <i>tag</i> argument indicates whether the request is to restart or relocate the resource or group. It should be a string value defined by one of the following macros that is defined in <scha_tags.h>:</scha_tags.h>                                                                                                    |
|                   | SCHA_RESTART<br>Request that the resource group named by the <i>rgname</i> argument be brought offline,<br>then online again, without forcing relocation to a different node. The request may<br>ultimately result in relocating the resource group if a resource in the group fails to<br>restart. A resource monitor using this option to restart a resource group can use the<br>NUM_RG_RESTARTS query of scha_resource_get to keep count of recent restart<br>attempts. |
|                   | SCHA_RESOURCE_RESTART<br>Request that the resource named by the rname argument be brought offline and<br>online again on the local node, without stopping any other resources in the resource<br>group. The resource is stopped and restarted by applying the following sequence of<br>methods to it on the local node:                                                                                                    |
|                   | MONITOR_STOP<br>STOP<br>START<br>MONITOR_START                                                                                                    |
|                   | If the resource's type does not declare a MONITOR_STOP and MONITOR_START method, only the STOP and START methods are invoked to perform the restart. The resource's type must declare a START and STOP method. If the resource's type does not declare both a START and STOP method, scha_control fails with error code 13 (SCHA_ERR_RT).                                                                                                    |
|                   | If a method invocation fails while restarting the resource, the RGM might either set<br>an error state, relocate the resource group, or reboot the node, depending on the<br>setting of the Failover_mode property of the resource. For additional<br>information, see the Failover_mode property in r_properties(5).                                                                                                    |
|                   | A resource monitor using this option to restart a resource can use the NUM_RESOURCE_RESTARTS query of scha_resource_get(3HA) to keep count of recent restart attempts.                                                                                                    |
|                   |                                                                                                    |

The RESOURCE\_RESTART function should be used with care by resource types that have PRENET\_START and/or POSTNET\_STOP methods. Only the MONITOR\_STOP, STOP, START, and MONITOR\_START methods will be applied to the resource. Network address resources on which this resource implicitly depends will not be restarted and will remain online.

SCHA RESOURCE IS RESTARTED

Request that the resource restart counter for the resource named by the rname argument be incremented on the local node, without actually restarting the resource.

A resource monitor that restarts a resource directly without calling  $scha\_control$  with the RESOURCE\_RESTART option, (for example, using pmfadm(1M)), can use this option to notify the RGM that the resource has been restarted. This will be reflected in subsequent  $scha\_resource\_get(3HA)$  NUM\_RESOURCE\_RESTARTS queries.

If the resource's type fails to declare the Retry\_interval standard property, the RESOURCE\_IS\_RESTARTED option of scha\_control is not permitted and scha control returns error code 13 (SCHA ERR RT).

#### SCHA GIVEOVER

Request that the resource group named by the *rgname* argument be brought offline on the local node, and online again on a different node of the RGM's choosing. Note that, if the resource group is currently online on two or more nodes and there are no additional available nodes on which to bring the resource group online, it may be taken offline on the local node without being brought online elsewhere. The request might be rejected depending on the result of various checks. For example, a node might be rejected as a host because the group was brought offline due to an SCHA\_GIVEOVER request on that node within the interval specified by the Pingpong\_interval property. In addition, the resources in the group might contain MONITOR\_CHECK callback methods that the RGM invokes in the event of a giveover request. These methods verify that a node is healthy enough to run the resource. For example, a MONITOR\_CHECK method might verify that an essential configuration file is available on the node, and if it is not, veto the giveover request.

#### SCHA CHECK RESTART

Perform all the same validity checks that would be done for an SCHA\_RESTART of the resource group named by the *rgname* argument, but do not actually restart the resource group.

#### SCHA CHECK GIVEOVER

Perform all the same validity checks that would be done for an SCHA\_GIVEOVER of the resource group named by the *rgname* argument, but do not actually relocate the resource group.

| scha_control(3HA)    |                                                                                                    |                                                                                                    |  |
|----------------------|----------------------------------------------------------------------------------------------------|----------------------------------------------------------------------------------------------------|--|
|                      | The SCHA_CHECK_RESTART and SCHA_CHECK_GIVEOVER options are intended to be<br>used by resource monitors that take direct action upon resources, for example, killing<br>and restarting processes, rather than invoking scha_control() to perform a<br>giveover or restart. If the check fails, the monitor should sleep and restart its probes<br>rather than invoke its failover actions. See ERRORS.                                                                                 |                                                                                                    |  |
|                      | The <i>rgname</i> argument is the name of the resource group that is to be restarted or relocated. If the group is not online on the node where the request is made, the request will be rejected.                                                                                                    |                                                                                                    |  |
|                      | The <i>rname</i> argument is the name of a resource is the resource whose monitor is making the named resource is not in the resource group                                                                                                    | e scha_control(3HA) request. If the                                                                                                |  |
|                      | The exit code of the command indicates whether request is accepted, the function does not resource has completed going offline and bascha_control(3HA) might be stopped as and so might never receive the return status                                                                                                    | ot return until the resource group or<br>ack online. The fault monitor that called<br>a result of the resource group going offline |  |
| <b>RETURN VALUES</b> | The scha_control() function returns the following:                                                                                                    |                                                                                                    |  |
|                      | 0 The function succeeded                                                                                                    |                                                                                                    |  |
|                      | non-zero The function failed.                                                                                                    |                                                                                                    |  |
| ERRORS               | SCHA_ERR_NOERR H                                                                                                    | Function succeeded.                                                                                                    |  |
|                      |                                                                                                    | Request rejected: checks on relocation ailed.                                                                                      |  |
|                      | See scha_calls(3HA) for a description of                                                                                                    | other error codes.                                                                                                    |  |
|                      | Normally, a fault monitor that receives an error code from scha_control() should<br>sleep for awhile and then restart its probes, since some error conditions, for example,<br>failover of a global device service causing disk resources to become temporarily<br>unavailable, will resolve themselves after awhile. Once the error condition has<br>resolved, the resource itself might become healthy again, or if not, then a subsequent<br>scha_control() request might succeed. |                                                                                                    |  |
| FILES                | /usr/cluster/include/scha.h i                                                                                                    | nclude file                                                                                                    |  |
|                      | /usr/cluster/lib/libscha.so l                                                                                                    | ibrary                                                                                                    |  |
| ATTRIBUTES           | See attributes(5) for descriptions of the following attributes:                                                                                                    |                                                                                                    |  |
|                      | ATTRIBUTE TYPE                                                                                                    | ATTRIBUTE VALUE                                                                                                    |  |
|                      | Availability                                                                                                    | SUNWscdev                                                                                                    |  |
|                      | Interface Stability                                                                                                    | Evolving                                                                                                    |  |
|                      | · · · · · · · · · · · · · · · · · · ·                                                                                                    |                                                                                                    |  |

260 Sun Cluster 3.1 10/03 Reference Manual • Last Revised 19 Apr 2002

scha\_control(3HA)

SEE ALSO | rt\_callbacks(1HA), scha\_control(1HA), scha\_calls(3HA), scha\_resource\_get(3HA), scha\_strerror(3HA), attributes(5) scha\_resource\_close(3HA)

| NAME        | scha_resource_open, scha_resource_close, scha_resource_get – resource information access functions.                                                                                                    |
|-------------|----------------------------------------------------------------------------------------------------|
| SYNOPSIS    | cc [ <i>flags</i> ]-I /usr/cluster/include <i>file</i> -L /usr/cluster/lib -l scha<br>#include <scha.h></scha.h>                                                                                                    |
|             | <pre>scha_err_t scha_resource_open(const char *rname, const char  *rgname, scha_resource_t *handle);</pre>                                                                                                    |
|             | <pre>scha_err_t scha_resource_close(scha_err_t handle);</pre>                                                                                                    |
|             | <pre>scha_err_t scha_resource_get(scha_resource_t handle, const char  *tag,);</pre>                                                                                                    |
| DESCRIPTION | The scha_resource_open(), scha_resource_get() and scha_resource_close() functions are used together to access information on a resource that is managed by the Resource Group Manager (RGM) cluster facility.                                                                                                    |
|             | <pre>scha_resource_open() initializes access of the resource and returns a handle to be used by scha_resource_get().</pre>                                                                                                    |
|             | The <i>rname</i> argument of scha_resource_open() names the resource to be accessed.<br>The <i>rgname</i> argument is the name of the resource group that the resource is configured<br>in. The <i>rgname</i> argument may be NULL if the group name is not known. However, the<br>execution of the function is more efficient if it is provided. The <i>handle</i> argument is the<br>address of a variable to hold the value returned from the function call.                                                                                                    |
|             | <pre>scha_resource_get() accesses resource information as indicated by the tag argument. The tag argument should be a string value defined by a macro in the <scha_tags.h> header file. Arguments following the tag depend on the value of tag. An additional argument following the tag may be needed to indicate a cluster node from which the information is to be retrieved, or other information specific to the tag. The last argument in the argument list is to be of a type suitable type to hold the information indicated by tag. This is the out argument for the resource information. No value is returned for the out parameter if the function fails.</scha_tags.h></pre> |
|             | Memory that is allocated to hold information returned by scha_resource_get() remains intact until scha_resource_close() is called on the handle used for the scha_resource_get(). Note that repeated calls to scha_resource_get() with the same handle and tag cause new memory to be allocated. Space allocated to return a value in one call will not be overwritten and reused by a subsequent calls.                                                                                                    |
|             | <pre>scha_resource_close() takes a handle argument returned from a previous call to<br/>scha_resource_open(). It invalidates the handle and frees memory allocated to<br/>return values to scha_resource_get() calls that were made with the handle.</pre>                                                                                                    |
|             | Macros defined in <scha_tags.h> that may be used as <i>tag</i> arguments to scha_resource_get() follow.</scha_tags.h>                                                                                                    |
|             | The type of the output argument and any additional arguments are indicated.<br>Structure and enum types are described in scha_calls(3HA).                                                                                                    |

**Tag Arguments** The macros naming resource properties are listed below. The value of the property of the resource is output. The SCHA RESOURCE STATE, SCHA STATUS, SCHA NUM RG RESTARTS, and SCHA NUM RESOURCE RESTARTS properties refer to the value on the node where the command is executed (see r properties(5)). SCHA\_R\_DESCRIPTION The output argument type is char\*\*. SCHA TYPE The output argument type is char\*\*. SCHA RESOURCE PROJECT NAME The output argument type is char\*\*. SCHA ON OFF SWITCH The output argument type is scha switch t\*. SCHA MONITORED SWITCH The output argument type is scha switch t\*. SCHA RESOURCE STATE The output argument type is scha rsstate t\*. SCHA CHEAP PROBE INTERVAL The output argument type is int\*. SCHA THOROUGH PROBE INTERVAL The output argument type is int\*. SCHA RETRY COUNT The output argument type is int\*. SCHA RETRY INTERVAL The output argument type is int\*. SCHA FAILOVER MODE The output argument type is scha failover mode t\*. SCHA RESOURCE DEPENDENCIES The output argument type is scha\_str\_array\_t\*\*. SCHA RESOURCE DEPENDENCIES WEAK The output argument type is scha str array t\*\*. SCHA NETWORK RESOURCES USED The output argument type is scha str array t\*\*. SCHA SCALABLE The output argument type is boolean t\*. SCHA PORT LIST The output argument type is scha str array t\*\*. SCHA LOAD BALANCING POLICY The output argument type is char\*\*.

scha\_resource\_close(3HA)

```
SCHA LOAD BALANCING WEIGHTS
  The output argument type is scha_str_array_t**.
SCHA AFFINITY TIMEOUT
  The output argument type is int*.
SCHA WEAK AFFINITY
  The output argument type is boolean_t*.
SCHA_UDP_AFFINITY
  The output argument type is boolean t*.
SCHA STATUS
  The output argument type is scha status value t**.
SCHA START TIMEOUT
  The output argument type is int*.
SCHA STOP TIMEOUT
  The output argument type is int*.
SCHA VALIDATE TIMEOUT
  The output argument type is int*.
SCHA UPDATE TIMEOUT
  The output argument type is int*.
SCHA INIT TIMEOUT
  The output argument type is int*.
SCHA FINI TIMEOUT
  The output argument type is int*.
SCHA BOOT TIMEOUT
  The output argument type is int*.
SCHA MONITOR START TIMEOUT
  The output argument type is int*.
SCHA MONITOR STOP TIMEOUT
  The output argument type is int*.
SCHA MONITOR CHECK TIMEOUT
  The output argument type is int*.
SCHA PRENET START TIMEOUT
  The output argument type is int*.
SCHA POSTNET STOP TIMEOUT
  The output argument type is int*.
SCHA NUM RG RESTARTS
  The output argument type is int*.
SCHA NUM RESOURCE RESTARTS
  The output argument type is int*.
```

SCHA\_TYPE\_VERSION

The output argument type is char\*\*.

#### SCHA STATUS NODE

The output argument type is scha\_status\_value\_t\*\*. An additional argument type is char\*. The additional argument names the node. It returns the status of the resource on that node.

SCHA RESOURCE STATE NODE

The output argument type is scha\_rsstate\_value\_t\*. An additional argument type is char \*. The additional argument names the node. It returns the state of the resource on that node.

#### SCHA\_EXTENSION

The output argument type is scha\_extprop\_value\_t\*\*. An additional argument type is char\*. The additional argument names an extension property of the resource. It returns a structure containing the type and value of the property.

#### SCHA ALL EXTENSIONS

The output argument type is scha\_str\_array\_t\*\*. It returns the names of all extension properties of the resource.

SCHA GROUP

The output argument type is char\*\*. It returns the name of the resource group that the resource is configured in.

The macros naming resource type properties are listed below. The value of the property of the resource's type is output. For descriptions of resource type properties, see rt properties(5).

#### SCHA\_RT\_DESCRIPTION

The output argument type is char\*\*.

#### SCHA RT BASEDIR

The output argument type is char\*\*.

#### SCHA RT SYSTEM

The output argument type is boolean\_t\*.

#### SCHA SINGLE INSTANCE

The output argument type is boolean\_t\*.

#### SCHA\_INIT\_NODES

The output argument type is scha\_initnodes\_flag\_t\*.

#### SCHA INSTALLED NODES

The output argument type is scha\_str\_array\_t\*\*.

#### SCHA FAILOVER

The output argument type is boolean\_t\*.

#### SCHA\_API\_VERSION

The output argument type is int\*.

scha\_resource\_close(3HA)

|                      | SCHA_RT_VERSION<br>The output argument type is char**.          |                       |
|----------------------|-----------------------------------------------------------------|-----------------------|
|                      | SCHA_PKGLIST<br>The output argument type is scha_st             | r_array_t**.          |
|                      | SCHA_START<br>The output argument type is char**.               |                       |
|                      | SCHA_STOP<br>The output argument type is char**.                |                       |
|                      | SCHA_VALIDATE<br>The output argument type is char**.            |                       |
|                      | SCHA_UPDATE<br>The output argument type is char**.              |                       |
|                      | SCHA_INIT<br>The output argument type is char**.                |                       |
|                      | SCHA_FINI<br>The output argument type is char**.                |                       |
|                      | SCHA_BOOT<br>The output argument type is char**.                |                       |
|                      | SCHA_MONITOR_START<br>The output argument type is char**.       |                       |
|                      | SCHA_MONITOR_STOP<br>The output argument type is char**.        |                       |
|                      | SCHA_MONITOR_CHECK<br>The output argument type is char**.       |                       |
|                      | SCHA_PRENET_START<br>The output argument type is char**.        |                       |
|                      | SCHA_POSTNET_STOP<br>The output argument type is char**.        |                       |
|                      | SCHA_IS_LOGICAL_HOSTNAME<br>The output argument type is boolean | t*.                   |
|                      | SCHA_IS_SHARED_ADDRESS<br>The output argument type is boolean   | t*.                   |
| <b>RETURN VALUES</b> | These functions returns the following:                          |                       |
|                      | 0 The function succeede                                         | he                    |
|                      | non-zero The function failed.                                   |                       |
| ERRORS               | SCHA ERR NOERR                                                  | Function succeeded.   |
|                      |                                                                 |                       |
|                      | See scha_calls(3HA) for a description                           | of other error codes. |

266 Sun Cluster 3.1 10/03 Reference Manual • Last Revised 02 May 2003

```
EXAMPLES
             EXAMPLE 1 Using the scha resource get () Function
              The following example uses scha resource get () to get the value of the
              Retry count property of a resource, and the value of the extension property named
              Loglevel.
              main() {
                  #include <scha.h>
                  scha_err_t err;
                  int retry count out;
                  scha_extprop_value_t *loglevel_out;
                  scha resource t handle;
              /* a configured resource */
                 char * resource name = "example R";
              /* resource group containing example_R */
                 char * group_name = "example_RG";
                  err = scha_resource_open(resource_name, group_name, &handle);
                  err = scha_resource_get(handle, SCHA_RETRY_COUNT, &retry_count_out);
                  err = scha resource get(handle, SCHA EXTENSION, "LogLevel", &loglevel out);
                  err = scha resource close(handle);
                 printf("The retry count for resource %s is d
              ", resource_name,
                        retry_count_out);
                 printf("The log level for resource %s is %d\
              ", resource_name,
                        loglevel_out->val_int);
              }
     FILES
              /usr/cluster/include/scha.h
                                                     include file
              /usr/cluster/lib/libscha.so
                                                     library
```

**ATTRIBUTES** | See attributes(5) for descriptions of the following attributes:

| ATTRIBUTE TYPE      | ATTRIBUTE VALUE |
|---------------------|-----------------|
| Availability        | SUNWscdev       |
| Interface Stability | Evolving        |

SC31 3ha 267

# scha\_resource\_get(3HA)

| NAME        | scha_resource_open, scha_resource_close, scha_resource_get – resource information access functions.                                                                                                    |
|-------------|----------------------------------------------------------------------------------------------------|
| SYNOPSIS    | cc [ <i>flags</i> ]-I /usr/cluster/include <i>file</i> -L /usr/cluster/lib -l scha<br>#include <scha.h></scha.h>                                                                                                    |
|             | <pre>scha_err_t scha_resource_open(const char *rname, const char  *rgname, scha_resource_t *handle);</pre>                                                                                                    |
|             | <pre>scha_err_t scha_resource_close(scha_err_t handle);</pre>                                                                                                    |
|             | <pre>scha_err_t scha_resource_get(scha_resource_t handle, const char     *tag,);</pre>                                                                                                    |
| DESCRIPTION | The scha_resource_open(), scha_resource_get() and scha_resource_close() functions are used together to access information on a resource that is managed by the Resource Group Manager (RGM) cluster facility.                                                                                                    |
|             | <pre>scha_resource_open() initializes access of the resource and returns a handle to be<br/>used by scha_resource_get().</pre>                                                                                                    |
|             | The <i>rname</i> argument of scha_resource_open() names the resource to be accessed.<br>The <i>rgname</i> argument is the name of the resource group that the resource is configured<br>in. The <i>rgname</i> argument may be NULL if the group name is not known. However, the<br>execution of the function is more efficient if it is provided. The <i>handle</i> argument is the<br>address of a variable to hold the value returned from the function call.                                                                                                    |
|             | <pre>scha_resource_get() accesses resource information as indicated by the tag<br/>argument. The tag argument should be a string value defined by a macro in the<br/><scha_tags.h> header file. Arguments following the tag depend on the value of tag.<br/>An additional argument following the tag may be needed to indicate a cluster node<br/>from which the information is to be retrieved, or other information specific to the tag.<br/>The last argument in the argument list is to be of a type suitable type to hold the<br/>information indicated by tag. This is the out argument for the resource information.<br/>No value is returned for the out parameter if the function fails.</scha_tags.h></pre> |
|             | Memory that is allocated to hold information returned by scha_resource_get() remains intact until scha_resource_close() is called on the handle used for the scha_resource_get(). Note that repeated calls to scha_resource_get() with the same handle and tag cause new memory to be allocated. Space allocated to return a value in one call will not be overwritten and reused by a subsequent calls.                                                                                                    |
|             | <pre>scha_resource_close() takes a handle argument returned from a previous call to<br/>scha_resource_open(). It invalidates the handle and frees memory allocated to<br/>return values to scha_resource_get() calls that were made with the handle.</pre>                                                                                                    |
|             | Macros defined in <scha_tags.h> that may be used as <i>tag</i> arguments to scha_resource_get() follow.</scha_tags.h>                                                                                                    |
|             | The type of the output argument and any additional arguments are indicated. Structure and enum types are described in scha_calls(3HA).                                                                                                    |

**Tag Arguments** The macros naming resource properties are listed below. The value of the property of the resource is output. The SCHA RESOURCE STATE, SCHA STATUS, SCHA NUM RG RESTARTS, and SCHA NUM RESOURCE RESTARTS properties refer to the value on the node where the command is executed (see r properties(5)). SCHA\_R\_DESCRIPTION The output argument type is char\*\*. SCHA TYPE The output argument type is char\*\*. SCHA RESOURCE PROJECT NAME The output argument type is char\*\*. SCHA ON OFF SWITCH The output argument type is scha switch t\*. SCHA MONITORED SWITCH The output argument type is scha switch t\*. SCHA RESOURCE STATE The output argument type is scha rsstate t\*. SCHA CHEAP PROBE INTERVAL The output argument type is int\*. SCHA THOROUGH PROBE INTERVAL The output argument type is int\*. SCHA RETRY COUNT The output argument type is int\*. SCHA RETRY INTERVAL The output argument type is int\*. SCHA FAILOVER MODE The output argument type is scha failover mode t\*. SCHA RESOURCE DEPENDENCIES The output argument type is scha\_str\_array\_t\*\*. SCHA RESOURCE DEPENDENCIES WEAK The output argument type is scha str array t\*\*. SCHA NETWORK RESOURCES USED The output argument type is scha str array t\*\*. SCHA SCALABLE The output argument type is boolean t\*. SCHA PORT LIST The output argument type is scha str array t\*\*. SCHA LOAD BALANCING POLICY The output argument type is char\*\*.

scha\_resource\_get(3HA)

```
SCHA LOAD BALANCING WEIGHTS
  The output argument type is scha_str_array_t**.
SCHA AFFINITY TIMEOUT
  The output argument type is int*.
SCHA WEAK AFFINITY
  The output argument type is boolean_t*.
SCHA_UDP_AFFINITY
  The output argument type is boolean t*.
SCHA STATUS
  The output argument type is scha status value t**.
SCHA START TIMEOUT
  The output argument type is int*.
SCHA STOP TIMEOUT
  The output argument type is int*.
SCHA VALIDATE TIMEOUT
  The output argument type is int*.
SCHA UPDATE TIMEOUT
  The output argument type is int*.
SCHA INIT TIMEOUT
  The output argument type is int*.
SCHA FINI TIMEOUT
  The output argument type is int*.
SCHA BOOT TIMEOUT
  The output argument type is int*.
SCHA MONITOR START TIMEOUT
  The output argument type is int*.
SCHA MONITOR STOP TIMEOUT
  The output argument type is int*.
SCHA MONITOR CHECK TIMEOUT
  The output argument type is int*.
SCHA PRENET START TIMEOUT
  The output argument type is int*.
SCHA POSTNET STOP TIMEOUT
  The output argument type is int*.
SCHA NUM RG RESTARTS
  The output argument type is int*.
SCHA NUM RESOURCE RESTARTS
  The output argument type is int*.
```

SCHA\_TYPE\_VERSION

The output argument type is char\*\*.

#### SCHA STATUS NODE

The output argument type is scha\_status\_value\_t\*\*. An additional argument type is char\*. The additional argument names the node. It returns the status of the resource on that node.

SCHA RESOURCE STATE NODE

The output argument type is scha\_rsstate\_value\_t\*. An additional argument type is char \*. The additional argument names the node. It returns the state of the resource on that node.

#### SCHA EXTENSION

The output argument type is scha\_extprop\_value\_t\*\*. An additional argument type is char\*. The additional argument names an extension property of the resource. It returns a structure containing the type and value of the property.

#### SCHA ALL EXTENSIONS

The output argument type is scha\_str\_array\_t\*\*. It returns the names of all extension properties of the resource.

SCHA GROUP

The output argument type is char\*\*. It returns the name of the resource group that the resource is configured in.

The macros naming resource type properties are listed below. The value of the property of the resource's type is output. For descriptions of resource type properties, see rt\_properties(5).

#### SCHA\_RT\_DESCRIPTION

The output argument type is char\*\*.

#### SCHA RT BASEDIR

The output argument type is char\*\*.

#### SCHA RT SYSTEM

The output argument type is boolean\_t\*.

#### SCHA SINGLE INSTANCE

The output argument type is boolean\_t\*.

#### SCHA\_INIT\_NODES

The output argument type is scha\_initnodes\_flag\_t\*.

#### SCHA INSTALLED NODES

The output argument type is scha\_str\_array\_t\*\*.

#### SCHA FAILOVER

The output argument type is boolean\_t\*.

#### SCHA\_API\_VERSION

The output argument type is int\*.

# scha\_resource\_get(3HA)

| -                    | SCHA RT VERSION                                                 |                       |
|----------------------|-----------------------------------------------------------------|-----------------------|
|                      | The output argument type is char**.                             |                       |
|                      | SCHA_PKGLIST<br>The output argument type is scha_st             | r_array_t**.          |
|                      | SCHA_START<br>The output argument type is char**.               |                       |
|                      | SCHA_STOP<br>The output argument type is char**.                |                       |
|                      | SCHA_VALIDATE<br>The output argument type is char**.            |                       |
|                      | SCHA_UPDATE<br>The output argument type is char**.              |                       |
|                      | SCHA_INIT<br>The output argument type is char**.                |                       |
|                      | SCHA_FINI<br>The output argument type is char**.                |                       |
|                      | SCHA_BOOT<br>The output argument type is char**.                |                       |
|                      | SCHA_MONITOR_START<br>The output argument type is char**.       |                       |
|                      | SCHA_MONITOR_STOP<br>The output argument type is char**.        |                       |
|                      | SCHA_MONITOR_CHECK<br>The output argument type is char**.       |                       |
|                      | SCHA_PRENET_START<br>The output argument type is char**.        |                       |
|                      | SCHA_POSTNET_STOP<br>The output argument type is char**.        |                       |
|                      | SCHA_IS_LOGICAL_HOSTNAME<br>The output argument type is boolean | ı_t*.                 |
|                      | SCHA_IS_SHARED_ADDRESS<br>The output argument type is boolean   | ı_t*.                 |
| <b>RETURN VALUES</b> | These functions returns the following:                          |                       |
|                      | 0 The function succeede                                         | ed.                   |
|                      | non-zero The function failed.                                   |                       |
| ERRORS               | SCHA_ERR_NOERR                                                  | Function succeeded.   |
|                      | See scha_calls(3HA) for a description                           | of other error codes. |

272 Sun Cluster 3.1 10/03 Reference Manual • Last Revised 02 May 2003

```
EXAMPLES
             EXAMPLE 1 Using the scha resource get () Function
              The following example uses scha resource get () to get the value of the
              Retry count property of a resource, and the value of the extension property named
              Loglevel.
              main() {
                  #include <scha.h>
                  scha_err_t err;
                  int retry count out;
                  scha_extprop_value_t *loglevel_out;
                  scha resource t handle;
              /* a configured resource */
                 char * resource name = "example R";
              /* resource group containing example_R */
                 char * group_name = "example_RG";
                  err = scha_resource_open(resource_name, group_name, &handle);
                  err = scha_resource_get(handle, SCHA_RETRY_COUNT, &retry_count_out);
                  err = scha resource get(handle, SCHA EXTENSION, "LogLevel", &loglevel out);
                 err = scha resource close(handle);
                 printf("The retry count for resource %s is %d\
              ", resource_name,
                        retry_count_out);
                 printf("The log level for resource %s is %d\
              ", resource name,
                        loglevel_out->val_int);
              }
     FILES
             /usr/cluster/include/scha.h
                                                     include file
              /usr/cluster/lib/libscha.so
                                                     library
```

| ATTRIBUTES | See attributes(5) for descriptions of the following attributes: |
|------------|-----------------------------------------------------------------|
|------------|-----------------------------------------------------------------|

| ATTRIBUTE TYPE      | ATTRIBUTE VALUE |
|---------------------|-----------------|
| Availability        | SUNWscdev       |
| Interface Stability | Evolving        |

SC31 3ha 273

# scha\_resourcegroup\_close(3HA)

| NAME        | scha_resourcegroup_open, scha_resourcegroup_close, scha_resourcegroup_get – resource information access functions.                                                                                                    |
|-------------|----------------------------------------------------------------------------------------------------|
| SYNOPSIS    | cc [ <i>flags</i> ]-I /usr/cluster/include <i>file</i> -L /usr/cluster/lib -l scha<br>#include <scha.h></scha.h>                                                                                                    |
|             | <pre>scha_err_t scha_resourcegroup_open(const char *rgname,</pre>                                                                                                    |
|             | <pre>scha_err_t scha_resourcegroup_close(scha_resourcegroup_t *handle);</pre>                                                                                                    |
|             | <pre>scha_err_t scha_resourcegroup_get(scha_resourcegroup_t *handle,</pre>                                                                                                    |
| DESCRIPTION | The scha_resourcegroup_open(), scha_resourcegroup_get() and scha_resourcegroup_close() functions are used together to access information on a resource group that is managed by the Resource Group Manager (RGM) cluster facility.                                                                                                    |
|             | <pre>scha_resourcegroup_open() initializes access of the resource group and returns a handle to be used by scha_resourcegroup_get().</pre>                                                                                                    |
|             | The <i>rgname</i> argument names the resource group to be accessed.                                                                                                    |
|             | The <i>handle</i> argument is the address of a variable to hold the value returned from the function call.                                                                                                    |
|             | <pre>scha_resourcegroup_get() accesses resource group information as indicated by the tag argument. The tag should be a string value defined by a macro in the <scha_tags.h> header file. Arguments following the tag depend on the value of tag. An additional argument following the tag may be needed to indicate a cluster node from which the information is to be retrieved.</scha_tags.h></pre>                                                                    |
|             | The last argument in the argument list is to be of a type suitable to hold the information indicated by <i>tag</i> . This is the out argument for the resource group information that is to be retrieved. No value is returned for the out parameter if the function fails. Memory that is allocated to hold information returned by scha_resourcegroup_get() remains intact until scha_resourcegroup_close () is called on the handle used for scha_resourcegroup_get(). |
|             | <pre>scha_resourcegroup_close() takes a handle argument returned from a previous call to scha_resourcegroup_open(). It invalidates the handle and frees memory allocated to return values to scha_resourcegroup_get() calls that were made with the handle. Note that memory, if needed to return a value, is allocated for each get call. Space allocated to return a value in one call will not be overwritten and reused by subsequent calls.</pre>                    |
|             | Macros defined in <scha_tags.h> that may be used as <i>tag</i> arguments to scha_resourcegroup_get() follow. The type of the output argument and any additional arguments are indicated. Structure and enum types are described in scha_calls(3HA).</scha_tags.h>                                                                                                    |

274 Sun Cluster 3.1 10/03 Reference Manual • Last Revised 02 May 2003

```
Tag Arguments
                Macros naming resource group properties are listed below. The value of the property
                of the resource group is output. The RG STATE property refers to the value on the
                node where the function is called.
                SCHA_DESIRED_PRIMARIES
                  The output argument type is int*.
                SCHA FAILBACK
                  The output argument type is boolean t*.
                SCHA GLOBAL RESOURCES USED
                  The output argument type is scha str array t**.
                SCHA IMPL NET DEPEND
                  The output argument type is boolean t*.
                SCHA MAXIMUM PRIMARIES
                  The output argument type is int*.
                SCHA NODELIST
                  The output argument type is scha str array t**.
                SCHA PATHPREFIX
                  The output argument type is char**.
                SCHA PINGPONG INTERVAL
                  The output argument type is int*.
                SCHA RESOURCE LIST
                  The output argument type is scha str array t**.
                SCHA RG AUTO START
                  The output argument type is boolean t*.
                SCHA RG DEPENDENCIES
                  The output argument type is scha str array t**.
                SCHA_RG_DESCRIPTION
                  The output argument type is char**.
                SCHA RG IS FROZEN
                  The output argument type is boolean t*.
                SCHA RG MODE
                  The output argument type is rgm rgmode t*.
                SCHA RG PROJECT NAME
                  The output argument type is char**.
                SCHA RG STATE
                  The output argument type is scha rgstate t*.
                SCHA RG STATE NODE
                  The output argument type is scha rgstate t*. An additional argument type is
                  char*. The additional argument names a cluster node. It returns the state of the
                  resource group on that node.
```

scha\_resourcegroup\_close(3HA)

|                      | SCHA_RG_SYSTEM<br>The output argument type is boolean t*.                                                                                                   |  |  |
|----------------------|----------------------------------------------------------------------------------------------------|--|--|
| <b>RETURN VALUES</b> | These functions return the following:                                                                                                    |  |  |
| KLIOKIV VALOLO       | 0 The function succeeded.                                                                                                    |  |  |
|                      |                                                                                                    |  |  |
| ERRORS               |                                                                                                    |  |  |
| EKKOK5               |                                                                                                    |  |  |
|                      | See scha_calls(3HA) for a description of other error codes.                                                                                                 |  |  |
| EXAMPLES             | <b>EXAMPLE 1</b> Using the scha_resourcegroup_get() Function                                                                                                |  |  |
|                      | The following example uses scha_resourcegroup_get() to get the list of resources in the resource group example_RG.                                          |  |  |
|                      | main() {                                                                                                    |  |  |
|                      | <pre>#include <scha.h></scha.h></pre>                                                                                                    |  |  |
|                      | <pre>scha_err_t err;<br/>scha_str_array_t *resource_list;<br/>scha_resourcegroup_t handle;<br/>int ix;</pre>                                                |  |  |
|                      | char * rgname = "example_RG";                                                                                                    |  |  |
|                      | err = scha_resourcegroup_open(rgname, &handle);                                                                                                    |  |  |
|                      | err = scha_resourcegroup_get(handle, SCHA_RESOURCE_LIST, &resource_list);                                                                                   |  |  |
|                      | <pre>if (err == SCHA_ERR_NOERR) {   for (ix = 0; ix &lt; resource_list-&gt;array_cnt; ix++) {      printf("Group: %s contains resource %s\ ", rgname,</pre> |  |  |
|                      | <pre>resource_list-&gt;str_array[ix]); } </pre>                                                                                                    |  |  |
|                      | <pre>err = scha_resourcegroup_close(handle); /* resource_list memory freed */ }</pre>                                                                       |  |  |
| FILES                | /usr/cluster/include/scha.h include file                                                                                                    |  |  |
|                      | /usr/cluster/lib/libscha.so library                                                                                                    |  |  |
| ATTRIBUTES           | See attributes(5) for descriptions of the following attributes:                                                                                             |  |  |
|                      |                                                                                                    |  |  |

| ATTRIBUTE TYPE | ATTRIBUTE VALUE |
|----------------|-----------------|
| Availability   | SUNWscdev       |

276 Sun Cluster 3.1 10/03 Reference Manual • Last Revised 02 May 2003

scha\_resourcegroup\_close(3HA)

|          | scha_resourcegroup_close(3HA)                |                           |
|----------|----------------------------------------------|---------------------------|
|          | ATTRIBUTE TYPE                               | ATTRIBUTE VALUE           |
|          | Interface Stability                          | Evolving                  |
|          |                                              |                           |
| SEE ALSO | <pre>scha_resourcegroup_get(1HA), scha</pre> | _calls(3HA),attributes(5) |
|          |                                              |                           |
|          |                                              |                           |
|          |                                              |                           |
|          |                                              |                           |
|          |                                              |                           |
|          |                                              |                           |
|          |                                              |                           |
|          |                                              |                           |
|          |                                              |                           |
|          |                                              |                           |
|          |                                              |                           |
|          |                                              |                           |
|          |                                              |                           |
|          |                                              |                           |
|          |                                              |                           |
|          |                                              |                           |
|          |                                              |                           |
|          |                                              |                           |
|          |                                              |                           |
|          |                                              |                           |
|          |                                              |                           |
|          |                                              |                           |
|          |                                              |                           |
|          |                                              |                           |
|          |                                              |                           |
|          |                                              |                           |
|          |                                              |                           |
|          |                                              |                           |
|          |                                              |                           |
|          |                                              |                           |
|          |                                              |                           |

# scha\_resourcegroup\_get(3HA)

| NAME        | scha_resourcegroup_open, scha_resourcegroup_close, scha_resourcegroup_get – resource information access functions.                                                                                                    |  |
|-------------|----------------------------------------------------------------------------------------------------|--|
| SYNOPSIS    | cc [ <i>flags</i> ]-I /usr/cluster/include <i>file</i> -L /usr/cluster/lib -l scha<br>#include <scha.h></scha.h>                                                                                                    |  |
|             | <pre>scha_err_t scha_resourcegroup_open(const char *rgname,</pre>                                                                                                    |  |
|             | <pre>scha_err_t scha_resourcegroup_close(scha_resourcegroup_t *handle);</pre>                                                                                                    |  |
|             | <pre>scha_err_t scha_resourcegroup_get(scha_resourcegroup_t *handle,</pre>                                                                                                    |  |
| DESCRIPTION | The scha_resourcegroup_open(), scha_resourcegroup_get() and scha_resourcegroup_close() functions are used together to access information on a resource group that is managed by the Resource Group Manager (RGM) cluster facility.                                                                                                    |  |
|             | <pre>scha_resourcegroup_open() initializes access of the resource group and returns a handle to be used by scha_resourcegroup_get().</pre>                                                                                                    |  |
|             | The <i>rgname</i> argument names the resource group to be accessed.                                                                                                    |  |
|             | The <i>handle</i> argument is the address of a variable to hold the value returned from the function call.                                                                                                    |  |
|             | <pre>scha_resourcegroup_get() accesses resource group information as indicated by the tag argument. The tag should be a string value defined by a macro in the <scha_tags.h> header file. Arguments following the tag depend on the value of tag. An additional argument following the tag may be needed to indicate a cluster node from which the information is to be retrieved.</scha_tags.h></pre>                                                                    |  |
|             | The last argument in the argument list is to be of a type suitable to hold the information indicated by <i>tag</i> . This is the out argument for the resource group information that is to be retrieved. No value is returned for the out parameter if the function fails. Memory that is allocated to hold information returned by scha_resourcegroup_get() remains intact until scha_resourcegroup_close () is called on the handle used for scha_resourcegroup_get(). |  |
|             | <pre>scha_resourcegroup_close() takes a handle argument returned from a previous call to scha_resourcegroup_open(). It invalidates the handle and frees memory allocated to return values to scha_resourcegroup_get() calls that were made with the handle. Note that memory, if needed to return a value, is allocated for each get call. Space allocated to return a value in one call will not be overwritten and reused by subsequent calls.</pre>                    |  |
|             | Macros defined in <scha_tags.h> that may be used as <i>tag</i> arguments to scha_resourcegroup_get() follow. The type of the output argument and any additional arguments are indicated. Structure and enum types are described in scha_calls(3HA).</scha_tags.h>                                                                                                    |  |

```
Tag Arguments
                Macros naming resource group properties are listed below. The value of the property
                of the resource group is output. The RG STATE property refers to the value on the
                node where the function is called.
                SCHA DESIRED PRIMARIES
                  The output argument type is int*.
                SCHA FAILBACK
                  The output argument type is boolean t*.
                SCHA GLOBAL RESOURCES USED
                  The output argument type is scha str array t**.
                SCHA IMPL NET DEPEND
                  The output argument type is boolean t*.
                SCHA MAXIMUM PRIMARIES
                  The output argument type is int*.
                SCHA NODELIST
                  The output argument type is scha str array t**.
                SCHA PATHPREFIX
                  The output argument type is char**.
                SCHA PINGPONG INTERVAL
                  The output argument type is int*.
                SCHA RESOURCE LIST
                  The output argument type is scha str array t**.
                SCHA RG AUTO START
                  The output argument type is boolean t*.
                SCHA RG DEPENDENCIES
                  The output argument type is scha str array t**.
                SCHA_RG_DESCRIPTION
                  The output argument type is char**.
                SCHA RG IS FROZEN
                  The output argument type is boolean t*.
                SCHA RG MODE
                  The output argument type is rgm rgmode t*.
                SCHA RG PROJECT NAME
                  The output argument type is char**.
                SCHA RG STATE
                  The output argument type is scha rgstate t*.
                SCHA RG STATE NODE
                  The output argument type is scha rgstate t*. An additional argument type is
                  char*. The additional argument names a cluster node. It returns the state of the
                  resource group on that node.
```

# scha\_resourcegroup\_get(3HA)

| SCHA_RG_SYSTEM<br>The output argument type is boolean_t*.                                                                                                   |  |  |
|----------------------------------------------------------------------------------------------------|--|--|
| These functions return the following:                                                                                                    |  |  |
| 0 The function succeeded.                                                                                                    |  |  |
| non-zero The function failed.                                                                                                    |  |  |
| SCHA_ERR_NOERR Function succeeded.                                                                                                    |  |  |
| See scha_calls(3HA) for a description of other error codes.                                                                                                 |  |  |
| <b>EXAMPLE 1</b> Using the scha_resourcegroup_get() Function                                                                                                |  |  |
| The following example uses scha_resourcegroup_get() to get the list of resources in the resource group example_RG.                                          |  |  |
| main() {                                                                                                    |  |  |
| <pre>#include <scha.h></scha.h></pre>                                                                                                    |  |  |
| <pre>scha_err_t err;<br/>scha_str_array_t *resource_list;<br/>scha_resourcegroup_t handle;<br/>int ix;</pre>                                                |  |  |
| char * rgname = "example_RG";                                                                                                    |  |  |
| err = scha_resourcegroup_open(rgname, &handle);                                                                                                    |  |  |
| err = scha_resourcegroup_get(handle, SCHA_RESOURCE_LIST, &resource_list);                                                                                   |  |  |
| <pre>if (err == SCHA_ERR_NOERR) {   for (ix = 0; ix &lt; resource_list-&gt;array_cnt; ix++) {      printf("Group: %s contains resource %s\ ", rgname,</pre> |  |  |
| <pre>resource_list-&gt;str_array[ix]); } </pre>                                                                                                    |  |  |
| <pre>err = scha_resourcegroup_close(handle); /* resource_list memory freed */ }</pre>                                                                       |  |  |
| /usr/cluster/include/scha.h include file                                                                                                    |  |  |
| /usr/cluster/lib/libscha.so library                                                                                                    |  |  |
| See attributes(5) for descriptions of the following attributes:                                                                                             |  |  |
|                                                                                                    |  |  |

| ATTRIBUTE TYPE | ATTRIBUTE VALUE |
|----------------|-----------------|
| Availability   | SUNWscdev       |

### scha\_resourcegroup\_get(3HA)

|          | scha_resourcegroup_get(3HA) |                                |
|----------|-----------------------------|--------------------------------|
|          | ATTRIBUTE TYPE              | ATTRIBUTE VALUE                |
|          | Interface Stability         | Evolving                       |
|          |                             |                                |
| SEE ALSO | scha_resourcegroup_get(1HA) | ,scha_calls(3HA),attributes(5) |
|          |                             |                                |
|          |                             |                                |
|          |                             |                                |
|          |                             |                                |
|          |                             |                                |
|          |                             |                                |
|          |                             |                                |
|          |                             |                                |
|          |                             |                                |
|          |                             |                                |
|          |                             |                                |
|          |                             |                                |
|          |                             |                                |
|          |                             |                                |
|          |                             |                                |
|          |                             |                                |
|          |                             |                                |
|          |                             |                                |
|          |                             |                                |
|          |                             |                                |
|          |                             |                                |
|          |                             |                                |
|          |                             |                                |
|          |                             |                                |
|          |                             |                                |
|          |                             |                                |
|          |                             |                                |
|          |                             |                                |

# scha\_resourcegroup\_open(3HA)

| NAME        | scha_resourcegroup_open, scha_resourcegroup_close, scha_resourcegroup_get – resource information access functions.                                                                                                    |  |  |
|-------------|----------------------------------------------------------------------------------------------------|--|--|
| SYNOPSIS    | cc [ <i>flags</i> ]-I /usr/cluster/include <i>file</i> -L /usr/cluster/lib -l scha<br>#include <scha.h></scha.h>                                                                                                    |  |  |
|             | <pre>scha_err_t scha_resourcegroup_open(const char *rgname,</pre>                                                                                                    |  |  |
|             | <pre>scha_err_t scha_resourcegroup_close(scha_resourcegroup_t *handle);</pre>                                                                                                    |  |  |
|             | <pre>scha_err_t scha_resourcegroup_get(scha_resourcegroup_t *handle,</pre>                                                                                                    |  |  |
| DESCRIPTION | The scha_resourcegroup_open(), scha_resourcegroup_get() and scha_resourcegroup_close() functions are used together to access information on a resource group that is managed by the Resource Group Manager (RGM) cluster facility.                                                                                                    |  |  |
|             | <pre>scha_resourcegroup_open() initializes access of the resource group and returns a handle to be used by scha_resourcegroup_get().</pre>                                                                                                    |  |  |
|             | The <i>rgname</i> argument names the resource group to be accessed.                                                                                                    |  |  |
|             | The <i>handle</i> argument is the address of a variable to hold the value returned from the function call.                                                                                                    |  |  |
|             | <pre>scha_resourcegroup_get() accesses resource group information as indicated by the tag argument. The tag should be a string value defined by a macro in the <scha_tags.h> header file. Arguments following the tag depend on the value of tag. An additional argument following the tag may be needed to indicate a cluster node from which the information is to be retrieved.</scha_tags.h></pre>                                                                    |  |  |
|             | The last argument in the argument list is to be of a type suitable to hold the information indicated by <i>tag</i> . This is the out argument for the resource group information that is to be retrieved. No value is returned for the out parameter if the function fails. Memory that is allocated to hold information returned by scha_resourcegroup_get() remains intact until scha_resourcegroup_close () is called on the handle used for scha_resourcegroup_get(). |  |  |
|             | <pre>scha_resourcegroup_close() takes a handle argument returned from a previous call to scha_resourcegroup_open(). It invalidates the handle and frees memory allocated to return values to scha_resourcegroup_get() calls that were made with the handle. Note that memory, if needed to return a value, is allocated for each get call. Space allocated to return a value in one call will not be overwritten and reused by subsequent calls.</pre>                    |  |  |
|             | Macros defined in <scha_tags.h> that may be used as <i>tag</i> arguments to scha_resourcegroup_get() follow. The type of the output argument and any additional arguments are indicated. Structure and enum types are described in scha_calls(3HA).</scha_tags.h>                                                                                                    |  |  |

```
Tag Arguments
                Macros naming resource group properties are listed below. The value of the property
                of the resource group is output. The RG STATE property refers to the value on the
                node where the function is called.
                SCHA_DESIRED_PRIMARIES
                  The output argument type is int*.
                SCHA FAILBACK
                  The output argument type is boolean t*.
                SCHA GLOBAL RESOURCES USED
                  The output argument type is scha str array t**.
                SCHA IMPL NET DEPEND
                  The output argument type is boolean t*.
                SCHA MAXIMUM PRIMARIES
                  The output argument type is int*.
                SCHA NODELIST
                  The output argument type is scha str array t**.
                SCHA PATHPREFIX
                  The output argument type is char**.
                SCHA PINGPONG INTERVAL
                  The output argument type is int*.
                SCHA RESOURCE LIST
                  The output argument type is scha str array t**.
                SCHA RG AUTO START
                  The output argument type is boolean t*.
                SCHA RG DEPENDENCIES
                  The output argument type is scha str array t**.
                SCHA RG DESCRIPTION
                  The output argument type is char**.
                SCHA RG IS FROZEN
                  The output argument type is boolean t*.
                SCHA RG MODE
                  The output argument type is rgm rgmode t*.
                SCHA RG PROJECT NAME
                  The output argument type is char**.
                SCHA RG STATE
                  The output argument type is scha rgstate t*.
                SCHA RG STATE NODE
                  The output argument type is scha rgstate t*. An additional argument type is
                  char*. The additional argument names a cluster node. It returns the state of the
                  resource group on that node.
```

scha\_resourcegroup\_open(3HA)

|                      | SCHA_RG_SYSTEM<br>The output argument type is boolean t*.                                                                                                   |  |  |
|----------------------|----------------------------------------------------------------------------------------------------|--|--|
| <b>RETURN VALUES</b> | These functions return the following:                                                                                                    |  |  |
| KLIOKIV VALOLO       | 0 The function succeeded.                                                                                                    |  |  |
|                      | non-zero The function failed.                                                                                                    |  |  |
| ERRORS               | SCHA ERR NOERR Function succeeded.                                                                                                    |  |  |
| LIKKOKS              |                                                                                                    |  |  |
|                      | See scha_calls(3HA) for a description of other error codes.                                                                                                 |  |  |
| EXAMPLES             | <b>EXAMPLE 1</b> Using the scha_resourcegroup_get() Function                                                                                                |  |  |
|                      | The following example uses scha_resourcegroup_get() to get the list of resources in the resource group example_RG.                                          |  |  |
|                      | main() {                                                                                                    |  |  |
|                      | <pre>#include <scha.h></scha.h></pre>                                                                                                    |  |  |
|                      | <pre>scha_err_t err;<br/>scha_str_array_t *resource_list;<br/>scha_resourcegroup_t handle;<br/>int ix;</pre>                                                |  |  |
|                      | <pre>char * rgname = "example_RG";</pre>                                                                                                    |  |  |
|                      | err = scha_resourcegroup_open(rgname, &handle);                                                                                                    |  |  |
|                      | err = scha_resourcegroup_get(handle, SCHA_RESOURCE_LIST, &resource_list);                                                                                   |  |  |
|                      | <pre>if (err == SCHA_ERR_NOERR) {   for (ix = 0; ix &lt; resource_list-&gt;array_cnt; ix++) {      printf("Group: %s contains resource %s\ ", rgname,</pre> |  |  |
|                      | <pre>resource_list-&gt;str_array[ix]); } </pre>                                                                                                    |  |  |
|                      | <pre>err = scha_resourcegroup_close(handle); /* resource_list memory freed */ }</pre>                                                                       |  |  |
| FILES                | /usr/cluster/include/scha.h include file                                                                                                    |  |  |
|                      | /usr/cluster/lib/libscha.so library                                                                                                    |  |  |
| ATTRIBUTES           | See attributes(5) for descriptions of the following attributes:                                                                                             |  |  |
|                      |                                                                                                    |  |  |

| ATTRIBUTE TYPE | ATTRIBUTE VALUE |
|----------------|-----------------|
| Availability   | SUNWscdev       |

scha\_resourcegroup\_open(3HA)

|          | scha_resourcegroup_open(3HA)      |                           |
|----------|-----------------------------------|---------------------------|
|          | ATTRIBUTE TYPE                    | ATTRIBUTE VALUE           |
|          | Interface Stability               | Evolving                  |
|          |                                   |                           |
| SEE ALSO | scha_resourcegroup_get(1HA), scha | _calls(3HA),attributes(5) |
|          |                                   |                           |
|          |                                   |                           |
|          |                                   |                           |
|          |                                   |                           |
|          |                                   |                           |
|          |                                   |                           |
|          |                                   |                           |
|          |                                   |                           |
|          |                                   |                           |
|          |                                   |                           |
|          |                                   |                           |
|          |                                   |                           |
|          |                                   |                           |
|          |                                   |                           |
|          |                                   |                           |
|          |                                   |                           |
|          |                                   |                           |
|          |                                   |                           |
|          |                                   |                           |
|          |                                   |                           |
|          |                                   |                           |
|          |                                   |                           |
|          |                                   |                           |
|          |                                   |                           |
|          |                                   |                           |
|          |                                   |                           |
|          |                                   |                           |
|          |                                   |                           |
|          |                                   |                           |
|          |                                   |                           |
|          |                                   |                           |

# scha\_resource\_open(3HA)

| NAME        | scha_resource_open, scha_resource_close, scha_resource_get – resource information access functions.                                                                                                    |
|-------------|----------------------------------------------------------------------------------------------------|
| SYNOPSIS    | cc [ <i>flags</i> ]-I /usr/cluster/include <i>file</i> -L /usr/cluster/lib -l scha<br>#include <scha.h></scha.h>                                                                                                    |
|             | <pre>scha_err_t scha_resource_open(const char *rname, const char  *rgname, scha_resource_t *handle);</pre>                                                                                                    |
|             | <pre>scha_err_t scha_resource_close(scha_err_t handle);</pre>                                                                                                    |
|             | <pre>scha_err_t scha_resource_get(scha_resource_t handle, const char  *tag,);</pre>                                                                                                    |
| DESCRIPTION | The scha_resource_open(), scha_resource_get() and scha_resource_close() functions are used together to access information on a resource that is managed by the Resource Group Manager (RGM) cluster facility.                                                                                                    |
|             | <pre>scha_resource_open() initializes access of the resource and returns a handle to be<br/>used by scha_resource_get().</pre>                                                                                                    |
|             | The <i>rname</i> argument of scha_resource_open() names the resource to be accessed. The <i>rgname</i> argument is the name of the resource group that the resource is configured in. The <i>rgname</i> argument may be NULL if the group name is not known. However, the execution of the function is more efficient if it is provided. The <i>handle</i> argument is the address of a variable to hold the value returned from the function call.                                                                                                    |
|             | <pre>scha_resource_get() accesses resource information as indicated by the tag argument. The tag argument should be a string value defined by a macro in the <scha_tags.h> header file. Arguments following the tag depend on the value of tag. An additional argument following the tag may be needed to indicate a cluster node from which the information is to be retrieved, or other information specific to the tag. The last argument in the argument list is to be of a type suitable type to hold the information indicated by tag. This is the out argument for the resource information. No value is returned for the out parameter if the function fails.</scha_tags.h></pre> |
|             | Memory that is allocated to hold information returned by scha_resource_get() remains intact until scha_resource_close() is called on the handle used for the scha_resource_get(). Note that repeated calls to scha_resource_get() with the same handle and tag cause new memory to be allocated. Space allocated to return a value in one call will not be overwritten and reused by a subsequent calls.                                                                                                    |
|             | <pre>scha_resource_close() takes a handle argument returned from a previous call to<br/>scha_resource_open(). It invalidates the handle and frees memory allocated to<br/>return values to scha_resource_get() calls that were made with the handle.</pre>                                                                                                    |
|             | Macros defined in <scha_tags.h> that may be used as <i>tag</i> arguments to scha_resource_get() follow.</scha_tags.h>                                                                                                    |
|             | The type of the output argument and any additional arguments are indicated.<br>Structure and enum types are described in scha_calls(3HA).                                                                                                    |

**Tag Arguments** The macros naming resource properties are listed below. The value of the property of the resource is output. The SCHA RESOURCE STATE, SCHA STATUS, SCHA NUM RG RESTARTS, and SCHA NUM RESOURCE RESTARTS properties refer to the value on the node where the command is executed (see r properties(5)). SCHA\_R\_DESCRIPTION The output argument type is char\*\*. SCHA TYPE The output argument type is char\*\*. SCHA RESOURCE PROJECT NAME The output argument type is char\*\*. SCHA ON OFF SWITCH The output argument type is scha switch t\*. SCHA MONITORED SWITCH The output argument type is scha switch t\*. SCHA RESOURCE STATE The output argument type is scha rsstate t\*. SCHA CHEAP PROBE INTERVAL The output argument type is int\*. SCHA THOROUGH PROBE INTERVAL The output argument type is int\*. SCHA RETRY COUNT The output argument type is int\*. SCHA RETRY INTERVAL The output argument type is int\*. SCHA FAILOVER MODE The output argument type is scha failover mode t\*. SCHA RESOURCE DEPENDENCIES The output argument type is scha\_str\_array\_t\*\*. SCHA RESOURCE DEPENDENCIES WEAK The output argument type is scha str array t\*\*. SCHA NETWORK RESOURCES USED The output argument type is scha str array t\*\*. SCHA SCALABLE The output argument type is boolean t\*. SCHA PORT LIST The output argument type is scha str array t\*\*. SCHA LOAD BALANCING POLICY The output argument type is char\*\*.

scha\_resource\_open(3HA)

```
SCHA LOAD BALANCING WEIGHTS
  The output argument type is scha_str_array_t**.
SCHA AFFINITY TIMEOUT
  The output argument type is int*.
SCHA WEAK AFFINITY
  The output argument type is boolean_t*.
SCHA_UDP_AFFINITY
  The output argument type is boolean t*.
SCHA STATUS
  The output argument type is scha status value t**.
SCHA START TIMEOUT
  The output argument type is int*.
SCHA STOP TIMEOUT
  The output argument type is int*.
SCHA VALIDATE TIMEOUT
  The output argument type is int*.
SCHA UPDATE TIMEOUT
  The output argument type is int*.
SCHA INIT TIMEOUT
  The output argument type is int*.
SCHA FINI TIMEOUT
  The output argument type is int*.
SCHA BOOT TIMEOUT
  The output argument type is int*.
SCHA MONITOR START TIMEOUT
  The output argument type is int*.
SCHA MONITOR STOP TIMEOUT
  The output argument type is int*.
SCHA MONITOR CHECK TIMEOUT
  The output argument type is int*.
SCHA PRENET START TIMEOUT
  The output argument type is int*.
SCHA POSTNET STOP TIMEOUT
  The output argument type is int*.
SCHA NUM RG RESTARTS
  The output argument type is int*.
SCHA NUM RESOURCE RESTARTS
  The output argument type is int*.
```

SCHA\_TYPE\_VERSION

The output argument type is char\*\*.

#### SCHA STATUS NODE

The output argument type is scha\_status\_value\_t\*\*. An additional argument type is char\*. The additional argument names the node. It returns the status of the resource on that node.

SCHA RESOURCE STATE NODE

The output argument type is scha\_rsstate\_value\_t\*. An additional argument type is char \*. The additional argument names the node. It returns the state of the resource on that node.

#### SCHA EXTENSION

The output argument type is scha\_extprop\_value\_t\*\*. An additional argument type is char\*. The additional argument names an extension property of the resource. It returns a structure containing the type and value of the property.

#### SCHA ALL EXTENSIONS

The output argument type is scha\_str\_array\_t\*\*. It returns the names of all extension properties of the resource.

#### SCHA GROUP

The output argument type is char\*\*. It returns the name of the resource group that the resource is configured in.

The macros naming resource type properties are listed below. The value of the property of the resource's type is output. For descriptions of resource type properties, see rt\_properties(5).

#### SCHA\_RT\_DESCRIPTION

The output argument type is char\*\*.

#### SCHA RT BASEDIR

The output argument type is char\*\*.

#### SCHA RT SYSTEM

The output argument type is boolean\_t\*.

#### SCHA SINGLE INSTANCE

The output argument type is boolean\_t\*.

#### SCHA\_INIT\_NODES

The output argument type is scha\_initnodes\_flag\_t\*.

#### SCHA INSTALLED NODES

The output argument type is scha\_str\_array\_t\*\*.

#### SCHA FAILOVER

The output argument type is boolean\_t\*.

#### SCHA\_API\_VERSION

The output argument type is int\*.

scha\_resource\_open(3HA)

|                      | SCHA_RT_VERSION<br>The output argument type is char**.              |                       |  |
|----------------------|---------------------------------------------------------------------|-----------------------|--|
|                      | SCHA_PKGLIST<br>The output argument type is scha_st                 | r_array_t**.          |  |
|                      | SCHA_START<br>The output argument type is char**.                   |                       |  |
|                      | SCHA_STOP<br>The output argument type is char**.                    |                       |  |
|                      | SCHA_VALIDATE<br>The output argument type is char**.                |                       |  |
|                      | SCHA_UPDATE<br>The output argument type is char**.                  |                       |  |
|                      | SCHA_INIT<br>The output argument type is char**.                    |                       |  |
|                      | SCHA_FINI<br>The output argument type is char**.                    |                       |  |
|                      | SCHA_BOOT<br>The output argument type is char**.                    |                       |  |
|                      | SCHA_MONITOR_START<br>The output argument type is char**.           |                       |  |
|                      | SCHA_MONITOR_STOP<br>The output argument type is char**.            |                       |  |
|                      | SCHA_MONITOR_CHECK<br>The output argument type is char**.           |                       |  |
|                      | SCHA_PRENET_START<br>The output argument type is char**.            |                       |  |
|                      | SCHA_POSTNET_STOP<br>The output argument type is char**.            |                       |  |
|                      | SCHA_IS_LOGICAL_HOSTNAME<br>The output argument type is boolean_t*. |                       |  |
|                      | SCHA_IS_SHARED_ADDRESS<br>The output argument type is boolean       |                       |  |
| <b>RETURN VALUES</b> | These functions returns the following:                              |                       |  |
|                      | 0 The function succeede                                             | he                    |  |
|                      | non-zero The function failed.                                       |                       |  |
| ERRORS               | SCHA ERR NOERR                                                      | Function succeeded.   |  |
|                      |                                                                     |                       |  |
|                      | See scha_calls(3HA) for a description                               | of other error codes. |  |

290 Sun Cluster 3.1 10/03 Reference Manual • Last Revised 02 May 2003

```
EXAMPLES
             EXAMPLE 1 Using the scha resource get () Function
              The following example uses scha resource get () to get the value of the
              Retry count property of a resource, and the value of the extension property named
              Loglevel.
              main() {
                  #include <scha.h>
                  scha_err_t err;
                  int retry count out;
                  scha_extprop_value_t *loglevel_out;
                  scha resource t handle;
              /* a configured resource */
                 char * resource name = "example R";
              /* resource group containing example_R */
                 char * group_name = "example_RG";
                  err = scha_resource_open(resource_name, group_name, &handle);
                  err = scha_resource_get(handle, SCHA_RETRY_COUNT, &retry_count_out);
                  err = scha resource get(handle, SCHA EXTENSION, "LogLevel", &loglevel out);
                 err = scha resource close(handle);
                 printf("The retry count for resource %s is d
              ", resource_name,
                        retry_count_out);
                 printf("The log level for resource %s is %d\
              ", resource_name,
                        loglevel_out->val_int);
              }
     FILES
              /usr/cluster/include/scha.h
                                                     include file
              /usr/cluster/lib/libscha.so
                                                     library
```

**ATTRIBUTES** See attributes(5) for descriptions of the following attributes:

| ATTRIBUTE TYPE      | ATTRIBUTE VALUE |
|---------------------|-----------------|
| Availability        | SUNWscdev       |
| Interface Stability | Evolving        |

SC31 3ha 291

scha\_resource\_setstatus(3HA)

| NAME                 | scha_resource_setstatus – function to set resource status                                                                                                    |  |  |
|----------------------|----------------------------------------------------------------------------------------------------|--|--|
| SYNOPSIS             | <pre>cc [flags]-I /usr/cluster/include file -L /usr/cluster/lib -l scha #include <scha.h></scha.h></pre>                                                                                                    |  |  |
|                      | <pre>scha_err_t scha_resource_setstatus(const char *rname, const char<br/>*rgname, scha_rsstatus_t status, const char *status_msg);</pre>                                                                                                    |  |  |
| DESCRIPTION          | The scha_resource_setstatus() function sets the Status and Status_msg property of a resource that is managed by the Resource Group Manager (RGM) cluster facility. It is intended to be used by the resource's monitor to indicate the resource's state as perceived by the monitor. |  |  |
|                      | The <i>rname</i> argument names the resource whose status is to be set.                                                                                                    |  |  |
|                      | The <i>rgname</i> argument is the name of the group containing the resource.                                                                                                    |  |  |
|                      | The <i>status</i> is an enum value of type scha_rsstatus_t: SCHA_RSSTATUS_OK,<br>SCHA_RSSTATUS_OFFLINE, SCHA_RSSTATUS_FAULTED,<br>SCHA_RSSTATUS_DEGRADED or SCHA_RSSTATUS_UNKNOWN.                                                                                                   |  |  |
|                      | The <i>status_msg</i> argument is the new value for the Status_msg property and may be NULL.                                                                                                    |  |  |
|                      | A successful call to scha_resource_setstatus() causes the Status and Status_msg properties of the resource to be updated to the supplied values. The update of the resource status is logged in the cluster system log and is visible to cluster administration tools.               |  |  |
| <b>RETURN VALUES</b> | The scha_resosurce_setstatus() function returns the following:                                                                                                    |  |  |
|                      | 0 The function succeeded.                                                                                                    |  |  |
|                      | non-zero The function failed.                                                                                                    |  |  |
| ERRORS               | SCHA_ERR_NOERR Function succeeded.                                                                                                    |  |  |
|                      | See scha_calls(3HA) for a description of other error codes.                                                                                                    |  |  |
| EXAMPLES             | <b>EXAMPLE 1</b> Using the scha_resource_setstatus() Function #include <scha.h></scha.h>                                                                                                    |  |  |
|                      | scha_err_t err_code;<br>const char *rname = "example_R";<br>const char *rgname = "example_RG";                                                                                                    |  |  |
|                      | <pre>err_code = scha_resource_setstatus(rname, rgname,</pre>                                                                                                    |  |  |
| FILES                | /usr/cluster/include/scha.h include file                                                                                                    |  |  |
|                      | /usr/cluster/lib/libscha.so library                                                                                                    |  |  |

292 Sun Cluster 3.1 10/03 Reference Manual • Last Revised 19 Apr 2002

### scha\_resource\_setstatus(3HA)

# **ATTRIBUTES** | See attributes(5) for descriptions of the following attributes:

| ATTRIBUTE TYPE      | ATTRIBUTE VALUE |
|---------------------|-----------------|
| Availability        | SUNWscdev       |
| Interface Stability | Evolving        |

# SEE ALSO scha\_resource\_setstatus(1HA), scha\_calls(3HA), scha\_strerror(3HA), attributes(5)

SC31 3ha 293

# scha\_resourcetype\_close(3HA)

| NAME        | scha_resourcetype_open, scha_resourcetype_close, scha_resourcetype_get – resource type information access functions.                                                                                                    |
|-------------|----------------------------------------------------------------------------------------------------|
| SYNOPSIS    | cc [ <i>flags</i> ] -I /usr/cluster/include <i>file</i> -L /usr/cluster/lib -l scha<br>#include <scha.h></scha.h>                                                                                                    |
|             | <pre>scha_err_t scha_resourcetype_open(const char *rtname,</pre>                                                                                                    |
|             | <pre>scha_err_t scha_resourcetype_close(scha_resourcetype_t handle);</pre>                                                                                                    |
|             | <pre>scha_err_t scha_resourcetype_get(scha_resourcetype_t handle, const</pre>                                                                                                    |
| DESCRIPTION | The scha_resourcetype_open(), scha_resourcetype_get(), and scha_resourcetype_close() functions are used together to access information on a resource type that is used by the Resource Group Manager (RGM) cluster facility.                                                                                                    |
|             | <pre>scha_resourcetype_open() initializes access of the resource type and returns a handle to be used by scha_resourcetype_get().</pre>                                                                                                    |
|             | The <i>rtname</i> argument of scha_resourcetype_open() names the resource type to be accessed.                                                                                                    |
|             | The <i>handle</i> argument is the address of a variable to hold the value returned from the function call.                                                                                                    |
|             | <pre>scha_resourcetype_get() accesses resource type information as indicated by the tag argument. The tag argument should be a string value defined by a macro in the <scha_tags.h> header file. Arguments following the tag depend on the value of tag.</scha_tags.h></pre>                                                                                                    |
|             | An additional argument following the tag may be needed to indicate a cluster node from which the information is to be retrieved, or other information specific to the tag. The last argument in the argument list is to be of a type suitable type to hold the information indicated by <i>tag</i> . This is the "out" argument for the resource type information. No value is returned for the out parameter if the function fails. Memory that is allocated to hold information returned by scha_resourcetype_get() remains intact until scha_resourcetype_close() is called on the handle used for scha_resourcetype_get(). |
|             | <pre>scha_resourcetype_close() takes a handle argument returned from a previous call to scha_resourcetype_open(). It invalidates the handle and frees memory allocated to return values to scha_resourcetype_get() calls that were made with the handle. Note that, memory, if needed to return a value, is allocated for each "get" call. Space allocated to return a value in one call will not be overwritten and reused by subsequent calls.</pre>                                                                                                    |
|             | Macros defined in <scha_tags.h> that may be used as <i>tag</i> arguments to scha_resourcetype_get() follow. The type of the output argument and any additional arguments are indicated. Structure and enum types are described in scha_calls(3HA).</scha_tags.h>                                                                                                    |

```
Optag Arguments
                  Macros naming resource type properties are listed below. The value of the named
                  property of the resource's type is output.
                  SCHA API VERSION
                     The output argument is of type int*.
                  SCHA BOOT
                     The output argument is of type char **.
                  SCHA_FAILOVER
                     The output argument is of type boolean t *
                  SCHA FINI
                     The output argument is of type char **.
                  SCHA INIT
                     The output argument is of type char **.
                  SCHA INIT NODES
                     The output argument is of type scha_initnodes_flag_t *.
                  SCHA INSTALLED NODES
                     The output argument is of type scha str array t **
                  SCHA IS LOGICAL HOSTNAME
                     The output argument is of type boolean t *
                  SCHA IS SHARED ADDRESS
                     The output argument is of type boolean t *.
                  SCHA MONITOR CHECK
                     The output argument is of type char **.
                  SCHA MONITOR START
                     The output argument is of type char **.
                  SCHA MONITOR STOP
                     The output argument is of type char **.
                  SCHA PKGLIST
                     The output argument is of type scha str array t **.
                  SCHA POSTNET STOP
                     The output argument is of type char **.
                  SCHA PRENET START
                     The output argument is of type char **.
                  SCHA RESOURCE LIST
                     The output argument is of type scha str array t**
                  SCHA RT BASEDIR
                     The output argument is of type char **.
                  SCHA RT DESCRIPTION
                     The output argument is of type char **.
```

scha\_resourcetype\_close(3HA)

|                      | SCHA_RT_SYSTEM<br>The output argument is of type boolea                 | .n_t *              |  |
|----------------------|-------------------------------------------------------------------------|---------------------|--|
|                      | SCHA_RT_VERSION<br>The output argument is of type char *                | *.                  |  |
|                      | SCHA_SINGLE_INSTANCE<br>The output argument is of type boolean_t *      |                     |  |
|                      | SCHA_START<br>The output argument is of type char **.                   |                     |  |
|                      | SCHA_STOP<br>The output argument is of type char **.                    |                     |  |
|                      | SCHA_UPDATE<br>The output argument is of type char **.                  |                     |  |
|                      | SCHA_VALIDATE<br>The output argument is of type char *                  | *.                  |  |
| <b>RETURN VALUES</b> | The scha_cluster_open() function returns the following:                 |                     |  |
|                      | 0 The function succeeded.                                               |                     |  |
|                      | non-zero The function failed.                                           |                     |  |
| ERRORS               |                                                                         | Function succeeded. |  |
| LINIONS              |                                                                         |                     |  |
|                      | See scha_calls(3HA) for a description of                                |                     |  |
| FILES                | /usr/cluster/include/scha.h i                                           | include file        |  |
|                      | /usr/cluster/lib/libscha.so                                             | library             |  |
| ATTRIBUTES           | See attributes(5) for descriptions of the following attributes:         |                     |  |
|                      |                                                                         |                     |  |
|                      | ATTRIBUTE TYPE                                                          | ATTRIBUTE VALUE     |  |
|                      | Availability                                                            | SUNWscdev           |  |
|                      | Interface Stability                                                     | Evolving            |  |
|                      |                                                                         | L]                  |  |
| SEE ALSO             | <pre>scha_resource_get(1HA), scha_calls(3HA), scha_strerror(3HA),</pre> |                     |  |
|                      | attributes(5)                                                           |                     |  |
|                      |                                                                         |                     |  |
|                      |                                                                         |                     |  |
|                      |                                                                         |                     |  |
|                      |                                                                         |                     |  |

296 Sun Cluster 3.1 10/03 Reference Manual • Last Revised 26 Feb 2003

| NAME        | scha_resourcetype_open, scha_resourcetype_close, scha_resourcetype_get – resource type information access functions.                                                                                                    |
|-------------|----------------------------------------------------------------------------------------------------|
| SYNOPSIS    | cc [ <i>flags</i> ] -I /usr/cluster/include <i>file</i> -L /usr/cluster/lib -l scha<br>#include <scha.h></scha.h>                                                                                                    |
|             | <pre>scha_err_t scha_resourcetype_open(const char *rtname,</pre>                                                                                                    |
|             | <pre>scha_err_t scha_resourcetype_close(scha_resourcetype_t handle);</pre>                                                                                                    |
|             | <pre>scha_err_t scha_resourcetype_get(scha_resourcetype_t handle, const</pre>                                                                                                    |
| DESCRIPTION | The scha_resourcetype_open(), scha_resourcetype_get(), and scha_resourcetype_close() functions are used together to access information on a resource type that is used by the Resource Group Manager (RGM) cluster facility.                                                                                                    |
|             | <pre>scha_resourcetype_open() initializes access of the resource type and returns a handle to be used by scha_resourcetype_get().</pre>                                                                                                    |
|             | The <i>rtname</i> argument of scha_resourcetype_open() names the resource type to be accessed.                                                                                                    |
|             | The <i>handle</i> argument is the address of a variable to hold the value returned from the function call.                                                                                                    |
|             | <pre>scha_resourcetype_get() accesses resource type information as indicated by the tag argument. The tag argument should be a string value defined by a macro in the <scha_tags.h> header file. Arguments following the tag depend on the value of tag.</scha_tags.h></pre>                                                                                                    |
|             | An additional argument following the tag may be needed to indicate a cluster node from which the information is to be retrieved, or other information specific to the tag. The last argument in the argument list is to be of a type suitable type to hold the information indicated by <i>tag</i> . This is the "out" argument for the resource type information. No value is returned for the out parameter if the function fails. Memory that is allocated to hold information returned by scha_resourcetype_get() remains intact until scha_resourcetype_close() is called on the handle used for scha_resourcetype_get(). |
|             | <pre>scha_resourcetype_close() takes a handle argument returned from a previous call to scha_resourcetype_open(). It invalidates the handle and frees memory allocated to return values to scha_resourcetype_get() calls that were made with the handle. Note that, memory, if needed to return a value, is allocated for each "get" call. Space allocated to return a value in one call will not be overwritten and reused by subsequent calls.</pre>                                                                                                    |
|             | Macros defined in <scha_tags.h> that may be used as <i>tag</i> arguments to scha_resourcetype_get() follow. The type of the output argument and any additional arguments are indicated. Structure and enum types are described in scha_calls(3HA).</scha_tags.h>                                                                                                    |

scha\_resourcetype\_get(3HA)

```
Optag Arguments
                  Macros naming resource type properties are listed below. The value of the named
                  property of the resource's type is output.
                  SCHA API VERSION
                     The output argument is of type int*.
                  SCHA BOOT
                     The output argument is of type char **.
                  SCHA FAILOVER
                     The output argument is of type boolean t *
                  SCHA FINI
                     The output argument is of type char **.
                  SCHA INIT
                     The output argument is of type char **.
                  SCHA INIT NODES
                     The output argument is of type scha initnodes flag t *.
                  SCHA INSTALLED NODES
                     The output argument is of type scha str array t **
                  SCHA IS LOGICAL HOSTNAME
                     The output argument is of type boolean t *
                  SCHA IS SHARED ADDRESS
                     The output argument is of type boolean t *.
                  SCHA MONITOR CHECK
                     The output argument is of type char **.
                  SCHA MONITOR START
                     The output argument is of type char **.
                  SCHA MONITOR STOP
                     The output argument is of type char **.
                  SCHA PKGLIST
                     The output argument is of type scha str array t **.
                  SCHA POSTNET STOP
                     The output argument is of type char **.
                  SCHA PRENET START
                     The output argument is of type char **.
                  SCHA RESOURCE LIST
                     The output argument is of type scha str array t**
                  SCHA RT BASEDIR
                     The output argument is of type char **.
                  SCHA RT DESCRIPTION
                     The output argument is of type char **.
```

|                      | SCHA_RT_SYSTEM<br>The output argument is of type boole             | an_t *                       |  |
|----------------------|--------------------------------------------------------------------|------------------------------|--|
|                      | SCHA_RT_VERSION<br>The output argument is of type char **.         |                              |  |
|                      | SCHA_SINGLE_INSTANCE<br>The output argument is of type boolean_t * |                              |  |
|                      | SCHA_START<br>The output argument is of type char **.              |                              |  |
|                      | SCHA_STOP<br>The output argument is of type char **.               |                              |  |
|                      | SCHA_UPDATE<br>The output argument is of type char **.             |                              |  |
|                      | SCHA_VALIDATE<br>The output argument is of type char **.           |                              |  |
| <b>RETURN VALUES</b> | The scha_cluster_open() function re                                | turns the following:         |  |
|                      | 0 The function succeede                                            | ed.                          |  |
|                      | non-zero The function failed.                                      |                              |  |
| ERRORS               | SCHA_ERR_NOERR                                                     | Function succeeded.          |  |
|                      | See scha_calls(3HA) for a description                              | of other error codes.        |  |
| FILES                | /usr/cluster/include/scha.h                                        | include file                 |  |
|                      | /usr/cluster/lib/libscha.so                                        | library                      |  |
| ATTRIBUTES           | See attributes(5) for descriptions of the following attributes:    |                              |  |
|                      |                                                                    |                              |  |
|                      | ATTRIBUTE TYPE                                                     | ATTRIBUTE VALUE              |  |
|                      | Availability                                                       | SUNWscdev                    |  |
|                      | Interface Stability                                                | Evolving                     |  |
| SEE ALSO             | scha_resource_get(1HA), scha_cal<br>attributes(5)                  | ls(3HA), scha_strerror(3HA), |  |
|                      |                                                                    |                              |  |
|                      |                                                                    |                              |  |
|                      |                                                                    |                              |  |
|                      |                                                                    |                              |  |

SC31 3ha 299

# scha\_resourcetype\_open(3HA)

| NAME        | scha_resourcetype_open, scha_resourcetype_close, scha_resourcetype_get – resource type information access functions.                                                                                                    |
|-------------|----------------------------------------------------------------------------------------------------|
| SYNOPSIS    | cc [ <i>flags</i> ] -I /usr/cluster/include <i>file</i> -L /usr/cluster/lib -l scha<br>#include <scha.h></scha.h>                                                                                                    |
|             | <pre>scha_err_t scha_resourcetype_open(const char *rtname,</pre>                                                                                                    |
|             | <pre>scha_err_t scha_resourcetype_close(scha_resourcetype_t handle);</pre>                                                                                                    |
|             | <pre>scha_err_t scha_resourcetype_get(scha_resourcetype_t handle, const</pre>                                                                                                    |
| DESCRIPTION | The scha_resourcetype_open(), scha_resourcetype_get(), and scha_resourcetype_close() functions are used together to access information on a resource type that is used by the Resource Group Manager (RGM) cluster facility.                                                                                                    |
|             | <pre>scha_resourcetype_open() initializes access of the resource type and returns a handle to be used by scha_resourcetype_get().</pre>                                                                                                    |
|             | The <i>rtname</i> argument of scha_resourcetype_open() names the resource type to be accessed.                                                                                                    |
|             | The <i>handle</i> argument is the address of a variable to hold the value returned from the function call.                                                                                                    |
|             | <pre>scha_resourcetype_get() accesses resource type information as indicated by the tag argument. The tag argument should be a string value defined by a macro in the <scha_tags.h> header file. Arguments following the tag depend on the value of tag.</scha_tags.h></pre>                                                                                                    |
|             | An additional argument following the tag may be needed to indicate a cluster node from which the information is to be retrieved, or other information specific to the tag. The last argument in the argument list is to be of a type suitable type to hold the information indicated by <i>tag</i> . This is the "out" argument for the resource type information. No value is returned for the out parameter if the function fails. Memory that is allocated to hold information returned by scha_resourcetype_get() remains intact until scha_resourcetype_close() is called on the handle used for scha_resourcetype_get(). |
|             | <pre>scha_resourcetype_close() takes a handle argument returned from a previous call to scha_resourcetype_open(). It invalidates the handle and frees memory allocated to return values to scha_resourcetype_get() calls that were made with the handle. Note that, memory, if needed to return a value, is allocated for each "get" call. Space allocated to return a value in one call will not be overwritten and reused by subsequent calls.</pre>                                                                                                    |
|             | Macros defined in <scha_tags.h> that may be used as <i>tag</i> arguments to scha_resourcetype_get() follow. The type of the output argument and any additional arguments are indicated. Structure and enum types are described in scha_calls(3HA).</scha_tags.h>                                                                                                    |

```
Optag Arguments
                  Macros naming resource type properties are listed below. The value of the named
                  property of the resource's type is output.
                  SCHA API VERSION
                     The output argument is of type int*.
                  SCHA BOOT
                     The output argument is of type char **.
                  SCHA_FAILOVER
                     The output argument is of type boolean t *
                  SCHA FINI
                     The output argument is of type char **.
                  SCHA INIT
                     The output argument is of type char **.
                  SCHA INIT NODES
                     The output argument is of type scha_initnodes_flag_t *.
                  SCHA INSTALLED NODES
                     The output argument is of type scha str array t **
                  SCHA IS LOGICAL HOSTNAME
                     The output argument is of type boolean t *
                  SCHA IS SHARED ADDRESS
                     The output argument is of type boolean t *.
                  SCHA MONITOR CHECK
                     The output argument is of type char **.
                  SCHA MONITOR START
                     The output argument is of type char **.
                  SCHA MONITOR STOP
                     The output argument is of type char **.
                  SCHA PKGLIST
                     The output argument is of type scha str array t **.
                  SCHA POSTNET STOP
                     The output argument is of type char **.
                  SCHA PRENET START
                     The output argument is of type char **.
                  SCHA RESOURCE LIST
                     The output argument is of type scha str array t**
                  SCHA RT BASEDIR
                     The output argument is of type char **.
                  SCHA RT DESCRIPTION
                     The output argument is of type char **.
```

scha\_resourcetype\_open(3HA)

|                      | F()                                                                                   |                      |  |
|----------------------|---------------------------------------------------------------------------------------|----------------------|--|
|                      | SCHA_RT_SYSTEM<br>The output argument is of type boolea                               | an_t *               |  |
|                      | SCHA_RT_VERSION<br>The output argument is of type char **.                            |                      |  |
|                      | SCHA_SINGLE_INSTANCE<br>The output argument is of type boolean_t *                    |                      |  |
|                      | SCHA_START<br>The output argument is of type char **.                                 |                      |  |
|                      | SCHA_STOP<br>The output argument is of type char **.                                  |                      |  |
|                      | SCHA_UPDATE<br>The output argument is of type char **.                                |                      |  |
|                      | SCHA_VALIDATE<br>The output argument is of type char **.                              |                      |  |
| <b>RETURN VALUES</b> | The scha_cluster_open() function returns the following:                               |                      |  |
|                      | 0 The function succeeded                                                              | 1.                   |  |
|                      | non-zero The function failed.                                                         |                      |  |
| ERRORS               | SCHA_ERR_NOERR                                                                        | Function succeeded.  |  |
|                      | See scha_calls(3HA) for a description o                                               | f other error codes. |  |
| FILES                | /usr/cluster/include/scha.h                                                           | include file         |  |
|                      | /usr/cluster/lib/libscha.so                                                           | library              |  |
| ATTRIBUTES           | See attributes(5) for descriptions of the following attributes:                       |                      |  |
|                      |                                                                                       |                      |  |
|                      |                                                                                       |                      |  |
|                      | Availability                                                                          | SUNWscdev            |  |
|                      | Interface Stability                                                                   | Evolving             |  |
| SEE ALSO             | <pre>scha_resource_get(1HA), scha_calls(3HA), scha_strerror(3HA), attributes(5)</pre> |                      |  |
|                      |                                                                                       |                      |  |
|                      |                                                                                       |                      |  |
|                      |                                                                                       |                      |  |
|                      |                                                                                       |                      |  |

302 Sun Cluster 3.1 10/03 Reference Manual • Last Revised 26 Feb 2003

# scha\_strerror(3HA)

| NAME                 | scha_strerror – map error code to error message                                                                                                    |                 |  |
|----------------------|----------------------------------------------------------------------------------------------------|-----------------|--|
| SYNOPSIS             | cc [flags]-I /usr/cluster/include file -L /usr/cluster/lib -l scha<br>#include <scha.h></scha.h>                                                                                                    |                 |  |
|                      | char <b>*scha_strerror</b> (scha_err_t <i>err_code</i> );                                                                                                    |                 |  |
| DESCRIPTION          | The scha_strerror() routine translates the given scha_err_t error code to an appropriate, but terse, error message. The char* string returned by this routine is <i>not</i> internationalized, as its return value is to be used by the resource type implementation for logging to the system log facility, syslog(3C).                                                                                                    |                 |  |
| <b>RETURN VALUES</b> | The following return value is supported:                                                                                                    |                 |  |
|                      | const char String describing the meaning of the error_code.                                                                                                    |                 |  |
| EXAMPLES             | <pre>EXAMPLE 1 Using the scha_strerror() Routine sample() {     scha_err_t err;     char * resource_group = "example_RG"; /* resource group containing example_R */     char * resource_name = "example_R"; /* a configured resource */     err = scha_control(SCHA_GIVEOVER, resource_group, resource_name);     if (err != SCHA_ERR_NOERR) {         syslog(LOG_ERR, "scha_control GIVEOVER failed: %s",             scha_strerror(err));     } }</pre> |                 |  |
| FILES                | /usr/cluster/include/scha.h i                                                                                                    | nclude file     |  |
|                      | /usr/cluster/lib/libscha.so library                                                                                                    |                 |  |
| ATTRIBUTES           | See attributes(5) for descriptions of the following attributes:                                                                                                    |                 |  |
|                      | ATTRIBUTE TYPE                                                                                                    | ATTRIBUTE VALUE |  |
|                      | Availability                                                                                                    | SUNWscdev       |  |
|                      | Interface Stability                                                                                                    | Evolving        |  |
| SEE ALSO             | <pre>scha_calls(3HA), syslog(3C), attributes(5)</pre>                                                                                                    |                 |  |

SC31 3ha 303

scha\_strerror(3HA)

SC31 4

clusters(4)

| NAME        | clusters – cluster names database                                                                                                    |                 |  |
|-------------|----------------------------------------------------------------------------------------------------|-----------------|--|
| SYNOPSIS    | /etc/clusters                                                                                                    |                 |  |
| DESCRIPTION | The clusters file contains information regarding the known clusters in the local naming domain. For each cluster a single line should be present with the following information:                                     |                 |  |
|             | clustername whitespace-delimited 1                                                                                                    | list of hosts   |  |
|             | Expansion is recursive if a name on the right hand side is tagged with the expansion marker: "*".                                                                                                    |                 |  |
|             | Items are separated by any number of blanks and/or TAB characters. A '#' indicates the beginning of a comment. Characters up to the end of the line are not interpreted by routines which search the file.           |                 |  |
|             | Cluster names may contain any printable character other than an upper case character, a field delimiter, NEWLINE, or comment character. The maximum length of a cluster name is 32 characters.                       |                 |  |
|             | This information is used by Sun Cluster system administration tools, like cconsole(1M) to specify a group of nodes to administer. The names used in this database must be host names, as used in the hosts database. |                 |  |
|             | The database is available from either NIS or NIS+ maps or a local file. Lookup order can be specified in the /etc/nsswitch.conf file. The default order is nis files.                                                |                 |  |
| EXAMPLES    | EXAMPLE 1 A Sample /etc/clusters File                                                                                                    |                 |  |
|             | Here is a typical /etc/clusters file:                                                                                                    |                 |  |
|             | bothclusters*planets *wineplanetsmercury venuswinezinfandel merlot chardonnay riesling                                                                                                    |                 |  |
|             |                                                                                                    |                 |  |
|             | Here is a typical /etc/nsswitch.conf entry:                                                                                                    |                 |  |
| FILES       | clusters: nis files                                                                                                    |                 |  |
| TILE5       | /etc/clusters<br>/etc/nsswitch.conf                                                                                                    |                 |  |
| ATTRIBUTES  | See attributes(5) for descriptions of the following attributes:                                                                                                    |                 |  |
|             | ATTRIBUTE TYPE                                                                                                    | ATTRIBUTE VALUE |  |
|             | Availability                                                                                                    | SUNWscu         |  |
|             | Interface Stability                                                                                                    | Uncommitted     |  |

<sup>306</sup> Sun Cluster 3.1 10/03 Reference Manual • Last Revised 22 Apr 2002

clusters(4)

 $\begin{array}{c|c} \textbf{SEE ALSO} & \texttt{cconsole}(1M), \texttt{chosts}(1M), \texttt{serialports}(4), \texttt{nsswitch.conf}(4), \\ & \texttt{attributes}(5) \end{array}$ 

SC31 4 307

| rt_reg(4)                                 |                                                                                                    |  |  |  |
|-------------------------------------------|----------------------------------------------------------------------------------------------------|--|--|--|
| NAME                                      | rt_reg – resource type registration file                                                                                                    |  |  |  |
| DESCRIPTION                               | The resource type registration file describes a resource type. Resource types represent highly-available or scalable services that run under the control of the Resource Group Manager (RGM) cluster facility. The file is part of a resource type implementation and is used as an input file for the scrgadm(1M) command to register the resource type into the cluster configuration. Registering the resource type is a prerequisite to creating resources of that type to run on the cluster.                    |  |  |  |
|                                           | A registration file declares the resource type properties and resource properties of a resource type. The file is divided into two parts, the declaration of resource type properties, and of resource properties. Note that property-names recognition is case insensitive.                                                                                                    |  |  |  |
|                                           | The resource type property declarations provide the information on the resource type implementation, such as paths to the callback methods that are to be invoked by the RGM to control resources of the type. Most resource type properties have fixed values set in the rt_reg file. These properties are inherited by all resources of the type.                                                                                                    |  |  |  |
|                                           | A resource type implementor can also customize and extend the administrative view of resource properties. There are two kinds of resource properties that can have entries in the second part of an rt_reg file: system defined properties and extension properties.                                                                                                    |  |  |  |
|                                           | System-defined resource properties have predetermined types and semantics. The rt_reg file can be used to set attributes such as default, minimum and maximum values for system defined resource properties. The rt_reg file can also be used to declare extension properties that are defined entirely by the resource type implementation. Extension properties provide a way for a resource type to add information to the configuration data for a resource that is maintained and managed by the cluster system. |  |  |  |
|                                           | The rt_reg file can set default values for resource properties, but the actual values are set in individual resources. The properties in the rt_reg file can be variables that can be set to different values and adjusted by the cluster administrator.                                                                                                    |  |  |  |
| Resource Type<br>Property<br>Declarations | The resource type property declarations consist of a number of property value assignments.                                                                                                    |  |  |  |
|                                           | <pre>PROPERTY_NAME = "Value";</pre>                                                                                                    |  |  |  |
|                                           | See the rt_properties(5) man page for a list of the resource type properties you can declare in the rt_reg file. Since most properties have default values or are optional, the only declarations that are essential in a resource type registration file are the type name, the paths to the START and STOP callback methods, and RT_version.                                                                                                    |  |  |  |
|                                           | Note that the first property in the file must be the Resource_type property.                                                                                                    |  |  |  |
|                                           | Starting in Sun Cluster 3.1, a resource type name is of the form                                                                                                    |  |  |  |
|                                           | vendor_id.rtname:version                                                                                                    |  |  |  |

SC31 4 309

|                                   | - 007                                                                                                    |
|-----------------------------------|----------------------------------------------------------------------------------------------------|
|                                   | The three components of the resource type name are properties specified in the RTR file as <i>Vendor_id</i> , <i>Resource_type</i> , and <i>RT_version</i> ; the scrgadm command inserts the period and colon delimiters. Although optional, the <i>Vendor_id</i> prefix is recommended to distinguish betweentwo registration files of the same name provided by different vendors. To ensure that the <i>Vendor_id</i> is unique, the recommended approach is to use the stock symbol for the company creating the resource type. |
|                                   | Resource type names created prior to Sun Cluster 3.1 continue to be of the form:                                                                                                    |
|                                   | vendor_id.rtname                                                                                                    |
| Resource Property<br>Declarations | Resource property declarations consist of a number of entries, each entry being a bracketed list of attribute value assignments. The first attribute in the entry must be the resource property name.                                                                                                    |
|                                   | System-defined properties have predetermined type and description attributes and so these attributes cannot be redeclared in the rt_reg file. Range restrictions, a default value, and constraints on when the value can be set by the administrator can be declared for system defined properties.                                                                                                    |
|                                   | Attributes that can be set for system-defined properties are listed in the property_attributes(5) man page. Attributes not available for system-defined properties are noted as such in the table.                                                                                                    |
|                                   | System-defined properties that can have entries in the rt_reg file are listed in the r_properties(5) man page. The following is a sample entry for the system defined RETRY_COUNT resource property.                                                                                                    |
|                                   | <pre>{     PROPERTY = RETRY_COUNT;     MIN=0;     MAX=10;     DEFAULT=2;     TUNABLE = ANYTIME; }</pre>                                                                                                    |
|                                   | Entries for extension properties must indicate a type for the property. Attributes that can be set for extension properties are listed in the property_attributes(5) man page.                                                                                                    |
|                                   | The following is a sample entry for an extension property named "ConfigDir" that is of string type. The TUNABLE attribute indicates that the cluster administrator can set the value of the property when a resource is created.                                                                                                    |
|                                   | <pre>{     PROPERTY = ConfigDir;     EXTENSION;     STRING;     DEFAULT="/";     TUNABLE = AT_CREATION; }</pre>                                                                                                    |
|                                   |                                                                                                    |

 $rt_reg(4)$ 

Usage An rt req file is an ASCII text file. It can include comments describing the contents of the file. The contents are the two parts described above, with the resource type property list preceding the resource property declarations. White space can be blanks, tabs, newlines, or comments. White space can exist before or after tokens. Blanks and the pound sign (#) are not considered to be white space when found in quoted value tokens. White space separates tokens but is otherwise ignored. Comments begin with # and end with the first newline encountered, inclusively. Directives begin with #\$ and end with the first newline encountered, inclusively. Directives must appear in the RTR file between the resource type property declaration section and the resource property declaration section. Directives inserted in any other location in the RTR file will produce parser errors. The only valid directives are #\$upgrade and #\$upgrade from. Any other directive will produce parser errors. Tokens are property names, property values, and the following: { } Encloses parameter table properties Terminates properties and attributes ; Separates property names and property values or attribute names and attribute values Separates values in a value list The recognition of property-name keywords in the file is case insensitive. Properties and attributes have one of three formats. <property-name> = <property-value>; <property-name>; <property-name> = <property-value> [, <property-value>];</property-value>] In the format above, the square brackets, [], enclose optional items. That is, the property value can be a single <property-value> or a list of two or more <property-value>s separated by commas. The first property in the property list must be the simple resource type name. Boolean properties and attributes have the following syntax: <boolean-property-name>; <boolean-property-name> = TRUE; <boolean-property-name> = FALSE; The first and second forms both set the <boolean-property-name> to TRUE.

The only property name taking a list for its value is PKGLIST. An example is:

```
PKGLIST = SUNWscu, SUNWrsm;
```

Resource type property names are listed in the rt\_properties(5) man page. System-defined properties are listed in the r\_properties(5) man page.

Resource declarations consist of any number of entries, each being a bracketed list of resource property attributes.

```
{<attribute-value-list>}
```

Each attribute-value-list consists of attribute values for a resource property, in the same syntax used for property values, with the addition of the two type-attribute formats.

```
<type-attribute-value>;
<enum-type-attribute> { <enum-value> [ , <enum-value> ] };
```

The <type-attribute-value> syntax declares the data type of the extension property to have the value <type-attribute-value>. It differs from the first format of the <boolean-property-name>, which defines the property named by <boolean-property-name> to have the value TRUE.

For example, the TUNABLE attribute can have one of the following values: FALSE or NONE, AT\_CREATION, TRUE or ANYTIME, and WHEN\_DISABLED. When the TUNABLE attribute uses the syntax:

TUNABLE;

it gets the value of ANYTIME.

#### Grammar

The following is a description of the syntax of the rt\_reg file with a BNF-like grammar. Non-terminals are in lower case, and terminal keywords are in upper case, although the actual recognition of keywords in the rt\_reg file is case insensitive. The colon (:) following a non-terminal at the beginning of a lines indicates a grammar production. Alternative right-hand-sides of a grammar production are indicated on lines starting with a vertical bar (|). Variable terminal tokens are indicated in angled brackets and comments are parenthesized. Other punctuation in the right-hand side of a grammar production, such as semi-colon (;), equals sign (=), and angled brackets ({}) are literals.

A comment has the form:

COMMENT : # <anything but NEWLINE> NEWLINE

Comments may appear after any token. Comments are treated as white-space.

rt\_reg\_file : Resource\_type = value ; proplist paramtable
proplist : (NONE: empty)

 $rt_reg(4)$ 

| proplist rtproperty rtproperty : rtboolean\_prop ; rtvalue\_prop ; rtboolean\_prop : SINGLE\_INSTANCE | FAILOVER | RT\_SYSTEM rtvalue\_prop : rtprop = value | PKGLIST = valuelist : RT BASEDIR rtprop | RT\_VERSION API\_VERSION | INIT NODES START STOP VALIDATE UPDATE INIT FINI BOOT MONITOR\_START MONITOR STOP MONITOR CHECK PRENET\_START POSTNET STOP RT\_DESCRIPTION VENDOR ID | rtboolean prop (booleans may have explicit assignments.) : <contiguous-non-ws-non-;-characters> value | "<anything but quote>" TRUE FALSE ANYTIME WHEN DISABLED AT CREATION RG PRIMARIES | RT\_INSTALLED\_NODES (NONE: Empty value) valuelist : value | valuelist , value upgradesect : (empty) | #\$UPGRADE upgradelist upgradelist : (empty) | upgradelist #\$UPGRADE\_FROM rt\_version upgtunability upgtunability : ANYTIME AT\_CREATION WHEN DISABLED WHEN OFFLINE WHEN UNMANAGED WHEN\_UNMONITORED

 $rt_reg(4)$ 

```
paramtable : (empty)
                 | paramtable parameter
                 parameter : { pproplist }
                 pproplist : PROPERTY = value ; (property name must come first)
                 | pproplist pproperty
                 pproperty : pboolean prop ;
                 pvalue_prop ;
                 typespec ;
                 pvalue_prop
                             : tunable_prop
                 | pprop = value
                 | pprop = (NONE: no value setting)
                 DEFAULT = valuelist
                 pprop
                        : DESCRIPTION
                 MIN
                 | MAX
                 MINLENGTH
                 MAXLENGTH
                 ARRAY_MINSIZE
                 ARRAY MAXSIZE
                 | pboolean_prop
                 tunable_prop
                               : TUNABLE
                 TUNABLE = AT CREATION
                 | TUNABLE = ANYTIME
                 TUNABLE = WHEN_DISABLED
                 | TUNABLE = TRUE
                 TUNABLE = FALSE
                 TUNABLE = NONE
                            : INT
                 typespec
                 BOOLEAN
                 STRING
                 STRINGARRAY
                 | ENUM { valuelist }
EXAMPLES
             EXAMPLE 1 A Sample Registration File
             The following is the registration file for a simple example resource type.
             # Registration information for example resource type
             #
             Resource_type = example_RT;
             Vendor_id = SUNW;
             RT_Version = 2.0
             RT_Basedir= /opt/SUNWxxx;
             START = bin/example_service_start;
             STOP = bin/example_service_stop;
             Pkglist = SUNWxxx;
```

SC31 4 313

```
rt_reg(4)
```

```
EXAMPLE 1 A Sample Registration File
                                      (Continued)
#$upgrade
#$upgrade from "1.0" when unmonitored
#
# Set range and defaults for method timeouts and Retry_count.
#
{ Property = START_TIMEOUT; Tunable; MIN=60; DEFAULT=300; }
{ Property = STOP_TIMEOUT; Tunable; MIN=60; DEFAULT=300; }
{ Property = Retry_count; Tunable; MIN=1; MAX=20; DEFAULT=10; }
#
\ensuremath{\texttt{\#}} An extension property that can be set at resource creation
#
{ Property = LogLevel;
  Extension;
  enum { OFF, TERSE, VERBOSE };
 Default = TERSE;
 Tunable = AT_CREATION;
  Description = "Controls the detail of example_service logging";
}
```

## **ATTRIBUTES** See attributes(5) for descriptions of the following attributes:

| ATTRIBUTE TYPE      | ATTRIBUTE VALUE |
|---------------------|-----------------|
| Availability        | SUNWscdev       |
| Interface Stability | Evolving        |

SEE ALSO scrgadm(1M), attributes(5), rt\_properties(5), r\_properties(5),
property\_attributes(5)

Sun Cluster 3.1 Data Services Developer's Guide

314 Sun Cluster 3.1 10/03 Reference Manual • Last Revised 4 Feb 2003

| NAME                                               | serialports – name to serial port database                                                                                                    |  |  |  |
|----------------------------------------------------|----------------------------------------------------------------------------------------------------|--|--|--|
| SYNOPSIS                                           | /etc/serialports<br>serialports NIS or NIS+ maps                                                                                                    |  |  |  |
| DESCRIPTION                                        | The serialports database maps a name to a server name and TCP port number that represents the serial port connected to the specified terminal server host. The database is typically used to map host names to their consoles, but may also be used to provide access to printers, modems, and the like. The mapping is used when the service is being provided by a network based terminal concentrator such as a Xylogics Annex or MicroAnnex. For each name a single line should be present with the following information: |  |  |  |
|                                                    | host-name concentrator-hostname tcp-port-number                                                                                                    |  |  |  |
|                                                    | Items are separated by any number of blanks or TAB characters. A '#' indicates the beginning of a comment. Characters after the hash up to the end of the line are not interpreted by routines that search the file.                                                                                                    |  |  |  |
|                                                    | This information is used by cconsole(1M) to establish connection to a group of consoles of a cluster of network hosts. The names used in this database must be host names, as used in the hosts database.                                                                                                    |  |  |  |
|                                                    | For E10000 nodes, the entries are different. This is because E10000 uses netcon for console purposes, which operates over a network and executes on the SSP. The following is the generic format for the entry.                                                                                                    |  |  |  |
|                                                    | <hostname> <sspname> 23</sspname></hostname>                                                                                                    |  |  |  |
|                                                    | The database is available from either the NIS or NIS+ maps or a local file. Lookup order is specified by the serialports entry in the /etc/nsswitch.conf file, present. If no search order is specified, the default order is nis files.                                                                                                    |  |  |  |
| EXAMPLES                                           | EXAMPLE 1 A Sample /etc/serialports File                                                                                                    |  |  |  |
| The following is an example /etc/serialports file: |                                                                                                    |  |  |  |
|                                                    | # Network host to port database                                                                                                    |  |  |  |
|                                                    | # NFS server cluster<br>mercury planets-tc 5001<br>venus planets-tc 5002                                                                                                    |  |  |  |
|                                                    | <pre># E10000 server cluster cashews nuts-ssp-1 23 pecans nuts-ssp-2 23</pre>                                                                                                    |  |  |  |
|                                                    | <b>EXAMPLE 2</b> A Sample /etc/nsswitch.conf File Entry                                                                                                    |  |  |  |
|                                                    | The following is a typical /etc/nsswitch.conf entry:                                                                                                    |  |  |  |
|                                                    | serialports: nis files                                                                                                    |  |  |  |
|                                                    |                                                                                                    |  |  |  |

# serialports(4)

# FILES | /etc/serialports

/etc/nsswitch.conf

ATTRIBUTES

See attributes(5) for descriptions of the following attributes:

| ATTRIBUTE TYPE      | ATTRIBUTE VALUE |
|---------------------|-----------------|
| Availability        | SUNWscdev       |
| Interface Stability | Uncommitted     |

SEE ALSO cconsole(1M), chosts(1M), cports(1M), clusters(4), nsswitch.conf(4), attributes(5)

# SC31 5

#### HAStorage(5)

**NAME** | SUNW.HAStorage, HAStorage – resource type to synchronize action between HA storage and data services

**DESCRIPTION** SUNW.HAStorage describes a resource type that defines resources in a resource group to synchronize the actions between the cluster file system, global devices, and relevant data services.

There is no direct synchronization between resource groups and disk device groups (and the cluster file system). As a result, during a cluster reboot or failover, an attempt to start a data service can occur while its dependent global devices or cluster file systems are still unavailable. Consequently, the data service's START method might timeout and the service is not started on the cluster.

SUNW.HAStorage is a resource type that specifically monitors the storage device services. You add a resource of this type to resource groups containing other resources and set up dependencies between the other resources and the HAStorage resource. The HAStorage resource continually tests the availability of the global devices, device groups, and the cluster file system. The dependencies ensure that the data service resources does not attempt to start until the device services are available.

When a data service resource is set up with a "strong dependency" upon a SUNW.HAStorage resource, the data service resources are not started before all dependent global devices and cluster file systems become available.

Multiple SUNW.HAStorage resources can be set up within a cluster to obtain finer granularity of the service monitoring checks. Device services that the data service needs to check and wait for but not depend upon to be online can be defined in a separate resource, and a "weak dependency" can be set up from the data resource to the device resource.

In this case, the data service resource waits for the resource to check if the device services are all available. If not, even if the SUNW.HAStorage START method times out, the data service can still be brought online. This feature is useful to some data services. For example, assume a Web server depends on ten cluster file systems. If only one file system isn't ready within the timeout period, the Web service should still go online since it still can provide 90 percent of the services.

Two extension properties are associated with the SUNW.HAStorage resource type: ServicePaths and AffinityOn.

ServicePaths Contains valid global device group names, paths to global devices, or cluster file system mount points that are to be checked. They are defined in the format of

paths [ , . . . ] .

A typical example of a global device group is nfs-dg. A path to a global device is a valid device path in the global device namespace, such as /dev/global/dsk/d5s2, /dev/global/dsk/d1s2, or /dev/global/rmt/0. A cluster file system mount point is a valid

|          |                                                                                                    | global mount point defined in /etc/vfstab on all cluster nodes<br>of the cluster. You can define a global device group, a global device<br>path, and a cluster file system mount point in one<br>SUNW.HAStorage resource.                                                                                                    |  |
|----------|----------------------------------------------------------------------------------------------------|----------------------------------------------------------------------------------------------------|--|
|          | AffinityOn                                                                                                    | A boolean flag that specifies whether the SUNW.HAStorage resource needs to do an affinity switchover for the global devices and cluster file systems defined in ServicePaths.                                                                                                    |  |
|          |                                                                                                    | When AffinityOn is set to False, the SUNW.HAStorage resource passively waits for the specified global services to become available. As a result, the primary of each online global service might not be the same node that is the primary of the resource group.                                                                                |  |
|          |                                                                                                    | The purpose of an affinity switchover is to enhance performance<br>by having data services and their dependent global services run on<br>the same node. For each global service, the SUNW.HAStorage<br>resource attempts affinity switchover only once. If switchover fails,<br>nothing is affected and the availability check occurs normally. |  |
|          |                                                                                                    | The default value for ServicePaths is the empty string. The default value for AffinityOn is True. Both extension properties can be changed at any time when the resource group is offline.                                                                                                    |  |
|          |                                                                                                    | For scalable service resources, the setting of the AffinityOn flag<br>is ignored and no affinity switchover can be done. There is no<br>benefit to switching over the disk device services because the<br>scalable data service can be running on multiple nodes<br>simultaneously.                                                             |  |
| SEE ALSO | rt_reg(4)                                                                                                    |                                                                                                    |  |
| NOTES    | SUNW.HAStorage specifies resources that check and wait for the specified global devices, device group, and cluster file systems to become available. The checking is only meaningful when data service resources (application resources) in the same resource group are set up with the correct dependency upon the SUNW.HAStorage resources. Otherwise, no synchronization is done.                                                                                                    |                                                                                                    |  |
|          | Avoid configuring two different SUNW.HAStorage resources in different resource<br>groups with their ServicePaths property referencing the same global resource and with<br>both AffinityOn flags set to True. When the cluster is booting or during a<br>switchover, the resource groups might end up mastered on two different nodes. Both<br>of the SUNW.HAStorage resources would attempt to do an affinity switchover of the<br>same device group, resulting in a race condition. In this case, redundant switchovers<br>would occur and the device group might not end up being mastered by the most<br>preferred node. |                                                                                                    |  |

SC31 5 319

# HAStorage(5)

The waiting time for global services to become available is specified by the Prenet\_Start\_Timeout property in SUNW.HAStorage. The time is tunable with a default value of 30 minutes (1,800 seconds).

### property\_attributes(5)

#### **NAME** | property\_attributes – resource property attributes

#### DESCRIPTION

The list below describes the resource property attributes that can be used to change system-defined properties or create extension properties.

You cannot specify NULL or the empty string ("") as the default value for boolean, enum, or int types.

#### Property

The name of the resource property.

#### Extension

If used, indicates that the RTR file entry declares an extension property defined by the resource type implementation. Otherwise, the entry is a system-defined property.

#### Description

A string annotation intended to be a brief description of the property. The description attribute cannot be set in the RTR file for system-defined properties.

#### Property Type

Allowable types are: string, boolean, int, enum, and stringarray. You cannot set the type attribute in an RTR file entry for system-defined properties. The type determines acceptable property values and the type-specific attributes that are allowed in the RTR file entry. An enum type is a set of string values.

#### Default

Indicates a default value for the property.

#### Tunable

Indicates when the cluster administrator can set the value of this property in a resource. Can be set to None or False to prevent the administrator from setting the property. Values that allow administrator tuning are: True or Anytime (at any time), At\_creation (only when the resource is created), or When\_disabled (when the resource is offline).

The default is True (Anytime).

#### Enumlist

For an enum type, a set of string values permitted for the property.

#### Min

For an int type, the minimal value permitted for the property. Note that you cannot specify Min=0 for a method timeout.

#### Max

For an int type, the maximum value permitted for the property. Note that you cannot specify a maximum value for a method timeout.

#### Minlength

For string and stringarray types, the minimum string length permitted.

#### Maxlength

For string and stringarray types, the maximum string length permitted.

property\_attributes(5)

```
Array minsize
                For stringarray type, the minimum number of array elements permitted.
             Array maxsize
                For stringarray type, the maximum number of array elements permitted.
EXAMPLES
             EXAMPLE 1 An int Type Definition
             An int type definition might look like this:
             {
                      PROPERTY = Probe_timeout;
                      EXTENSION;
                      INT;
                      DEFAULT = 30;
                      TUNABLE = ANYTIME;
                      DESCRIPTION = "Time out value for the probe (seconds)";
             }
 SEE ALSO
             scrgadm(1M), r_properties(5) rg_properties(5), rt_properties(5)
```

NAME | SUNW.rac\_cvm, rac\_cvm – resource type implementation that represents the VERITAS Volume Manager (VxVM) component of Sun Cluster Support for Oracle Parallel Server/Real Application Clusters

#### **DESCRIPTION** The SUNW.rac\_cvm resource type represents the VxVM component of Sun Cluster Support for Oracle Parallel Server/Real Application Clusters. You can use the SUNW.rac\_cvm resource type to represent this component *only* if the cluster feature of VxVM is enabled.

Instances of the SUNW.rac\_cvm resource type hold VxVM component configuration parameters. Instances of this type also show the status of a reconfiguration of the VxVM component.

The SUNW.rac\_cvm resource type is a single-instance resource type. Only one resource of this type may be created in the cluster.

To register this resource type and create instances of this resource type, use one of the following utilities:

- The scsetup(1M) utility, specifying the option for configuring Sun Cluster Support for Oracle Parallel Server/Real Application Clusters
- The scrgadm(1M) utility

You can set the following extension properties of the VxVM component resource by using the scrgadm utility.

**Note** – Some extension properties are tunable only when the resource is disabled. You can modify such extension properties only when VxVM is *not* running in cluster mode on any cluster node.

Cvm abort step timeout

Type integer; minimum 30; maximum 99999; defaults to 40. This property specifies the timeout (in seconds) for the abort step of a reconfiguration of the VxVM component of Sun Cluster Support for Oracle Parallel Server/Real Application Clusters. You can modify this property at any time. The modified value is used for the next reconfiguration of the VxVM component.

Cvm return step timeout

Type integer; minimum 30; maximum 99999; defaults to 40. This property specifies the timeout (in seconds) for the return step of a reconfiguration of the VxVM component of Sun Cluster Support for Oracle Parallel Server/Real Application Clusters. You can modify this property at any time. The modified value is used for the next reconfiguration of the VxVM component.

Cvm\_start\_step\_timeout

Type integer; minimum 30; maximum 99999; defaults to 120. This property specifies the timeout (in seconds) for the start step of a reconfiguration of the VxVM component of Sun Cluster Support for Oracle Parallel Server/Real Application Clusters. You can modify this property at any time. The modified value is used for the next reconfiguration of the VxVM component.

#### rac\_cvm(5)

#### Cvm step1 timeout

Type integer; minimum 30; maximum 99999; defaults to 100. This property specifies the timeout (in seconds) for step 1 of a reconfiguration of the VxVM component of Sun Cluster Support for Oracle Parallel Server/Real Application Clusters. You can modify this property at any time. The modified value is used for the next reconfiguration of the VxVM component.

#### Cvm step2 timeout

Type integer; minimum 30; maximum 99999; defaults to 100. This property specifies the timeout (in seconds) for step 2 of a reconfiguration of the VxVM component of Sun Cluster Support for Oracle Parallel Server/Real Application Clusters. You can modify this property at any time. The modified value is used for the next reconfiguration of the VxVM component.

#### Cvm\_step3\_timeout

Type integer; minimum 30; maximum 99999; defaults to 240. This property specifies the timeout (in seconds) for step 3 of a reconfiguration of the VxVM component of Sun Cluster Support for Oracle Parallel Server/Real Application Clusters. You can modify this property at any time. The modified value is used for the next reconfiguration of the VxVM component.

#### Cvm\_step4\_timeout

Type integer; minimum 100; maximum 99999; defaults to 320. This property specifies the timeout (in seconds) for step 4 of a reconfiguration of the VxVM component of Sun Cluster Support for Oracle Parallel Server/Real Application Clusters. You can modify this property at any time. The modified value is used for the next reconfiguration of the VxVM component.

#### Cvm\_stop\_step\_timeout

Type integer; minimum 30; maximum 99999; defaults to 40. This property specifies the timeout (in seconds) for the stop step of a reconfiguration of the VxVM component of Sun Cluster Support for Oracle Parallel Server/Real Application Clusters. You can modify this property at any time. The modified value is used for the next reconfiguration of the VxVM component.

#### Reservation\_timeout

Type integer; minimum 100; maximum 999999; defaults to 325. This property specifies the timeout (in seconds) for the reservation step of a reconfiguration of Sun Cluster Support for Oracle Parallel Server/Real Application Clusters. You can modify this property at any time.

#### Vxclust\_num\_ports

Type integer; minimum 16; maximum 64; defaults to 32. This property specifies the number of communications ports that the vxclust program uses. You can modify this property only when the resource is disabled. The modified value is used for the next reconfiguration of the VxVM component.

#### Vxclust\_port

Type integer; minimum 1024; maximum 65535; defaults to 5568. This property specifies the communications port number that the vxclust program uses. You

can modify this property only when the resource is disabled. The modified value is used for the next reconfiguration of the VxVM component.

Vxconfigd port

Type integer; minimum 1024; maximum 65535; defaults to 5560. This property specifies the communications port number that the VxVM component configuration daemon vxconfigd uses. You can modify this property only when the resource is disabled. The modified value is used for the next reconfiguration of the VxVM component.

Vxkmsgd\_port

Type integer; minimum 1024; maximum 65535; defaults to 5559. This property specifies the communications port number that the VxVM component messaging daemon vxkmsgd uses. You can modify this property only when the resource is disabled. The modified value is used for the next reconfiguration of the VxVM component.

### **EXAMPLES EXAMPLE 1** Changing a Property of a rac\_cvm Resource

This example sets the timeout for step 4 of a reconfiguration of the VxVM component of Sun Cluster Support for Oracle Parallel Server/Real Application Clusters to 300 seconds. The example assumes that an instance of the SUNW.rac\_cvm resource type named rac\_cvm has been created.

example# scrgadm -c -j rac\_cvm\ -x cvm\_step4\_timeout=300

ATTRIBUTES

**BUTES** See attributes(5) for descriptions of the following attributes:

| ATTRIBUTE TYPE | ATTRIBUTE VALUE |
|----------------|-----------------|
| Availability   | SUNWcvm         |

**SEE ALSO** | scrgadm(1M), scsetup(1M), attributes(5)

| rac_framework(5) |                                                                                                    |                                              |  |
|------------------|----------------------------------------------------------------------------------------------------|----------------------------------------------|--|
| NAME             | SUNW.rac_framework, rac_framework – resource type implementation for the framework that enables Sun Cluster Support for Oracle Parallel Server/Real Application Clusters                                                     |                                              |  |
| DESCRIPTION      | The SUNW.rac_framework resource type represents the framework that enables Sun Cluster Support for Oracle Parallel Server/Real Application Clusters. This resource type enables you to monitor the status of this framework. |                                              |  |
|                  | The SUNW.rac_framework resource type resource of this type may be created in the                                                                                                    |                                              |  |
|                  | To register this resource type and create ins following utilities:                                                                                                    | tances of this resource type, use one of the |  |
|                  | <ul> <li>The scsetup(1M) utility, specifying the<br/>Support for Oracle Parallel Server/Real</li> </ul>                                                                                                    |                                              |  |
|                  | <ul> <li>The scrgadm(1M) utility</li> </ul>                                                                                                    |                                              |  |
|                  | The Sun Cluster Support for Oracle Parallel<br>framework resource has no extension prope                                                                                                    |                                              |  |
| EXAMPLES         | EXAMPLE 1 Creating a rac_framework Resource                                                                                                    |                                              |  |
|                  | This example registers the SUNW.rac_fram<br>instance of the SUNW.rac_framework reso<br>example assumes that a resource group nar                                                                                             |                                              |  |
|                  | <pre>example# scrgadm -a -t SUNW.rac_framewor} example# scrgadm -a -j rac_framework \     -g rac-framework.rg \     -t SUNW.rac_framework</pre>                                                                              | 2                                            |  |
| ATTRIBUTES       | See attributes(5) for descriptions of the following attributes:                                                                                                    |                                              |  |
|                  | ATTRIBUTE TYPE                                                                                                    | ATTRIBUTE VALUE                              |  |
|                  | Availability                                                                                                    | SUNWscucm                                    |  |
| SEE ALSO         | scrgadm(1M), $scsetup(1M)$ , $attribute$                                                                                                    | s(5)                                         |  |
|                  |                                                                                                    |                                              |  |

326 Sun Cluster 3.1 10/03 Reference Manual • Last Revised 16 Apr 2003

| NAME        | SUNW.rac_hwraid, rac_hwraid – resource type implementation that represents the hardware redundant array of independent disks (RAID) component of Sun Cluster Support for Oracle Parallel Server/Real Application Clusters                                                                                        |
|-------------|----------------------------------------------------------------------------------------------------|
| DESCRIPTION | The SUNW.rac_hwraid resource type represents the hardware RAID component of Sun Cluster Support for Oracle Parallel Server/Real Application Clusters.                                                                                                    |
|             | The SUNW.rac_hwraid resource type is a single-instance resource type. Only one resource of this type may be created in the cluster.                                                                                                    |
|             | To register this resource type and create instances of this resource type, use one of the following utilities:                                                                                                    |
|             | <ul> <li>The scsetup(1M) utility, specifying the option for configuring Sun Cluster<br/>Support for Oracle Parallel Server/Real Application Clusters</li> </ul>                                                                                                    |
|             | <ul> <li>The scrgadm(1M) utility</li> </ul>                                                                                                    |
|             | You can set the following extension properties of the hardware RAID resource by using the scrgadm utility.                                                                                                    |
|             | Reservation_timeout<br>Type integer; minimum 100; maximum 99999; defaults to 325. This property<br>specifies the timeout (in seconds) for the reservation step of a reconfiguration of<br>Sun Cluster Support for Oracle Parallel Server/Real Application Clusters. You can<br>modify this property at any time. |
| EXAMPLES    | EXAMPLE 1 Changing a Property of a rac_hwraid Resource                                                                                                    |
|             | This example sets the timeout for the reservation step of a reconfiguration of Sun<br>Cluster Support for Oracle Parallel Server/Real Application Clusters to 350 seconds.<br>The example assumes that an instance of the SUNW.rac_hwraid resource type<br>named rac_hwraid has been created.                    |
|             | example# scrgadm -c -j rac_hwraid\                                                                                                    |
|             | -x reservation_timeout=350                                                                                                    |
| ATTRIBUTES  | See attributes(5) for descriptions of the following attributes:                                                                                                    |
|             |                                                                                                    |

|           | ATTRIBUTE TYPE | ATTRIBUTE VALUE |
|-----------|----------------|-----------------|
| Availabil | ity            | SUNWhwraid      |

**SEE ALSO** scrgadm(1M), scsetup(1M), attributes(5)

SC31 5 327

rac\_udlm(5)

| NAME               | the UNIX Distributed                            | _udlm – resource type implementation for the configuration of<br>I Lock Manager (Oracle UDLM) component of Sun Cluster<br>arallel Server/Real Application Clusters                                                                                                |
|--------------------|-------------------------------------------------|----------------------------------------------------------------------------------------------------|
| DESCRIPTION        | component of Sun Cl                             | n resource type enables the management of the Oracle UDLM<br>uster Support for Oracle Parallel Server/Real Application<br>ement of this component involves the following activities:                                                                              |
|                    |                                                 | eters of the Oracle UDLM component<br>atus of the Oracle UDLM component                                                                                                    |
|                    |                                                 | n resource type is a single-instance resource type. Only one may be created in the cluster.                                                                                                    |
|                    | To register this resour<br>following utilities: | rce type and create instances of this resource type, use one of the                                                                                                    |
|                    |                                                 | ) utility, specifying the option for configuring Sun Cluster<br>e Parallel Server/Real Application Clusters<br>) utility                                                                                                    |
|                    |                                                 | ving extension properties for an Oracle UDLM resource by using                                                                                                    |
|                    |                                                 | n properties are tunable only when the resource is disabled. You nsion properties only when the Oracle UDLM is <i>not</i> running on                                                                                                    |
|                    | on which the Orac                               | Its to panic. This property specifies the failfast mode of the node<br>le UDLM is running. The failfast mode determines the action that<br>sponse to a critical problem with this node. The possible values of<br>s follows:                                      |
|                    | off                                             | Failfast mode is disabled.                                                                                                    |
|                    | panic                                           | The node is forced to panic.                                                                                                    |
|                    |                                                 | is property at any time. The modified value is used for the next<br>cle UDLM. The Oracle UDLM is started when a node is                                                                                                    |
|                    | number of commu<br>property only whe            | mum 16; maximum 64; defaults to 32. This property specifies the<br>inications ports that the Oracle UDLM uses. You can modify this<br>on the resource is disabled. The modified value is used for the<br>e Oracle UDLM. The Oracle UDLM is started when a node is |
|                    |                                                 | le<br>Its to /etc/opt/SUNWcluster/conf/udlm.conf. This<br>the configuration file that the Oracle distributed lock manager                                                                                                    |
| Sun Cluster 3.1.10 | )/03 Reference Manual • La                      | st Bevised 16 Apr 2003                                                                                                    |

(DLM) uses. This file must already exist. The file is installed when the Oracle software is installed. For more information, refer to the documentation for the Oracle software. You can modify this property at any time. The modified value is used for the next start-up of the Oracle DLM.

Port

Type integer; minimum 1024; maximum 65500; defaults to 6000. This property specifies the communications port number that the Oracle UDLM uses. You can modify this property only when the resource is disabled. The modified value is used for the next start-up of the Oracle UDLM. The Oracle UDLM is started when a node is rebooted.

#### Schedclass

Type enum; defaults to RT. This property specifies the scheduling class of the Oracle UDLM that is passed to the priocntl(1) command. The possible values of this property are as follows:

RT Real-time

TS Time-sharing

IA Interactive

You can modify this property only when the resource is disabled. The modified value is used for the next start-up of the Oracle UDLM. The Oracle UDLM is started when a node is rebooted.

Schedpriority

Type integer; minimum 0; maximum 59; defaults to 11. This property specifies the scheduling priority of the Oracle UDLM that is passed to the priocntl command. You can modify this property only when the resource is disabled. The modified value is used for the next start-up of the Oracle UDLM. The Oracle UDLM is started when a node is rebooted.

Udlm abort step timeout

Type integer; minimum 30; maximum 99999; defaults to 325. This property specifies the timeout (in seconds) for the abort step of an Oracle UDLM reconfiguration. You can modify this property at any time. The modified value is used for the next reconfiguration of the Oracle UDLM.

### Udlm\_start\_step\_timeout

Type integer; minimum 30; maximum 99999; defaults to 100. This property specifies the timeout (in seconds) for the start step of an Oracle UDLM reconfiguration. You can modify this property at any time. The modified value is used for the next start-up of the Oracle UDLM. The Oracle UDLM is started when a node is rebooted.

Udlm\_step1\_timeout

Type integer; minimum 30; maximum 99999; defaults to 100. This property specifies the timeout (in seconds) for step 1 of an Oracle UDLM reconfiguration. You can modify this property at any time. The modified value is used for the next reconfiguration of the Oracle UDLM.

| rac_udl | m(5) |
|---------|------|
|---------|------|

|            | Udlm_step2_timeout<br>Type integer; minimum 30; maximum 99999; defaults to 100. This property specifies<br>the timeout (in seconds) for step 2 of an Oracle UDLM reconfiguration. You can<br>modify this property at any time. The modified value is used for the next<br>reconfiguration of the Oracle UDLM. |                       |
|------------|----------------------------------------------------------------------------------------------------|-----------------------|
|            | Udlm_step3_timeout<br>Type integer; minimum 30; maximum 99<br>the timeout (in seconds) for step 3 of an<br>modify this property at any time. The m<br>reconfiguration of the Oracle UDLM.                                                                                                    |                       |
|            | Udlm_step4_timeout<br>Type integer; minimum 30; maximum 99<br>the timeout (in seconds) for step 4 of an<br>modify this property at any time. The m<br>reconfiguration of the Oracle UDLM.                                                                                                    |                       |
|            | Udlm_step5_timeout<br>Type integer; minimum 30; maximum 99<br>the timeout (in seconds) for step 5 of an<br>modify this property at any time. The m<br>reconfiguration of the Oracle UDLM.                                                                                                    |                       |
| EXAMPLES   | <b>EXAMPLE 1</b> Changing a Property of a rac_udlm Resource                                                                                                    |                       |
|            | This example sets the timeout for step 4 of a reconfiguration of the Oracle UDLM component of Sun Cluster Support for Oracle Parallel Server/Real Application Clusters to 45 seconds. The example assumes that an instance of the SUNW.rac_udlm resource type named rac_udlm has been created.                |                       |
|            | example# scrgadm -c -j rac_udlm\<br>-x udlm_step4_timeout=45                                                                                                    |                       |
| ATTRIBUTES | See attributes(5) for descriptions of the                                                                                                    | following attributes: |
|            | ATTRIBUTE TYPE                                                                                                    | ATTRIBUTE VALUE       |
|            | Availability                                                                                                    | SUNWudlm              |
| SEE ALSO   | priocntl(1), scrgadm(1M), scsetup(1M                                                                                                    | I),attributes(5)      |
|            |                                                                                                    |                       |
|            |                                                                                                    |                       |
|            |                                                                                                    |                       |
|            |                                                                                                    |                       |

330 Sun Cluster 3.1 10/03 Reference Manual • Last Revised 16 Apr 2003

| NAME                    | SUNW.RGOffload, RGOffload – resource type to offload specified resource groups                                                                                                    |
|-------------------------|----------------------------------------------------------------------------------------------------|
| DESCRIPTION             | SUNW.RGOffload describes a resource type that allows resources configured in failover resource groups to offload other specified resource groups.                                                                                                    |
|                         | This facility is most useful when the limited resources on cluster nodes prevent multiple data services from running simultaneously on a node. In such situations, a RGOffload resource in a resource group containing critical data services is configured to offload other resource groups.                                                                                                    |
|                         | You can use the scrgadm(1M) command or resource configuration GUI to add a RGOffload resource to the resource group containing critical data service resources, setup dependencies of the critical data service resources on this resource, and configure the resource groups to be offloaded from a node when critical data service resources are running on it. The dependencies ensure that the data service resources do not attempt to start on a node until the START method of the RGOffload resource has offloaded, or at least attempted to offload the specified resource groups from the node.                                                                                                    |
|                         | Resource groups specified to be offloaded must have their Desired_primaries property<br>set to 0. The fault monitor of the SUNW.RGOffload resource will attempt to keep such<br>resource groups online on as many healthy nodes as possible, limited by the<br>Maximum_primaries property of individual resource groups. The fault monitor checks<br>the status of specified resource groups on all nodes every<br>Thorough_probe_interval.                                                                                                    |
|                         | When a data service resource is set up with a "strong dependency" upon a SUNW.RGOffload resource, the data service resource is not started on a node if there is a failure in offloading specified resource groups from that node. A data service resource set up with a "weak dependency" upon the SUNW.RGOffload resource may start when specified resource groups cannot be successfully offloaded from the node. An attempt would be made to offload the specified resource groups, but a failure in doing so will not prevent the startup of the data service resource.                                                                                                    |
|                         | See r_properties(5) for a complete description of the standard resource properties.                                                                                                    |
| Extension<br>Properties | <pre>Monitor_retry_count Type integer; defaults to 4. This property controls fault-monitor restarts. The property indicates the number of times that the process monitor facility (PMF) restarts the fault monitor. The property corresponds to the -n option passed to the pmfadm(1M) command. The RGM counts the number of restarts in a specified time window (see the property Monitor_retry_interval). Note that this property refers to the restarts of the fault monitor itself, not the SUNW.RGOffload resource. You can modify the value for this property at any time. Monitor_retry_interval Type integer; defaults to 2. This property indicates the time window in minutes during which the RGM counts fault-monitor failures. The property corresponds to</pre> |
|                         | the -t option passed to the pmfadm(1M) command. If the number of times that the fault monitor fails exceeds the value of the extension property                                                                                                    |
|                         |                                                                                                    |

| RGOffload(5) |                                                                                                    |                                                                                                    |  |
|--------------|----------------------------------------------------------------------------------------------------|----------------------------------------------------------------------------------------------------|--|
|              | Monitor_retry_count, the PMF does modify the value for this property at any                                                                                                    |                                                                                                    |  |
|              | rg_to_offload<br>Type string array, specified as a comma-separated list of resource groups. No<br>default exists for this field. You must provide the value when creating the resource.<br>This property indicates the list of resource groups to be offloaded. All resource<br>groups in this property must have Desired_primaries set to 0. rg_to_offload<br>should not contain the resource group in which the RGOffload resource is being<br>configured. rg_to_offload should also not contain resource groups dependent<br>upon each other. For example, if resource group RG-B depends on resource group<br>RG-A, then both, RG-A and RG-B should not be configured in this extension<br>property. SUNW.RGOffload resource type does not check for dependencies among<br>resource groups in the rg_to_offload extension property. You can modify the<br>value of this property at any time. |                                                                                                    |  |
|              | continue_to_offload<br>Type boolean; defaults to TRUE. This pro<br>offloading the next resource group in the<br>property in case of error in offloading an<br>value of this property at any time.                                                                                                    | list specified in the rg_to_offload                                                                                                    |  |
|              | the startup of RGOffload resource to of rg_to_offload property if there is a fareconfiguration. This value applies to all                                                                                                    | ailure due to cluster or resource group<br>resource groups in the rg_to_offload<br>y is greater than 0, successive attempts to<br>be made after approximately 10 second |  |
| ATTRIBUTES   | See attributes(5) for descriptions of the following attributes:                                                                                                    |                                                                                                    |  |
|              | ATTRIBUTE TYPE                                                                                                    | ATTRIBUTE VALUE                                                                                                    |  |
|              | Availability                                                                                                    | SUNWrgofl                                                                                                    |  |
| SEE ALSO     | <pre>pmfadm(1M), scha_resource_get(1HA) scha_cluster_get(3HA), scha_resour r_properties(5) Sun Cluster Data Services Installation and Cor</pre>                                                                                                    | rcegroup_get(3HA),attributes(5),                                                                                                    |  |
|              |                                                                                                    |                                                                                                    |  |

332 Sun Cluster 3.1 10/03 Reference Manual • Last Revised 1 Apr 2002

| NAME                                             | rg_properties- – resource group properties                                                                                                    |  |
|--------------------------------------------------|----------------------------------------------------------------------------------------------------|--|
| DESCRIPTION                                      | The list below describes the resource group properties that are defined by Sun Cluster. RG_name is the only required resource group property.                                                                                                    |  |
| Resource Group<br>Properties and<br>Descriptions | Auto_start_on_new_cluster (Boolean)<br>This property controls whether the Resource Group Manager starts the resource<br>group automatically when a new cluster is forming. The default is TRUE.                                                                                                    |  |
|                                                  | If set to TRUE, the Resource Group Manager attempts to start the resource group automatically to achieve Desired_primaries when all the nodes of the cluster are simultaneously rebooted.                                                                                                    |  |
|                                                  | If set to FALSE, the Resource Group does not start automatically when the cluster is rebooted. The resource group will remain offline until the first time that it is manually switched online using scswitch(1M) or the equivalent GUI command. After that, it will resume normal failover behavior.  |  |
|                                                  | Default TRUE                                                                                                    |  |
|                                                  | Tunable Any time                                                                                                    |  |
|                                                  | Desired_primaries (integer)<br>The desired number of nodes that the group can run on simultaneously.                                                                                                    |  |
|                                                  | The default is 1. If the RG_mode property is Failover, the value of this property must be no greater than 1. If the RG_mode property is Scalable, a value greater than 1 is allowed.                                                                                                    |  |
|                                                  | Default 1, see above                                                                                                    |  |
|                                                  | Tunable Any time                                                                                                    |  |
|                                                  | Failback (Boolean)<br>A Boolean value that indicates whether to recalculate the set of nodes where the<br>group is online when the cluster membership changes. A recalculation can cause<br>the RGM to bring the group offline on less preferred nodes and online on more<br>preferred nodes.          |  |
|                                                  | Default FALSE                                                                                                    |  |
|                                                  | Tunable Any time                                                                                                    |  |
|                                                  | Global_resources_used (string array)<br>Indicates whether cluster file systems are used by any resource in this resource<br>group. Legal values that the administrator can specify are an asterisk (*) to indicate<br>all global resources, and the empty string ("") to indicate no global resources. |  |
|                                                  | Default All global resources                                                                                                    |  |
|                                                  | Tunable Any time                                                                                                    |  |
|                                                  | <pre>Implicit_network_dependencies (Boolean) A Boolean value that indicates, when TRUE, that the RGM should enforce implicit strong dependencies of non-network-address resources on network-address</pre>                                                                                             |  |

resources within the group. This means that the RGM starts all network-address resources before all other resources and stops network address resources after all other resources within the group. Network-address resources include the logical host name and shared address resource types.

In a scalable resource group, this property has no effect because a scalable resource group does not contain any network-address resources.

Default TRUE

Tunable Any time

Maximum primaries (integer)

The maximum number of nodes where the group might be online at once.

The default is 1. If the RG\_mode property is Failover, the value of this property must be no greater than 1. If the RG\_mode property is Scalable, a value greater than 1 is allowed.

| Default | 1, see above |
|---------|--------------|
|         |              |

Tunable Any time

Nodelist (string array)

A comma-separated list of cluster nodes where the group can be brought online in order of preference. These nodes are known as the potential primaries or masters of the resource group.

Default The list of all cluster nodes in arbitrary order

Tunable Any time

Pathprefix (string)

A directory in the cluster file system that resources in the group can write essential administrative files in. Some resources might require this property. Make Pathprefix unique for each resource group.

Default The empty string

Tunable Any time

Pingpong interval (integer)

A non-negative integer value (in seconds) used by the RGM to determine where to bring the resource group online in the event of a reconfiguration or as the result of an scha control giveover command or function being executed.

In the event of a reconfiguration, if the resource group fails to come online more than once within the past Pingpong\_interval seconds on a particular node (because the resource's START or PRENET\_START method exited non-zero or timed out), that node is considered ineligible to host the resource group and the RGM looks for another master.

|                                                                                                    | rg_properties(5)                                                                                                    |
|----------------------------------------------------------------------------------------------------|----------------------------------------------------------------------------------------------------|
| If a call to a resource's scha_control command or function causes the resource<br>group to be brought offline on a particular node within the past<br>Pingpong_interval seconds, that node is ineligible to host the resource group as<br>the result of a subsequent call to scha_control originating from another node.                                               |                                                                                                    |
| Default                                                                                                    | 3,600 (one hour)                                                                                                    |
| Tunable                                                                                                    | Any time                                                                                                    |
| this property dire                                                                                                    | ring array)<br>es that are contained in the group. The administrator does not set<br>ctly. Rather, the RGM updates this property when the<br>s or removes resources from the resource group. |
| Default                                                                                                    | The empty list                                                                                                    |
| Tunable                                                                                                    | Never                                                                                                    |
| RG_dependencies (string array)<br>A comma-separated list of resource groups that this group depends on. This list<br>indicates a preferred order for bringing other groups online or offline on the same<br>node. It has no effect if the groups are brought online on different nodes.                                                                                |                                                                                                    |
| Default                                                                                                    | The empty list                                                                                                    |
| Tunable                                                                                                    | Any time                                                                                                    |
| RG_description (s<br>A brief description                                                                                                    | string)<br>n of the resource group.                                                                                                    |
| Default                                                                                                    | The empty list                                                                                                    |
| Tunable                                                                                                    | Any time                                                                                                    |
| RG_is_frozen (Boolean)<br>A Boolean value that indicates whether a global device on which a resource group<br>depends is being switched over. If set to TRUE, the global device is being switched<br>over. If set to FALSE, no global device is being switched over. A resource group<br>depends on global devices as indicated by its Global_resources_used property. |                                                                                                    |
|                                                                                                    | does not set the RG_is_frozen property directly. Rather, the RG_is_frozen property when the status of the global devices                                                                     |
| Default                                                                                                    | FALSE                                                                                                    |
| Tunable                                                                                                    | Never                                                                                                    |
| RG_mode (enum)<br>Indicates whether the resource group is a failover or a scalable group. If the value is<br>set to Failover, the RGM sets the Maximum_primaries property of the group to<br>1 and restricts the resource group to being mastered by a single node.                                                                                                    |                                                                                                    |

SC31 5 335

| If the value of this property is set to Scalable, the RGM allows the Maximum_primaries property to be set to a value that is greater than 1, meaning that the group can be mastered by multiple nodes simultaneously.                                                                                                    |                                                                                                    |  |
|----------------------------------------------------------------------------------------------------|----------------------------------------------------------------------------------------------------|--|
| <b>Note –</b> The RGM does not allow a resource whose Failover property is set to TRUE to be added to a resource group whose RG_mode is Scalable.                                                                                                    |                                                                                                    |  |
| Default                                                                                                    | If Maximum_primaries is set to 1 when a resource group is<br>created, RG_mode is set to Failover by default. If<br>Maximum_primaries is set to a value that is greater than 1<br>when a resource group is created, RG_mode is set to Scalable<br>by default. Once a resource group is created, you cannot change<br>RG_mode, even if Maximum_primaries changes. |  |
| Tunable                                                                                                    | At creation                                                                                                    |  |
| RG_name (string)<br>The name of the resource group. This property is required and must be unique<br>within the cluster.                                                                                                    |                                                                                                    |  |
| Default                                                                                                    | No Default                                                                                                    |  |
| Tunable                                                                                                    | At creation                                                                                                    |  |
| RG_project_name (string)<br>The Solaris project name (see projects(1)) associated with the resource group.<br>Use this property to apply Solaris resource management features such as CPU<br>shares and resource pools to cluster data services. When the RGM brings resource<br>groups online, it launches the related processes under this project name for<br>resources that do not have the Resource_project_name property set (see<br>r_properties(5)). The specified project name must exist in the projects database<br>and the user root must be configured as a member of the named project (see<br>projects(1) and System Administration Guide: Resource Management and Network<br>Services). |                                                                                                    |  |
| This property is                                                                                                    | only supported starting in Solaris 9.                                                                                                    |  |
| Note – Changes                                                                                                    | to this property take effect after the resource has been restarted.                                                                                                    |  |
| Default                                                                                                    | Name of the system default project                                                                                                    |  |
| Tunable                                                                                                    | Any time                                                                                                    |  |
| Valid value                                                                                                    | Any valid Solaris project name                                                                                                    |  |
| <pre>RG_state on each cluster node (enum) Set by the RGM to Online, Offline, Pending_online, Pending_offline, or Error_stop_failed to describe the state of the group on each cluster node. A group can also exist in an unmanaged state when it is not under the control of the RGM.</pre>                                                                                                    |                                                                                                    |  |
| This property is                                                                                                    | not user configurable.                                                                                                    |  |
| Default                                                                                                    | Offline                                                                                                    |  |
|                                                                                                    |                                                                                                    |  |

336 Sun Cluster 3.1 10/03 Reference Manual • Last Revised 3 Apr 2003

Tunable

Never

#### RG system (Boolean)

If the RG\_System property is TRUE for a resource group, then this resource group (and the resources that this resource group contains) is being used to support the cluster infrastructure, as opposed to implementing a user data service. If RG\_System is TRUE for a resource group, then particular operations are restricted for the resource group and for the resources that the resource group contains. Only scrgadm(1M) and scswitch(1M) commands are affected by this property. scha control(1HA) and scha control(3HA) operations are not affected.

Before performing a restricted operation on a resource group (or a resource group's resources), the RG\_System property of the resource group must first be set to FALSE. The restricted operations are listed below. Use care when modifying or deleting a resource group (or the resources that the resource group contains) that supports cluster services.

Restricted operations for a resource group when RG\_System is set to TRUE are presented in the following table.

| Operation                                                      | Example                        |
|----------------------------------------------------------------|--------------------------------|
| Delete a resource group                                        | scrgadm -r -g RG1              |
| Edit a resource group property (except for RG_System)          | scrgadm -c -t RG1 -y nodelist= |
| Add a resource to a resource group                             | scrgadm -a -j R1 -g RG1        |
| Delete a resource from a resource group                        | scrgadm -r -j R1 -g RG1        |
| Edit a property of a resource that belongs to a resource group | scrgadm -c -j Rl               |
| Switch a resource group offline                                | scswitch -F -g RG1             |
| Switch a resource group onto specified primaries               | scswitch -z -g RG1 -h nodel    |
| Manage a resource group                                        | scswitch -o -g RG1             |
| Unmanage a resource group                                      | scswitch -u -g RG1             |
| Enable a resource                                              | scswitch -e -j R1              |
| Enable a monitor for a resource                                | scswitch -e -M -j Rl           |
| Disable a resource                                             | scswitch -n -j Rl              |
| Disable a monitor for a resource                               | scswitch -n -M -j Rl           |

If the RG\_System property is TRUE for a resource group, the only property of the resource group that you can edit is the RG\_System property itself. In other words, editing the RG System property is never restricted.

| F - F - (- ) |                                        |                                                                                                    |
|--------------|----------------------------------------|----------------------------------------------------------------------------------------------------|
|              | Default                                | FALSE                                                                                                    |
|              | Tunable                                | Any time                                                                                                    |
| SEE ALSO     | projects(1), scrga<br>rt_properties(5) | $\operatorname{adm}(1M), \operatorname{property}_\operatorname{attributes}(5), \operatorname{r}_\operatorname{properties}(5),$ |
|              | System Administration                  | I Guide: Resource Management and Network Services                                                                              |
|              |                                        |                                                                                                    |
|              |                                        |                                                                                                    |
|              |                                        |                                                                                                    |
|              |                                        |                                                                                                    |
|              |                                        |                                                                                                    |
|              |                                        |                                                                                                    |
|              |                                        |                                                                                                    |
|              |                                        |                                                                                                    |
|              |                                        |                                                                                                    |
|              |                                        |                                                                                                    |
|              |                                        |                                                                                                    |
|              |                                        |                                                                                                    |
|              |                                        |                                                                                                    |
|              |                                        |                                                                                                    |
|              |                                        |                                                                                                    |
|              |                                        |                                                                                                    |
|              |                                        |                                                                                                    |
|              |                                        |                                                                                                    |
|              |                                        |                                                                                                    |
|              |                                        |                                                                                                    |
|              |                                        |                                                                                                    |
|              |                                        |                                                                                                    |
|              |                                        |                                                                                                    |
|              |                                        |                                                                                                    |
|              |                                        |                                                                                                    |

| <b>NAME</b> r_properties – resource properties    |                                                                                                    |                                                                                                    |
|---------------------------------------------------|----------------------------------------------------------------------------------------------------|----------------------------------------------------------------------------------------------------|
| DESCRIPTION                                       | descriptions have been develo                                                                                                    | esource properties defined by Sun Cluster. These<br>oped for data service developers. For more information<br>e, see that data service's man page.                                                                                                    |
|                                                   | network load balancing featur<br>properties Affinity_timeo<br>Load_balancing_weights<br>Some resource types can run o                                                                    | s man page, specifically describes a resource that uses the<br>res of Sun Cluster. Such a resource also uses the<br>ut, Load_balancing_policy,<br>, Port_list, UDP_affinity, and Weak_affinity.<br>on multiple nodes without using network load<br>ource for such a resource is set to FALSE and such a<br>redding additional properties.                                                         |
| Resource Property<br>Values                       | Required                                                                                                    | The administrator must specify a value when creating a resource with an administrative utility.                                                                                                    |
|                                                   | Optional                                                                                                    | If the administrator does not specify a value when creating a resource group, the system supplies a default value.                                                                                                    |
|                                                   | Conditional                                                                                                    | The RGM creates the property only if the property is<br>declared in the RTR file. Otherwise, the property does<br>not exist and is not available to system administrators.<br>A conditional property declared in the RTR file is<br>optional or required, depending on whether a default<br>value is specified in the RTR file. For details, see the<br>description of each conditional property. |
|                                                   | Query-only                                                                                                    | Cannot be set directly by an administrative tool.                                                                                                    |
| All properties that are d administrator using the |                                                                                                    | ated as tunable can be edited by the system<br>aand:                                                                                                    |
|                                                   | # scrgadm -c -j <resource> -y &lt;</resource>                                                                                                    | <property>=<new value=""></new></property>                                                                                                    |
| Resource<br>Properties and<br>Descriptions        | Affinity_timeout (integer)<br>Length of time in seconds during which connections from a given client IP address<br>for any service in the resource will be sent to the same server node. |                                                                                                    |
|                                                   | -1 All connections                                                                                                    | are sent to the same node.                                                                                                    |
|                                                   | 0 All open connec                                                                                                    | tions are sent to the same node.                                                                                                    |
|                                                   | <i>n</i> Specified <i>n</i> number of seconds after the last connection has closed, all new connections are sent to the same node as the last connection.                                |                                                                                                    |
|                                                   | In all cases, if the server node leaves the cluster as a result of a failure, a new server node will be selected.                                                                        |                                                                                                    |
|                                                   |                                                                                                    | nly when Load_balancing_policy is either<br>y_wild. In addition, Weak_affinity must be set to                                                                                                    |
|                                                   |                                                                                                    |                                                                                                    |

This property is used only for scalable services.

| Category | Conditional/Optional |
|----------|----------------------|
| Default  | 0                    |
| Tunable  | Anytime              |

Cheap probe interval (integer)

The number of seconds between invocations of a quick fault probe of the resource. This property is only created by the RGM and available to the administrator if it is declared in the RTR file.

This property is optional if a default value is specified in the RTR file. If the Tunable attribute is not specified in the resource type file, the Tunable value for the property is When disabled.

This property is required if the Default attribute is not specified in the property declaration in the RTR file.

| Category | Conditional   |
|----------|---------------|
| Default  | See above     |
| Tunable  | When disabled |

Extension properties

The developer declares the resource type properties in the RTR file. The RTR file defines the initial configuration of the data service at the time the cluster administrator registers the data service with Sun Cluster. For information on the individual attributes you can set for extension properties, see property attributes(5).

| Category | Conditional                      |
|----------|----------------------------------|
| Default  | No default                       |
| Tunable  | Depends on the specific property |

Failover\_mode (enum)

Possible settings are None, Soft, and Hard. Controls whether the RGM relocates a resource group or aborts a node in response to a failure of a START, STOP, or MONITOR\_STOP method call on the resource. None indicates that the RGM should just set the resource state on method failure and wait for operator intervention. Soft indicates that failure of a START method should cause the RGM to relocate the resource's group to a different node while failure of a STOP or MONITOR\_STOP method should cause the RGM to set the resource to STOP\_FAILED state and the resource group to ERROR\_STOP\_FAILED state and wait for operator intervention. For STOP or MONITOR\_STOP failures, the None and Soft settings are equivalent. Hard indicates that failure of a START method should cause the relocation of the group and failure of a STOP or MONITOR\_STOP method should cause the forcible stop of the resource by aborting the cluster node.

Category Optional

| Default | None     |
|---------|----------|
| Tunable | Any time |

Load\_balancing\_policy (string)

A string that defines the load-balancing policy in use. This property is used only for scalable services. The RGM automatically creates this property if the Scalable property is declared in the RTR file.

Load\_balancing\_policy can take the following values:

- Lb\_weighted (the default). The load is distributed among various nodes according to the weights set in the Load\_balancing\_weights property.
- Lb\_sticky. The set of ports is known at the time the application resources are configured. A given client (identified by the client's IP address) of the scalable service is always sent to the same node of the cluster.
- Lb\_sticky\_wild. The port numbers are not known in advance but are dynamically assigned. A given client (identified by the client's IP address), who connects to an IP address of a wildcard sticky service, is always sent to the same cluster node regardless of the port number it is coming to.

| Category | Conditional/Optional |
|----------|----------------------|
| Default  | Lb_weighted          |
| Tunable  | At creation          |

Load balancing weights (string array)

For scalable resources only. The RGM automatically creates this property if the Scalable property is declared in the RTR file. The format is *weight@node,weight@node...*, where *weight* is an integer that reflects the relative portion of load distributed to the specified *node*. The fraction of load distributed to a node is the weight for this node divided by the sum of all weights. For example, 1@1, 3@2 specifies that node 1 receives 1/4 of the load and node 2 receives 3/4. The empty string (""), the default, sets a uniform distribution. Any node that is not assigned an explicit weight, receives a default weight of 1. You can specify weight 0 to assign no load to a node.

If the Tunable attribute is not specified in the resource type file, the Tunable value for the property is Anytime. Changing this property revises the distribution for new connections only.

| Category | Conditional/Optional |
|----------|----------------------|
| Default  | Null                 |
| Tunable  | Any time             |

method timeout for each callback method

A time lapse, in seconds, after which the RGM concludes that an invocation of the method has failed.

**Note** – You cannot specify a maximum value for a method timeout (using the Max attribute). Likewise, you cannot specify a minimum value of zero (Min=0).

SC31 5 341

| _                                                                                                    |                                                                                                    |
|----------------------------------------------------------------------------------------------------|----------------------------------------------------------------------------------------------------|
| Category                                                                                                    | Conditional/Optional                                                                                                    |
| Default                                                                                                    | 3,600 (one hour) if the method itself is declared in the RTR file.                                                                                                    |
| Tunable                                                                                                    | Any time                                                                                                    |
| the RGM if the clu<br>administrative util<br>on the resource un                                                                                                    | (enum)<br>y set this property. Rather, it is set to Enabled or Disabled by<br>ster administrator enables or disables the monitor with an<br>lity. If disabled, the MONITOR_START method will not be called<br>til monitoring is enabled again. If the resource does not have a<br>method, this property evaluates to Disabled. |
| Category                                                                                                    | Query-only                                                                                                    |
| Default                                                                                                    | Enabled if the resource type has monitoring methods; disabled otherwise.                                                                                                    |
| Tunable                                                                                                    | See description                                                                                                    |
| <ul> <li>Network_resources_used (string array)</li> <li>A comma-separated list of logical host name or shared address network resources used by the resource. For scalable services, this property must refer to shared address resources that exist in a separate resource group. For failover services, this property refers to logical host name or shared address resources that exist in the same resource group. The RGM automatically creates this property if the Scalable property is declared in the RTR file. If the Scalable property is not declared in the RTR file, Network_resources_used is unavailable unless it is explicitly declared in the RTR file.</li> <li>If the Tunable attribute is not specified in the RTR file, the Tunable value for the</li> </ul> |                                                                                                    |
| property is At_cr                                                                                                    |                                                                                                    |
| Category                                                                                                    | Conditional/Required                                                                                                    |
| Default                                                                                                    | No default                                                                                                    |
| Tunable                                                                                                    | At creation                                                                                                    |
| <pre>Num_resource_restarts on each cluster node (integer) You cannot directly set this property. Rather, it is set by the RGM to the number of scha_control RESOURCE_RESTART and/or RESOURCE_IS_RESTARTED calls that have been made for this resource on this node within the past n seconds, whe n is the value of the Retry_interval property of the resource. If a resource type does not declare the Retry_interval property, then the Num_resource_restarts property is not available for resources of that type.</pre>                                                                                                    |                                                                                                    |
| Category                                                                                                    | Query-only                                                                                                    |
| Default                                                                                                    | No default                                                                                                    |
| Tunable                                                                                                    | See description                                                                                                    |

Num rg restarts on each cluster node (integer)

You cannot directly set this property. Rather, it is set by the RGM to the number of scha\_control RESTART calls that have been made by this resource for its containing RG on this node within the past *n* seconds, where *n* is the value of the Retry\_interval property of the resource. If a resource type does not declare the Retry\_interval property, then the Num\_rg\_restarts property is not available for resources of that type.

| Category | Query-only      |
|----------|-----------------|
| Default  | No default      |
| Tunable  | See description |

On off switch (enum)

You cannot directly set this property. Rather, it is set to Enabled or Disabled by the RGM if the cluster administrator enables or disables the resource with an administrative utility. If disabled, a resource has no callbacks invoked until it is enabled again.

| Category | Query-only      |
|----------|-----------------|
| Default  | Disabled        |
| Tunable  | See description |

Port list (string array)

A comma-separated list of port numbers on which the server is listening. Appended to each port number is the protocol being used by that port, for example, Port\_list=80/tcp. If the Scalable property is declared in the RTR file, the RGM automatically creates Port\_list; otherwise, this property is unavailable unless it is explicitly declared in the RTR file.

For specifics on setting up this property for Apache, see the Apache chapter in the *Sun Cluster Data Services Installation* 

| Category | Conditional/Required |
|----------|----------------------|
| Default  | No default           |
| Tunable  | At creation          |

R\_description (string) A brief description of the resource.

| Category | Optional         |
|----------|------------------|
| Default  | The empty string |

Tunable Any time

Resource dependencies (string array)

A comma-separated list of resources in the same group that must be online in order for this resource to be online. This resource cannot be started if the start of any

resource in the list fails. When bringing the group offline, this resource is stopped before those in the list. Resources in the list are not allowed to be disabled unless this resource is disabled first.

| Category | Optional       |  |
|----------|----------------|--|
| Default  | The empty list |  |
| Tunable  | Any time       |  |

Resource dependencies weak (string array)

A list of resources in the same group that determines the order of method calls within the group. The RGM calls the START methods of the resources in this list before the START method of this resource and the STOP methods of this resource before the STOP methods of those in the list. The resource can still be online if those in the list fail to start. Resources in the list are not allowed to be disabled unless this resource is first disabled.

| Category | Optional       |  |
|----------|----------------|--|
| Default  | The empty list |  |
| Tunable  | Any time       |  |

Resource name (string)

The name of the resource instance. Must be unique within the cluster configuration and cannot be changed after a resource has been created.

| Category | Required   |
|----------|------------|
| Default  | No default |
| Tunable  | Never      |

Resource\_project\_name (string)

The Solaris project name (see projects(1)) associated with the resource. Use this property to apply Solaris resource management features such as CPU shares and resource pools to cluster data services. When the RGM brings resources online, it launches the related processes under this project name. If this property is not specified, the project name will be taken from the RG\_project\_name property of the resource group that contains the resource (see rg\_properties(5)). If neither property is specified, the RGM will use the predefined project name default. The specified project name must exist in the project database and the user root must be configured as a member of the named project (see projects(1) and *System Administration Guide: Resource Management and Network Services*). This property is only suppored starting in Solaris 9.

Note – Changes to this property take effect after the resource has been restarted.

| Category | Optional |
|----------|----------|
| Default  | Null     |
| Tunable  | Any time |

Valid value Any valid Solaris project name, or Null

Resource state on each cluster node (enum)

The RGM-determined state of the resource on each cluster node. Possible states include: Online, Offline, Stop\_failed, Start\_failed, Monitor\_failed, and Online\_not\_monitored.

This property is not user configurable.

| Category | Query-only |  |
|----------|------------|--|
| Default  | No default |  |
| Tunable  | Never      |  |

Retry count (integer)

The number of times a monitor attempts to restart a resource if it fails. This property is created by the RGM and made available to the administrator only if it is declared in the RTR file. It is optional if a default value is specified in the RTR file.

If the Tunable attribute is not specified in the resource type file, the Tunable value for the property is When disabled.

This property is required if the Default attribute is not specified in the property declaration in the RTR file.

| Category | Conditional   |
|----------|---------------|
| Default  | See above     |
| Tunable  | When disabled |

Retry interval (integer)

The number of seconds over which to count attempts to restart a failed resource. The resource monitor uses this property in conjunction with Retry\_count. This property is created by the RGM and made available to the administrator only if it is declared in the RTR file. It is optional if a default value is specified in the RTR file.

If the Tunable attribute is not specified in the resource type file, the Tunable value for the property is When\_disabled.

This property is required if the Default attribute is not specified in the property declaration in the RTR file.

**Note** – If the Retry\_interval property is not declared, the call to scha resource get (num \* restarts) fails with exit 13 (SCHA ERR RT).

Category Conditional

Tunable

When disabled

Scalable (Boolean)

Indicates whether the resource is scalable, that is, whether the resource uses the networking load balancing features of Sun Cluster.

If this property is declared in the RTR file, the RGM automatically creates the following scalable service properties for resources of that type: Network\_resources\_used, Port\_list, Load\_balancing\_policy, and Load\_balancing\_weights. These properties have their default values unless they are explicitly declared in the RTR file. The default for Scalable, when it is declared in the RTR file, is TRUE.

If this property is declared in the RTR file, it is not permitted to be assigned a Tunable attribute other than AT\_CREATION.

If this property is not declared in the RTR file, the resource is not scalable, you cannot tune this property, and no scalable service properties are set by the RGM. However, you can explicitly declare the Network\_resources\_used and Port\_list properties in the RTR file, if you want, because these properties can be useful in a non-scalable service as well as in a scalable service.

You use this resource property in combination with the FAILOVER resource type property, as follows:

| If FAILOVER is | <b>lf</b> Scalable <b>is</b> | Description                                                                                                    |
|----------------|------------------------------|----------------------------------------------------------------------------------------------------|
| TRUE           | TRUE                         | Do not specify this illogical combination.                                                                                                    |
| TRUE           | FALSE                        | Specify this combination for a failover service.                                                                                                    |
| FALSE          | TRUE                         | Specify this combination for a scalable service that uses a SharedAddress resource for network load balancing.                                           |
|                |                              | The <i>Sun Cluster Concepts Guide</i> describes SharedAddress in more detail.                                                                            |
| FALSE          | FALSE                        | Although it is an unusual combination,<br>you can use this combination to configure<br>multi-master service that does not use<br>network load balancing. |
|                | n for FAILOVER in rt_        | properties(5) contains additional                                                                                                    |
| information.   |                              |                                                                                                    |
| Category       | Optional                     |                                                                                                    |
| Default        | See above                    |                                                                                                    |
| Tunable        | At creation                  |                                                                                                    |

Status on each cluster node (enum)

Set by the resource monitor. Possible values are: Online, Degraded, Faulted, Unknown, and Offline. The RGM sets the value to Online when the resource is started, if it is not already set by the START (or PRENET\_START) method; and to Offline when the resource is stopped, if it is not already set by the STOP (or POSTNET\_STOP) method.

| Category | Query-only                                 |
|----------|--------------------------------------------|
| Default  | No default                                 |
| Tunable  | Only by using scha_resource_setstatus(1HA) |

Status msg on each cluster node (string)

Set by the resource monitor at the same time as the Status property. The RGM sets it to the empty string when the resource is brought Offline, if it was not already set by the STOP (or POSTNET\_STOP) method.

| Category | Query-only                                 |
|----------|--------------------------------------------|
| Default  | No default                                 |
| Tunable  | Only by using scha resource setstatus(1HA) |

Thorough probe interval (integer)

The number of seconds between invocations of a high-overhead fault probe of the resource. This property is created by the RGM and available to the administrator only if it is declared in the RTR file. It is optional if a default value is specified in the RTR file.

If the Tunable attribute is not specified in the resource type file, the Tunable value for the property is When\_disabled.

This property is required if the Default attribute is not specified in the property declaration in the RTR file.

| Category | Conditional   |
|----------|---------------|
| Default  | No default    |
| Tunable  | When disabled |

Type (string)

An instance's resource type.

| Category | Required |
|----------|----------|
|----------|----------|

Tunable Never

Type version (string)

Specifies which version of the resource type is currently associated with this resource. The RGM automatically creates this property, which cannot be declared in the RTR file. The value of this property is equal to the RT\_version property of the resource's type. When a resource is created, the Type\_version property is not

| ertico(0) |                                                                                                    |                                                                                                    |  |
|-----------|----------------------------------------------------------------------------------------------------|----------------------------------------------------------------------------------------------------|--|
|           | specified explicitly, though it may appear as a suffix of the resource type name.<br>When a resource is edited, the Type_version may be changed to a new value.                                                                                                    |                                                                                                    |  |
|           | Category                                                                                                    | See above                                                                                                    |  |
|           | Default                                                                                                    | None                                                                                                    |  |
|           | Tunable                                                                                                    | Its tunability is derived from:                                                                                                    |  |
|           |                                                                                                    | <ul> <li>The current version of the resource type</li> <li>The #\$upgrade_from directive in the resource type registration file (see rt_reg(4))</li> </ul> |  |
|           | UDP_affinity (Boolean)<br>If true, all UDP traffic from a given client is sent to the same server node that<br>currently handles all TCP traffic for the client.                                                                                                    |                                                                                                    |  |
|           | This property is relevant only when Load_balancing_policy is either Lb_sticky or Lb_sticky_wild. In addition, Weak_affinity must be set to False (the default value).                                                                                                    |                                                                                                    |  |
|           | This property is or                                                                                                    | nly used for scalable services.                                                                                                    |  |
|           | Category                                                                                                    | Conditional/Optional                                                                                                    |  |
|           | Default                                                                                                    | False                                                                                                    |  |
|           | Tunable                                                                                                    | Anytime                                                                                                    |  |
|           | <pre>Weak_affinity (Boolean)     If true, enable the weak form of the client affinity. This allows connections from a     given client to be sent to the same server node except:</pre>                                                                                                 |                                                                                                    |  |
|           | <ul> <li>When a server listener starts, for example, due to a fault monitor restart, a resource failover or switchover, or a node rejoining a cluster after failing.</li> <li>When load_balancing_weights for the scalable resource changes due to an administration action.</li> </ul> |                                                                                                    |  |
|           | Weak affinity provides a low overhead alternative to the default form, both in terms of memory consumption and processor cycles.                                                                                                    |                                                                                                    |  |
|           | This property is relevant only when Load_balancing_policy is either Lb_sticky or Lb_sticky_wild.                                                                                                    |                                                                                                    |  |
|           | This property is only used for scalable services.                                                                                                    |                                                                                                    |  |
|           | Category                                                                                                    | Conditional/Optional                                                                                                    |  |
|           | Default                                                                                                    | False                                                                                                    |  |
|           | Tunable                                                                                                    | Anytime                                                                                                    |  |
| SEE ALSO  | projects(1), scrga<br>rg_properties(5),                                                                                                    | adm(1M), rt_reg(4), property_attributes(5),<br>rt_properties(5)                                                                                            |  |
|           |                                                                                                    |                                                                                                    |  |

Sun Cluster Data Services Developer's Guide, System Administration Guide: Resource Management and Network Services

| rt_ | properties | (5) |
|-----|------------|-----|
|-----|------------|-----|

| NAME                                            | rt_properties – resource type properties                                                                                                    |                                                                                                    |  |
|-------------------------------------------------|----------------------------------------------------------------------------------------------------|----------------------------------------------------------------------------------------------------|--|
| DESCRIPTION                                     | The list below describes the resource type properties defined by Sun Cluster. These descriptions have been developed for data service developers. For information about a particular data service, see that data service man page.  |                                                                                                    |  |
| Resource Type<br>Property Values                | Required                                                                                                    | The property requires an explicit value in the Resource<br>Type Registration (RTR) file or the object that it belongs<br>to cannot be created. A blank or the empty string is not<br>allowed as a value.                                                                                                    |  |
|                                                 | Conditional                                                                                                    | To exist, the property must be declared in the RTR file;<br>otherwise, the RGM does not create it and it is not<br>available to administrative utilities. A blank or the<br>empty string is allowed. If the property is declared in<br>the RTR file but no value is specified, the RGM<br>supplies a default value. |  |
|                                                 | Conditional/Explicit                                                                                                    | To exist, the property must be declared in the RTR file<br>with an explicit value; otherwise, the RGM does not<br>create it and it is not available to administrative<br>utilities. A blank or the empty string is not allowed.                                                                                     |  |
|                                                 | Optional                                                                                                    | The property can be declared in the RTR file. If it isn't,<br>the RGM creates it and supplies a default value. If the<br>property is declared in the RTR file but no value is<br>specified, the RGM supplies the same default value as<br>if the property were not declared in the RTR file.                        |  |
|                                                 | Query-only                                                                                                    | The property cannot be set directly by an administrative utility. These properties are not set in the RTR file.                                                                                                    |  |
|                                                 | <b>Note</b> – Resource type properties cannot be updated by administrative utilities, with the exception of Installed_nodes and RT_System. Installed_nodes cannot be declared in the RTR file and must be set by the administrator. |                                                                                                    |  |
| Resource Type<br>Properties and<br>Descriptions | A resource type is defined by a resource type registration file that specifies standard<br>and extension property values for the resource type.                                                                                     |                                                                                                    |  |
| Descriptions                                    | API_version (integer)<br>The version of the resource management API used by this resource type<br>implementation.                                                                                                    |                                                                                                    |  |
|                                                 | Category                                                                                                    | Optional                                                                                                    |  |
|                                                 | Default                                                                                                    | 2                                                                                                    |  |
|                                                 | Tunable                                                                                                    | Never                                                                                                    |  |
|                                                 |                                                                                                    |                                                                                                    |  |
|                                                 |                                                                                                    |                                                                                                    |  |

350 Sun Cluster 3.1 10/03 Reference Manual • Last Revised 26 Mar 2003

Boot (string)

An optional callback method: the path to the program that the RGM invokes on a node, which joins or rejoins the cluster when a resource of this type is already managed. This method is expected to initialize resources of this type similar to the Init method.

| Category | Conditional/Explicit |  |
|----------|----------------------|--|
| Default  | No                   |  |
| Tunable  | Never                |  |

Failover (Boolean)

TRUE indicates that resources of this type cannot be configured in any group that can be online on multiple nodes at once.

You use this resource type property in combination with the Scalable resource property, as follows:

| If failover is | <b>lf</b> Scalable <b>is</b> | Description                                                                                                    |
|----------------|------------------------------|----------------------------------------------------------------------------------------------------|
| TRUE           | TRUE                         | Do not specify this illogical combination.                                                                                                    |
| TRUE           | FALSE                        | Specify this combination for a failover service.                                                                                                    |
| FALSE          | TRUE                         | Specify this combination for a scalable<br>service that uses a SharedAddress<br>resource for network load balancing.                                    |
|                |                              | The <i>Sun Cluster Concepts Guide</i> describes SharedAddress in more detail.                                                                           |
| FALSE          | FALSE                        | Although it is an unusual combination,<br>you can use this combination to select a<br>multi-master service that does not use<br>network load balancing. |

The description for Scalable in r\_properties(5) and "Cluster Administration and Application Development" in *Sun Cluster Concepts Guide* contain additional information.

| Category | Optional |
|----------|----------|
| Default  | FALSE    |
| Tunable  | Never    |

Fini (string)

An optional callback method: the path to the program that the RGM invokes when a resource of this type is removed from RGM management.

Category Conditional/Explicit

SC31 5 351

| Default                                                                                                    | No default                            |  |
|----------------------------------------------------------------------------------------------------|---------------------------------------|--|
| Tunable                                                                                                    | Never                                 |  |
| Init (string)<br>An optional callback method: the path to the program that the RGM invokes when<br>a resource of this type becomes managed by the RGM.                                                                                                    |                                       |  |
| Category                                                                                                    | Conditional/Explicit                  |  |
| Default                                                                                                    | No default                            |  |
| Tunable                                                                                                    | Never                                 |  |
| <pre>Init_nodes (enum) Indicates the nodes on which the RGM is to call the Init, Fini, Boot and Validate methods. The values can be RG_primaries (just the nodes that can master the resource) or RT_installed_nodes (all nodes on which the resource type is installed).</pre> |                                       |  |
| Category                                                                                                    | Optional                              |  |
| Default                                                                                                    | RG_primaries                          |  |
| Tunable                                                                                                    | Never                                 |  |
| Installed_nodes (string array)<br>A list of the cluster node names that the resource type is allowed to be run on. The<br>RGM automatically creates this property. The cluster administrator can set the<br>value. You cannot declare this property in the RTR file.            |                                       |  |
| Category                                                                                                    | Configurable by cluster administrator |  |
| Default                                                                                                    | All cluster nodes                     |  |
| Tunable                                                                                                    | Any time                              |  |
| <pre>Is_logical_hostname (Boolean)     TRUE indicates that this resource type is some version of the LogicalHostname     resource type that manages failover IP (internetworking protocol) addresses.</pre>                                                                     |                                       |  |
| Category                                                                                                    | Query-only                            |  |
| Default                                                                                                    | No default                            |  |
| Tunable                                                                                                    | Never                                 |  |
| Is_shared_address (Boolean)<br>TRUE indicates that this resource type is some version of the SharedAddress<br>resource type that manages failover IP (internetworking protocol) addresses.                                                                                      |                                       |  |
| Category                                                                                                    | Query-only                            |  |
| Default                                                                                                    | No default                            |  |
| Tunable                                                                                                    | Never                                 |  |
|                                                                                                    |                                       |  |

| Monitor | check | (string) |
|---------|-------|----------|
|         |       |          |

An optional callback method: the path to the program that the RGM invokes before doing a monitor-requested failover of a resource of this type.

Category Conditional/Explicit

Default No default

Tunable Never

Monitor start (string)

An optional callback method: the path to the program that the RGM invokes to start a fault monitor for a resource of this type.

| Category | Conditional/Explicit |
|----------|----------------------|
| Category | Conditional/Explicit |

| Default No default |  |
|--------------------|--|
|--------------------|--|

Tunable Never

Monitor\_stop (string)

A callback method that is required if Monitor\_start is set: the path to the program that the RGM invokes to stop a fault monitor for a resource of this type.

| Category | Conditional/Explicit |
|----------|----------------------|
| Default  | No default           |
| Tunable  | Never                |

Pkglist (string array)

An optional list of packages that are included in the resource type installation.

| Category | Conditional/Explicit |
|----------|----------------------|
| Default  | No default           |
| Tunable  | Never                |

Postnet stop (string)

An optional callback method: the path to the program that the RGM invokes after calling the Stop method of any network-address resources that a resource of this type is dependent on. This method is expected to do Stop actions that must be done after the network interfaces are configured down.

| Category | Conditional/Explicit |
|----------|----------------------|
| Default  | No default           |
| Tunable  | Never                |

Prenet start (string)

An optional callback method: the path to the program that the RGM invokes before calling the Start method of any network-address resources that a resource of this type is dependent on. This method is expected to do Start actions that must be done before network interfaces are configured up.

| Category Conditional/Explicit                                                                                                    |                                                                                                    |                                                                                                    |  |  |  |
|----------------------------------------------------------------------------------------------------|----------------------------------------------------------------------------------------------------|----------------------------------------------------------------------------------------------------|--|--|--|
| Default No default                                                                                                    |                                                                                                    |                                                                                                    |  |  |  |
| Tunable Never                                                                                                    |                                                                                                    |                                                                                                    |  |  |  |
| Re                                                                                                    | Resource_list (string array)<br>The list of all resources of the resource type. The administrator does not set this<br>property directly. Rather, the RGM updates this property when the administrator<br>adds or removes a resource of this type to or from any resource group.                                                                                   |                                                                                                    |  |  |  |
|                                                                                                    | Category                                                                                                    | Query-only                                                                                               |  |  |  |
| Default The empty list                                                                                                    |                                                                                                    |                                                                                                    |  |  |  |
|                                                                                                    | Tunable                                                                                                    | Never                                                                                                    |  |  |  |
| Re                                                                                                    | Resource_type (string)<br>The name of the resource type. To view the names of the currently registered<br>resource types, use:                                                                                                    |                                                                                                    |  |  |  |
|                                                                                                    | scrgadm -p<br>Starting in Sun Clu                                                                                                    | ster 3.1, a resource type name is of the form                                                            |  |  |  |
|                                                                                                    | vendor_id.resource_type:version<br>The three components of the resource type name are properties specified in the RTR<br>file as <i>Vendor_id</i> , <i>Resource_type</i> , and <i>RT_version</i> . The scrgadm command inserts the<br>period and colon delimiters. The RT_version suffix of the resource type name is<br>the same value as the RT_version property |                                                                                                    |  |  |  |
|                                                                                                    |                                                                                                    | <i>Vendor_id</i> is unique, the recommended approach is to use the e company creating the resource type. |  |  |  |
|                                                                                                    | Resource type names created prior to Sun Cluster 3.1 continue to be of the form:                                                                                                    |                                                                                                    |  |  |  |
| vendor_id.resource_type                                                                                                    |                                                                                                    |                                                                                                    |  |  |  |
| Category Required                                                                                                    |                                                                                                    |                                                                                                    |  |  |  |
|                                                                                                    | Default                                                                                                    | The empty string                                                                                         |  |  |  |
|                                                                                                    | Tunable                                                                                                    | Never                                                                                                    |  |  |  |
| <pre>RT_basedir (string) The directory path that is used to complete relative paths for callback methods. This path is expected to be set to the installation location for the resource type packages. It must be a complete path, that is, it must start with a forward slash (/). This property is not required if all the method path names are absolute.</pre> |                                                                                                    |                                                                                                    |  |  |  |
| Category Required (unless all method path names are absolute)                                                                                                    |                                                                                                    |                                                                                                    |  |  |  |
|                                                                                                    | Default                                                                                                    | No default                                                                                               |  |  |  |
|                                                                                                    | Tunable                                                                                                    | Never                                                                                                    |  |  |  |
| RJ                                                                                                    | RT_description (string)<br>A brief description of the resource type.                                                                                                    |                                                                                                    |  |  |  |

|                                                                                                    | rt_properties(0)                                                                                                    |  |  |  |  |
|----------------------------------------------------------------------------------------------------|----------------------------------------------------------------------------------------------------|--|--|--|--|
| Category                                                                                                    | Conditional                                                                                                    |  |  |  |  |
| Default                                                                                                    | The empty string                                                                                                    |  |  |  |  |
| Tunable                                                                                                    | Jever                                                                                                    |  |  |  |  |
| <pre>RT_system (Boolean) If RT_system is TRUE for a resource type, then resources of this type support the cluster infrastructure (as opposed to implementing a user data service). A resource type whose RT_system property is TRUE cannot be deleted (scrgadm -r -t RT] . The RT_system property applies to the resource type itself, not to resources which are derived from this resource type.</pre> |                                                                                                    |  |  |  |  |
| Category                                                                                                    | Optional                                                                                                    |  |  |  |  |
| Default                                                                                                    | FALSE                                                                                                    |  |  |  |  |
| Tunable                                                                                                    | Any time                                                                                                    |  |  |  |  |
|                                                                                                    | )<br>Cluster 3.1, a required version string of this resource type<br>The RT_version is the suffix component of the full resource type                |  |  |  |  |
| Category                                                                                                    | Conditional/Explicit                                                                                                    |  |  |  |  |
| Default                                                                                                    | No default                                                                                                    |  |  |  |  |
| Tunable                                                                                                    | Never                                                                                                    |  |  |  |  |
|                                                                                                    | (Boolean)<br>that only one resource of this type can exist in the cluster. Hence,<br>only one resource of this type to run cluster-wide at one time. |  |  |  |  |
| Category                                                                                                    | Optional                                                                                                    |  |  |  |  |
| Default                                                                                                    | FALSE                                                                                                    |  |  |  |  |
| Tunable                                                                                                    | Never                                                                                                    |  |  |  |  |
| Start (string)<br>A callback method<br>resource of this ty                                                                                                    | d: the path to the program that the RGM invokes to start a pe.                                                                                       |  |  |  |  |
| Category                                                                                                    | Required (unless the RTR file declares a Prenet_start method)                                                                                        |  |  |  |  |
| Default                                                                                                    | No default                                                                                                    |  |  |  |  |
| Tunable                                                                                                    | Never                                                                                                    |  |  |  |  |
| Stop (string)<br>A callback method<br>resource of this ty                                                                                                    | d: the path to the program that the RGM invokes to stop a pe.                                                                                        |  |  |  |  |
| Category                                                                                                    | Required (unless the RTR file declares a <code>Postnet_stop</code> method)                                                                           |  |  |  |  |

| Jerties(J) |                                                                                                    |                                                                                                  |  |  |  |
|------------|----------------------------------------------------------------------------------------------------|--------------------------------------------------------------------------------------------------|--|--|--|
|            | Default                                                                                                    | No default                                                                                       |  |  |  |
|            | Tunable                                                                                                    | Never                                                                                            |  |  |  |
|            | Update (string)<br>An optional callback method: the path to the program that th<br>properties of a running resource of this type are changed. |                                                                                                  |  |  |  |
|            | Category                                                                                                    | Conditional/Explicit                                                                             |  |  |  |
|            | Default                                                                                                    | No default                                                                                       |  |  |  |
|            | Tunable                                                                                                    | Never                                                                                            |  |  |  |
|            |                                                                                                    | ick method: the path to the program that will be invoked to check ies of resources of this type. |  |  |  |
|            | Category                                                                                                    | Conditional/Explicit                                                                             |  |  |  |
|            | Default                                                                                                    | No default                                                                                       |  |  |  |
|            | Tunable                                                                                                    | Never                                                                                            |  |  |  |
|            | Vendor_id (string)<br>See the Resource_type property.                                                                                         |                                                                                                  |  |  |  |
|            | Category                                                                                                    | Conditional                                                                                      |  |  |  |
|            | Default                                                                                                    | No default                                                                                       |  |  |  |
|            | Tunable                                                                                                    | Never                                                                                            |  |  |  |
| SEE ALSO   | <pre>scrgadm(1M), rt_r rg_properties(5)</pre>                                                                                                 | eg(4),property_attributes(5),r_properties(5),                                                    |  |  |  |
|            |                                                                                                    |                                                                                                  |  |  |  |

| NAME                            | scalable_service – Scalable resource types                                                                                                    |  |  |  |  |
|---------------------------------|----------------------------------------------------------------------------------------------------|--|--|--|--|
| DESCRIPTION                     | A scalable data service is one that takes advantage of the Sun Cluster cluster<br>networking facility. Such a service is implemented as a resource type managed by the<br>Resource Group Manager (RGM).                                                                                                    |  |  |  |  |
| Standard Resource<br>Properties |                                                                                                    |  |  |  |  |
|                                 | Some data services can run in either a scalable or non-scalable mode; such services permit you to specify a value of TRUE or FALSE for the Scalable property, at the time the resource is created. If this property is set to TRUE on a resource, the resource is said to be in "scalable mode"; the resource then must be contained in a scalable mode resource group, that is, a group that can have its Maximum_primaries property set greater than 1.                               |  |  |  |  |
|                                 | For a data service that can only run in scalable mode, the Scalable property is implicitly TRUE for resources of this type, and cannot be changed by the adminstrator.                                                                                                    |  |  |  |  |
|                                 | The Load_balancing_weights property can be changed at any time, even while<br>the resource is online. Network_resources_used, Port_list, and<br>Load_balancing_policy are set when the resource is created, and cannot be edited<br>afterward. Depending on how the resource type is implemented, these properties<br>might have default values, or you might be required to provide values at resource<br>creation time.                                                               |  |  |  |  |
| Network<br>Monitoring           | A scalable service instance running on a particular node needs to be able to reply to clients over the public networks. The RGM automatically monitors the health of the public networks on nodes where scalable services are to run, and might bring down a scalable service instance on a particular node if the public network becomes inaccessible from that node. If monitoring is disabled on a scalable resource using scswitch-n -M -j, then these network checks are disabled. |  |  |  |  |
| Resource<br>Validatation        | Whenever a resource having the Scalable =TRUE property is created or updated,<br>the RGM validates various resource properties and will reject the attempted update if<br>these are not configured correctly. Among the checks that are performed are the<br>following:                                                                                                    |  |  |  |  |
|                                 | <ul> <li>The Network_resources_used property must be non-empty. It must contain the<br/>names of existing SharedAddress resources. Every node in the Nodelist of the<br/>resource group containing the scalable resource must appear in either the<br/>NetIfList property or the AuxNodeList property of one of the named<br/>SharedAddress resources.</li> </ul>                                                                                                    |  |  |  |  |
|                                 | <ul> <li>The resource group that contains the scalable resource must have its<br/>RG_dependencies property set to include the resource groups of all<br/>SharedAddress resources listed in the scalable resource's<br/>Network_resources_used property.</li> </ul>                                                                                                    |  |  |  |  |
|                                 | 0001 5 <b>957</b>                                                                                                    |  |  |  |  |

SC31 5 357

scalable\_service(5)

|          | <ul> <li>The Port_list property must be non-empty. It must contain a list of<br/>port/protocol pairs where protocol is either tcp or udp. For example:<br/>Port_list=80/tcp,40/udp.</li> </ul>                                                                                                    |
|----------|----------------------------------------------------------------------------------------------------|
| Affinity | IP affinity guarantees that connections from a given client IP address are forwarded to the same cluster node. Affinity_timeout, UDP_affinity, and Weak_affinity are only relevant when Load_balancing_policy is set to either Lb_sticky or Lb_sticky_wild. See r_properties(5) for detail information. |
| SEE ALSO | <pre>rt_callbacks(1HA), scrgadm(1M), rt_reg(4), r_properties(5)</pre>                                                                                                    |
|          | Sun Cluster 3.1 Data Services Installation and Configuration Guide                                                                                                    |
|          | Sun Cluster 3.1 Data Services Developers' Guide                                                                                                    |
|          |                                                                                                    |
|          |                                                                                                    |
|          |                                                                                                    |
|          |                                                                                                    |
|          |                                                                                                    |
|          |                                                                                                    |
|          |                                                                                                    |
|          |                                                                                                    |
|          |                                                                                                    |
|          |                                                                                                    |
|          |                                                                                                    |
|          |                                                                                                    |
|          |                                                                                                    |
|          |                                                                                                    |
|          |                                                                                                    |
|          |                                                                                                    |
|          |                                                                                                    |

| NAME                   | SUNW.Event – resource type implementa<br>Notification Protocol (CRNP)                                                                                                    | ation for the Cluster                                                                                                    | Reconfiguration      |  |  |
|------------------------|----------------------------------------------------------------------------------------------------|----------------------------------------------------------------------------------------------------|----------------------|--|--|
| DESCRIPTION            | The SUNW.Event resource type implementation provides highly available CRNP services on Sun Cluster. This implementation makes the notification daemon (/usr/cluster/lib/sc/cl_apid) highly available by managing it as a resource under the Sun Cluster resource group manager (RGM). The resource group that contains the SUNW.Event resource must have a network resource configured in the same resource group. Only a single resource of type SUNW.Event should exist on a cluster. |                                                                                                    |                      |  |  |
| Standard<br>Properties | implementation. You use scrgadm(1M) t                                                                                                    | ection describes key standard properties that control the behavior of the<br>nentation. You use scrgadm(1M) to set these properties on a SUNW.Event<br>ce.r_properties(5) describes these resource properties in more detail. |                      |  |  |
|                        | Network_resources_used(string array)                                                                                                    | Durces_used (string A comma-separated list of logical host name<br>or shared address network resources that<br>are used by the resource. r_properties(5)<br>describes Network_resources_used in<br>more detail.               |                      |  |  |
|                        |                                                                                                    | Category                                                                                                    | Conditional/Required |  |  |
|                        |                                                                                                    | Default                                                                                                    | No default           |  |  |
|                        |                                                                                                    | Tunable                                                                                                    | When disabled        |  |  |
|                        | Port_list (string array)                                                                                                    | <pre>(string array) A comma-separated list of port numb<br/>which the server is listening.<br/>r_properties(5) describes Port_1<br/>more detail.</pre>                                                                        |                      |  |  |
|                        |                                                                                                    | Category                                                                                                    | Conditional/Required |  |  |
|                        |                                                                                                    | Default                                                                                                    | 9444/tcp             |  |  |
|                        |                                                                                                    | Tunable                                                                                                    |                      |  |  |
|                        | Retry_count (integer)                                                                                                    | eger) The number of times that a monitor<br>attempts to restart a resource if it fails.<br>r_properties(5) describes Retry_c<br>in more detail.                                                                               |                      |  |  |
|                        |                                                                                                    | Category                                                                                                    | Conditional          |  |  |
|                        |                                                                                                    | Default                                                                                                    | 2                    |  |  |
|                        |                                                                                                    | Tunable Any time                                                                                                    |                      |  |  |
|                        | Retry_interval (integer) The number of seconds over which<br>attempts to restart a failed resource<br>r_properties(5) describes<br>Retry_interval in more detail.                                                                                                    |                                                                                                    |                      |  |  |

SUNW.Event(5)

| svenu(0)                |                                                                                                    |                                                                                                    |                                                                                                    |                                                                                                    |                                                                                  |
|-------------------------|----------------------------------------------------------------------------------------------------|----------------------------------------------------------------------------------------------------|----------------------------------------------------------------------------------------------------|----------------------------------------------------------------------------------------------------|----------------------------------------------------------------------------------|
|                         |                                                                                                    |                                                                                                    | Category                                                                                                    | 7                                                                                                    | Conditional                                                                      |
|                         |                                                                                                    |                                                                                                    | Default                                                                                                    |                                                                                                    | 300                                                                              |
|                         |                                                                                                    |                                                                                                    | Tunable                                                                                                    |                                                                                                    | Any time                                                                         |
|                         | (integer)                                                                                                    |                                                                                                    | invocation of the res                                                                                                    | ons of a hig<br>source. r_<br>s Thoroug                                                                                                    | onds between<br>gh overhead fault probe<br>properties(5)<br>gh_probe_interval in |
|                         |                                                                                                    |                                                                                                    | Category                                                                                                    | 7                                                                                                    | Conditional                                                                      |
|                         |                                                                                                    |                                                                                                    | Default                                                                                                    |                                                                                                    | 60                                                                               |
|                         | Properties implementation.                                                                                                    |                                                                                                    | Tunable                                                                                                    |                                                                                                    | Any time                                                                         |
| Extension<br>Properties |                                                                                                    |                                                                                                    | perties that control the behavior of the                                                                                                    |                                                                                                    |                                                                                  |
|                         | (StringArray) to register<br>reconfigue<br>property i<br>subnet fro<br>For examp<br>on the sub<br>another ex<br>192.9.84.2<br>In additio<br>recognized<br>in directly<br>all clients<br>entry in b<br>property,<br>the implet |                                                                                                    | perty controls the set of clients that are allowed<br>r with the implementation to recieve cluster<br>ration events. The general form of this<br>is ipaddress/masklength, which defines a<br>om which the clients are allowed to register.<br>ple, the setting 129.99.77.0/24 allows clients<br>bnet 129.99.77 to register for events. As<br>xample, 192.9.84.231/32 allows only the client<br>31 to register for events.<br>on, the following special keywords are<br>cd. LOCAL refers to all clients that are located<br>y connected subnets of the cluster. ALL allows<br>to register. Note that if a client matches an<br>both the Allow_hosts and the Deny_hosts<br>that client is prevented from registering with<br>mentation.<br>Optional |                                                                                                    |                                                                                  |
|                         |                                                                                                    | Category                                                                                                    | (                                                                                                    | Optional                                                                                                    |                                                                                  |
|                         |                                                                                                    | Default                                                                                                    |                                                                                                    | LOCAL                                                                                                    |                                                                                  |
|                         |                                                                                                    | Tunable                                                                                                    |                                                                                                    | Any time                                                                                                    |                                                                                  |
|                         | Client_retry_count<br>(integer)                                                                                                    | This property controls the number of a<br>the implementation while communicat<br>external clients. If a client fails to respo<br>Client_retry_count attempts, the<br>The client is subsequently removed fro<br>registered clients that are eligible to red<br>reconfiguration events. The client mus<br>order to start recieving events again. T |                                                                                                    | nmunicating with<br>to respond within<br>npts, the client times out.<br>noved from the list of<br>ble to recieve cluster<br>tent must re-register in |                                                                                  |

|                                    |                                                                                                    | ry_interval property describes etries are made by the                                                                                                    |  |
|------------------------------------|----------------------------------------------------------------------------------------------------|----------------------------------------------------------------------------------------------------|--|
|                                    | implementation.                                                                                                    |                                                                                                    |  |
|                                    | Category                                                                                                    | Optional                                                                                                    |  |
|                                    | Default                                                                                                    | 3                                                                                                    |  |
|                                    | Tunable                                                                                                    | Any time                                                                                                    |  |
| Client_retry_interval<br>(integer) | This property defines the time period (in seconds) use<br>by the implementation while communicating with<br>unresponsive external clients. Up to<br>Client_retry_count attempts are made during the<br>interval to contact the client. |                                                                                                    |  |
|                                    | The value for this time.                                                                                                    | property can be modified at any                                                                                                    |  |
|                                    | Category                                                                                                    | Optional                                                                                                    |  |
|                                    | Default                                                                                                    | 1800                                                                                                    |  |
|                                    | Tunable                                                                                                    | Any time                                                                                                    |  |
| Client_timeout<br>(integer)        | used by the imple<br>external clients. H<br>continues to attern<br>number of times.<br>Client_retry_                                                                                                    | interval properties describe the                                                                                                    |  |
|                                    | Category                                                                                                    | Optional                                                                                                    |  |
|                                    | Default                                                                                                    | 60                                                                                                    |  |
|                                    | Tunable                                                                                                    | Any time                                                                                                    |  |
| Deny_hosts<br>(StringArray)        | prevented from re<br>reconfiguration er<br>settings on this pr<br>the Allow_host                                                                                                    | trols the set of clients that are<br>egistering to recieve cluster<br>vents. To determine access, the<br>coperty take precedence over those<br>s list. The format of this property is<br>ormat that is defined in the |  |
|                                    | Category                                                                                                    | Optional                                                                                                    |  |
|                                    | Default                                                                                                    | NULL                                                                                                    |  |
|                                    | Tunable                                                                                                    | Any time                                                                                                    |  |

| SUNW.Event(5) |                                                                                                    |                                                                                                    |                      |
|---------------|----------------------------------------------------------------------------------------------------|----------------------------------------------------------------------------------------------------|----------------------|
|               | Max_clients (integer)                                                                                                    | This property controls the maximum number of client<br>that can register with the implementation to recieve<br>notification of cluster events. Attempts by additional<br>clients to register for events are rejected by the<br>implementation. Since each client registration uses<br>resources on the cluster, tuning this property allows<br>users to control resource usage on the cluster by<br>external clients. |                      |
|               |                                                                                                    | Category                                                                                                    | Optional             |
|               |                                                                                                    | Default                                                                                                    | 1000                 |
|               |                                                                                                    | Tunable                                                                                                    | Any time             |
| EXAMPLES      | EXAMPLE 1 Creating a SUNW. Event resource with default properties                                                                                                    |                                                                                                    | fault properties     |
|               | This example shows how to create a failover SUNW.Event resource that is named CRNP in an existing resource group that is named events-rg.events-rg contains a LogicalHostname or SharedAddress resource, which identifies the failover host name that is associated with the resource group.                                                                                                    |                                                                                                    |                      |
|               | # scrgadm -a -t SUNW.Event<br># scrgadm -a -j CRNP -t SUNW.Event -g events-rg                                                                                                    |                                                                                                    |                      |
|               | In this example, the SUNW.Event resource that is created is named CRNP. This resource listens on port 9444 and allows all clients on directly connected subnets to register for events.                                                                                                    |                                                                                                    |                      |
|               | EXAMPLE 2 Creating a SUNW. Eve                                                                                                    | Event resource with non-default properties                                                                                                    |                      |
|               | This example shows how to create a SUNW. Event resource that is named CRNP in a resource group that is named events-rg. The CRNP resource is configured to listen on port 7000, and a specific network resource foo-1 (already configured in the events-rg). This CRNP resource allows clients on subnet 192.9.77.0 and clients on directly connected subnets to register, but disallows the client 192.9.77.98 from using the implementation. |                                                                                                    |                      |
|               | <pre># scrgadm -a -g events-rg -j CRNP -t SUNW.Event -y \ Port_list=7000/tcp -y Network_resources_used=foo-1 -x \ Allow_hosts=LOCAL,192.9.77.0/24 -x Deny_hosts=192.9.77.98/32</pre>                                                                                                    |                                                                                                    |                      |
| FILES         | /usr/cluster/lib/sc/cl<br>CRNP daemon                                                                                                    | _apid                                                                                                    |                      |
|               | /usr/cluster/lib/sc/ev<br>Directory that contains dat                                                                                                    |                                                                                                    | or the CRNP protocol |
|               |                                                                                                    |                                                                                                    |                      |

362 Sun Cluster 3.1 10/03 Reference Manual • Last Revised 24 September 2002

# SUNW.Event(5)

# **ATTRIBUTES** | See attributes(5) for descriptions of the following attributes.

|        | ATTRIBUTE TYPE                                                 | ATTRIBUTE VALUE                            |
|--------|----------------------------------------------------------------|--------------------------------------------|
|        | Availability                                                   | SUNWscu                                    |
| E ALSO | <pre>scrgadm(1M), scswitch(1M), scha_res r_properties(5)</pre> | <pre>source_get(1HA), attributes(5),</pre> |
|        |                                                                |                                            |
|        |                                                                |                                            |
|        |                                                                |                                            |
|        |                                                                |                                            |
|        |                                                                |                                            |
|        |                                                                |                                            |
|        |                                                                |                                            |
|        |                                                                |                                            |
|        |                                                                |                                            |

| NAME        | SUNW.gds – The Generic Data Service (GDS) is a resource type for making simple network-aware applications highly available or scalable.                                                                                                    |
|-------------|----------------------------------------------------------------------------------------------------|
| DESCRIPTION | GDS is a mechanism for making simple network-aware applications highly available or scalable by plugging then into the Sun Cluster resource Group Management (RGM) framework.                                                                                                    |
|             | The GDS comprises a fully functional Sun Cluster Resource Type complete with callback methods (rt_callbacks(1HA)) and a Resource Type Registration file (rt_reg(4)).                                                                                                    |
| Standard    | Network_resources_used                                                                                                    |
| Properties  | Category: Optional<br>Default: Null<br>Tunable: At creation                                                                                                    |
|             | If this property is omitted, the application is assumed to listen on all addresses. This property need not be specified unless the application binds to one or more specific addresses. See r_properties (5) for details.                                                                                                    |
|             | Before creating the GDS resource, a LogicalHostname or SharedAddress resource must already have been configured in the same resource group as the GDS resource. See <i>Sun Cluster 3.0 Data Services Installation and Configuration Guide</i> for information on how to configure a LogicalHostname or SharedAddress resource. |
|             | Port_list                                                                                                    |
|             | Category: Required<br>Default: No Default<br>Tunable: At creation                                                                                                    |
|             | List of port numbers that the application listens on. See r_properties (5) for details.                                                                                                    |
| Extension   | Start_command                                                                                                    |
| Properties  | Category: Required<br>Default: No Default<br>Tunable: At creation<br>Type: String                                                                                                    |
|             | The start command starts the application. It must be a complete command line that can be passed directly to a shell to start the application.                                                                                                    |
|             | Stop_command                                                                                                    |
|             | Category: Optional<br>Default: Null<br>Tunable: At creation<br>Type: String                                                                                                    |
|             | This optional parameter specifies the stop command for the application. It must be a complete command line that can be passed directly to a shell to stop the application. If this property is omitted, the Generic Data Service stops the application using signals.                                                          |

#### Probe\_command

Category: Optional Default: Null Tunable: At creation Type: String

The probe command periodically checks the health of the application. It must be a complete command line that can be passed directly to a shell to probe the application. The probe command returns with an exit status of 0 if the application is OK.

The exit status of the probe command is used to determine the severity of the failure of the application. This exit status, called probe status, can be an integer between 0 (for success) and 100 (for complete failure). The probe status can also be a special value of 201 which results in immediate failover of the application unless Failover\_enables is set to False. The probe status is used within the GDS probing algorithm to make the decision of restarting the application locally, as opposed to failing the application over to another node. If the probe\_command is omitted, the GDS provides its own simple probe that connects to the application on the network resource. If the connect succeeds, it disconnects immediately. If both connect and disconnect succeed, the application is deemed to be running healthily.

#### Probe\_timeout

Category: Optional Default: 30 Tunable: Any time Type: Integer

This property specifies the timeout value in seconds for the probe command.

#### Child\_mon\_level

```
Category: Optional
Default: -1
Tunable: At creation
Type: Integer
```

This property provides control over which processes get monitored through PMF. It denotes the level up to which the forked children processes are monitored. This is similar to the -C argument to the pmfadm command. Omitting this property, or setting it to the default value of -1, has the same effect as omitting the -C option on the pmfadm command; that is, all children (and their descendents) will be monitored. See the pmfadm(1M) man page for more details.

#### Failover\_enabled

```
Category: Optional
Default: true
Tunable: When disabled
Type: Boolean
```

This property allows the failover of the resource. If the property is set to false, failover of the resource is disabled. This can be used to prevent the application resource from initiating a failover of the resource group.

SUNW.gds(5)

| -               | Stop_signal                                                                                                    |  |
|-----------------|----------------------------------------------------------------------------------------------------|--|
|                 | Category: Optional<br>Default: 15<br>Tunable: When disabled<br>Type: Integer                                                                                                    |  |
|                 | This property specifies the signal used to stop the application. The values of this property are the same as those defined in signal(3head).                                                                                                    |  |
| EXAMPLES        | The following sequence of commands illustrates how to make a given application, named app, highly available using the GDS. The SunPlex Agent Builder (scdsbuilder(1HA)) GUI tool can be used to create driving scripts that contain these commands.                                                                                        |  |
| Basic Example   | <pre>sic Example # Register the SUNW.gds resource type scrgadm -a -t SUNW.gds</pre>                                                                                                    |  |
|                 | # Create a resource group for the application <b>scrgadm -a -g rgl</b>                                                                                                    |  |
|                 | # Create the LogicalHostname resource<br># for the logical hostname 'hhead'<br>scrgadm -a -L -g rg1 -l hhead                                                                                                    |  |
|                 | <pre># Create the application resource scrgadm -a -t SUNW.gds -g rg1 -j app-rs \     -x Start_command="/usr/local/app/bin/start" \     -y Port_list="1234/tcp"</pre>                                                                                                    |  |
|                 | <pre># Manage the resource group, enable all the resources, and bring # them online scswitch -Z -g rg1</pre>                                                                                                    |  |
|                 | <pre># At this point, the application will be up and running in a highly # available fashion being monitored by the simple probe provided by # GDS. The status of the application can now be checked using the # following command: scstat -g rgl</pre>                                                                                    |  |
| Complex Example | # Register the SUNW.gds resource type<br>scrgadm -a -t SUNW.gds                                                                                                    |  |
|                 | # Create a resource group for the application scrgadm -a -g rgl                                                                                                    |  |
|                 | # Create the LogicalHostname resource<br># for the logical hostname 'hhead'<br>scrgadm -a -L -g rg1 -l hhead                                                                                                    |  |
|                 | <pre># Create the application resource scrgadm -a -t SUNW.gds -g rg1 -j app-rs \     -x Start_command="/usr/local/app/bin/start" \     -x Stop_command="/usr/local/app/bin/stop" \     -x Probe_command="/usr/local/app/bin/probe" \     -x stop_signal=9 -x failover_enabled=false \     -y Start_timeout=120 -y Stop_timeout=180 \</pre> |  |

## SUNW.gds(5)

-y Port\_list="1234/tcp" \
 -x Probe\_timeout=60
# Manage the resource group, enable all the resources, and bring
# them online
scswitch -Z -g rg1
# At this point, the application will be up and running in a highly
# available fashion being monitored by the fault monitor specified
# on the Probe\_command. The status of the application can now be
# checked using the following command:
scstat -g rg1
ATTRIBUTES See attributes (5) for a description of the following attributes:

| ATTRIBUTE TYPE | ATTRIBUTE VALUE |
|----------------|-----------------|
| Availability   | SUNWscgds       |

SEE ALSO rt\_callbacks(1HA), scdsbuilder(1HA), scha\_resource\_get(1HA), hatimerun(1M), pmfadm(1M), scrgadm(1M), scstat(1M), scswitch(1M), signal(3HEAD), rt\_reg(4), attributes(5), r\_properties(5), scalable\_service(5)

Sun Cluster 3.0 Data Services Installation and Configuration Guide

### SUNW.HAStorage(5)

NAME | SUNW.HAStorage, HAStorage – resource type to synchronize action between HA storage and data services

**DESCRIPTION** SUNW.HAStorage describes a resource type that defines resources in a resource group to synchronize the actions between the cluster file system, global devices, and relevant data services.

There is no direct synchronization between resource groups and disk device groups (and the cluster file system). As a result, during a cluster reboot or failover, an attempt to start a data service can occur while its dependent global devices or cluster file systems are still unavailable. Consequently, the data service's START method might timeout and the service is not started on the cluster.

SUNW.HAStorage is a resource type that specifically monitors the storage device services. You add a resource of this type to resource groups containing other resources and set up dependencies between the other resources and the HAStorage resource. The HAStorage resource continually tests the availability of the global devices, device groups, and the cluster file system. The dependencies ensure that the data service resources does not attempt to start until the device services are available.

When a data service resource is set up with a "strong dependency" upon a SUNW.HAStorage resource, the data service resources are not started before all dependent global devices and cluster file systems become available.

Multiple SUNW.HAStorage resources can be set up within a cluster to obtain finer granularity of the service monitoring checks. Device services that the data service needs to check and wait for but not depend upon to be online can be defined in a separate resource, and a "weak dependency" can be set up from the data resource to the device resource.

In this case, the data service resource waits for the resource to check if the device services are all available. If not, even if the SUNW.HAStorage START method times out, the data service can still be brought online. This feature is useful to some data services. For example, assume a Web server depends on ten cluster file systems. If only one file system isn't ready within the timeout period, the Web service should still go online since it still can provide 90 percent of the services.

Two extension properties are associated with the SUNW.HAStorage resource type: ServicePaths and AffinityOn.

ServicePaths Contains valid global device group names, paths to global devices, or cluster file system mount points that are to be checked. They are defined in the format of

paths [ , . . . ] .

A typical example of a global device group is nfs-dg. A path to a global device is a valid device path in the global device namespace, such as /dev/global/dsk/d5s2, /dev/global/dsk/d1s2, or /dev/global/rmt/0. A cluster file system mount point is a valid

# SUNW.HAStorage(5)

|          |                                                                                                    | -                                                                                                    |
|----------|----------------------------------------------------------------------------------------------------|----------------------------------------------------------------------------------------------------|
|          |                                                                                                    | global mount point defined in /etc/vfstab on all cluster nodes<br>of the cluster. You can define a global device group, a global device<br>path, and a cluster file system mount point in one<br>SUNW.HAStorage resource.                                                                                                    |
|          | AffinityOn                                                                                                    | A boolean flag that specifies whether the SUNW.HAStorage resource needs to do an affinity switchover for the global devices and cluster file systems defined in ServicePaths.                                                                                                    |
|          |                                                                                                    | When AffinityOn is set to False, the SUNW.HAStorage<br>resource passively waits for the specified global services to become<br>available. As a result, the primary of each online global service<br>might not be the same node that is the primary of the resource<br>group.                                                                    |
|          |                                                                                                    | The purpose of an affinity switchover is to enhance performance<br>by having data services and their dependent global services run on<br>the same node. For each global service, the SUNW.HAStorage<br>resource attempts affinity switchover only once. If switchover fails,<br>nothing is affected and the availability check occurs normally. |
|          |                                                                                                    | The default value for ServicePaths is the empty string. The default value for AffinityOn is True. Both extension properties can be changed at any time when the resource group is offline.                                                                                                    |
|          |                                                                                                    | For scalable service resources, the setting of the AffinityOn flag<br>is ignored and no affinity switchover can be done. There is no<br>benefit to switching over the disk device services because the<br>scalable data service can be running on multiple nodes<br>simultaneously.                                                             |
| SEE ALSO | D rt_reg(4)                                                                                                    |                                                                                                    |
| NOTES    | SUNW.HAStorage specifies resources that check and wait for the specified global devices, device group, and cluster file systems to become available. The checking is only meaningful when data service resources (application resources) in the same resource group are set up with the correct dependency upon the SUNW.HAStorage resources. Otherwise, no synchronization is done.                                                                                                    |                                                                                                    |
|          | Avoid configuring two different SUNW.HAStorage resources in different resource<br>groups with their ServicePaths property referencing the same global resource and with<br>both AffinityOn flags set to True. When the cluster is booting or during a<br>switchover, the resource groups might end up mastered on two different nodes. Both<br>of the SUNW.HAStorage resources would attempt to do an affinity switchover of the<br>same device group, resulting in a race condition. In this case, redundant switchovers<br>would occur and the device group might not end up being mastered by the most<br>preferred node. |                                                                                                    |

## SUNW.HAStorage(5)

The waiting time for global services to become available is specified by the Prenet\_Start\_Timeout property in SUNW.HAStorage. The time is tunable with a default value of 30 minutes (1,800 seconds).

**NAME** | SUNW.HAStoragePlus – Resource type to enforce dependencies between Sun Cluster device services/file systems and data services.

**DESCRIPTION** SUNW.HAStoragePlus describes a resource type which allows for specifying dependencies between data service resources and device groups, cluster (global) and local file systems. This enables data services to be brought online only after their dependent device groups and file systems are guaranteed to be available. HAStoragePlus also provides support for mounting, unmounting and checks of file systems.

Resource groups by themselves do not provide for direct synchronization with disk device groups, cluster or local file systems. As a result, during a cluster reboot or failover, an attempt to start a data service can occur while its dependent global devices, and file systems are still unavailable. Consequently, the data service's START method might timeout resulting in data service failure.

SUNW.HAStoragePlus represents the device groups, cluster and local file systems which are to be used by one or more data service resources. One adds a resource of type SUNW.HAStoragePlus to a resource group and sets up dependencies between other resources and the SUNW.HAStoragePlus resource. These dependencies ensure that the data service resources are brought online after:

1. All specified device services are available (and collocated if necessary)

2. All specified file systems are mounted following their checks

The FilesystemMountPoints extension property allow for the specification of either global or local file systems, that is, file systems that are either accessible from all nodes of a cluster or from a single cluster node. Local file systems managed by a SUNW.HAStoragePlus resource are mounted on a single cluster node and require the underlying devices to be Sun Cluster global devices. SUNW.HAStoragePlus resource specifying local file systems can only belong in a failover resource group with affinity switchovers enabled. These local file systems can therefore be termed failover file systems. Both local and global file system mount points can be specified together.

A file system whose mount point is present in the FilesystemMountPoints extension property is assumed to be local if its /etc/vfstab entry satisfies both of the following conditions:

- 1. Non global mount option
- 2. Mount at boot flag is set to no

**Note** – Instances of the SUNW.HAStoragePlus resource type ignore the mount at boot flag for global file systems.

Four extension properties are associated with the SUNW.HAStoragePlus resource type:

# SUNW.HAStoragePlus(5)

| 1105(0)                |                                                                                                    |
|------------------------|----------------------------------------------------------------------------------------------------|
| GlobalDevicePaths      | Contains a list of valid global device group names or global device paths. They are defined in the format of paths[,]. Default is an empty list.                                                                                                    |
| FilesystemMountPoints  | Contains a list of valid file system mount points. They<br>are defined in the format of paths[,]. Default is an<br>empty list. Each file system mount point should have<br>an equivalent /etc/vfstab entry across all cluster<br>nodes.                                                                                                    |
| AffinityOn             | A Boolean flag that specifies whether the<br>SUNW.HAStoragePlus resource needs to do an<br>affinity switchover for all global devices defined in<br>the GlobalDevicePaths and<br>FilesystemMountPoints extension properties.<br>Affinity switchover is set by default, that is,<br>AffinityOn is set to TRUE.                                                                                                    |
|                        | When AffinityOn is set to FALSE, the<br>SUNW.HAStoragePlus resource passively waits for<br>the specified global services to become available. In<br>this case, the primary of each online global device<br>service might not be the same node which is the<br>primary of the resource group.                                                                                                    |
|                        | The purpose of an affinity switchover is to enhance<br>performance by ensuring the colocation of the device<br>and resource groups on a specific node. Data reads<br>and writes therefore will always occur over the device<br>primary paths. Affinity switchovers require the<br>potential primary list for the resource group and the<br>node list for the device groups to be equivalent. The<br>SUNW.HAStoragePlus resource performs an affinity<br>switchover for each device service only once, that is,<br>when the HastoragePlus resource is brought<br>online. |
|                        | The setting of the AffinityOn flag is ignored for scalable services. Affinity switchovers are not possible with scalable resource groups.                                                                                                    |
| FilesystemCheckCommand | SUNW.HAStoragePlus conducts a file system check<br>on each unmounted file system before attempting to<br>mount it. The default file system check command is<br>/usr/sbin/fsck -o p for UFS and VxFS<br>filesystems, and /usr/sbin/fsck for other file<br>systems. The FilesystemCheckCommand extension<br>property can be used to override this default file<br>system check specification and instead specify an                                                                                                    |

# SUNW.HAStoragePlus(5)

|          | 5611111161614261145(5)                                                                                                    |  |  |
|----------|----------------------------------------------------------------------------------------------------|--|--|
|          | alternate command string/executable. This command string/executable will then be invoked on all unmounted file systems.                                                                                                    |  |  |
|          | The default FilesystemCheckCommand extension<br>property value is NULL. When the<br>FilesystemCheckCommand is set to NULL the<br>command will be assumed to be /usr/sbin/fsck<br>-op for UFS/VxFS filesystems and<br>/usr/sbin/fsck for other file systems. When the<br>FilesystemCheckCommand is set to a user specified<br>command string, SUNW.HAStoragePlus will elect to<br>invoke this command string with the file system<br>mount point as an argument. Any arbitrary<br>executable can be specified in this manner. A non-zero<br>return value will be treated as a error which occured<br>during the file system check operation, causing the<br>start method to fail. Any arbitrary executable can be<br>specified in this manner. When the<br>FilesystemCheckCommand is set to /bin/true,<br>file system checks will altogether be avoided. |  |  |
| SEE ALSO | rt_reg(4),SUNW.HAStorage(5)                                                                                                    |  |  |
| NOTES    | The HAStoragePlus RT is a part of the SUNWscu package.                                                                                                    |  |  |
|          | Data service resources within a given resource group should be made dependent on a SUNW.HAStoragePlus resource. Otherwise, no synchronization is possible between the data services and the global devices/file systems. Strong resource dependencies ensure that the SUNW.HAStoragePlus resource is brought online before other resources are brought online. Local file systems managed by SUNW.HAStorage resource are mounted only when the resource is brought online.                                                                                                    |  |  |
|          | Although unlikely, the SUNW.HAStoragePlus resource is capable of mounting any global file system found to be in a un mounted state. It is recommended that UFS file systems have logging enabled. All file systems are mounted in the overlay mode. Local file systems will be forcibly unmounted.                                                                                                    |  |  |
|          | Avoid configuring multiple SUNW.HAStoragePlus resources in different resource groups referring to the same device group(s) and with AffinityOn flags set to TRUE. Redundant device switchovers could occur resulting in the dislocation of resource and device groups.                                                                                                    |  |  |
|          | The waiting time for all device services and file systems to become available is specified by the Prenet_Start_Timeout property in SUNW.HAStoragePlus. This is a tunable parameter.                                                                                                    |  |  |
|          |                                                                                                    |  |  |
|          |                                                                                                    |  |  |
|          |                                                                                                    |  |  |

SC31 5 373

| SUNW.rac_cvm(5)                                                                                                    |                                                                                                    |
|----------------------------------------------------------------------------------------------------|----------------------------------------------------------------------------------------------------|
| NAME                                                                                                    | SUNW.rac_cvm, rac_cvm – resource type implementation that represents the VERITAS<br>Volume Manager (VxVM) component of Sun Cluster Support for Oracle Parallel<br>Server/Real Application Clusters                                                                                                    |
| DESCRIPTION                                                                                                    | The SUNW.rac_cvm resource type represents the VxVM component of Sun Cluster Support for Oracle Parallel Server/Real Application Clusters. You can use the SUNW.rac_cvm resource type to represent this component <i>only</i> if the cluster feature of VxVM is enabled.                                                                                                    |
| Instances of the SUNW.rac_cvm resource type hold VxVM component c<br>parameters. Instances of this type also show the status of a reconfigurati<br>VxVM component. |                                                                                                    |
| The SUNW.rac_cvm resource type is a single-instance resource type. Only a resource of this type may be created in the cluster.                                     |                                                                                                    |
|                                                                                                    | To register this resource type and create instances of this resource type, use one of the following utilities:                                                                                                    |
|                                                                                                    | <ul> <li>The scsetup(1M) utility, specifying the option for configuring Sun Cluster<br/>Support for Oracle Parallel Server/Real Application Clusters</li> </ul>                                                                                                    |
|                                                                                                    | <ul> <li>The scrgadm(1M) utility</li> </ul>                                                                                                    |
|                                                                                                    | You can set the following extension properties of the VxVM component resource by using the scrgadm utility.                                                                                                    |
|                                                                                                    | <b>Note</b> – Some extension properties are tunable only when the resource is disabled. You can modify such extension properties only when VxVM is <i>not</i> running in cluster mode on any cluster node.                                                                                                    |
|                                                                                                    | <pre>Cvm_abort_step_timeout<br/>Type integer; minimum 30; maximum 999999; defaults to 40. This property specifies<br/>the timeout (in seconds) for the abort step of a reconfiguration of the VxVM<br/>component of Sun Cluster Support for Oracle Parallel Server/Real Application<br/>Clusters. You can modify this property at any time. The modified value is used for<br/>the next reconfiguration of the VxVM component.</pre>   |
|                                                                                                    | <pre>Cvm_return_step_timeout<br/>Type integer; minimum 30; maximum 999999; defaults to 40. This property specifies<br/>the timeout (in seconds) for the return step of a reconfiguration of the VxVM<br/>component of Sun Cluster Support for Oracle Parallel Server/Real Application<br/>Clusters. You can modify this property at any time. The modified value is used for<br/>the next reconfiguration of the VxVM component.</pre> |
|                                                                                                    | Cvm_start_step_timeout<br>Type integer; minimum 30; maximum 99999; defaults to 120. This property specifies<br>the timeout (in seconds) for the start step of a reconfiguration of the VxVM<br>component of Sun Cluster Support for Oracle Parallel Server/Real Application<br>Clusters. You can modify this property at any time. The modified value is used for<br>the next reconfiguration of the VxVM component.                   |

### Cvm\_step1\_timeout

Type integer; minimum 30; maximum 99999; defaults to 100. This property specifies the timeout (in seconds) for step 1 of a reconfiguration of the VxVM component of Sun Cluster Support for Oracle Parallel Server/Real Application Clusters. You can modify this property at any time. The modified value is used for the next reconfiguration of the VxVM component.

### Cvm step2 timeout

Type integer; minimum 30; maximum 99999; defaults to 100. This property specifies the timeout (in seconds) for step 2 of a reconfiguration of the VxVM component of Sun Cluster Support for Oracle Parallel Server/Real Application Clusters. You can modify this property at any time. The modified value is used for the next reconfiguration of the VxVM component.

### Cvm\_step3\_timeout

Type integer; minimum 30; maximum 99999; defaults to 240. This property specifies the timeout (in seconds) for step 3 of a reconfiguration of the VxVM component of Sun Cluster Support for Oracle Parallel Server/Real Application Clusters. You can modify this property at any time. The modified value is used for the next reconfiguration of the VxVM component.

## Cvm\_step4\_timeout

Type integer; minimum 100; maximum 99999; defaults to 320. This property specifies the timeout (in seconds) for step 4 of a reconfiguration of the VxVM component of Sun Cluster Support for Oracle Parallel Server/Real Application Clusters. You can modify this property at any time. The modified value is used for the next reconfiguration of the VxVM component.

## Cvm\_stop\_step\_timeout

Type integer; minimum 30; maximum 99999; defaults to 40. This property specifies the timeout (in seconds) for the stop step of a reconfiguration of the VxVM component of Sun Cluster Support for Oracle Parallel Server/Real Application Clusters. You can modify this property at any time. The modified value is used for the next reconfiguration of the VxVM component.

#### Reservation timeout

Type integer; minimum 100; maximum 99999; defaults to 325. This property specifies the timeout (in seconds) for the reservation step of a reconfiguration of Sun Cluster Support for Oracle Parallel Server/Real Application Clusters. You can modify this property at any time.

## Vxclust\_num\_ports

Type integer; minimum 16; maximum 64; defaults to 32. This property specifies the number of communications ports that the vxclust program uses. You can modify this property only when the resource is disabled. The modified value is used for the next reconfiguration of the VxVM component.

## Vxclust\_port

Type integer; minimum 1024; maximum 65535; defaults to 5568. This property specifies the communications port number that the vxclust program uses. You

| SUNW.rac_cvm(5) |                                                                                                    |                 |  |
|-----------------|----------------------------------------------------------------------------------------------------|-----------------|--|
|                 | can modify this property only when the resource is disabled. The modified value is used for the next reconfiguration of the VxVM component.                                                                                                    |                 |  |
|                 | Vxconfigd_port<br>Type integer; minimum 1024; maximum 65535; defaults to 5560. This property<br>specifies the communications port number that the VxVM component configuration<br>daemon vxconfigd uses. You can modify this property only when the resource is<br>disabled. The modified value is used for the next reconfiguration of the VxVM<br>component. |                 |  |
|                 | Vxkmsgd_port<br>Type integer; minimum 1024; maximum 65535; defaults to 5559. This property<br>specifies the communications port number that the VxVM component messaging<br>daemon vxkmsgd uses. You can modify this property only when the resource is<br>disabled. The modified value is used for the next reconfiguration of the VxVM<br>component.         |                 |  |
| EXAMPLES        | EXAMPLE 1 Changing a Property of a rac_cvm Resource                                                                                                    |                 |  |
|                 | This example sets the timeout for step 4 of a reconfiguration of the VxVM component of Sun Cluster Support for Oracle Parallel Server/Real Application Clusters to 300 seconds. The example assumes that an instance of the SUNW.rac_cvm resource type named rac_cvm has been created.                                                                         |                 |  |
|                 | example# scrgadm -c -j rac_cvm\<br>-x cvm step4 timeout=300                                                                                                    |                 |  |
| ATTRIBUTES      | See attributes(5) for descriptions of the following attributes:                                                                                                    |                 |  |
|                 | ATTRIBUTE TYPE                                                                                                    | ATTRIBUTE VALUE |  |
|                 | Availability                                                                                                    | SUNWcvm         |  |
| SEE ALSO        | <pre>scrgadm(1M), scsetup(1M), attributes(5)</pre>                                                                                                    |                 |  |
|                 |                                                                                                    |                 |  |
|                 |                                                                                                    |                 |  |
|                 |                                                                                                    |                 |  |
|                 |                                                                                                    |                 |  |
|                 |                                                                                                    |                 |  |
|                 |                                                                                                    |                 |  |
|                 |                                                                                                    |                 |  |

376 Sun Cluster 3.1 10/03 Reference Manual • Last Revised 16 Apr 2003

# SUNW.rac\_framework(5)

| NAME        | SUNW.rac_framework, rac_framework – resource type implementation for the framework that enables Sun Cluster Support for Oracle Parallel Server/Real Application Clusters                                                                                                    |                                                       |  |
|-------------|----------------------------------------------------------------------------------------------------|-------------------------------------------------------|--|
| DESCRIPTION | The SUNW.rac_framework resource type represents the framework that enables Sun Cluster Support for Oracle Parallel Server/Real Application Clusters. This resource type enables you to monitor the status of this framework.                                                                    |                                                       |  |
|             | The SUNW.rac_framework resource type resource of this type may be created in the                                                                                                    | is a single instance resource type. Only one cluster. |  |
|             | To register this resource type and create instances of this resource type, use one of the following utilities:                                                                                                    |                                                       |  |
|             | <ul> <li>The scsetup(1M) utility, specifying the option for configuring Sun Cluster<br/>Support for Oracle Parallel Server/Real Application Clusters</li> </ul>                                                                                                    |                                                       |  |
|             | <ul> <li>The scrgadm(1M) utility</li> </ul>                                                                                                    |                                                       |  |
|             | The Sun Cluster Support for Oracle Paralle<br>framework resource has no extension prop                                                                                                    |                                                       |  |
| EXAMPLES    | <b>EXAMPLE 1</b> Creating a rac_framework Resource<br>This example registers the SUNW.rac_framework resource type and creates an<br>instance of the SUNW.rac_framework resource type named rac_framework. The<br>example assumes that a resource group named rac-framework-rg has been created. |                                                       |  |
|             |                                                                                                    |                                                       |  |
|             | <pre>example# scrgadm -a -t SUNW.rac_framewor<br/>example# scrgadm -a -j rac_framework \<br/>-g rac-framework-rg \<br/>-t SUNW.rac_framework</pre>                                                                                                    | k                                                     |  |
| ATTRIBUTES  | See attributes(5) for descriptions of the following attributes:                                                                                                    |                                                       |  |
|             | ATTRIBUTE TYPE                                                                                                    | ATTRIBUTE VALUE                                       |  |
|             | Availability                                                                                                    | SUNWscucm                                             |  |
| SEE ALSO    | scrgadm(1M), scsetup(1M), attribute                                                                                                    | s(5)                                                  |  |
|             |                                                                                                    |                                                       |  |
|             |                                                                                                    |                                                       |  |
|             |                                                                                                    |                                                       |  |
|             |                                                                                                    |                                                       |  |
|             |                                                                                                    |                                                       |  |
|             |                                                                                                    |                                                       |  |

# SUNW.rac\_hwraid(5)

| NAME        | SUNW.rac_hwraid, rac_hwraid – resource type implementation that represents the hardware redundant array of independent disks (RAID) component of Sun Cluster Support for Oracle Parallel Server/Real Application Clusters                                                                                         |                 |  |
|-------------|----------------------------------------------------------------------------------------------------|-----------------|--|
| DESCRIPTION | The SUNW.rac_hwraid resource type represents the hardware RAID component of Sun Cluster Support for Oracle Parallel Server/Real Application Clusters.                                                                                                    |                 |  |
|             | The SUNW.rac_hwraid resource type is a resource of this type may be created in the c                                                                                                    |                 |  |
|             | To register this resource type and create instances of this resource type, use one of the following utilities:                                                                                                    |                 |  |
|             | <ul> <li>The scsetup(1M) utility, specifying the option for configuring Sun Cluster<br/>Support for Oracle Parallel Server/Real Application Clusters</li> </ul>                                                                                                    |                 |  |
|             | <ul> <li>The scrgadm(1M) utility</li> </ul>                                                                                                    |                 |  |
|             | You can set the following extension properties of the hardware RAID resource by using the scrgadm utility.                                                                                                    |                 |  |
|             | Reservation_timeout<br>Type integer; minimum 100; maximum 999999; defaults to 325. This property<br>specifies the timeout (in seconds) for the reservation step of a reconfiguration of<br>Sun Cluster Support for Oracle Parallel Server/Real Application Clusters. You can<br>modify this property at any time. |                 |  |
| EXAMPLES    | EXAMPLE 1 Changing a Property of a rac_hwr                                                                                                    | aid Resource    |  |
|             | This example sets the timeout for the reservation step of a reconfiguration of Sun<br>Cluster Support for Oracle Parallel Server/Real Application Clusters to 350 seconds.<br>The example assumes that an instance of the SUNW.rac_hwraid resource type<br>named rac_hwraid has been created.                     |                 |  |
|             | example# scrgadm -c -j rac_hwraid\<br>-x reservation_timeout=350                                                                                                    |                 |  |
| ATTRIBUTES  | See attributes(5) for descriptions of the following attributes:                                                                                                    |                 |  |
|             | ATTRIBUTE TYPE                                                                                                    | ATTRIBUTE VALUE |  |
|             | Availability                                                                                                    | SUNWhwraid      |  |
| SEE ALSO    | scrgadm(1M), scsetup(1M), attributes                                                                                                    | s(5)            |  |

NAME | SUNW.rac\_udlm, rac\_udlm – resource type implementation for the configuration of the UNIX Distributed Lock Manager (Oracle UDLM) component of Sun Cluster Support for Oracle Parallel Server/Real Application Clusters

# **DESCRIPTION** The SUNW.rac\_udlm resource type enables the management of the Oracle UDLM component of Sun Cluster Support for Oracle Parallel Server/Real Application Clusters. The management of this component involves the following activities:

- Setting the parameters of the Oracle UDLM component
- Monitoring the status of the Oracle UDLM component

The SUNW.rac\_udlm resource type is a single-instance resource type. Only one resource of this type may be created in the cluster.

To register this resource type and create instances of this resource type, use one of the following utilities:

- The scsetup(1M) utility, specifying the option for configuring Sun Cluster Support for Oracle Parallel Server/Real Application Clusters
- The scrgadm(1M) utility

You can set the following extension properties for an Oracle UDLM resource by using the scrgadm utility.

**Note** – Some extension properties are tunable only when the resource is disabled. You can modify such extension properties only when the Oracle UDLM is *not* running on any cluster node.

Failfastmode

Type enum; defaults to panic. This property specifies the failfast mode of the node on which the Oracle UDLM is running. The failfast mode determines the action that is performed in response to a critical problem with this node. The possible values of this property are as follows:

off Failfast mode is disabled.

panic The node is forced to panic.

You can modify this property at any time. The modified value is used for the next start-up of the Oracle UDLM. The Oracle UDLM is started when a node is rebooted.

Num ports

Type integer; minimum 16; maximum 64; defaults to 32. This property specifies the number of communications ports that the Oracle UDLM uses. You can modify this property only when the resource is disabled. The modified value is used for the next start-up of the Oracle UDLM. The Oracle UDLM is started when a node is rebooted.

Oracle\_config\_file

Type string; defaults to /etc/opt/SUNWcluster/conf/udlm.conf. This property specifies the configuration file that the Oracle distributed lock manager

### SUNW.rac\_udlm(5)

(DLM) uses. This file must already exist. The file is installed when the Oracle software is installed. For more information, refer to the documentation for the Oracle software. You can modify this property at any time. The modified value is used for the next start-up of the Oracle DLM.

#### Port

Type integer; minimum 1024; maximum 65500; defaults to 6000. This property specifies the communications port number that the Oracle UDLM uses. You can modify this property only when the resource is disabled. The modified value is used for the next start-up of the Oracle UDLM. The Oracle UDLM is started when a node is rebooted.

#### Schedclass

Type enum; defaults to RT. This property specifies the scheduling class of the Oracle UDLM that is passed to the priocntl(1) command. The possible values of this property are as follows:

RT Real-time

TS Time-sharing

IA Interactive

You can modify this property only when the resource is disabled. The modified value is used for the next start-up of the Oracle UDLM. The Oracle UDLM is started when a node is rebooted.

Schedpriority

Type integer; minimum 0; maximum 59; defaults to 11. This property specifies the scheduling priority of the Oracle UDLM that is passed to the priocntl command. You can modify this property only when the resource is disabled. The modified value is used for the next start-up of the Oracle UDLM. The Oracle UDLM is started when a node is rebooted.

## Udlm abort step timeout

Type integer; minimum 30; maximum 99999; defaults to 325. This property specifies the timeout (in seconds) for the abort step of an Oracle UDLM reconfiguration. You can modify this property at any time. The modified value is used for the next reconfiguration of the Oracle UDLM.

## Udlm\_start\_step\_timeout

Type integer; minimum 30; maximum 99999; defaults to 100. This property specifies the timeout (in seconds) for the start step of an Oracle UDLM reconfiguration. You can modify this property at any time. The modified value is used for the next start-up of the Oracle UDLM. The Oracle UDLM is started when a node is rebooted.

## Udlm\_step1\_timeout

Type integer; minimum 30; maximum 99999; defaults to 100. This property specifies the timeout (in seconds) for step 1 of an Oracle UDLM reconfiguration. You can modify this property at any time. The modified value is used for the next reconfiguration of the Oracle UDLM.

|            | Udlm_step2_timeout<br>Type integer; minimum 30; maximum 99<br>the timeout (in seconds) for step 2 of an<br>modify this property at any time. The mo<br>reconfiguration of the Oracle UDLM. | 0                                                                                |
|------------|----------------------------------------------------------------------------------------------------|----------------------------------------------------------------------------------|
|            | Udlm_step3_timeout<br>Type integer; minimum 30; maximum 99<br>the timeout (in seconds) for step 3 of an<br>modify this property at any time. The ma<br>reconfiguration of the Oracle UDLM. | 0                                                                                |
|            | Udlm_step4_timeout<br>Type integer; minimum 30; maximum 99<br>the timeout (in seconds) for step 4 of an<br>modify this property at any time. The ma<br>reconfiguration of the Oracle UDLM. | 0                                                                                |
|            | Udlm_step5_timeout<br>Type integer; minimum 30; maximum 99<br>the timeout (in seconds) for step 5 of an<br>modify this property at any time. The ma<br>reconfiguration of the Oracle UDLM. |                                                                                  |
| EXAMPLES   | <b>EXAMPLE 1</b> Changing a Property of a rac_udlm Resource                                                                                                    |                                                                                  |
|            | This example sets the timeout for step 4 of a component of Sun Cluster Support for Orac Clusters to 45 seconds. The example assume resource type named rac_udlm has been c                 | cle Parallel Server/Real Application<br>es that an instance of the SUNW.rac_udlm |
|            | example# scrgadm -c -j rac_udlm\<br>-x udlm_step4_timeout=45                                                                                                    |                                                                                  |
| ATTRIBUTES | See attributes(5) for descriptions of the following attributes:                                                                                                    |                                                                                  |
|            | ATTRIBUTE TYPE                                                                                                    | ATTRIBUTE VALUE                                                                  |
|            | Availability                                                                                                    | SUNWudlm                                                                         |
| SEE ALSO   | priocntl(1), scrgadm(1M), scsetup(1M                                                                                                    | ),attributes(5)                                                                  |
|            |                                                                                                    |                                                                                  |

| SUNW.RGOffload(5)       |                                                                                                    |
|-------------------------|----------------------------------------------------------------------------------------------------|
| NAME                    | SUNW.RGOffload, RGOffload - resource type to offload specified resource groups                                                                                                    |
| DESCRIPTION             | SUNW.RGOffload describes a resource type that allows resources configured in failover resource groups to offload other specified resource groups.                                                                                                    |
|                         | This facility is most useful when the limited resources on cluster nodes prevent multiple data services from running simultaneously on a node. In such situations, a RGOffload resource in a resource group containing critical data services is configured to offload other resource groups.                                                                                                    |
|                         | You can use the scrgadm(1M) command or resource configuration GUI to add a RGOffload resource to the resource group containing critical data service resources, setup dependencies of the critical data service resources on this resource, and configure the resource groups to be offloaded from a node when critical data service resources are running on it. The dependencies ensure that the data service resources do not attempt to start on a node until the START method of the RGOffload resource has offloaded, or at least attempted to offload the specified resource groups from the node. |
|                         | Resource groups specified to be offloaded must have their Desired_primaries property<br>set to 0. The fault monitor of the SUNW.RGOffload resource will attempt to keep such<br>resource groups online on as many healthy nodes as possible, limited by the<br>Maximum_primaries property of individual resource groups. The fault monitor checks<br>the status of specified resource groups on all nodes every<br>Thorough_probe_interval.                                                                                                    |
|                         | When a data service resource is set up with a "strong dependency" upon a SUNW.RGOffload resource, the data service resource is not started on a node if there is a failure in offloading specified resource groups from that node. A data service resource set up with a "weak dependency" upon the SUNW.RGOffload resource may start when specified resource groups cannot be successfully offloaded from the node. An attempt would be made to offload the specified resource groups, but a failure in doing so will not prevent the startup of the data service resource.                              |
|                         | See r_properties(5) for a complete description of the standard resource properties.                                                                                                    |
| Extension<br>Properties | Monitor_retry_count<br>Type integer; defaults to 4. This property controls fault-monitor restarts. The<br>property indicates the number of times that the process monitor facility (PMF)<br>restarts the fault monitor. The property corresponds to the -n option passed to the<br>pmfadm(1M) command. The RGM counts the number of restarts in a specified time<br>window (see the property Monitor_retry_interval). Note that this property<br>refers to the restarts of the fault monitor itself, not the SUNW.RGOffload resource.<br>You can modify the value for this property at any time.          |
|                         | Monitor_retry_interval<br>Type integer; defaults to 2. This property indicates the time window in minutes<br>during which the RGM counts fault-monitor failures. The property corresponds to<br>the -t option passed to the pmfadm(1M) command. If the number of times that the<br>fault monitor fails exceeds the value of the extension property                                                                                                    |

Monitor\_retry\_count, the PMF does not restart the fault monitor. You can modify the value for this property at any time.

rg to offload

Type string array, specified as a comma-separated list of resource groups. No default exists for this field. You must provide the value when creating the resource. This property indicates the list of resource groups to be offloaded. All resource groups in this property must have Desired\_primaries set to 0. rg\_to\_offload should not contain the resource group in which the RGOffload resource is being configured. rg\_to\_offload should also not contain resource groups dependent upon each other. For example, if resource group RG-B depends on resource group RG-A, then both, RG-A and RG-B should not be configured in this extension property. SUNW.RGOffload resource type does not check for dependencies among resource groups in the rg\_to\_offload extension property. You can modify the value of this property at any time.

#### continue to offload

Type boolean; defaults to TRUE. This property indicates whether to continue offloading the next resource group in the list specified in the rg\_to\_offload property in case of error in offloading any resource group. You can modify the value of this property at any time.

#### max\_offload\_retry

Type integer; defaults to 15. This property indicates the number of attempts during the startup of RGOffload resource to offload a resource group specified in the rg\_to\_offload property if there is a failure due to cluster or resource group reconfiguration. This value applies to all resource groups in the rg\_to\_offload property. When the value of this property is greater than 0, successive attempts to offload the same resource group would be made after approximately 10 second intervals. You can modify the value of this property at any time.

## **ATTRIBUTES** See attributes(5) for descriptions of the following attributes:

| ATTRIBUTE TYPE | ATTRIBUTE VALUE |
|----------------|-----------------|
| Availability   | SUNWrgofl       |

#### 

Sun Cluster Data Services Installation and Configuration Guide

SC31 5 383

# SUNW.RGOffload(5)

# SC31 7

clprivnet(7)

| NAME                                    | clprivnet – SUNW, clprivnet Sun Cluster private network driver                                                                                                    |  |
|-----------------------------------------|----------------------------------------------------------------------------------------------------|--|
| SYNOPSIS                                | /dev/clprivnet                                                                                                    |  |
| DESCRIPTION                             | The SUNW, clprivnet Sun Cluster private network driver is a STREAMS pseudo<br>driver supporting Sun Cluster resident applications that use standard Solaris<br>interfaces to communicate over the Sun Cluster private network. By striping data<br>traffic over all links, this driver optimally utilizes the bandwidth of the private<br>network while supporting highly available, software fault-tolerant communication. |  |
| APPLICATION<br>PROGRAMMING<br>INTERFACE | The driver is supported by the character-special device /dev/clprivnet, but is reserved for Sun Cluster internal operation and the standard Solaris network utilities. This interface must not be directly used for general application communication.                                                                                                    |  |
| ADMINISTRATION                          | The administration and configuration of the driver as a network interface is done completely by the Sun Cluster infrastructure internals.                                                                                                    |  |
| FILES                                   | /dev/clprivnet                                                                                                    |  |
|                                         | clprivnet special character device                                                                                                    |  |
|                                         | /usr/kernel/drv/clprivnet.conf                                                                                                    |  |
|                                         | System-wide default device driver properties                                                                                                    |  |
|                                         |                                                                                                    |  |
|                                         |                                                                                                    |  |
|                                         |                                                                                                    |  |
|                                         |                                                                                                    |  |
|                                         |                                                                                                    |  |
|                                         |                                                                                                    |  |
|                                         |                                                                                                    |  |
|                                         |                                                                                                    |  |
|                                         |                                                                                                    |  |
|                                         |                                                                                                    |  |
|                                         |                                                                                                    |  |
|                                         |                                                                                                    |  |
|                                         |                                                                                                    |  |
|                                         |                                                                                                    |  |
|                                         |                                                                                                    |  |

|             |                                                                                                    | did(7)                                                                                                    |
|-------------|----------------------------------------------------------------------------------------------------|----------------------------------------------------------------------------------------------------|
| NAME        | did – user configurable disk id driver                                                                                                    |                                                                                                    |
| DESCRIPTION | Disk ID (DID) is a user configurable pseudo device driver that provides access to<br>underlying disk, tape, and CDROM devices. When the device supports unique device<br>ids, multiple paths to a device are determined according to the device id of the device.<br>Even if multiple paths are available with the same device id, only one DID name is<br>given to the actual device.                                                                                                    |                                                                                                    |
|             | regardless of its connectivity to more that                                                                                                    | physical device will have the same DID name<br>n one host or controller. This, however, is only<br>que device identifier such as physical disks. |
|             | <ul> <li>DID maintains parallel directories for each type of device that it manages under /dev/did. The devices in these directories behave the same as their non-DID counterparts. This includes maintaining slices for disk and CDROM devices as well as names for different tape device behaviors. Both raw and block device access is also supported for disks by means of /dev/did/rdsk and /dev/did/rdsk.</li> <li>At any point in time, I/O is only supported down one path to the device. No multipathing support is currently available through DID.</li> <li>Before a DID device can be used, it must first be initialized by means of the scdidadm(1M) command.</li> </ul> |                                                                                                    |
|             |                                                                                                    |                                                                                                    |
|             |                                                                                                    |                                                                                                    |
| IOCTLS      | <ul><li>LS The DID driver maintains an admin node as well as nodes for each DID device minor.</li><li>No user ioctls are supported by the admin node.</li></ul>                                                                                                    |                                                                                                    |
|             |                                                                                                    |                                                                                                    |
|             | The DKIOCINFO ioctl is supported when /dev/did/rdsk/d0s2.                                                                                                    | called against the DID device nodes such as                                                                                                    |
|             | All other ioctls are passed directly to the driver below.                                                                                                    |                                                                                                    |
| FILES       | /dev/did/dsk/dnsm                                                                                                    | block disk or CDROM device, where n is<br>the device number and m is the slice<br>number                                                         |
|             | /dev/did/rdsk/dnsm                                                                                                    | raw disk or CDROM device, where n is the device number and m is the slice number                                                                 |
|             | /dev/did/rmt/n                                                                                                    | tape device , where n is the device number                                                                                                    |
|             | /dev/did/admin                                                                                                    | administrative device                                                                                                    |
|             | /kernel/drv/did                                                                                                    | driver module                                                                                                    |
|             | /kernel/drv/did.conf                                                                                                    | driver configuration file                                                                                                    |
|             | /etc/did.conf                                                                                                    | scdidadm configuration file for non-clustered systems                                                                                            |
|             | Cluster Configuration<br>Repository (CCR) files                                                                                                    | scdidadm(1M) maintains configuration in the CCR for clustered systems                                                                            |
|             |                                                                                                    | 0001 7 007                                                                                                    |

## did(7)

## **SEE ALSO** | devfsadm(1M), scdidadm(1M)

**NOTES** DID creates names for devices in groups, in order to decrease the overhead during device hot-plug. For disks, device names are created in /dev/did/dsk and /dev/did/rdsk in groups of 100 disks at a time. For tapes, device names are created in /dev/did/rdsk in groups of 10 tapes at a time. If more devices are added to the cluster than are handled by the current names, another group will be created.

# SC31 7p

| sctransp_dlpi(7p) |                                                              |
|-------------------|--------------------------------------------------------------|
| NAME              | $sctransp\_dlpi-configure\ the\ dlpi\ cluster\ interconnect$ |
| DESCRIPTION       | dlpi is a supported cluster transport type.                  |
| SEE ALSO          | <pre>scconf(1M), scinstall(1M)</pre>                         |

# DESCRIPTION

NAME

rsm is a supported cluster transport type.

sctransp\_rsm - configure the RSM cluster transport

Remote Shared Memory (RSM) is a memory-based interconnect technology that allows data sharing between multiple systems. The Sun Cluster inter-node cluster communication framework is already multitransport capable with support of DLPI. RSM Transport adds a new high performance layer under the Sun Cluster transport framework to provide support for PCI/SCI and Sun Firelink. Its features include:

- True zero copy for cluster file system and global devices messages
- Reliable heartbeats
- Low latency data messaging and better bandwidth utilization due to direct transport over the reliable interconnects, eliminating TCP/IP networking protocol overhead
- SEE ALSO scconf(1M), scconf\_transp\_adap\_sci(1M), scconf\_transp\_adap\_wrsm(1M), scinstall(1M)

sctransp\_rsm(7p)

# Index

# Α

abort step timeout Oracle distributed lock manager (DLM), 380 VERITAS Volume Manager (VxVM), 374 access cluster information scha\_cluster\_get, 27 access resource group information scha\_resourcegroup\_get, 44 scha\_resource\_get, 40 add, change or update rawdisk device group configuration — scconf\_dg\_rawdisk, 95 add/change/update VxVM device group configuration. — scconf\_dg\_vxvm, 102 alias shell built-in functions to create your own pseudonym or shorthand for a command or series of commands, 364, 371 alias command, 364, 371 scds\_initialize, 203

## С

callback interface for management of services as Sun Cluster resources — rt\_callbacks, 16
cconsole — multi window, multi machine, remote console, login and telnet commands, 52
ccp — the Sun Cluster System Cluster Control Panel GUI, 54

change Solstice Disksuite disk device group configuration. — scconf\_dg\_sds, 98 check for and report on vulnerable Sun Cluster configurations - sccheck, 76 chosts - expand cluster names into host names, 55 cl\_eventd — cluster event daemon, 56 clprivnet — SUNW, clprivnet Sun Cluster private network driver, 386 cluster information access functions. scha\_cluster\_close, 253 cluster information access functions. -scha\_cluster\_get, 253 cluster information access functions. -scha\_cluster\_open, 253 cluster event daemon — cl\_eventd, 56 cluster feature, VERITAS Volume Manager (VxVM), 374 cluster log facility access scha\_cluster\_getlogfacility, 250 cluster names database — clusters, 306 clusters — cluster names database, 306 command standard output for scha\_cluster\_get, scha\_control, scha\_resource\_get, scha\_resourcegroup\_get, scha\_resourcetype\_get — scha\_cmds, 30 command to set resource status scha\_resource\_setstatus, 46 communications ports UNIX Distributed Lock Manager (Oracle UDLM), 379 VERITAS Volume Manager (VxVM), 375 configuration daemon, VERITAS Volume Manager (VxVM), 376

configuration files, Oracle distributed lock manager (DLM), 379 configure an Ethernet cluster transport junction - scconf\_transp\_jct\_etherswitch, 113 configure resource type template ---scdsconfig, 23 configure the dlpi cluster interconnect sctransp\_dlpi, 390 configure the Dolphin cluster transport junction — scconf\_transp\_jct\_dolphinswitch, 112 configure the eri transport adapter scconf\_transp\_adap\_eri, 106 configure the Gigabit Ethernet (ge) transport adapter — scconf\_transp\_adap\_ge, 107 configure the hme transport adapter scconf\_transp\_adap\_hme, 108 configure the qfe transport adapter scconf\_transp\_adap\_qfe, 109 configure the RSM cluster transport ----sctransp\_rsm, 391 configure the SCI-PCI cluster transport adapter — scconf\_transp\_adap\_sci, 110 configure the wsrm transport adapter scconf\_transp\_adap\_wsrm, 111 cports — expand host names into <host, server, port> triples, 57 create a Sun Cluster resource type template ---scdscreate, 25 crlogin — multi window, multi machine, remote console, login and telnet commands, 52 ctelnet — multi window, multi machine, remote console, login and telnet commands, 52 Cvm abort step timeout extension property, 374 Cvm return step timeout extension property, 374 Cvm start step timeout extension property, 374 Cvm\_step1\_timeout extension property, 375 Cvm step2 timeout extension property, 375 Cvm step3 timeout extension property, 375 Cvm step4 timeout extension property, 375 Cvm stop step timeout extension property, 375

## D

daemons vxconfigd, 376 vxkmsgd, 376 determine if a PMF-monitored process tree exists — scds\_pmf\_get\_status, 205 did — user configurable disk id driver, 387 device identifier configuration and administration utility wrapper scdidadm, 114 distributed lock manager (DLM), *See* Oracle distributed lock manager (DLM) DLM (distributed lock manager), *See* Oracle distributed lock manager (DLM)

# Ε

- establish a tcp connection to an application scds\_fm\_tcp\_connect, 179
- /etc/release file, 135
- event resource type implementation for the Cluster Reconfiguration Notification Protocol (CRNP)., 359
- execute a given command in a given amount of time scds\_timerun, 233
- execute a program under PMF control scds\_pmf\_start, 210
- expand cluster names into host names chosts, 55
- expand host names into <host, server, port> triples — cports, 57

extension properties

- rac\_cvm resource type, 374
- rac\_framework resource type, 377
- rac\_hwraid resource type, 378
- rac\_udlm resource type, 379
- SUNW.rac\_cvm resource type, 374
- SUNW.rac\_framework resource type, 377
- SUNW.rac\_hwraid resource type, 378
- SUNW.rac\_udlm resource type, 379

## F

Failfastmode extension property, 379 failover a resource group scds\_failover\_rg, 172 frameworks, Sun Cluster Support for Oracle Parallel Server/Real Application Clusters, 377 free DSDL environment resources scds\_close, 170 free the network address memory scds\_free\_netaddr\_list, 187 free the network resource memory scds\_free\_net\_list, 188 free the port list memory scds\_free\_port\_list, 189 free the resource extension property memory scds\_free\_ext\_property, 186 function to set resource status scha\_resource\_setstatus, 292

# G

get status information about SUNW.HAStoragePlus resources used by a resource — scds\_hasp\_check, 201 get the network addresses used by a resource scds\_get\_netaddr\_list, 192 get the network resources used by a resource scds\_get\_rs\_hostnames, 200 get the network resources used in a resource group — scds\_get\_rg\_hostnames, 198 disk path monitoring administration command— scdpm, 119 global devices namespace administration script

# Н

— scgdevs, 122

halockrun — run a child program while holding a file lock, 62
hardware redundant array of independent disks (RAID), 378
HAStorage — resource type to synchronize action between HA storage and data services, 368
hatimerun — run child program under a timeout, 64

# I

install Sun Cluster software and initialize new cluster nodes — scinstall, 124
Install VERITAS Volume Manager (VxVM) on a cluster node. — scvxinstall, 164
interactive cluster configuration tool — scsetup, 148

# L

Launch the GUI version of the Sun Cluster Data Service Builder — scdsbuilder, 22 local cluster node name access function scha\_cluster\_getnodename, 252

# Μ

manage registration and unregistration of resource types, resource groups, and resources. - scrgadm, 140 map error code to error message -scha\_strerror, 303 messaging daemon, VERITAS Volume Manager (VxVM), 376 monitoring Sun Cluster Support for Oracle Parallel Server/Real Application Clusters, 377 UNIX Distributed Lock Manager (Oracle UDLM, 379 monitoring the status of Sun Cluster scstat, 151 multi window, multi machine, remote console, login and telnet commands — cconsole, 52 multi window, multi machine, remote console, login and telnet commands — crlogin, 52 multi window, multi machine, remote console, login and telnet commands — ctelnet, 52

# Ν

Num\_ports extension property, 379

# 0

Oracle\_config\_file extension property, 379
Oracle distributed lock manager (DLM), 379
Oracle Parallel Server, See Sun Cluster Support for Oracle Parallel Server/Real Application Clusters
Oracle UDLM (UNIX Distributed Lock Manager), 379

## Ρ

perform ownership/state change of resource groups and disk device groups in Sun Cluster configurations — scswitch, 155 pmfadm — process monitor facility administration, 66 pmfd — RPC-based process monitor server, 75 pnmd — Public Network Management (PNM) service daemon, 73 Port extension property, 380 ports, See communications ports print the contents of a list of hostname-port-protocol 3-tuples used by a scds\_print\_netaddr\_list, 216 print the contents of a network resource list scds\_print\_net\_list, 217 print the contents of a port list scds\_print\_port\_list, 218 probe by establishing and terminating a TCP connection to an application scds\_simple\_probe, 226 process monitor facility administration pmfadm, 66 programs, vxclust, 375 pseudonym, create or remove, 364, 371 Public Network Management (PNM) service daemon — pnmd, 73

## R

rac\_cvm resource type, 374
rac\_framework resource type, 377
rac\_hwraid resource type, 378
rac\_udlm resource type, 379

RAID (redundant array of independent disks), 378 rdt\_setmtu - set the MTU size in RSMRDT driver, 74 read data using a tcp connection to an application — scds\_fm\_tcp\_read, 182 Real Application Clusters, See Sun Cluster Support for Oracle Parallel Server/Real Application Clusters reconfiguration timeouts hardware redundant array of independent disks (RAID), 378 Oracle distributed lock manager (DLM), 380 redundant array of independent disks (RAID), 378 VERITAS Volume Manager (VxVM), 374 redundant array of independent disks (RAID), 378 release file, 135 request resource group control scha\_control, 36 reservation step timeout hardware redundant array of independent disks (RAID), 378 redundant array of independent disks (RAID), 378 VERITAS Volume Manager (VxVM), 375 Reservation\_timeout extension property rac cvm resource type, 375 rac hwraid resource type, 378 SUNW.rac cvm resource type, 375 resource information access functions. scha\_resourcegroup\_close, 282 resource information access functions. ---scha\_resourcegroup\_get, 282 resource information access functions. scha\_resourcegroup\_open, 282 resource information access functions. scha\_resource\_close, 286 resource information access functions. ---scha\_resource\_get, 286 resource information access functions. --scha\_resource\_open, 286 resource type information access functions. --scha\_resourcetype\_close, 300 resource type information access functions. scha\_resourcetype\_get, 300

396 Sun Cluster 3.1 10/03 Reference Manual • October 2003

resource type information access functions. scha\_resourcetype\_open, 300 resource type to offload specified resource groups - RGOffload, 382 resource type to offload specified resource groups — SUNW.RGOffload, 382 resource type to synchronize action between HA storage and data services — HAStorage, 368 resource type to synchronize action between HA storage and data services — SUNW.HAStorage, 368 resource group control request function scha\_control, 258 resource group properties rg\_properties-, 333 Resource information access command scha\_resource\_get, 40 resource type implementation for the Cluster Reconfiguration Notification Protocol (CRNP) — Event, 359 resource type implementation for the Cluster **Reconfiguration Notification Protocol** (CRNP). — SUNW.Event, 359 Resource type information access command scha\_resourcetype\_get, 48 resource type properties - rt\_properties-, 350 resource type registration file — rt\_reg-, 308 resource types rac cvm, 374 rac framework, 377 rac hwraid, 378 rac udlm, 379 SUNW.rac cvm, 374 SUNW.rac framework, 377 SUNW.rac hwraid, 378 SUNW.rac udlm, 379 restart a resource — scds\_restart\_resource, 224 restart a resource group — scds\_restart\_rg, 225 restart fault monitor using PMF ---scds\_pmf\_restart\_fm, 207 restrictions rac cvm resource type, 374 rac udlm resource type, 379 SUNW.rac cvm resource type, 374 SUNW.rac udlm resource type, 379 retrieve an extension property scds\_get\_ext\_property, 190

retrieve the port list used by a resource scds\_get\_port\_list, 194 retrieve the resource group name scds\_get\_resource\_group\_name, 195 retrieve the resource name scds\_get\_resource\_name, 196 retrieve the resource type name scds\_get\_resource\_type\_name, 197 return step timeout, VERITAS Volume Manager (VxVM), 374 rg\_properties- — resource group properties, 333 RGOffload — resource type to offload specified resource groups, 382 RPC-based process monitor server — pmfd, 75 RPC-based process monitor server --rpc.pmfd, 75 rpc.pmfd — RPC-based process monitor server, 75 rt\_callbacks — callback interface for management of services as Sun Cluster resources, 16 rt\_properties — resource type properties-, 350 rt\_reg- — resource type registration file, 308 run a child program while holding a file lock halockrun, 62 hatimerun, 64

## S

sccheck — check for and report on vulnerable Sun Cluster configurations, 76
sccheckd — service for the sccheck utility, 79
scconf — update the Sun Cluster software configuration, 80
scconf\_dg\_rawdisk — add, change or update rawdisk device group configuration, 95
scconf\_dg\_sds — change Solstice Disksuite disk device group configuration., 98
scconf\_dg\_vxvm — add/change/update VxVM device group configuration., 102
scconf\_transp\_adap\_eri — configure the eri transport adapter, 106
scconf\_transp\_adap\_ge — configure the Gigabit Ethernet (ge) transport adapter, 107

Index 397

scconf\_transp\_adap\_hme — configure the hme transport adapter, 108 scconf\_transp\_adap\_qfe — configure the qfe transport adapter, 109 scconf\_transp\_adap\_sci — configure the SCI-PCI cluster transport adapter, 110 scconf\_transp\_adap\_wrsm — configure the wrsm transport adapter, 111 scconf\_transp\_jct\_dolphinswitch — configure the Dolphin cluster transport junction, 112 scconf\_transp\_jct\_etherswitch — configure an Ethernet cluster transport junction, 113 scdidadm — device identifier configuration and administration utility wrapper, 114 scds\_close — free DSDL environment resources, 170 scds\_error\_string — translate an error code to an error string, 171 scds\_failover\_rg — failover a resource group, 172 scds\_fm\_action — take action after probe completion, 173 scds\_fm\_sleep — wait for a message on a fault monitor control socket, 177 scds\_fm\_tcp\_connect — establish a tcp connection to an application, 179 scds\_fm\_tcp\_disconnect — terminate a tcp connection to an application, 181 scds\_fm\_tcp\_read — read data using a tcp connection to an application, 182 scds\_fm\_tcp\_write — write data using a tcp connection to an application, 184 scds\_free\_ext\_property — free the resource extension property memory, 186 scds\_free\_net\_list — free the network resource memory, 188 scds\_free\_netaddr\_list — free the network address memory, 187 scds\_free\_port\_list — free the port list memory, 189 scds\_get\_ext\_property — retrieve an extension property, 190 scds\_get\_netaddr\_list — get the network addresses used by a resource, 192 scds\_get\_port\_list — retrieve the port list used by a resource, 194 scds\_get\_resource\_group\_name — retrieve the resource group name, 195

scds\_get\_resource\_name — retrieve the resource name, 196 scds\_get\_resource\_type\_name — retrieve the resource type name, 197 scds\_get\_rg\_hostnames — get the network resources used in a resource group, 198 scds\_get\_rs\_hostnames — get the network resources used by a resource, 200 scds\_hasp\_check — get status information about SUNW.HAStoragePlus resources used by a resource, 201 scds\_initialize — allocate and initialize DSDL environment, 203 scds\_pmf\_get\_status — determine if a PMF-monitored process tree exists, 205 scds\_pmf\_restart\_fm — restart fault monitor using PMF, 207 scds\_pmf\_signal — send a signal to a process tree under PMF control, 208 scds\_pmf\_start — execute a program under PMF control, 210 scds\_pmf\_stop — terminate a process that is running under PMF control, 212 scds\_pmf\_stop\_monitoring — stop monitoring a process that is running under PMF control, 214 scds\_print\_net\_list — print the contents of a network resource list, 217 scds\_print\_netaddr\_list — print the contents of a list of hostname-port-protocol 3-tuples used by a resource group, 216 scds\_print\_port\_list — print the contents of a port list, 218 scds\_restart\_resource — restart a resource, 224 scds\_restart\_rg — restart a resource group, 225 scds\_simple\_probe — probe by establishing and terminating a TCP connection to an application, 226 scds\_svc\_wait — wait for the specified timeout period for a monitored process to die, 227 scds\_syslog — write a message to the system log, 230 scds\_syslog\_debug — write a debugging message to the system log, 231 scds\_timerun — execute a given command in a given amount of time, 233 scdsbuilder - Launch the GUI version of the Sun Cluster Data Service Builder, 22

398 Sun Cluster 3.1 10/03 Reference Manual • October 2003

scdsconfig — configure resource type template, 23

- scdscreate create a Sun Cluster resource type template, 25
- scdpm disk path monitoring administration command, 119
- scgdevs global devices namespace administration script, 122
- scha\_calls Sun Cluster library functions used in the implementation of callback methods and monitors of resource types, 235
- scha\_cluster\_close cluster information access
  functions., 253
- scha\_cluster\_get access cluster
  information, 27
- scha\_cluster\_get cluster information access functions., 253
- scha\_cluster\_getlogfacility cluster log facility access, 250
- scha\_cluster\_getnodename local cluster node
   name access function, 252
- scha\_cluster\_open cluster information access
  functions., 253
- scha\_cmds command standard output for scha\_cluster\_get, scha\_control, scha\_resource\_get, scha\_resourcegroup\_get, scha\_resourcetype\_get, 30
- scha\_control request resource group control, 36
- scha\_control resource group control request function, 258
- scha\_control Sun Cluster library functions used in the implementation of callback methods and monitors of resource types, 235
- scha\_get\_function Sun Cluster library functions used in the implementation of callback methods and monitors of resource types, 235
- scha\_resource\_close resource information
   access functions., 286
- scha\_resource\_get access resource information, 40
- scha\_resource\_get Resource information
   access command, 40
- scha\_resource\_get resource information
   access functions., 286

scha\_resource\_open — resource information access functions., 286 scha\_resource\_setstatus -- command to set resource status, 46 scha\_resource\_setstatus -- function to set resource status, 292 scha\_resourcegroup\_close — resource information access functions., 282 scha\_resourcegroup\_get — access resource group information, 44 scha\_resourcegroup\_get — resource information access functions., 282 scha\_resourcegroup\_open - resource information access functions., 282 scha\_resourcetype\_close — resource type information access functions., 300 scha\_resourcetype\_get — Resource type information access command, 48 scha\_resourcetype\_get — resource type information access functions., 300 scha\_resourcetype\_open — resource type information access functions., 300 scha\_strerror — map error code to error message, 303 Schedclass extension property, 380 Schedpriority extension property, 380 scinstall - install Sun Cluster software and initialize new cluster nodes, 124 scrgadm - manage registration and unregistration of resource types, resource groups, and resources., 140 scsetup — interactive cluster configuration tool. 148 scshutdown - shut down a cluster, 149 scstat — monitoring the status of Sun Cluster, 151 scswitch — perform ownership/state change of resource groups and disk device groups in Sun Cluster configurations, 155 sctransp\_dlpi -- configure the dlpi cluster interconnect, 390 sctransp\_rsm — configure the RSM cluster transport, 391 scvxinstall --- Install VERITAS Volume Manager (VxVM) on a cluster node., 164 send a signal to a process tree under PMF control — scds\_pmf\_signal, 208 service for the sccheck utility — sccheckd, 79

set the MTU size in RSMRDT driver rdt\_setmtu, 74 shell command interpreter builtin-functions alias, 364, 371 unalias, 364, 371 shut down a cluster - scshutdown, 149 Solaris, version, 135 start step timeout Oracle distributed lock manager (DLM), 380 VERITAS Volume Manager (VxVM), 374 status information Sun Cluster Support for Oracle Parallel Server/Real Application Clusters, 377 UNIX Distributed Lock Manager (Oracle UDLM, 379 stop monitoring a process that is running under PMF control scds\_pmf\_stop\_monitoring, 214 Sun Cluster library functions used in the implementation of callback methods and monitors of resource types — scha\_calls, 235 Sun Cluster library functions used in the implementation of callback methods and scha\_control, 235 Sun Cluster library functions used in the implementation of callback methods and monitors of resource types ---scha\_get\_function, 235 Sun Cluster Support for Oracle Parallel Server/Real Application Clusters framework, 377 hardware redundant array of independent disks (RAID), 378 monitoring, 377 redundant array of independent disks (RAID), 378 resource types rac cvm, 374 rac framework, 377 rac hwraid, 378 rac udlm, 379 SUNW.rac cvm, 374 SUNW.rac framework, 377 SUNW.rac hwraid, 378 SUNW.rac udlm, 379 status information, 377

Sun Cluster Support for Oracle Parallel Server/Real Application Clusters (Continued) UNIX Distributed Lock Manager (Oracle UDLM), 379 VERITAS Volume Manager (VxVM), 374 SUNW, clprivnet Sun Cluster private network driver — clprivnet, 386 SUNW.Event — resource type implementation for the Cluster Reconfiguration Notification Protocol (CRNP)., 359 SUNW.HAStorage — resource type to synchronize action between HA storage and data services, 368 SUNW.rac cvm resource type, 374 SUNW.rac framework resource type, 377 SUNW.rac hwraid resource type, 378 SUNW.rac udlm resource type, 379

SUNW.RGOffload — resource type to offload specified resource groups, 382

## Т

take action after probe completion scds\_fm\_action, 173 terminate a process that is running under PMF control — scds\_pmf\_stop, 212 scds\_fm\_tcp\_disconnect, 181 the Sun Cluster System Cluster Control Panel GUI — ccp, 54 timeouts hardware redundant array of independent disks (RAID), 378 Oracle distributed lock manager (DLM), 380 redundant array of independent disks (RAID), 378 VERITAS Volume Manager (VxVM), 374 translate an error code to an error string scds\_error\_string, 171

# U

Udlm\_abort\_step\_timeout extension
 property, 380
udlm.conf configuration file, 379

400 Sun Cluster 3.1 10/03 Reference Manual • October 2003

Udlm start step timeout extension property, 380 Udlm step1 timeout extension property, 380 Udlm\_step2\_timeout extension property, 381 Udlm\_step3\_timeout extension property, 381 Udlm step4 timeout extension property, 381 Udlm\_step5\_timeout extension property, 381 unalias shell built-in functions to create your own pseudonym or shorthand for a command or series of commands, 364, 371 unalias command, 364, 371 UNIX Distributed Lock Manager (Oracle UDLM), 379 update the Sun Cluster software configuration — scconf, 80 user configurable disk id driver — did, 387

# V

VERITAS Volume Manager (VxVM), 374 Vxclust\_num\_ports extension property, 375 Vxclust\_port extension property, 375 vxconfigd daemon, 376 Vxconfigd\_port extension property, 376 vxkmsgd daemon, 376 Vxkmsgd\_port extension property, 376 VxVM (VERITAS Volume Manager), 374

## W

wait for a message on a fault monitor control socket — scds\_fm\_sleep, 177
wait for the specified timeout period for a monitored process to die — scds\_svc\_wait, 227
write a debugging message to the system log — scds\_syslog\_debug, 231
write a message to the system log — scds\_syslog, 230

write data using a tcp connection to an application — scds\_fm\_tcp\_write, 184

402 Sun Cluster 3.1 10/03 Reference Manual • October 2003